## 1 Kartesisches Produkt und Relation

### 1.1 Kartesisches Produkt/Kreuzprodukt

Mengen, Kreuzprodukt, Kartesisches Produkt:

$$
M \times M = M^2
$$
  

$$
M \times M \times M = M^3
$$
  

$$
M \times M \times M \times \dots \times M = M^n
$$
  

$$
M_1 \times M_2 \times M_3 \times \dots \times M_n
$$
  

$$
A \times B \times C \times \dots \times Z
$$

geordnete Paare  $(x, y)$ 

geordnetes Trippel  $(x, y, z)$ 

geordnetes 10-Tupel  $(x_1, x_2, \ldots, x_{10})$ 

geordnetes *n*-Tupel  $(x_1, x_2, \ldots, x_n)$ 

Kartesisches Produkt: Sei  $n \in \mathbb{N}, n \geq 2$  und seien  $M_1, M_2, \ldots, M_n$  nichtleere Mengen. Dann heißt die Menge der geordneten n-Tupel

 $M_1 \times M_2 \times \cdots \times M_n = \{(x_1, \ldots, x_n) : x_1 \in M_1, x_2 \in M_2, \ldots, x_n \in M_n\}$ 

das kartesische Produkt der Mengen  $M_1, M_2, \ldots, M_n$ .

 $M = \{1, 2\}$ 

$$
M \times M = \{ (1, 1), (1, 2), (2, 1), (2, 2) \}
$$

 $M = \{1, 2, 3\}$ 

$$
M \times M = \{ (1, 1), (1, 2), (1, 3), (2, 1), (2, 2), (2, 3), (3, 1), (3, 2), (3, 3) \}
$$

 $M = \{1, 2, 3, 4\}$ 

$$
M \times M = \{ (1, 1), (1, 2), (1, 3), (1, 4), (2, 1), (2, 2), (2, 3), (2, 4), (3, 1), (3, 2), (3, 3), (3, 4), (4, 1), (4, 2), (4, 3), (4, 4) \}
$$

 $M = \{1, 2\}$ 

$$
M \times M \times M = \begin{array}{cc} \{(1,1,1), & (1,1,2), \\ (1,2,1), & (1,2,2), \\ (2,1,1), & (2,1,2), \\ (2,2,1), & (2,2,2), \end{array}
$$

 $M = \{1, 2, 3\}$ 

$$
M \times M \times M = \{ (1, 1, 1), (1, 1, 2), (1, 1, 3),\n(1, 2, 1), (1, 2, 2), (1, 2, 3),\n(1, 3, 1), (1, 3, 2), (1, 3, 3),\n(2, 1, 1), (2, 1, 2), (2, 1, 3),\n(2, 2, 1), (2, 2, 2), (2, 2, 3),\n(2, 3, 1), (2, 3, 2), (2, 3, 3),\n(3, 1, 1), (3, 1, 2), (3, 1, 3),\n(3, 2, 1), (3, 2, 2), (3, 2, 3),\n(3, 3, 1), (3, 3, 2), (3, 3, 3),\}
$$

 $M = \{1, 2\}$ 

 $M \times M = \{(1, 1), (1, 2), (2, 1), (2, 2)\}$ 

Natuerlich kann man das Karthesische Produkt einer Menge auch so hin schreiben:

 $\{(0,0),(0,1),(0,2),$  $(1,0)$ , $(1,1)$ , $(1,2)$ ,  $(2,0)$ ,  $(2,1)(2,2)$ }

Natuerlich auch so:

 $A = \{(0,0), (0,1), (0,2), (1,0), (1,1), (1,2), (2,0), (2,1)(2,2)\}$ 

Oder so und unsortiert.

Eine Menge schreibt man als  $M = \{x1, x2, x3, \ldots, xn\}$  Wie man diese  $x1, x2, x3$ hinschreibt ist ja letzten Endes egal. In unserem Beispiel sind diese x1,x2,x3, ..., xn 2er-Tupel (geordnete Paare)

Schaut man sich den Raum an, dass karthesische Koordinatensystem, so haben wir:

 ${(0,0),(0,1),(0,2)}$  $(1,0)$ , $(1,1)$ , $(1,2)$ ,  $(2,0)$ ,  $(2,1)(2,2)$ 

Eine Funktion ist nun eine Teilmenge davon. Allerdings lassen sich auch sehr schoen andere Relationen darstellen wie

" $\lt$ ", " $\lt$ =", "=", " $\gt$ ", " $\gt$ ="

Spannend wird es bei der Schreibweise aber schon. Denn wenn wir etwas wie

 ${(0,0),(0,1),(0,2)}$  $(1,0)$ , $(1,1)$ , $(1,2)$ ,  $(2,0)$ ,  $(2,1)(2,2)$ 

haben, koennen wir uns die geschweiften Klammern um die ganze Menge vorstellen und auch zeilweise.

Dann haben wir es mit einer Matrix zu tun.

Und so unsinnig ist das nicht. Stellen wir uns naemlich vor: Eine Matrix hat elementare Zeilenumformungen, die da sind:

- 1. Addiere zwei Zeilen zueinander
- 2. Multipliziere eine Zeile mit einem vielfachen
- 3. Vertausche zwei Zeilen miteinander

Das wird spannend. Koennen wir das denn wirklich machen?

Klar, bei der entsprechenden Relation: 1. Addiere die eine Zeile zur anderen.

Geht das?

Ja, zum Beispiel sind bei der Ordnungsrelation Paare wie (0,1),(0,2),(0,3) gegeben, bei der kleinerrelation. Dann haben wir des weiteren (1,2),(2,3). Nun wissen wir gleichgerichtete Ungleichungen darf man addieren. (0,1) bedeutet  $0 \leq 1$ . dann duerfen wir  $(1, 2)$  zu  $(0, 1)$  addieren. Also haben wir  $(1, 3)$ . Das stimmt immer noch. Wir addieren einfach alle Paare von zwei Zeilen zueinander.

Nun duerfen wir vertauschen? Ja, denn wie richtig festgestellt wurde, koennen wir bei einer Menge zunaechst gut darauf verzichten, in welcher Reihenfolge die Elemente stehen.

Duerfen wir multiplizieren? Klar: Das multiplizieren mit einer ganzen Zahl dreht das In Gleichheitszeichen nicht um. Zum Beispiel (1,3):=1<=3 wuerde \*3 ergeben, (3,9) was stimmt.

Nun koennten wir jede Menge Unsinn betreiben. Zum Beispiel koennten wir Rechnungen mit Ordnungsrelation en herstellen.

Oder nehmen wir zwei Relationen. Zwei Funktionen. Unter Umstaenden koennten wir diese nach den Regeln der Matrizen Addition addieren. Wenn es zwei Funktionen sind, koennten wir uns diese im Koordinatensystem vorstellen. Da kaemen wir zu "komischen"Vorstellungen wenn wir elementare Zeilen Umfor-<br>www.ner anwenden wird die Fruktienen immer nach als Durkte auf dem Penism mungen anwenden und die Funktionen immer noch als Punkte auf dem Papier im Axenkreuz vorstellen. Am Schluss haetten wir zeilenaequivalente Funktionen. Wir koennten ueber bestimmte Funktionen sagen, sie sind zeilenaequivalent.

Mit komischen Vorstellungen ist gemeint (zum Beispiel, nur als ein Beispiel), wir knnen zum Beispiel eine Unstetigkeit hervorrufen, wenden wir die elementaren Zeilenumformungen wie unten beschrieben an.

Jetzt ist es nicht ganz so:

Wir sagten wir knnen {1,2,3} Auch als {2,3,1} Schreiben. Allerdings handelt es sich bei den natrlichen, rationalen und reellen Zahlen, um eine geordnete Menge.

Zwei Sachen noch anbei:

Die Elemente einer Matrix, sind von einem bestimmten Koerper K, zum Beispiel N, R. Wir schreiben  $M_{mn}(\mathbb{K})$ , wenn die Matrix m Zeilen hat, n Spalten und dabei die Elemente vom Koerper K sind.

$$
A = \left(\begin{array}{ccc} a_{11} & a_{12} & a_{13} \\ a_{21} & a_{22} & a_{23} \\ a_{31} & a_{32} & a_{33} \end{array}\right)
$$

Dabei kann diese Koerper auch ein karthesisches Produkt sein. K×K. Ein einfaches Beispiel fuer eine Matrix, bei der die Elemenete keine reellen Zahlen sind, sondern Tupel von reellen Zahlen, ist das xy-Koordinatensystem, in das wir Funktionen einzeichnen.

$$
A = \left( \begin{array}{ccc} (3,1) & (3,2) & (3,1) \\ (2,1) & (2,2) & (2,3) \\ (1,1) & (1,2) & (1,3) \end{array} \right)
$$

Bei einem Vektorfeld (siehe unten haetten wir wiederum eine Matrix mit Tupeln von Tupeln. Auch mit Tupeln kann man Tupel von Tupel bilden (Vektorfelder)

$$
\left(\begin{array}{ccc} ((a_{11},b_{11}),(x_{11},y_{11})) & ((a_{12},b_{12}),(x_{12},y_{12})) & ((a_{13},b_{13}),(x_{13},y_{13})) \\ ((a_{21},b_{21}),(x_{21},y_{21})) & ((a_{22},b_{22}),(x_{22},y_{22})) & ((a_{23},b_{23}),(x_{23},y_{23})) \\ ((a_{31},b_{31}),(x_{31},y_{31})) & ((a_{32},b_{32}),(x_{32},y_{32})) & ((a_{33},b_{33}),(x_{33},y_{33})) \end{array}\right)
$$

Uebrigens: Es ist selbstverstaendlich, dass wir Elementare Zeilenumformungen, die da lauten  $Z_{ij}$ ,  $Z_i(r)$ ,  $Z_{ij}(s)$  auf Matrizen anwenden und nicht nur auf LGS. Umgekehrt koennen wir eben die Betrachtungen von der Relation und dem karthesischen Produkt oben verwenden.

 $M = \{1, 2\}$ 

$$
M \times M = \left\{ \begin{array}{ll} (1,1), & (1,2), \\ (2,1), & (2,2) \end{array} \right\}
$$

 $M = \{1, 2, 3\}$ 

$$
M \times M = \left\{ \begin{array}{ll} (1,1), & (1,2), & (1,3), \\ (2,1), & (2,2), & (2,3), \\ (3,1), & (3,2), & (3,3) \end{array} \right\}
$$

 $M = \{1, 2, 3, 4\}$ 

$$
M \times M = \left\{ \begin{array}{ll} (1,1), & (1,2), & (1,3), & (1,4), \\ (2,1), & (2,2), & (2,3), & (2,4), \\ (3,1), & (3,2), & (3,3), & (3,4), \\ (4,1), & (4,2), & (4,3), & (4,4) \end{array} \right\}
$$

 $M = \{1, 2\}$ 

$$
M \times M \times M = \left\{ \begin{array}{ll} (1,1,1), & (1,1,2), \\ (1,2,1), & (1,2,2), \\ (2,1,1), & (2,1,2), \\ (2,2,1), & (2,2,2), \end{array} \right\}
$$

 $M = \{1, 2, 3\}$ 

$$
M \times M \times M = \left\{ \begin{array}{ll} (1,1,1), & (1,1,2), & (1,1,3), \\ (1,2,1), & (1,2,2), & (1,2,3), \\ (1,3,1), & (1,3,2), & (1,3,3), \\ (2,1,1), & (2,1,2), & (2,1,3), \\ (2,2,1), & (2,2,2), & (2,2,3), \\ (2,3,1), & (2,3,2), & (2,3,3), \\ (3,1,1), & (3,1,2), & (3,1,3), \\ (3,2,1), & (3,2,2), & (3,2,3), \\ (3,3,1), & (3,3,2), & (3,3,3), \end{array} \right\}
$$

 $M = \{1, 2\}$ 

$$
M \times M = \{(1, 1), (1, 2), (2, 1), (2, 2)\}
$$

### 1.2 Relation,Abbildung,Operation

Seien  $M_1, M_2, \ldots, M_n$  beliebige nichtleere Menge. Eine n-stellige Relation R über  $M_1, \ldots, M_n$  ist eine Teilmenge von  $M_1 \times \cdots \times M_n$ .

$$
R\subseteq M_1\times M_2
$$

$$
R \subseteq M_1 \times M_2 \times M_3
$$

$$
R \subseteq M \times M \times \dots \times M = M^n
$$

$$
R \subseteq M \times M = \begin{cases} (1,1), & (1,2), (1,3), \\ (2,2), (2,3), \\ (3,1), (3,2), (3,3) \end{cases} = \{(1,1), (2,2), (3,3)\} = R
$$
  
\n
$$
R \subseteq M \times M = \begin{cases} (1,1), & (1,2), (1,3), (1,4), \\ (2,1), (2,2), (2,3), (2,4), \\ (3,1), (3,2), (3,3), (3,4), \\ (4,1), (4,2), (4,3), (4,4) \end{cases} = \{(1,1), (2,2), (3,3), (4,4)\} = R
$$
  
\n
$$
R \subseteq M \times M = \begin{cases} (1,1), & (1,2), (1,3), (1,4), \\ (2,1), (2,2), (2,3), (2,4), \\ (2,1), (2,2), (2,3), (2,4), \\ (3,1), (3,2), (3,3), (3,4), \\ (4,1), (4,2), (4,3), (4,4) \end{cases} = \{(1,2), (1,4), (2,2), (3,1), (3,3), (4,3)\} = R
$$

Sei $R \subseteq M_1 \times M_2$ eine zweistellige Relation. In der Regel wählen wir ein Symbol wie z.B. $\preceq$ oder ∼ zur Bezeichnung der Relation und schreiben $x \preceq y$ bzw.  $x \sim y$ für  $(x, y) \in R$ .

Beispiele für Relationen:

- Abbildungen
- Vergleiche im gewohnten Sinne
- Operationen

Vergleiche im gewohnten Sinne,  $x \leq y$ 

$$
R = \left\{ \begin{array}{ll} \frac{(1,1),}{(2,1),} & \frac{(1,2),}{(2,2),} & \frac{(1,3),}{(2,3),} & \frac{(1,4),}{(2,4),} \\ (3,1), & \frac{(3,2),}{(3,3),} & \frac{(3,3),}{(4,4),} \\ (4,1), & (4,2), & (4,3), & (4,4) \end{array} \right\}
$$

Vergleiche im gewohnten Sinne,  $x = y$ 

$$
R = \left\{ \begin{array}{ll} \frac{(1,1)}{(2,1)}, & (1,2), & (1,3), & (1,4), \\ \frac{(2,1)}{(3,1)}, & \frac{(2,2)}{(3,2)}, & \frac{(2,3)}{(3,3)}, & (3,4), \\ \frac{(3,1)}{(4,1)}, & \frac{(3,2)}{(4,3)}, & \frac{(4,4)}{(4,4)} \end{array} \right\} = \{ (1,1), (2,2), (3,3), (4,4) \} = R
$$

**Operation**  $z = x + y$ 

$$
R = \left\{\n\begin{array}{ll}\n(1,1,1), & (1,1,2), & (1,1,3), \\
(1,2,1), & (1,2,2), & (1,2,3), \\
(1,3,1), & (1,3,2), & (1,3,3), \\
(2,1,1), & (2,1,2), & (2,1,3), \\
(2,2,1), & (2,2,2), & (2,2,3), \\
(2,3,1), & (2,3,2), & (2,3,3), \\
(3,1,1), & (3,1,2), & (3,1,3), \\
(3,2,1), & (3,2,2), & (3,2,3), \\
(3,3,1), & (3,3,2), & (3,3,3),\n\end{array}\n\right\}
$$

Es ist nicht zwingend, das Karthesische Produkt als Menge so uber mehrere Zeilen verteilt zu schreiben, man kann auch wie folgt schreiben:

 $\{(0,0), (0,1), (0,2), (0,3), (1,0), (1, 1), (1, 2), (1, 3), (2, 0), (2, 1), (2, 2), (2, 3), (3, 0), (3, 1), (3, 2), (3, 3)\}$ 

- Operation  $z = x + y$
- Kartesisches Produkt $\mathbb{N} \times \mathbb{N} \times \mathbb{N}$
- Kartesisches Produkt $\mathbb{R} \times \mathbb{R} \times \mathbb{R}$
- $\bullet\;\, R \subseteq \mathbb{N} \times \mathbb{N} \times \mathbb{N}$
- $R \subseteq \mathbb{R} \times \mathbb{R} \times \mathbb{R}$
- $z = x + y \subseteq \mathbb{N} \times \mathbb{N} \times \mathbb{N}$
- $z = x + y \subseteq \mathbb{R} \times \mathbb{R} \times \mathbb{R}$

Sei M eine nichtleere Menge und ∼ eine Relation, die die folgenden Eigenschaften hat:

1. Für alle  $x \in M$  gilt  $x \sim x$ . Reflexivität

- 2. Für alle  $x, y \in M$  gilt: Ist  $x \sim y$  und  $y \sim x$  so ist  $x = y$ . Antisymmetrie
- 3. Für alle  $x, y, z$  gilt:  $x \sim y$  und  $y \sim z$ , so ist  $x \sim z$ . Transitivität Dann heißt ∼ (partielle Ordnung). Gilt zusätzlich
- 4. Für alle  $x, y \in M$  gilt  $x \sim y$  oder  $y \sim x$ . Linearität so heïst die Ordnung linear oder total

Sei M eine nichtleere Menge und ∼ mit  $R_$ ∼ ⊆  $M^2$  eine Relation mit den Eigenschaften

- 1. Für alle  $x \in M$  gilt  $x \sim x$ . Reflexivität
- 2. Für alle  $x, y \in M$  gilt: Ist  $x \sim y$ , so ist  $y \sim x$ . Symmetrie
- 3. Für alle  $x, y, z \in M$  gilt: Ist  $x \sim y$  und  $y \sim z$ , so ist  $x \sim z$ . **Transitivität** Dann heißt  $\sim$  eine Äquivalenzrelation

Anders ausgedrückt:

Sei M eine nichtleere Menge und R eine Relation ( $R \subseteq M \times M$ ), die die folgenden Eigenschaften hat:

- 1. Für alle  $x \in M$  gilt  $(x, x) \in R$ . Reflexivität
- 2. Für alle  $x, y \in M$  gilt: Ist  $(x, y) \in R$  und  $(y, x) \in R$  so ist  $x = y$ . Antisymmetrie
- 3. Für alle  $x, y, z$  gilt:  $(x, y) \in R$  und  $(y, z) \in R$ , so ist  $(x, z) \in R$ . Transitivität Dann heißt R (partielle Ordnung). Gilt zusätzlich
- 4. Für alle  $x, y \in M$  gilt  $(x, y) \in R$  oder  $(y, x) \in R$ . Linearität so heïst die Ordnung linear oder total

Sei M eine nichtleere Menge und R mit  $R \subseteq M^2$  eine Relation mit den Eigenschaften

- 1. Für alle  $x \in M$  gilt  $(x, x) \in R$ . Reflexivität
- 2. Für alle  $x, y \in M$  gilt: Ist  $(x, y) \in R$ , so ist  $(y, x) \in R$ . Symmetrie
- 3. Für alle  $x, y, z \in M$  gilt: Ist  $(x, y) \in R$  und  $(y, z) \in R$ , so ist  $(x, z) \in R$ . Transitivität Dann heißt  $R$  eine  $\ddot{A}$ quivalenzrelation

**Duale Relation**: Sei  $\preceq$  eine zweistellige Relation, also  $R \preceq$  = {(x, y) ∈  $M \times N$  :  $x \preceq y$ . Dann heißt  $R_{\succeq} = \{(x, y) \in M \times N : (x, y) \in R_{\succeq}\}\$ die zu  $R_{\preceq}$  duale **Relation**. Es ist also  $y \succeq x$  genau dann, wenn  $x \preceq y$ Abbildungen: Seien M und N nichtleere Menge.

1. Eine Abbildung  $f$  der Menge  $M$  in die Menge  $N$  erhält man durch eine Zuordnung, die jedem Argument (Urbild)  $x \in M$  eindeutig sein Bild  $f(x)$  zuordnet. M heißt der **Definitionsbereich** von f, die Menge { $f(x)$ :  $x \in M$  heißt **Bild** oder **Bildbereich** von M unter f.

- 2. Die Menge  $G_f = \{(x, f(x)) : x \in M\} \subseteq M \times N$  heißt **Graph von** f.
- Abbildungen
	- Allgemein Abbildung
	- Funktionen
		- ∗ eindimensionale Funktionen f : R → R
		- ∗ mehrdimensionale Funktionen
		- ∗ Kurven
		- ∗ Vektorfelder

Surjektivität, Injektivität, Bijektivität

## 2 Die natürlichen Zahlen

#### Peanosche Axiome

- 1. 1 ist in N.
- 2. Zu jedem $n \in \mathbb{N}$ gibt es genau einen "Nachfolger" $n∗ \in \mathbb{N}$ .
- 3. 1 ist kein Nachfolger.
- 4. Verschiedene natürliche Zahlen haben verschiedene Nachfolger.
- 5. Vollständige Induktion: Enthält eine Teilmenge M von N die 1 und mit jedem nM auch n∗, dann gilt  $M = N$

Die Vollständige Induktion ist einfach. Wenn wir einen (Induktionsanfang) haben, dass die Aussage für  $n = 1$  richtig ist und wir den Induktionsschluss haben, dass die Aussage für, "wenn die Aussage für n stimmt, stimmt sie für  $n + 1$ ", dann ist der Beweis vollbracht, dass die Aussage für alle  $n \in \mathbb{N}$  stimmt. Warum? Ja gut, wenn sie für  $n = 1$  stimmt und wenn sie, solange sie für n stimmt auch für  $n+1$  stimmt, dann stimmt sie für 2. Weil wenn sie für 1 stimmt und  $n+1$ , dann ist  $n = 1$  und  $n + 1 = 2$ , weil  $n + 1 = 1 + 1 = 2$ , somit stimmt sie für 2, weil  $2 = 1 + 1$ . Nun stimmt sie aber auch für 3. Denn wenn sie für  $n = 2$  stimmt und das tut sie, denn sie stimmte für  $n = 1$  und für  $n + 1$  und da  $n + 1 = 2$ war. Nun stimmmt sie aber auch für  $n \text{ mit } n = 2$  also, da sie nun aber auch für  $n + 1$  stimmt, stimmt sie auch für 3, denn  $3 = 2 + 1$ . Und so weiter.

## 3 Halbgruppen, Gruppen, Körper

- Halbgruppe: Eine Menge mit einer Operation, die dem Assoziativgesetz gehorcht. Eine Menge zum Beispiel die den naturlichen Zahlen entspricht ¨ und eine Operation, wie die Multiplikation.
- Kommutative Halbgruppe: Eine Halbgruppe, wenn die Operation dem Kommutativgesetz gehorcht, also wenn einerseits das Assoziativgesetz gilt und andererseits das Kommutativgesetz
- Monoid: Eine Halbgruppe, bei der es ein neutrales Element zu der Operation gibt. Wie zum Beispiel 1 bei der Multiplikation.
- Gruppe: Ein Monoid, bei der es zu der Operation ein inverses Element gibt. Zum Beispiel ist −a das inverse Element zu a. Wenn wir −a zu a addieren, erhalten wir 0 und 0 ist das neutrale Element der Addition "+".
- Körper: Eine Menge, auf die zwei Verknüpfungen  $+$  (Addition) und  $\cdot$  (Multiplikation) definiert sind. Und bei denen gilt:
	- 1.  $(R, +, 0)$  ist eine kommutative Gruppe
	- 2.  $(R, \cdot, 1)$  ist eine kommutative Gruppe, wobei gilt:  $1 \neq 0$
	- 3. Es gilt das Distributivgesetz, d.h.  $a \cdot (b + c) = a \cdot b + a \cdot c$

### 4 linear geordneter Körper

lineare Ordnung, linear geordneter Körper: Sei  $M$  eine nichtleere Menge. Auf M sei eine Relation  $\sim$  gegeben, d.h.,  $\sim$  ist eine Teilmenge von  $M \times M$ . Gilt  $(x, y) \in \sim$ , so schreiben wir

 $x \sim y$  (lies: x vor y).

Die Relation ∼ heißt Ordnung auf M und das Paar (M, ∼) eine geordnete Menge, wenn für alle  $x, y \in M$  folgende Bedingungen erfüllt sind:

- 1.  $x \sim x$  (Reflexivität)
- 2.  $(x \sim y) \land (y \sim x) \Rightarrow x = y$  (Antisymmetrie)
- 3.  $(x \sim y) \land (y \sim z) \Rightarrow x \sim y$  (Transitivität) Gilt überdies hinaus auch noch
- 4.  $(x \sim y) \vee (y \sim x)$ so heißt ∼ eine lineare Ordnung auf M und (M, ∼) eine linear geordnete Menge.
- R als linear geordneter Körper: Es existiert eine lineare Ordnung  $\leq$  (\* kleiner oder gleich") auf R, sodass  $(R, \leq)$  eine linear geordnete Menge mit folgenden Eigenschaften ist:
	- 1. Für alle  $x, y, z \in R$  gilt  $x \leq y \Rightarrow x + z \leq y + z$  (Verträglichkeit der Addition)
	- 2. Für alle  $x, y, z \in R$  gilt  $x \leq y$  und  $0 \leq z \Rightarrow xz \leq yz$  (Verträglichkeit der Multiplikation)

Für einen linear geordneten Körper schreibt man  $(R, \leq)$ 

## 5 Die reellen Zahlen

- 1. Körperaxiome
- 2. Ordnungsaxiome
- 3. Schnittaxiom bzw. äquivalente Axiome
- 1. Körperaxiome:
- (a) **Kommutativgesetze:** Es gilt  $a + b = b + a$  und  $a \cdot b = b \cdot a$  für alle  $a, b \in \mathbb{R}$
- (b) **Assoziativgesetze:** Es gilt  $a + (b + c) = (a + b) + c$  und  $a \cdot (b \cdot c) =$  $(a \cdot b) \cdot c$  für alle  $a, b, c \in \mathbb{R}$
- (c) Distributivgesetz: Es gilt  $a \cdot (b + c) = a \cdot b + a \cdot c$  für alle  $a, b, c \in \mathbb{R}$
- (d) **Existenz neutraler Elemente:** Es gibt eine reelle Zahl 0 ("Null") und eine davon verschiedene Zahl 1 ("Eins"), sodass für  $a \in \mathbb{R}$  gilt  $a + 0 = a$  und  $a \cdot 1 = a$ .
- (e) Existenz inverser Elemente: Zu jeder reellen Zahl a gibt es eine reelle Zahl −a, sodass  $a + (-a) = 0$  ist. Ferner gibt es zu jeder reellen Zahl  $a \neq 0$  eine reelle Zahl  $a^{-1}$ , sodass  $a \cdot a^{-1} = 1$  ist.
- 2. Ordnungsaxiome:
	- (a) **Trichotonomiegesetz:** Für je zwei reelle Zahlen  $a, b$  gilt genau eine der drei Beziehungen

 $a < b$  oder  $a = b$  oder  $a > b$ 

- (b) Transitivitätsgesetz: Ist  $a < b$  und  $b < c$ , so folgt  $a < c$
- (c) **Monotoniegesetze:** Ist  $a < b$ , so gilt  $a + c < b + c$  für alle  $c \in \mathbb{R}$ und es gilt  $ac < bc$  für alle  $c > 0$ . oder
	- i. Verträglichkeit der Addition, Translationsinvarianz: Für alle  $a, b, c \in \mathbb{R}$  gilt  $a \leq b \Rightarrow a + c \leq b + c$
	- ii. Verträglichkeit der Multiplikation, Dehnungsinvarianz: Für alle  $a, b, c \in \mathbb{R}$  gilt  $a \leq b \wedge 0 \leq c \Rightarrow ac \leq bc$

Einen linear geordneten Körper kann man auch angeordneten Körper nennen

3. Schnittaxiom oder Axiom der Ordnungsvollständigkeit, oder Vollständigkeitsaxiom, oder axiomatische Beschreibung von R: keitsaxiom, oder axiomatische Beschreibung von ℝ:<br>D.h. das Intervallhalbierungsverfahren existiert, oder die √2 oder ähnliche existiert und so sind mit dem Intervallhalbierungsverfahren zum Beispiel existiert und so sind mit dem intervalinalbierungsverfahren zum Beispiel<br>alle Wurzeln wie √2 (nur als ein Beispiel) zu finden, so dass die Reellen Zahlen vollständig beschrieben sind, im Gegensatz den rationalen Zahlen, bei denen es  $\frac{a}{b}$  gibt.

## 6 Intervallhalbierungsverfahren, . . .

- 1. Dedekind'scher Schnitt: Eine Möglichkeit wäre der Dedekind'sche Schnitt.
- 2. Intervallhalbierungsverfahren:

 $a := 0; b := 2;$ WHILE(TRUE) DO c :=  $(a+b)/2$ ;

```
IF c^2 < 2 THEN a := c;
                  ELSE b := c;
          END; /*IF*/
    END./*WHILE*/
3. Intervallhalbierungsverfahren, . . .
  #include <stdio.h>
  #include <math.h>>
  int main(void) {
     double a, b, c, d;
     int i;
     int x[100];
     c = 2;d = 2;for(i = 0; i < 100; i++) {
          if(c*c < 2)c = c + d;else
             c = c - d;d = d/2;}
      printf("%lf\n", c);
      getchar();
     c = 4;a = 0;b = 2;for(i = 0; i < 100; i++) {
         c = (a+b)/2;if(c*c < 2)a = c;else
             b = c;}
      printf("%lf\n", c);
      getchar();
      a = 0;b = 2;for(i = 0; i < 100; i++) {
         c = (a+b)/2;
```

```
if((c*c) < 2) {
          x[i] = 1;a = c;}
       else {
          x[i] = 0;b = c;}
   }
   printf("n");
   printf("%lf\n", c);
   for(i = 0; i < 100; i++)printf("%i", x[i]);
   printf("\ln");
   d = 0.5;
   c = 1;for(i = 0; i < 100; i++) {
       if(x[i])c = c + d;else
          c = c - d;d = d/2;}
   printf("%lf", c);
return 0;
```
#### }

# 7 Potenzrechengesetze und Logarithmus

### 7.1 Zahl und Potenz

$$
p = b^{e}
$$
  
\n
$$
z = m \cdot b^{e}
$$
  
\n
$$
1 \leq m < b
$$
  
\n
$$
1.89217 \cdot 10^{2} (= 189, 217)
$$
  
\n
$$
1 \cdot 10^{3} (= 1000)
$$
  
\nZahl = Mantisse · Basis<sup>Exponent</sup>  
\nPotenz = Basis<sup>Exponent</sup>

- Basis
- Exponent
- Potenz

$$
a^{0} = 1
$$

$$
a^{1} = a
$$

$$
a^{m} \cdot a^{n} = a^{m+n}
$$

$$
\frac{a^{m}}{a^{n}} = a^{m-n}
$$

$$
(a^{m})^{n} = a^{m \cdot n}
$$

$$
a^{m} \cdot b^{m} = (a \cdot b)^{m}
$$

$$
\frac{a^{m}}{b^{m}} = \left(\frac{a}{b}\right)^{m}
$$

$$
\frac{1}{a \cdot n} = \sqrt[n]{a}
$$

### 7.2 Logarithmus

$$
a^x = b, a > 0, a \neq 1, b > 0
$$

- $\bullet$  *a*: Basis
- $\bullet$  x: Exponent
- $\bullet\,$  b: Potenz

$$
a^x = b, a > 0, a \neq 1, b > 0
$$

- $a^x = b, a > 0, a \neq 1, b > 0$ , Lösung:
	- Lösung: Logarithmus von  $b$  zur Basis  $a$
	- Lösung:  $log_a(b)$
- $a^x = b, a > 0, a \neq 1, b > 0$ 
	- $x =$  Logarithmus von  $b$  zur Basis  $a$
	- $x = \log_a(b)$
- $a^x = b, a > 0, a \neq 1, b > 0$ 
	- Logarithmus von b zur Basis  $a \Leftrightarrow a^x = b$
	- $-\log_a(b) \Leftrightarrow a^x = b$
- 1.  $\log_a(u \cdot v) = \log_a(u) + \log_a(v)$
- 2.  $\log_a(u : v) = \log_a(u) \log_a(v)$
- 3.  $\log_a(u^r) = r \cdot \log_a(u)$

$$
\log_a(b) = \frac{\log_c(b)}{\log_c(a)}
$$

# 8 Fließkommazahlen

- Einfache Genauigkeit (32 Bit)
- Doppelte Genauigkeit (64 Bit)
- Erweiterte Genauigkeit (80 Bit)

$$
f = (-1)^s \cdot 1.m \cdot 2^{e-b}
$$

Speicherung

sem

- $\bullet\;$ s Vorzeichenbit
- $\bullet\,$ e Exponent
- $\bullet$  *b* Bias
- $\bullet \hspace{1mm} m$  Mantisse oder Signifikant

# 9 Intervallhalbierungsverfahren

$$
b_{n+1} = \frac{b_n}{2}
$$
  
\n
$$
f(1) := s_1 \in \{0, 1\}
$$
  
\n
$$
f(2) := s_2 \in \{0, 1\}
$$
  
\n
$$
f(3) := s_3 \in \{0, 1\}
$$
  
\n
$$
\dots
$$
  
\n
$$
f(n) := s_n \in \{0, 1\}
$$
  
\n
$$
(s_n) := f : \mathbb{N} \to \{0, 1\}
$$

Jede irrationale Zahl ist

$$
\frac{(a-b)}{2} \pm b_1 \pm b_2 \pm b_3 \pm b_4 \pm \cdots \pm b_n \pm b_{n+1} = \frac{(a-b)}{2} \pm \frac{b_1}{2} \pm \frac{\left(\frac{b_1}{2}\right)}{2} \pm \frac{\left(\frac{b_1}{2}\right)}{2} \pm \frac{\left(\frac{b_1}{2}\right)}{2} \pm \cdots \pm \frac{\left(\frac{b_1}{2}\right) \cdots \left(\frac{b_1}{2}\right)}{2} \pm \cdots \pm \frac{\left(\frac{b_1}{2}\right) \pm \frac{1}{2} \pm \frac{1}{2^2} \pm \frac{1}{2^3} \pm \cdots \pm \frac{1}{2^n} = \frac{a+b}{2} \pm \sum_{i=1}^n (-1)^s \cdot \frac{1}{2^i}, s \in \{0, 1\}
$$
\n
$$
\frac{(a+b)}{2} + (-1)^{s_0} \cdot \frac{1}{2^1} + (-1)^{s_1} \cdot \frac{1}{2^2} + (-1)^{s_2} \cdot \frac{1}{2^3} + \cdots + (-1)^{s_n} \cdot \frac{1}{2^n} = \frac{a+b}{2} \pm \sum_{i=1}^n (-1)^{s_i} \cdot \frac{1}{2^i}, s \in \{0, 1\}
$$
\n
$$
\frac{(a+b)}{2} + (-1)^{s_0} \cdot \frac{1}{2^1} + (-1)^{s_1} \cdot \frac{1}{2^2} + (-1)^{s_2} \cdot \frac{1}{2^3} + \cdots + (-1)^{s_n} \cdot \frac{1}{2^n} = \frac{a+b}{2} \pm \sum_{i=1}^n (-1)^{s_i} \cdot \frac{1}{2^i}
$$

$$
(b_n) = \frac{1}{2^n}
$$

$$
b_1 = \frac{b_0}{2}
$$

$$
b_2 = \frac{b_1}{2}
$$

$$
b_3 = \frac{b_2}{2}
$$

$$
\vdots
$$

$$
b_n = \frac{b_{n-1}}{2}
$$

$$
\frac{(a+b)}{2} + (-1)^{s_0} \cdot b_0 + (-1)^{s_1} \cdot b_1 + (-1)^{s_2} \cdot b_2 + \dots + (-1)^{s_n} \cdot b_n = \frac{a+b}{2} \pm \sum_{i=1}^n (-1)^{s_i} \cdot b_i
$$

```
int main(void) {
   double a, b, c, d;
   int i;
   int x[100];
   c = 2;d = 2;for(i = 0; i < 100; i++) {
       if(c*c < 2)c = c + d;else
           c = c - d;d = d/2;}
   printf("%lf\n", c);
   getchar();
return 0;
}
```
Wenn wir jetzt das Intervallhalbierungsverfahren angucken: Zunächst, bricht das Intervallhalbierungsverfahren nicht ab, dann handelt es sich um eine irrationale Zahl. 1

 $\frac{1}{2} + \frac{1}{4}$ 4 Beim nächsten Mal ist es nicht  $\frac{1}{2}$  sondern  $\frac{1}{4}$ . Können wir die  $\frac{1}{2}$  erreichen? Ist  $\frac{1}{4} + \frac{1}{4}$  $\frac{1}{4}$  ja nicht  $\frac{1}{2}$ ? Ja schon, aber beim nächsten Mal, ist es ja  $\frac{1}{8}$ .

$$
\frac12+\frac14+\frac18
$$

Mit dem  $\frac{1}{5}$  können wir auch nicht  $\frac{1}{4}$  erreichen. Mit dem nächsten? Das ist  $\frac{1}{16}$ , damit, mit  $\frac{8}{+16}$  erreichen wir auch  $\frac{1}{4}$  nicht. Somit sehen wir, wir kommen ni 1  $\frac{1}{16}$  erreichen wir auch  $\frac{1}{4}$  nicht. Somit sehen wir, wir kommen nie auf ein Ganzes.

Jetzt zu etwas anderem: Mit dem Intervallhalbierungsverfahren kommen wir einer Zahl natürlich beliebig nahe. Die Intervalle werden kleiner. Nun, es gibt unendlich vile Möglichkeiten  $\pm \frac{1}{2}$  $\frac{1}{8} \pm \frac{1}{6}$  $\frac{1}{6}$   $\pm$  ... auf zu addieren oder subtrahieren, damit gibt es unendlich viele Möglichkeiten irrationale Zahlen zu bilden und nicht nur einige wenige. Der andere Punkt ist, sind denn einige von denen dann nicht nur einige wenige. Der andere Punkt ist, sind denn einige von denen dann<br>auch in der Tat irrationale Zahlen, wie √2? Das es unendlich viele gibt ist klar, aber wie können wir nun zeigen, dass die tatsächlich irrational sind und aus dem Konzept der rationalen herausfliegen. Da wir sagten es ja, es gibt nie ein Ganzes, wenn es sich um eine irrationale Zahl handelt, d.h., das Intervallhalbierungsverfahren bricht nicht ab und es gibt so oder so nicht etwas, das endet, oder ein ganzes ist, zu beweisen ist nun, das es bei  $\sqrt{2} = 2^{\frac{1}{2}}$  tatsächlich nicht abbricht.

Fangen wir an: Übrigens, bei

$$
\frac{1}{2} + \frac{1}{4} + \frac{1}{8} + \dots
$$

wo ein  $\frac{1}{2}$  $\frac{1}{2}$ durch  $\frac{1}{4}$ darstellbar ist, können wir auch schreiben:

$$
\left(\frac{1}{8} + \frac{1}{8} + \frac{1}{8} + \frac{1}{8}\right) + \left(\frac{1}{8} + \frac{1}{8}\right) + \frac{1}{8}
$$

Wir können das so auffassen, wir unterteilen das in Blöcke: Ein Block für  $\frac{1}{8}$  $\frac{1}{2}$ wäre:

$$
\left(\pm\frac{1}{8}\pm\frac{1}{8}\pm\frac{1}{8}\pm\frac{1}{8}\right)
$$

$$
Block1 + Block2 + Block3
$$

Wir können auch sagen: Entsprechend viel achten  $\left(\frac{1}{2}\right)$ 8 addieren wir, weil

$$
\frac{1}{2} = \frac{1}{8} + \frac{1}{8} + \frac{1}{8} + \frac{1}{8}
$$

Damit lßst sich alles schreiben als

$$
\cdots + \frac{1}{8} + \frac{1}{8} + \frac{1}{8} + \frac{1}{8} + \dots
$$

. Wir addieren beim Intervallhalbierungsverfahren nicht nur: Wir können nicht nur schreiben:

$$
\left(\frac{1}{8} + \frac{1}{8} + \frac{1}{8} + \frac{1}{8}\right) + \left(\frac{1}{8} + \frac{1}{8}\right) + \frac{1}{8}
$$

sondern auch:

$$
\left(\frac{1}{8} + \frac{1}{8} + \frac{1}{8} + \frac{1}{8}\right) - \left(\frac{1}{8} + \frac{1}{8}\right) - \frac{1}{8}
$$

oder

$$
\frac{1}{8}-\frac{1}{8}+\frac{1}{8}-\frac{1}{8}+\frac{1}{8}-\frac{1}{8}+\frac{1}{8}
$$

D.h. wir addieren nicht nur (das ergibt auch eine irrationale Zahl, wenn wir nicht abbrechen), sondern wir subtrahieren zwischendurch auch. Wenn wir nun 1  $\frac{1}{2}$  abziehen ziehen wir in Wirklichkeit 4 achtel, nämlich  $\frac{4}{8}$  ab. Wir können beim Subtrahierne  $\frac{1}{8}$ , aber auch beliebig  $\frac{2}{8}$  subtrahieren, es kommt je danach ob wir addieren oder subtrahieren eine andere irrationale Zahl heraus. Dann ist:

$$
\frac{1}{2} = \left(\frac{1}{8} + \frac{1}{8} + \frac{1}{8} + \frac{1}{8}\right) + \left(\frac{1}{8} + \frac{1}{8}\right) + \frac{1}{8}
$$

oder

$$
\frac{6}{8} = \left(\frac{1}{8} + \frac{1}{8} + \frac{1}{8} + \frac{1}{8}\right) + \left(\frac{1}{8} + \frac{1}{8}\right) - \frac{1}{8}
$$

oder

$$
\left(\frac{1}{8} + \frac{1}{8} + \frac{1}{8} + \frac{1}{8}\right) - \left(\frac{1}{8} + \frac{1}{8}\right) - \frac{1}{8}
$$

etwas in dieser Art.

etwas in dieser Art.<br>Wie verhält es sich nun mit dem Intervallhalbierungsverfahren bei √2?

$$
\frac{1}{2} + \frac{1}{4} \simeq \sqrt{2}
$$

$$
\frac{1}{2} + \frac{1}{4} + \frac{1}{8} \simeq \sqrt{2}
$$

$$
\left(\frac{1}{8} + \frac{1}{8} + \frac{1}{8} + \frac{1}{8}\right) + \left(\frac{1}{8} + \frac{1}{8}\right) + \frac{1}{8} = 2^{\frac{1}{2}}
$$

Dann haben wir

$$
0, \frac{1}{8}, \frac{2}{8}, \frac{3}{8}, \frac{4}{8}, \frac{5}{8}, \frac{6}{8}, \frac{7}{8}
$$

Was steht denn da nun eigentlich geschrieben: Zunächst:

$$
\frac{1}{2^n}=2^{\frac{1}{2}}
$$

Eigentlich:

$$
\frac{m}{2^n}=2^{\frac{1}{2}}, n\in \mathbb{N}, m\in \mathbb{N}, m< n
$$

Wichtig:  $m < n$ 

So nun:  $m \cdot 2^{-n} = 2^{\frac{1}{2}}$  Wichtig:

$$
m \cdot 2^{-n} = 2^{\frac{1}{2}}
$$

Die Gleichung

$$
1 \cdot 2^{-n} = 2^{\frac{1}{2}}
$$

Geht schon nicht auf, weil, wir einerseits  $-n$  haben, mit einem – und andererseits und das ist wichtig:  $n$  ist eine Natürliche Zahl.

$$
0, \frac{1}{8}, \frac{2}{8}, \frac{3}{8}, \frac{4}{8}, \frac{5}{8}, \frac{6}{8}, \frac{7}{8}
$$

Also: Die Gleichung

$$
\frac{1}{2^n} = 2^{\frac{1}{2}}
$$

geht schon nicht auf, wegen

$$
2^{-n} = 2^{\frac{1}{2}}
$$

Und dann ist  $n$  eine natürliche Zahl. Und dann steht da aber

$$
m \cdot \frac{1}{2^n} = 2^{\frac{1}{2}}, m < n
$$

Die Gleichung geht nie auf, wie es bei einer nicht irrationalen Zahl?

$$
m \cdot \frac{1}{2^n} = 4^{\frac{1}{2}} = (2^2)^{\frac{1}{2}}
$$

Dann geht die Gleichung auf:

$$
m \cdot \frac{1}{2^n} = 2^1 = 2
$$

Heißt dass jetzt, weil wir sagten,  $n \in \mathbb{N}$  und nun steht da bei  $\sqrt{2}$ , dass wir die irrationalen Zahlen, die ja eine Potenz wie zum Beispiel $\frac{1}{2}$ haben über sich selber definiert? Nein haben wir nicht, denn die Gleichung beim Intervallhalbierungsverfahren verwendete ein Natürliches  $n$  und wir wissen, dass wenn das Intervallhalbierungsverfahren nicht abbricht, handelt es sich um eine irrationale Zahl und wenn das Intervallhalbierungsverfahren keine Lösung findet, handelt es sich um eine irrationale Zahl. Und beim Intervallhalbierungsverfahren verwenden wir $n \in \mathbb{N}$ 

Binärbaum der irrationalen Zahlen

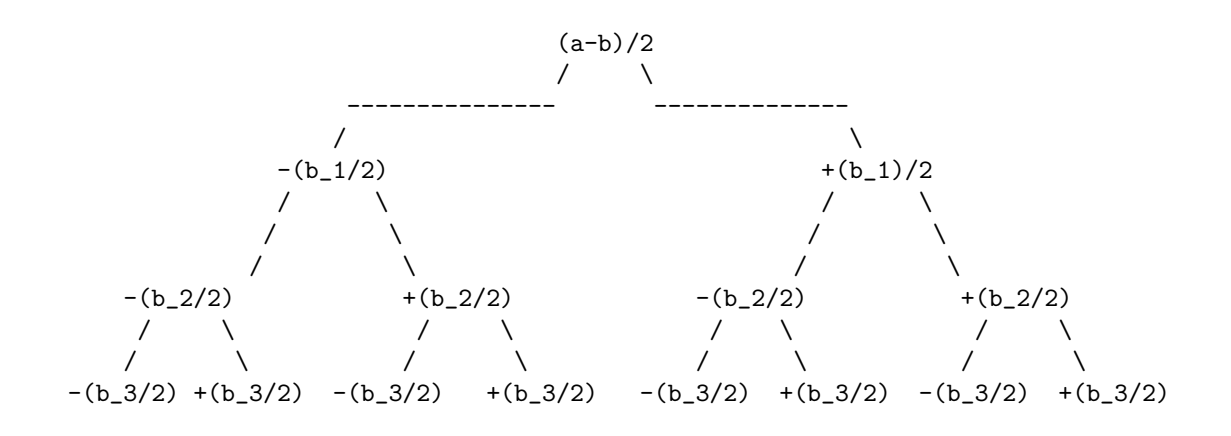

# 10 Abzhählbar unendlich und überabzählbar unendlich bei dem Intervallhalbierungsverfahren

### 10.1 Intervallhalbierungsverfahren und irrationale Zahlen

Intervallhalbierungsverfahren, 2 Folgen:

- 1.  $(s_n)$
- 2.  $(b_n)$

Mittels  $(s_n)$  lässt sich eine Zahl bilden:

1.  $f(0) = s_0 = 0000$ 2.  $f(1) = s_1 = 0001$ 3.  $f(2) = s_2 = 0010$ 4.  $f(3) = s_3 = 0011$ 5.  $f(4) = s_4 = 0100$ 6.  $f(5) = s_5 = 0101$ 7.  $f(6) = s_6 = 0110$ 8.  $f(7) = s_7 = 0111$  $9. \ldots$ 10.  $f(15) = s_{15} = 1111$ 11. . . .

Frage: Haben wir es jetzt mit abzählbar unendlich zu tun, weil  $0000, 0001, 0010, 0011, \ldots, 1111, \ldots$ natürliche Zahlen $\mathbb N$  darstellen? Wir schreiben für

- $\bullet$  +(1/2): 0
- $\bullet$  +(1/4): 0
- $\bullet$  +(1/8): 0
- $\bullet$  ...

also für  $+$  jeweils  $0$ . Und für

- $\bullet$   $-(1/2): 1$
- $\bullet$   $-(1/4):$  1
- $\bullet$  -(1/8): 1
- $\bullet$  ...

also für  $-$  jeweils 1.

Wir schreiben alle  $+1/2$  und  $-1/2$  getrennt untereinander:

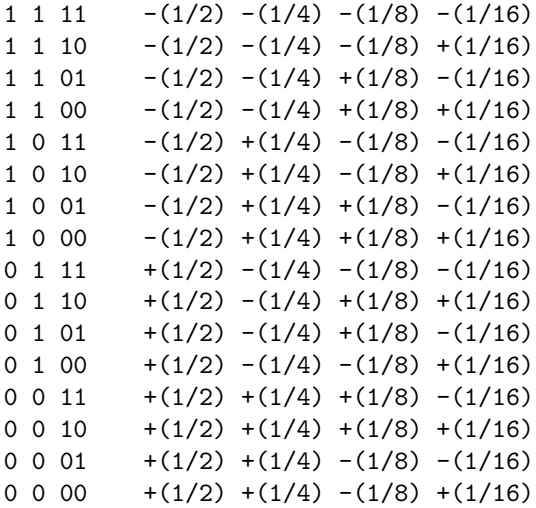

Dann haben wir dort stehen:

- Für  $-(1/2)$ : Unendlich Mal die 1
- Für $+(1/2)$ : Unendlich Mal die  $0$
- Für  $-(1/4)$ : Unendlich Mal, aber halb so oft, wie bei  $(1/2)$  und  $-(1/2)$ die 1
- Für  $+(1/4)$ : Unendlich Mal, aber halb so oft, wie bei (1/2) und  $-(1/2)$ die 0
- Für  $-(1/8)$ : Unendlich Mal, aber halb so oft, wie bei  $(1/4)$  und  $-(1/4)$ die 1
- Für  $+(1/8)$ : Unendlich Mal, aber halb so oft, wie bei (1/4) und  $-(1/4)$ die 0
- $\bullet$  ...

Bei dem Intervallhalbierungsverfahren gibt es  $+(1/2)$ ,  $-(1/2)$ , dann zu jedem jeweils +(1/4), -(1/4), also +(1/2)+(1,4), +(1,2)-(1,4), -(1,2)+(1,4),  $-(1,2)-(1,4)$  und dazu jeweils wieder  $+(1/8), -(1,8),$  also  $+(1/4)+(1/2)+(1/8)$ ,  $+(1/4)+(1/2)-(1/8)+(1/4)-(1/2)+(1/8), \ldots, -(1/4)-(1/2)-(1/8),$  also 8 Mal jeweils (1/8) mit wechselndem Vorzeichen.

Dann haben wir bei n Schritten  $2^n$  verschiedene Zahlen.

#### 10.2 Rationale Zahlen

- Rationale Zahlen lassen sich schreiben als: a/b.
- a/b ist von der Struktur, wie: a\*b, a+b, a-b. Die Menge ist dieselbe.
- Wir haben es zu tun mit etwas der Art:  $\{a + b\}$  und nicht  ${a + b, a + b + c, a + b + c + d, a + b + c + d + e}$
- $a + b, a \in \mathbb{N}, b \in \mathbb{N}$  ist eine natürliche Zahl  $((a + b) \in \mathbb{N})$
- Nach den Peano-Axiomen lässt sich jede natürliche Zahl schreiben als  $1+1+1+\cdots+1, a+b=1+1+1+\cdots+1$
- a+b, 1+1, 1+2, 1+3, 1+4, 2+1, 2+2, 2+3, ist wieder eine Naturliche Zahl ¨
- a+b = n, mit  $n \in \mathbb{N}$ , d.h.  $a + b$  ist die Menge der Natürlichen Zahlen
- a/b gibt es genauso häufig wie  $a + b$
- Also ist die Menge der rationalen Zahlen gleich der, der Naturlichen Zah- ¨ len.
- Das geht, denn die Peano-Axiome gerantieren die Existenz von +. Und dann gibt es bei den Peano-Axiomen 1,  $1 + 1$ ,  $1 + 1 + 1$ ,  $1 + 1 + 1 + 1$ ,  $1+1+1+1+1$ ,  $1+1+1+1+1+1$ , .... Aber  $a+b = ((1+1+1+\cdots+$ 1) +  $(1 + 1 + 1 + \cdots + 1)$ ,  $a \in \mathbb{N}, b \in \mathbb{N}$ . a ist nämlich  $1 + 1 + 1 + \cdots + 1$ und  $b = 1 + 1 + 1 + \cdots + 1$

Bei a/b haben wir für  $1/b$ ,  $2/b$ ,  $3/b$ , ... und  $a/1$ ,  $a/2$ ,  $a/3$ , also haben wir jeweils bei  $1/b$ ,  $2/b$ ,  $3/b$ ,  $\ldots$  *n* Schritte und bei  $a/1$ ,  $a/2$ ,  $a/3$  auch *n* Schritte, also haben wir  $n \cdot n$  Schritte.

### 10.2.1 Vergleich

Nun haben wir bei  $2^n: 2 \cdot 2 = 2^2 = 4, 2 \cdot 2 \cdot 2 = 2^3 = 8, 2 \cdot 2 \cdot 2 \cdot 2 = 2^4 = 16,$  $2 \cdot 2 \cdot 2 \cdot 2 \cdot 2 = 2^5 = 32, 2 \cdot 2 \cdot 2 \cdot 2 \cdot 2 = 2^6 = 64, \ldots$  und bei  $n \cdot n: \ldots, 5 \cdot 5 = 25,$  $6 \cdot 6 = 36, \ldots$ . Also ist  $2^n$  deutlich größer als  $n \cdot n = n^2$ . Also haben wir bei n Schritten beim Intervallhalbierungsverfahren  $2^n$ . Und alleine  $2^5 = 32$  ist größer als  $5 \cdot 5 = 25$  und  $2^6 = 64$  ist größer als  $6 \cdot 6 = 36$ . Bei *n* Schritten sowohl beim Intervallhalbierungsverfahren als auch bei Brüchen.

#### 10.2.2 Andere Intervalllängen beim Intervallhalbierungsverfahren

Wenn wir 1/3 addieren oder subtrahieren. D.h. +(1/3), -(1/3): Egal, wie wir unsere Intervalle einteilen. Ein jeder Baum, ein ternärer Baum, ein tertiärer Baum, ein jeder Baum, egal wie viele Nachfolger ein Knoten hat, lässt sich in einen Binärbaum umwandeln.

# 11 Natürliche Zahlen

- Eine Natürliche Zahl  $a (a \in \mathbb{N})$  ist etwas der Art:  $1+1, 1+1+1, 1+1+1+1$ .
- Eine Natürliche Zahl bekommt eine Benennung:
	- Zunächst sind Benennungen Ziffern wie  $2, 3, 4, \ldots, 9, A, B, C, \ldots$
	- $-$  Dann in Stellenschreibweise:  $1, 2, \ldots, 9, 10, 11, \ldots, 100$
	- $-$  Man könnte für jedes 1,  $1 + 1$ ,  $1 + 1 + 1$ ,  $1 + 1 + 1$ ,  $1 + 1 + 1 + 1 + 1$ eine eigene Ziffer, oder ein eigenes Zeichen einführen

Natürliche Zahl:

1+1 1+1+1 1+1+1+1

Natürliche Zahl in Scheme:

 $1+1$  $(1+1)+1$  $((1+1)+1)+1$  $(((1+1)+1)+1)$  $((((1+1)+1)+1)+1)$ 

Natürliche Zahl in Scheme:

```
(1+1)((1+1)+1)(((1+1)+1)+1)(((1+1)+1)+1))(((((1+1)+1)+1)+1))(define (n_next n)
(+ n 1))
```
Unäres Zahlensystem:

I II III IIII IIIII

- Das Hinschreiben von Strichen ist die eigentliche Operation.
- Das Unäre Zahlensystem ist mit seinen Strichen so aufgebaut, dass die Striche zusammengefasst jeweils eine Ziffer (wie  $0, 1, 2, \ldots, 9$ ) ergeben könnten. Man könnte für jede Zahl im unären Zahlensystem eine Ziffer einfüren und hätte unendlich viele Ziffern
- Der Abstand von zwei benachbarten Ziffern in einem beliebigen Zahlensystem, ist derselbe wie von zwei benachbarten Zahlen im unären Zahlensystem
- Das Hinschreiben oder löschen von Strichen ist eine Operation: Addieren und Subtrahieren. Früher in der Steinzeit: Für jedes desgleichen was hinzukommt, machen wir einen Strich an die entsprechende Stelle, für alles, was verloren geht, abhanden kommt oder verbraucht wurde, nehmen wir den Strich wieder weg. Ebenso im Gefängnis im alten Rom: Für jeden Gefangenen der kommt und Widerstand leisten kann gibt es einen Strich, für jeden Gefangenen der entlassen wird, oder abhanden kommt, wird ein Strich weggelassen.

# 12 Rationale Zahlen und irrationale Zahlen, im Baum

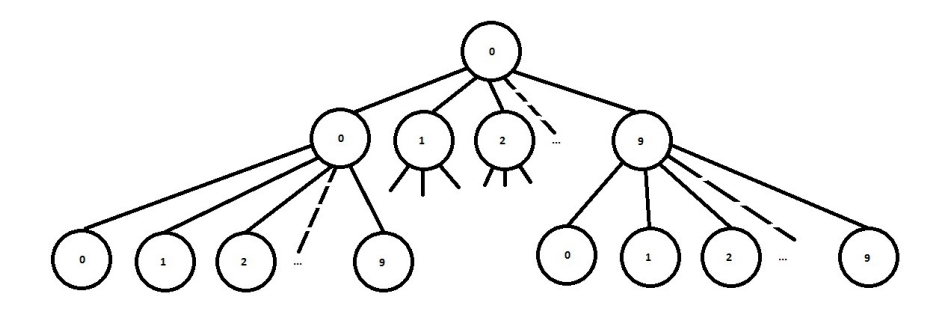

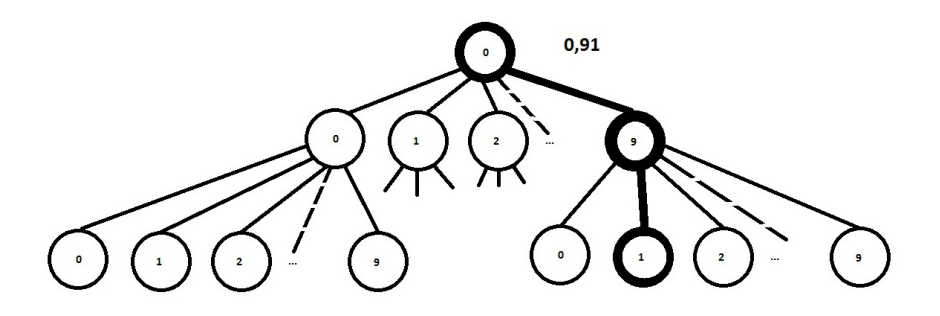

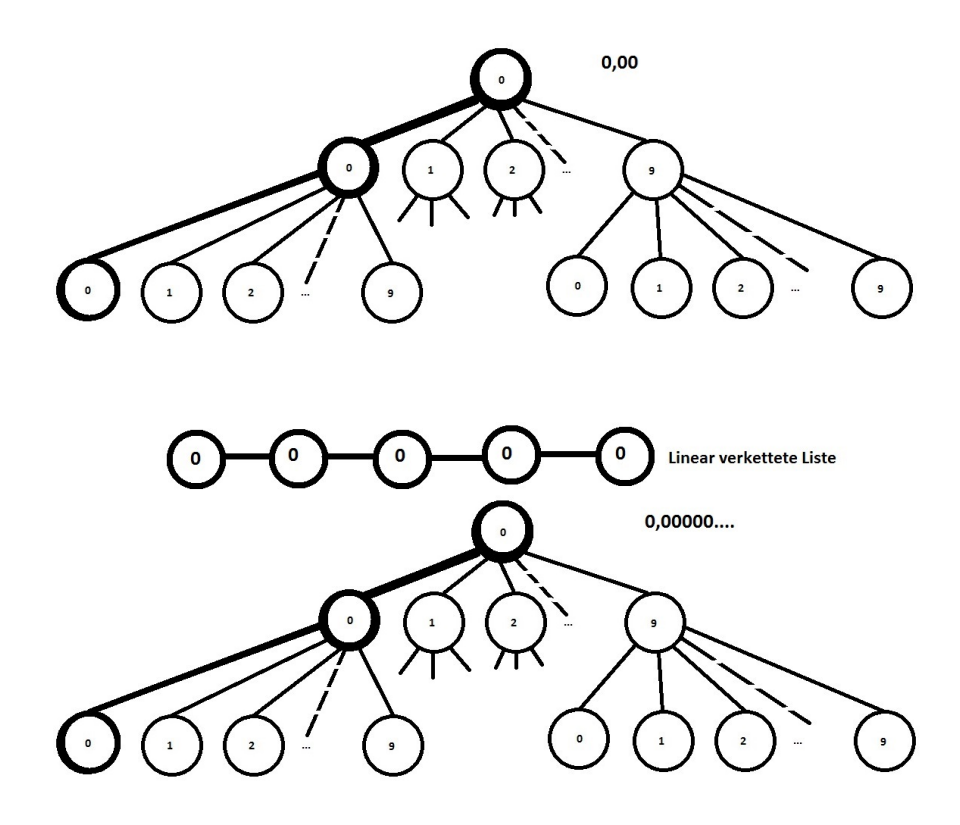

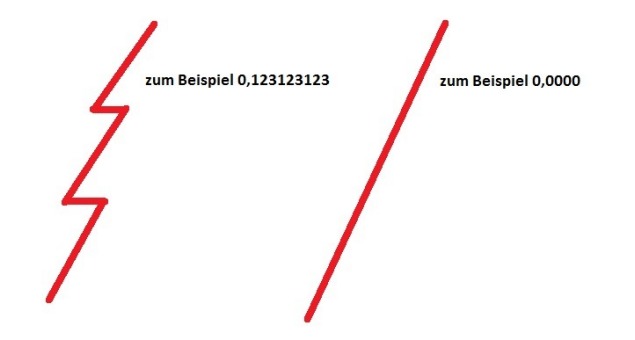

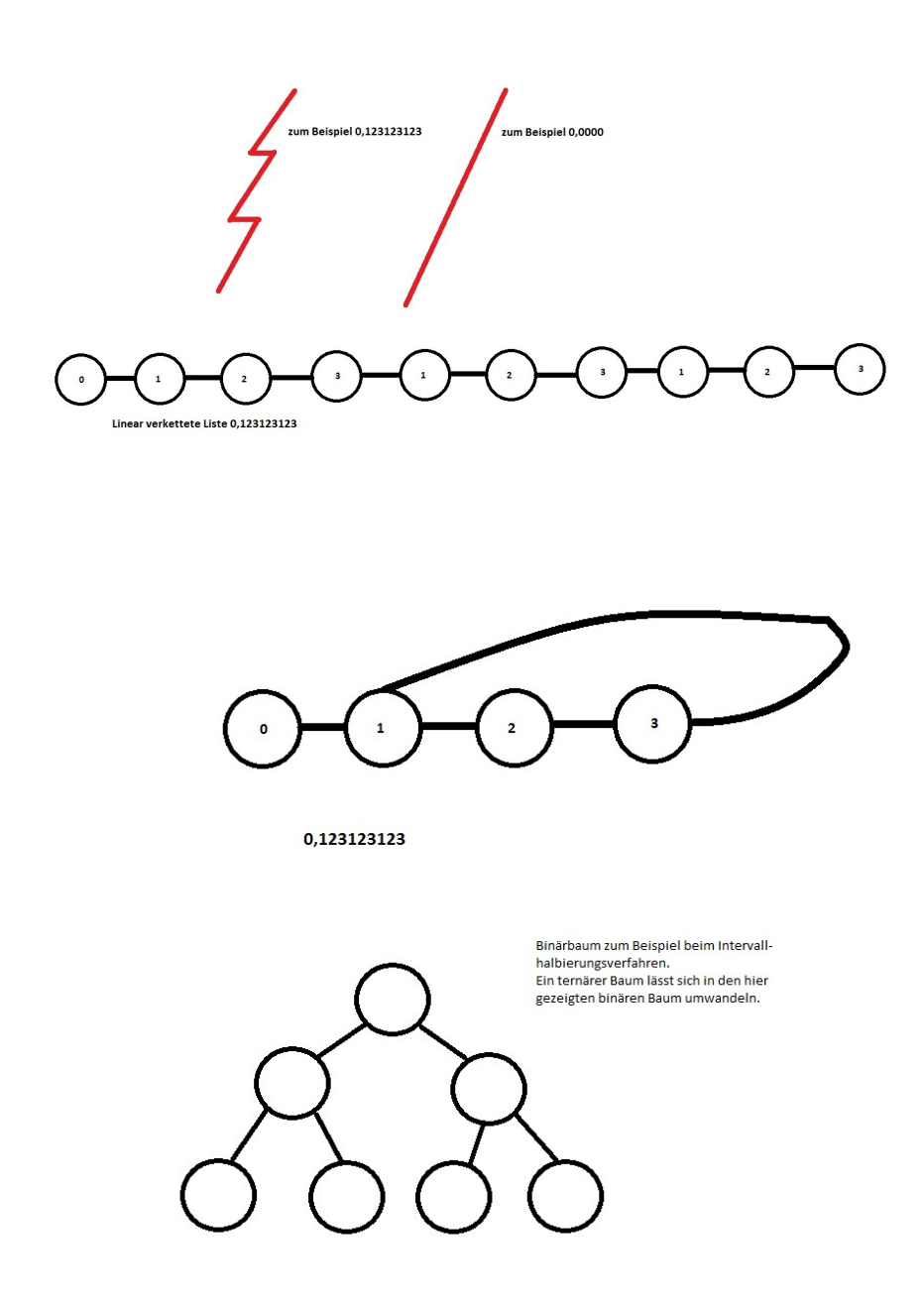

# 13 Das zustande kommen von irrationalen Zahlen

- 13.1 Was sind rationale Zahlen?
	- $\bullet$  Brüche
- Periodische Zahlen
- $\bullet$  Zahlen, die irgendwann abbrechen, bzw. wir schreiben keine Periode für 0, bei zum Beispiel 0, 11230000000000, wenn die Zahl nach 0, 1123 abbricht

#### 13.2 Das Enstehen von irrationalen Zahlen

- Sei P die Menge aller Primzahlen.
- Irrationale Zahlen Zahlen entstehen, wenn wir die Wurzel einer Primzahl ziehen
	- $\sqrt{2}, \sqrt{3}, \sqrt{5}, \sqrt{7}$  $- \sqrt[3]{2}, \sqrt[3]{3}, \sqrt[3]{5}, \sqrt[3]{7}$
- Keine irrationale Zahlen entstehen bei:

$$
-\sqrt{2 \cdot 2}, \sqrt{3 \cdot 3}, \sqrt{5 \cdot 5}
$$
  

$$
-\sqrt{2 \cdot 2 \cdot 2 \cdot 2}, \sqrt{3 \cdot 3 \cdot 3 \cdot 3}
$$
  

$$
-\sqrt[3]{2 \cdot 2 \cdot 2}, \sqrt[3]{5 \cdot 5 \cdot 5}
$$

• Irrationale Zahlen entsehen bei:

$$
-\sqrt{2 \cdot 3}, \sqrt{2 \cdot 5}
$$
  

$$
-\sqrt[3]{2 \cdot 3 \cdot 3}
$$

- Jede Zahl, die keine Primzahl ist lässt sich schreiben als:
- $s = a \cdot b$  oder  $s = a \cdot b \cdot c, \ldots$ , mit  $a \in \mathbb{P}, b \in \mathbb{P}, c \in \mathbb{P}$
- Stimmt die Potenz der Wurzel im umgedrehten nicht mit dem Auftauchen einer Potenz bei dem Produkt von Primzahlen uberein, so handelt es sich ¨ bei der Wurzel im eine irrationale Zahl
- $\sqrt[3]{a \cdot a \cdot a} = a$ , mit  $a \in \mathbb{P}$
- Aber irrationale Zahl:  $\sqrt[p]{a^r} \in \mathbb{R} \setminus \mathbb{Q}$ , für  $r \neq p$
- Beispiel:  $\sqrt[3]{2^2}$ : Ist irrationale Zahl, weil  $3 \neq 2$
- Also:

$$
- \sqrt[n]{a} = a^{\frac{1}{n}}
$$

$$
- (a \cdot b)^n = a^n \cdot b^n
$$

$$
- \left(\frac{a}{b}\right)^n = \frac{a^n}{b^n}
$$

$$
- \left(\frac{a}{b}\right)^{\frac{1}{n}} = \frac{a^{\frac{1}{n}}}{b^{\frac{1}{n}}}
$$

– Jedes Produkt einer irrationalen Zahl mit einer rationalen Zahl oder einer Natürlichen Zahl, ist wieder eine irrationale Zahl.

$$
- \sqrt[2]{\frac{1}{2}} = \left(\frac{1}{2}\right)^{\frac{1}{2}} = \frac{1^{\frac{1}{2}}}{2^{\frac{1}{2}}} = \frac{1}{\sqrt{2}}.
$$

Hier taucht ein Produkt auf, nämlich  $\frac{1}{\sqrt{2}}$  $\overline{2}$  und dies ist wieder eine irrationale Zahl, weil <sup>√</sup> 2 eine irrationale Zahl ist und jedes Produkt aus einer irrationalen Zahl und einer Naturlichen Zahl (und auch ¨ 1  $\frac{1}{a}$  ist zumindest die Umkehrung eines Produktes) ergibt wieder eine irrationale Zahl.

- Von 8 lässt sich die dritte Wurzel ziehen:  $\sqrt[3]{8} = \sqrt[3]{2 \cdot 2 \cdot 2} = 2$ . Von von 8 lasst sich die dritte Wurzel ziehen:  $\sqrt{8} = \sqrt{2 \cdot 2 \cdot 2} = 2$ . Von 8 lässt sich nicht die zweite Wurzeln ziehen  $\sqrt[2]{2 \cdot 2 \cdot 2} = \sqrt[2]{(2 \cdot 2) \cdot 2}$ o lasst sich meint die zweite wurzen ziehen  $\sqrt{2 \cdot 2 \cdot 2} = \sqrt{2 \cdot 2} \cdot 2^2$ <br>und nach  $(a \cdot b)^n = a^n \cdot b^n$  gilt nun:  $(2 \cdot 2)^{\frac{1}{2}} \cdot 2^{\frac{1}{2}} = \sqrt[2]{2 \cdot 2} \cdot \sqrt[2]{2} = 2 \cdot \sqrt[2]{2}$ . Nun haben wir wieder ein Produkt von einer naturlichen Zahl, mit ¨ einer irrationalen Zahl.
- $-\sqrt[4]{16} = \sqrt[4]{2 \cdot 2 \cdot 2 \cdot 2} = 2$
- $-\sqrt[3]{16} = \sqrt[3]{2 \cdot 2 \cdot 2 \cdot 2} = \sqrt[3]{2 \cdot 2 \cdot 2} \cdot \sqrt[3]{2} = 2 \cdot \sqrt[3]{2}$
- $-\sqrt[3]{14} = \sqrt[3]{2 \cdot 7} = \sqrt[3]{2} \cdot \sqrt[3]{7}$  und sowohl 2 als auch 7 sind Primzahlen
- $-\sqrt[3]{2 \cdot 3 \cdot 3} = \sqrt[3]{2} \cdot \sqrt[3]{3 \cdot 3} = \sqrt[3]{2} \cdot 3$  und  $\sqrt[3]{2}$  ist eine irrationale Zahl
- $-\sqrt[3]{2 \cdot 2 \cdot 2 \cdot 3 \cdot 3 \cdot 3} = \sqrt[3]{2 \cdot 2 \cdot 2} \cdot \sqrt[3]{3 \cdot 3 \cdot 3} = 2 \cdot 3 = 6.$

## 14 Ergänzung

Wie sieht es mit den Wurzeln von Brüchen aus: Zunächst: Die Wurzeln lässt  $sich$  nur von Quadratzahlen ziehen – wenn man als Ergebnis eine natürliche Zahl oder eine rationale Zahl haben will und nicht etwa eine irrationale – in der Form  $n^2 = 25, n \in \mathbb{N}$ . 25 ist eine Quadratzahl. Nicht so wie 6:  $n^2 = 6, n \in \mathbb{N}$ geht nicht, wenn man nicht eine irrationale Zahl haben will. Vorsicht, es lassen sich nicht nur Wurzeln von Quadratzahlen ziehen, so dass ausschließlich nur eine natürliche Zahl oder rationale Zahl entstünde. Die dritte Wurzel von 8 lässt sich auf jeden Fall ziehen, so dass wir eine naturliche Zahl bekommen. Die Potenz ¨ der Wurzel muss mit den jeweiligen Potenzen der Primzahlen unter der Wurzel übereinstimmen, um eine natürlche Zahl zu bekommen.

Nun dann sind wir bei den Quadratzahlen. Von einer Quadratzahl lässt sich die Wurzel ziehen, so dass wir eine Natürliche Zahl bekommen. Ebenso von  $0, 25$ , wenn wir nun über die Natürlichen Zahlen hinausschauen. Von 2,5 lässt sich die Wurzel nicht ziehen. Aber da steht:

$$
25 = 25 \cdot \frac{1}{1}
$$

$$
2.5 = 25 \cdot \frac{1}{10}
$$

$$
0.25 = 25 \cdot \frac{1}{100}
$$

$$
0.025 = 25 \cdot \frac{1}{1000}
$$

$$
0.0025 = 25 \cdot \frac{1}{10000}
$$

Und nach den Potenzrechen<br/>rechengesetzen  $(a \cdot b)^n = a^n \cdot b^n$  und  $\left(\frac{a}{b}\right)$  $\bigg\}^n = \frac{a^n}{4n}$  $b^n$ und  $\sqrt[n]{a} = a^{\frac{1}{n}}$  gilt:

$$
\sqrt{25} = \sqrt{25 \cdot \frac{1}{1}} = \sqrt{25} \cdot \sqrt{\frac{1}{1}} = \sqrt{25} \cdot \frac{\sqrt{1}}{\sqrt{1}}
$$

$$
\sqrt{2.5} = \sqrt{25 \cdot \frac{1}{10}} = \sqrt{25} \cdot \sqrt{\frac{1}{10}} = \sqrt{25} \cdot \frac{\sqrt{1}}{\sqrt{10}}
$$

$$
\sqrt{0.25} = \sqrt{25 \cdot \frac{1}{100}} = \sqrt{25} \cdot \sqrt{\frac{1}{100}} = \sqrt{25} \cdot \frac{\sqrt{1}}{\sqrt{100}}
$$

$$
\sqrt{0.025} = \sqrt{25 \cdot \frac{1}{1000}} = \sqrt{25} \cdot \sqrt{\frac{1}{1000}} = \sqrt{25} \cdot \frac{\sqrt{1}}{\sqrt{1000}}
$$

$$
\sqrt{0.0025} = \sqrt{25 \cdot \frac{1}{10000}} = \sqrt{25} \cdot \sqrt{\frac{1}{10000}} = \sqrt{25} \cdot \frac{\sqrt{1}}{\sqrt{10000}}
$$

Und  $\sqrt{1}$ , √ 100, √ Und  $\sqrt{1, \sqrt{100}}$ ,  $\sqrt{10000}$  gibt keine irrationale Zahl, sondern eine Natürliche, aber  $\frac{10}{10}$ ,  $\sqrt{1000}$ ,  $\sqrt{10000}$  gibt keine irrationale Zahl, sondern eine Naturliche oder  $\frac{10}{10}$ ,  $\sqrt{1000}$ , ..., ergibt eine irrationale und es lässt sich keine natürliche oder rationale Zahl finden.

## 15 Vollständige Induktion

Bitte das Prinzip der vollständigen Induktion irgendwo nachlesen. Daneben gilt:

Die Vollständige Induktion ist einfach. Wenn wir einen (Induktionsanfang) haben, dass die Aussage für  $n = 1$  richtig ist und wir den Induktionsschluss haben, dass die Aussage für, "wenn die Aussage für n stimmt, stimmt sie für  $n + 1$ ", dann ist der Beweis vollbracht, dass die Aussage für alle  $n \in \mathbb{N}$  stimmt. Warum? Ja gut, wenn sie für  $n = 1$  stimmt und wenn sie, solange sie für n stimmt auch für  $n + 1$  stimmt, dann stimmt sie für 2. Weil wenn sie für 1 stimmt und  $n + 1$ , dann ist  $n = 1$  und  $n + 1 = 2$ , weil  $n + 1 = 1 + 1 = 2$ , somit stimmt sie für 2, weil  $2 = 1 + 1$ . Nun stimmt sie aber auch für 3. Denn wenn sie für  $n = 2$ stimmt und das tut sie, denn sie stimmte für  $n = 1$  und für  $n + 1$  und da  $n + 1 = 2$  war. Nun stimmmt sie aber auch für n mit  $n = 2$  also, da sie nun aber auch für  $n+1$  stimmt, stimmt sie auch für 3, denn  $3 = 2+1$ . Und so weiter.

Desweiteren:

### 15.1 Vollständige Induktion

$$
\sum_{k=1}^{n}b(k)
$$

lässt sich schreiben als

$$
b(1) + b(2) + b(3) + b(4) + \cdots + b(k)
$$

$$
\sum_{k=1}^{1} b(k)
$$

lässt sich schreiben als

$$
b(1)
$$
  
\n
$$
\sum_{k=1}^{2} b(k) = b(1) + b(2)
$$
  
\n
$$
\sum_{k=1}^{3} b(k) = b(1) + b(2) + b(3)
$$
  
\n
$$
\sum_{k=1}^{4} b(k) = b(1) + b(2) + b(3) + b(4)
$$
  
\n
$$
\sum_{k=1}^{5} b(k) = b(1) + b(2) + b(3) + b(4) + b(5)
$$
  
\n
$$
\sum_{k=1}^{n} b(k) = b(1) + b(2) + b(3) + b(4) + \dots + b(n)
$$
  
\n
$$
\sum_{k=1}^{n+1} b(k) = b(1) + b(2) + b(3) + b(4) + \dots + b(n+1)
$$
  
\n
$$
\sum_{k=1}^{n+1} b(k) = b(1) + b(2) + b(3) + b(4) + \dots + b(n+1)
$$
  
\n
$$
\sum_{k=1}^{1} b(k) = b(1) + b(2) + b(3) + b(4) + \dots + b(n+1)
$$
  
\n
$$
\sum_{k=1}^{1} b(k) = b(1)
$$
  
\n
$$
\sum_{k=1}^{2} b(k) = b(1) + b(2) + b(3) = \sum_{k=1}^{2} b(k) + b(3)
$$
  
\n
$$
\sum_{k=1}^{3} b(k) = b(1) + b(2) + b(3) + b(4) = \sum_{k=1}^{3} b(k) + b(4)
$$
  
\n
$$
\sum_{k=1}^{5} b(k) = b(1) + b(2) + b(3) + b(4) + b(5) = \sum_{k=1}^{4} b(k) + b(5)
$$
  
\n
$$
\sum_{k=1}^{3} b(k) = b(1) + b(2) + b(3) + b(4) + \dots + b(n) = \sum_{k=1}^{n-1} b(k) + b(n)
$$
  
\n
$$
\sum_{k=1}^{n+1} b(k) = b(1) + b(2) + b(3) + b(4) + \dots + b(n) = \sum_{k=1}^{n} b(k) + b(n+1) = \sum_{k=1}^{n-1} b(k) + b(n+1) + b(n+1
$$

Zum Beispiel:

$$
\sum_{k=1}^{1} k = 1
$$
\n
$$
\sum_{k=1}^{2} k = 1 + 2
$$
\n
$$
\sum_{k=1}^{3} k = 1 + 2 + 3
$$
\n
$$
\sum_{k=1}^{4} k = 1 + 2 + 3 + 4
$$
\n
$$
\sum_{k=1}^{5} k = 1 + 2 + 3 + 4 + 5
$$
\n
$$
\sum_{k=1}^{n} k = 1 + 2 + 3 + 4 + 5 + \dots + n
$$
\n
$$
\sum_{k=1}^{n+1} k = 1 + 2 + 3 + 4 + 5 + \dots + n + n + 1 = 1 + 2 + 3 + 4 + 5 + \dots + n + 1
$$
\n
$$
\sum_{k=1}^{2} k = \sum_{k=1}^{1} + 2
$$
\n
$$
\sum_{k=1}^{3} k = \sum_{k=1}^{2} + 3
$$
\n
$$
\sum_{k=1}^{4} k = \sum_{k=1}^{3} + 4
$$
\n
$$
\sum_{k=1}^{5} k = \sum_{k=1}^{4} + 5
$$
\n
$$
\sum_{k=1}^{5} k = \sum_{k=1}^{4} + 5
$$
\n
$$
\sum_{k=1}^{n} k = \sum_{k=1}^{n} + n
$$
\n
$$
\sum_{k=1}^{n+1} k = \sum_{k=1}^{n} + (n+1) = \sum_{k=1}^{n-1} + n + (n+1)
$$

Bei der vollständigen Induktion ersetzen wir im Induktionsschritt jedes $\boldsymbol{n}$ durch  $n+1.$  Zunächst eine Gleichung bei der vollständigen Induktion sieht aus, wie folgt:

$$
\sum_{k=1}^{n} b(k) = a(n)
$$

Nun ersetzen wir jedes  $n$  durch  $n + 1$  d.h. wir schreiben

$$
\sum_{k=1}^{n+1} b(k) = a(n+1)
$$

Im nächsten Schritt spalten wir die Summe auf:

$$
\sum_{k=1}^{n} b(k) + b(n+1) = a(n+1)
$$

Nun hatten wir in der Induktionsannahme gesagt:

$$
\sum_{k=1}^{n} b(k) = a(n)
$$

Dann schreiben wir unter der Vorraussetzung, dass das richtig ist:

$$
a(n) \, \text{ für } \sum_{k=1}^{n} b(k)
$$

Also substituieren wir:

$$
\sum_{k=1}^{n} b(k) + b(n+1) = a(n+1)
$$
  

$$
\Rightarrow a(n) + b(n+1) = a(n+1)
$$

Und wenn diese Aussage stimmt, nämlich:

$$
a(n) + b(n + 1) = a(n + 1)
$$

Dann hat der Induktionsschritt ergeben: Die Induktionsannahme ist oder war richtig und die Gleichung stimmt.

Für die Vollständige Induktion gilt dann. Der Unterschied von  $a(n)$  und  $a(n+1)$ , also

$$
a(n+1) - a(n)
$$

das ist der Unterschied von  $a(n + 1)$  und  $a(n)$  muss  $b(n + 1)$  sein. Halten wir zunächst mal alles fest: Wenn es für die 1 gilt, dann gilt es auch für die 2. In dm Fall ist  $n = 1$  und  $n + 1 = 2$ . Nun ist n aber jede natürlichen Zahl. Also kann  $n = 2$ sein. Dann ist  $n + 1 = 3$ . Nun wenn das stimmt, zum nächsten. Wenn n jede natürliche Zahl sein kann, kann  $n = 3$  sein, dann  $n+1 = 4$ . Wenn dafür die Annahme stimmt, ist das schon Mal richtig. Nun zu etwas anderem: n ist jede Natürliche Zahl. D.h. treffe wir die Aussage für  $n$ , gilt es für jede Natürliche Zahl, also auch für  $3, 4, \ldots, n \in \mathbb{N}$ .

Nun: Wir nen den Unterschied von  $a(n)$  und  $a(n + 1)$  den Abstand oder die Distanz von  $a(n + 1)$  und  $a(n)$ .

$$
a(n+1) - a(n)
$$

Nun hatten wir die Verraussetzung getroffen:

$$
a(n) = \sum_{k=1}^{n} b(k)
$$

Dann, da wir mit $\sum$ nämlich $\sum^n$  $k=1$  $b(k)$  jedes Mal ein  $b(k)$  auf addieren  $b(1), b(2), b(3), \ldots, b(n), b(n+1)$ 1). Muss der Abstand, wenn die Gleichung

$$
\sum_{k=1}^{n} b(k) = a(n)
$$

stimmt, derselbe sein, nämlich der Abstand von

$$
\sum_{k=1}^{n} b(k) \text{ und } \sum_{k=1}^{n+1} b(k)
$$

wie von  $a(n)$  und  $a(n + 1)$ .

Da dies aber eine allgemeine Aussage für alle  $n$  waren, ist immer der Abstand von  $a(n + 1)$  und  $a(n)$  nämlich

$$
a(n+1) - a(n)
$$

derselbe wie von

$$
\sum_{k=1}^{n} b(k) \text{ und } \sum_{k=1}^{n+1} b(k)
$$

weil

$$
\sum_{k=1}^{n+1} b(k) = \sum_{k=1}^{n} b(k) = b(n+1)
$$

und wenn der Abstand der Summe immer derselbe ist, wie von  $a(n)$  und  $a(n+1)$ ,  $a(n+1)$  ist das nächste  $a(n)$  von n aus gesehen, also die nächste natürliche Zahl. Und wenn der Abstand jedes Mal auf beiden Seiten derselbe ist, unabhängig von jeder Diskussion, gilt die Gleichung bestimmt. Was nicht heißen soll, das nicht gelten kann

$$
\sum_{k=1}^{n} b(k) = a(n) = c(n)
$$

Es kann weitere Gleichungen geben.

Zu etwas anderem:

$$
\sum_{k=1}^{n} \frac{1}{k}
$$

ist zumindest eine rationale Zahl. Aber bei

$$
\sum_{k=1}^{n} \frac{1}{2^k}
$$

haben wir es mit einem Intervallhalbierungsverfahren zu tun. So ist

$$
\sum_{k=1}^n (-1)^{s_k} \cdot \frac{1}{2^k}
$$

Das Intervallhalbierungsverfahrenmit der Folge $\left( s_n \right)$ für das Vorzeichen. Dann lässt sich also zum Beispiel ein Ausdruck für eine irrationale Zahl beweisen.

Fangen wir an, bei der Eulerschen Zahl: Also:

$$
((1+\frac{1}{n})^{n+1})
$$

ist die Folge der Eulerschen Zahl. Die Eulersche Zahl ist auch:

$$
(\sum_{k=0}^n \frac{1}{k!})
$$

Vollständige Induktion:

$$
\sum_{k=0}^{n} \frac{1}{k!} = \left(1 + \frac{1}{n}\right)^{n+1}
$$

Induktionsschritt:

$$
\sum_{k=0}^{n+1} \frac{1}{k!} = \left(1 + \frac{1}{n+1}\right)^{n+2}
$$
\n
$$
\sum_{k=0}^{n} \frac{1}{k!} + \frac{1}{(n+1)!} = \left(1 + \frac{1}{n+1}\right)^{n+2}
$$
\n
$$
\left(1 + \frac{1}{n}\right)^{n+1} + \frac{1}{(n+1)!} = \left(1 + \frac{1}{n+1}\right)^{n+2}
$$
\n
$$
\left(1 + \frac{1}{n}\right)^{n+1} + \frac{1}{(n+1)!} = \left(1 + \frac{1}{n+1}\right)^{n+1} \cdot \left(1 + \frac{1}{n+1}\right).
$$
\n
$$
\frac{\left(1 + \frac{1}{n}\right)^{n+1} + \frac{1}{(n+1)!}}{\left(1 + \frac{1}{n+1}\right)} = \left(1 + \frac{1}{n+1}\right)^{n+1}
$$
\n
$$
\frac{\left(1 + \frac{1}{n}\right)}{\left(1 + \frac{1}{n+1}\right)} = \frac{\frac{n}{n} + \frac{1}{n}}{\frac{n}{n+1} + \frac{1}{n+1}} = \frac{\frac{n+1}{n}}{\frac{n+2}{n+1}} = \frac{(n+1)^2}{n(n+2)}
$$
\n
$$
\left(\frac{(n+1)^2}{n(n+2)}\right)^{n+1} + \frac{1}{\frac{(n+1)n!}{n+1}} = \left(1 + \frac{1}{n+1}\right)
$$
\n
$$
\frac{\left(1 + \frac{1}{n+1}\right)^{n+1}}{\left(1 + \frac{1}{n+1}\right)^{n+1}} = \left(1 + \frac{1}{n+1}\right)
$$

Was haben wir jetzt falsch gemacht. Die Gleichung scheint vom ersten Moment an nicht auf zu gehen. Setzen wir erst ein Mal ein: Wir nehmen eine andere Formel für  $e$ nämlich n

$$
\left(1+\frac{1}{n}\right)
$$

Fangen wir an zu überprüfen:

$$
\left(1 + \frac{1}{n}\right)^n = \sum_{k=0}^n k!?
$$

$$
\left(1 + \frac{1}{5}\right)^5 = \sum_{k=0}^5 k!?
$$

$$
\Rightarrow \frac{7776}{3125} = 154??
$$

$$
2,4888\dots = 154???
$$

Das ist schon falsch. Warum?

$$
\left(1 + \frac{1}{10000000}\right)^{10000000} = 2,718281...
$$

$$
\sum_{k=0}^{32} \frac{1}{k!} = 2,718281828
$$

Wir sehen es handelt sich um Grenzwerte. Und nun zur vollständigen Induktion. Vollständige Induktion kann auch ab einem anderen Index  $n_0$  beginnen, der ausserhalb von 0 und 1 liegt. Wir können auch 10.000 nehmen. Dann können wir auf der anderen Seite ein  $\varepsilon$  nehmen und wir würden einen minimalen Wertunterschied festellen.

Wenn wir nun nehmen:

$$
\left(\frac{(n+1)^2}{n(n+2)}\right)^{n+1} + \frac{\left(1 + \frac{1}{n+1}\right)^{n+1}}{(n+1)n!} = \left(1 + \frac{1}{n+1}\right)
$$

konvergiert gegen etwas zwischen 1 und Eulerschen Zahnl. Aber n! vorallem  $n!(n+1)$  wächst viel schneller. D.h.

$$
\frac{1}{n!(n+1)} = \frac{1}{(n+1)!}
$$

ist eine Nullfolge. Und

$$
\frac{\left(1+\frac{1}{n+1}\right)^{n+1}}{(n+1)!}
$$

ist auch eine Nullfolge.

$$
\left(\frac{(n+1)^2}{n(n+2)}\right)^{n+1}
$$

$$
=\left(\frac{n^2+2n+1}{n^2+2n}\right)^{n+1}
$$

$$
n^2+2n+1 \equiv n^2+2n
$$
$$
\frac{n^2+2n+1}{n^2+2n}
$$

konvergiert gegen 1. Das  $n + 1$  in der Potenz macht bei einer Folge, die gegen 1 konvergiert eine Folge, die gegen 1 konvergiert.

$$
\left(1+\frac{1}{n+1}\right)
$$

konvergiert ebenso auf der anderen Seite des Gleichheitszeichens gegen 1

Also, der Witz bei der Sache ist, dass wir eigentlich Grenzwerte vergleichen, wir vergleichen nicht n

$$
\sum_{k=0}^{n} \frac{1}{k!} \text{ und } \left(1 + \frac{1}{n}\right)^{n}
$$

Sondern

$$
\lim_{n \to \infty} \sum_{k=0}^{n} \frac{1}{k!}
$$
 and 
$$
\lim_{n \to \infty} \left(1 + \frac{1}{n}\right)^n
$$

Kann man diese dann überhaupt mit vollständiger Induktion miteinander vergleichen? Weil wir vergleichen ja Grenzwerte. Ja man kann, nämlich:

$$
\sum_{k=10000}^{n} \frac{1}{k!} \approx \left(1 + \frac{1}{n}\right)^n
$$

Wie wir sehen haben wir nun den Startindex  $k = 10000$  gewählt. Und das geht, denn die Vollständige Induktion kann mit einem anderen Startwert beginnen, nämlich  $k = 10000$ . Oder etwas, das darüber liegt. Zum Beispiel,  $k = 1000000$ oder  $k = 10000000$ n

$$
\sum_{k=1000000}^{n} \frac{1}{k!} \approx \left(1 + \frac{1}{n}\right)^n
$$

Dann haben wir einen anderen Startwert  $n_0$ , mit  $k = n_0$ . Damit die Sache nun richtig wird:

$$
\sum_{k=10000}^{n} \frac{1}{k!} = \left(1 + \frac{1}{n}\right)^{n} \pm \varepsilon
$$

# 16 Pi als irrationale Zahl

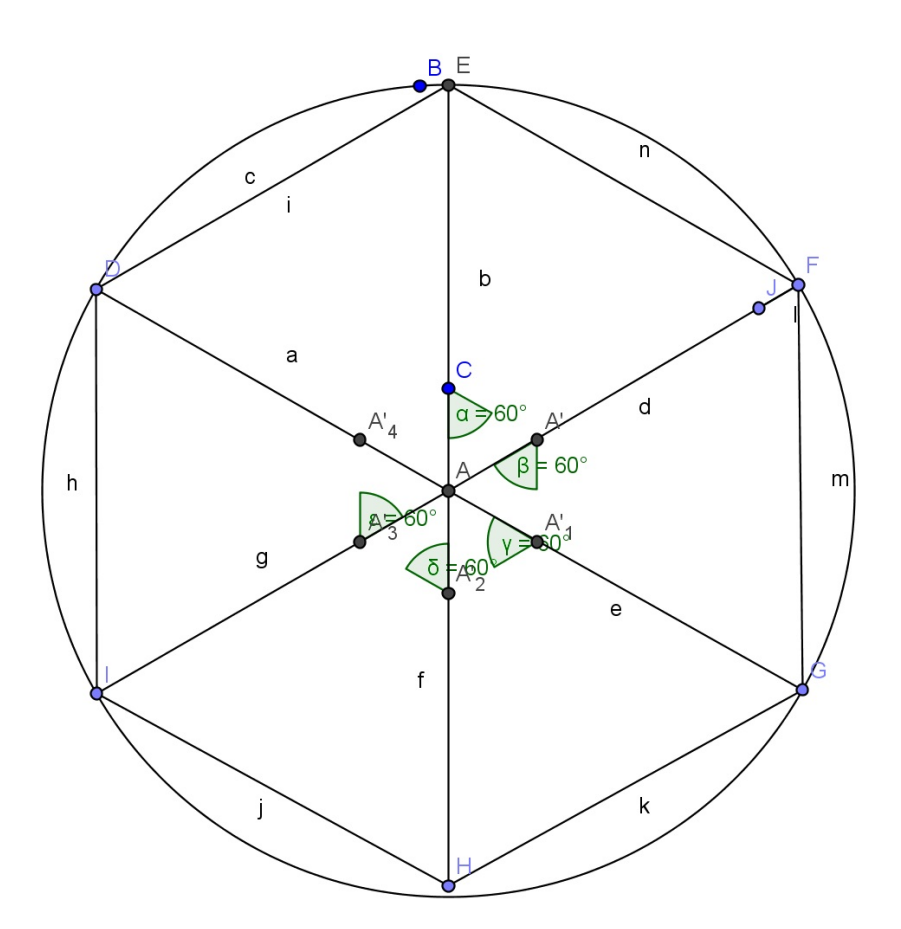

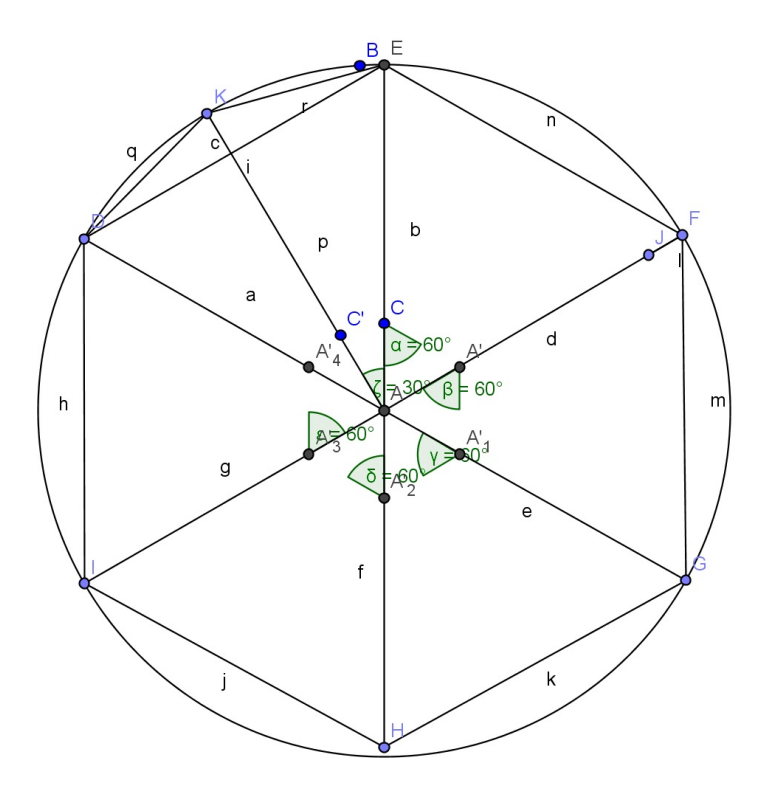

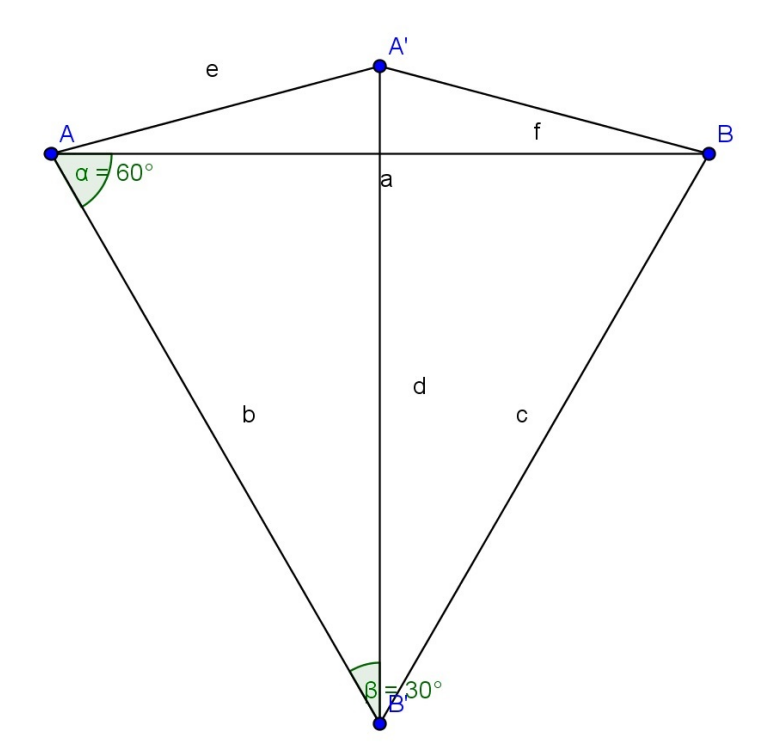

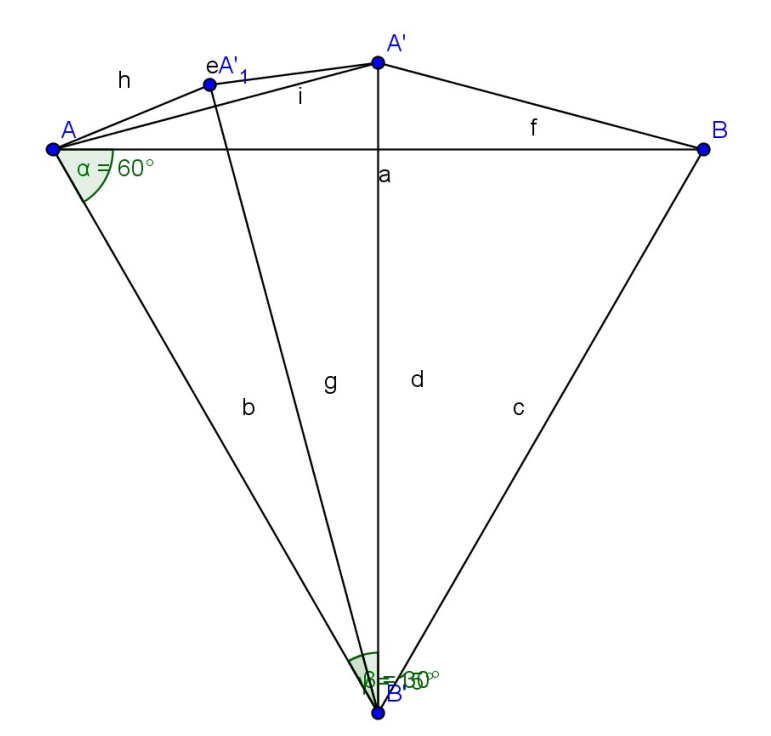

$$
1-\sqrt{1^2-\left(\frac{1}{2}\right)^2}
$$

Die Aussenkantenlänge bei einem 12-Eck

$$
\sqrt{\left(\frac{1}{2}\right)^2 + \left(1 - \sqrt{1^2 - \left(\frac{1}{2}\right)^2}\right)^2}
$$

#include <stdio.h> #include <math.h>

double sqr(double x) {

```
return x*x;
}
double sqrt2(double x) {
     double a, b, c;
      int n;
      a = 0;b = 2*x;for(n = 0; n < 100; n^{++}) {
            c = (a+b)/2;if((c * c) < x)a = c;else
                      b = c;}
return c;
}
double pow_simple_int(double x, int n) {
       double y = 1;
       for( ; n > 0; n--)
            y = y * x;return y;
}
double pi(int n) {
      double prev;
      double next;
      if(n == 0)next = 1;else if(n > 0) {
          prev = pi(n-1);next = sqrt(sqr(1-sqrt(1-sqr(prev/2)))+sqr(prev/2));
      }
return next;
}
double PI(int n) {
      return pi(n)*3*pow(2, n);
}
double umfang_n_polygon(int n) {
      return PI(n)*2;
}
double sin2PI(void) {return 0;}
double neg_sin2PI(void) {return 0;}
```

```
double cos2PI(void) {return 1;}
double neg_cos2PI(void) {return -1;}
long double faculty(int n) {
       int i;
       long double k;
       if(n == 0)return 1;
       k = 1;for(i = 1; i \le n; i++)k = k * i;return k;
}
long double taylor_sin(long double x) {
       int k;
       double a, a0, a1, a2, a3;
       double y = 0;
       a = 2*PI(100);for(k = 0; k < 32; k+=4) {
              a0 = \sin 2PI() / \frac{faculty(k)}{faculty(k)}a1 = \cos 2PI() / \frac{fa \cdot \text{cutty}(k+1)}{i}a2 = neg\_sin2PI() / faculty(k+2);a3 = neg_{cos2PI}()/faculty(k+3);y = y + a0*pow\_simple\_int(x-a, k+0)+ a1*pow_simple_int(x-a, k+1)
                    + a2*pow_simple_int(x-a, k+2)
                    + a3*pow_simple_int(x-a, k+3);
       }
return y;
}
long double taylor_sin2(long double x) {
       long int k;
       long double a, a0, a1, a2, a3;
       long double y = 0;
       long double n;
       a = 0;
       for(k = 0; k < 64; k+=4) {
              a0 = \sin 2PI() / \frac{factor}{k+0};y = y + a0*pow\_simple\_int(x, k+0);
```

```
a1 = \cos 2PI() / \frac{fa \cdot \text{cutty}(k+1)}{i}y = y + a1*pow\_simple\_int(x, k+1);a2 = neg\_sin2PI() / faculty(k+2);y = y + a2*pow\_simple\_int(x, k+2);a3 = neg_{cos2PI}()/faculty(k+3);y = y + a3*pow\_simple\_int(x, k+3);}
return y;
}
long double the_real_taylor_sin(long double x) {
     long double pi_temp = 2*PI(25);
     long double prev_x;
     long double val;
     int flag = 0;
     while(x > 0) {
             prev_x = x;x = x-pi_t}
     if(prev_x - PI(25) > 0) {
                prev_x = prev_x - PI(25);flag = 1;
     }
     val = taylor_sin(prev_x);
     if(flag)
             val = val * (-1):
return val;
}
int main(void) {
    printf("%.20f\n", pi(25)*48*2*2*2*2*2*2*2*2*2*2*2*2*2*2*2*2*2*2*2*2*2);
    printf("%.20f\n", PI(25));
    printf("%.20f\n", umfang_n_polygon(25));
    print(f", 20f\n', sqrt2(2));printf("%.20f\n", sqrt(2));
    printf("%.20f\n", pow_simple_int(2, 0));
    printf("%.20f\n", pow_simple_int(2, 1));
    printf("%.20f\n\times", pow_simple_int(2, 2));
    printf("%.20f\n", pow_simple_int(2, 3));
    printf("%.20f\n", pow_simple_int(2, 3));
    printf("%f\n", (double) faculty(0));
    \texttt{print}(\texttt{"%f}\backslash \texttt{n", (double)}\texttt{ faculty(1)});printf("%f\n", (double) faculty(2));
```

```
printf("%f\n", (double) faculty(3));
printf("%f\n", (double) faculty(4));
printf("%f\n", (double) faculty(5));
printf("%f\n", (double) taylor_sin(0));
printf("%f\n", (double) taylor_sin(PI(25)*1/2));
printf("%f\n", (double) taylor_sin(PI(25)));
print(f"\ (n", (double) taylor_sin(0.5));
printf("%f\n", (double) taylor_sin(0.75));
printf("%f\n", (double) taylor_sin(1));
printf("%f\n", (double) taylor_sin2(0));
printf("%f\n", (double) taylor_sin2(PI(25)*1/2));
printf("%f\n", (double) taylor_sin2(0.5));
printf("%f\n", (double) taylor_sin2(0.75));
printf("%f\n", (double) taylor_sin2(1));
printf("%.20f\n\times", (double) taylor_sin2(PI(25)*3/4));
printf("%.20f\n", (double) the_real_taylor_sin(125));
printf("%.20f\n", (double) the_real_taylor_sin(125.5));
printf("%.20f\n", (double) the_real_taylor_sin(125.5+PI(25)));
getchar();
```

```
return 0;
```
#### 17 Unterteilung von Relationen

Beispiele fur Relationen sind die groser und kleiner Relation, so wie die "ist<br>skiedationen Fragistansk helistische Abbildungen heildungen Reimiglungen gleich"-Relation. Es gibt auch beliebige Abbildungen, bei der zum Beispiel nur ein Element aus einem karthesisches Produkt gewahlt werden, oder beliebige, so dass die Regel des Auswahlens nicht auf reflexiv, symmetrisch, antisymmetrisch, transitiv, linear beruht.

Ein wichtiger Teil der Relationen sind die Abbildungen. Abbildungen sind Relationen bei denen jedes Element aus der Urbild Menge, hochstens auf ein Element in der Zielmenge abgebildet wird. D.h. Moglich sind

 $\{(0, 1), (1, 1), (2, 2), (3, 2)\}\$ 

Was hingegen keine Abbildung ist, ist

$$
\{(0,1),(0,2),(0,3)\}
$$

Weil die Null (0) auf mehrere Bilder gleichzeitig abgebildet wird: In diesem Beispiel auf 1, 2, 3, bei eine Abbildung ist aber gefordert, dass zum Beispiel in diesem Beispiel, die 0 entwder auf die 1 oder 2 oder 3 abgebildet wird, aber ausschlieslich auf eines oder sogar keines.

Typische Abbildungen sind Folgen und Funktionen:

- Folgen:  $f : \mathbb{N} \to \mathbb{R}$
- Funktionen:  $f : \mathbb{R} \to \mathbb{R}$

Was nicht heisen soll, dass es daneben nicht manigfache weitere Formen von Abbildungen gibt.

### 17.1 Folgen und Funktionen

Beispiele fur Folgen:

$$
f(n) = n, n \in \mathbb{N}
$$

$$
f(n) = \frac{1}{n}, n \in \mathbb{N}
$$

$$
f(n) = \frac{n^2}{n^3 + \sqrt{n}}, n \in \mathbb{N}
$$

$$
f(n) = 1 + \frac{1}{n}, n \in \mathbb{N}
$$

$$
f(n) = n + \frac{1}{n}, n \in \mathbb{N}
$$

$$
f(n) = \sqrt{n + \frac{1}{n}}, n \in \mathbb{N}
$$

$$
g(n) = \frac{1}{n + 1} - \sqrt{n}, n \in \mathbb{N}
$$

$$
g(n) = \frac{n + 1}{\sqrt{n^2 + \frac{1}{n}}}, n \in \mathbb{N}
$$

$$
h(n) = \frac{\sqrt{2n^2}}{n + \frac{1}{n}}, n \in \mathbb{N}
$$

Beispiele fur Funktionen

$$
f(x) = \sin(x), x \in \mathbb{R}
$$

$$
f(x) = x^2, x \in \mathbb{R}
$$

$$
f(x) = x^3 + 3x^2 + x + \frac{1}{x}, x \in \mathbb{R}
$$

$$
g(x) = -x^5 + 2x + \sin(x) + \cos\left(x^2 - \frac{1}{x}\right), x \in \mathbb{R}
$$

$$
h(x) = 2^x + \frac{1}{x}, x \in \mathbb{R}
$$

Graphische Beispiele fur Folgen und Funktionen:

Fodge 
$$
(a_n) := n^2 + \frac{n^2}{n+3}
$$
  
\n $\begin{bmatrix}\n100 \\
90 \\
\end{bmatrix}$ \n  
\n $\begin{bmatrix}\n100 \\
\end{bmatrix}$ \n  
\n $\begin{bmatrix}\n10 \\
\end{bmatrix}$ \n  
\n $\begin{bmatrix}\n10 \\
\end{bmatrix}$ \n  
\n $\begin{bmatrix}\n10 \\
\end{bmatrix}$ \n  
\n $\begin{bmatrix}\n10 \\
\end{bmatrix}$ \n  
\n $\begin{bmatrix}\n10 \\
\end{bmatrix}$ \n  
\n $\begin{bmatrix}\n10 \\
\end{bmatrix}$ \n  
\n $\begin{bmatrix}\n10 \\
\end{bmatrix}$ \n  
\n $\begin{bmatrix}\n10 \\
\end{bmatrix}$ \n  
\n $\begin{bmatrix}\n10 \\
\end{bmatrix}$ \n  
\n $\begin{bmatrix}\n10 \\
\end{bmatrix}$ \n  
\n $\begin{bmatrix}\n10 \\
\end{bmatrix}$ \n  
\n $\begin{bmatrix}\n10 \\
\end{bmatrix}$ \n  
\n $\begin{bmatrix}\n10 \\
\end{bmatrix}$ \n  
\n $\begin{bmatrix}\n10 \\
\end{bmatrix}$ \n  
\n $\begin{bmatrix}\n10 \\
\end{bmatrix}$ \n  
\n $\begin{bmatrix}\n10 \\
\end{bmatrix}$ \n  
\n $\begin{bmatrix}\n10 \\
\end{bmatrix}$ \n  
\n $\begin{bmatrix}\n10 \\
\end{bmatrix}$ \n  
\n $\begin{bmatrix}\n10 \\
\end{bmatrix}$ \n  
\n $\begin{bmatrix}\n10 \\
\end{bmatrix}$ \n  
\n $\begin{bmatrix}\n10 \\
\end{bmatrix}$ \n  
\n $\begin{bmatrix}\n10 \\
\end{bmatrix}$ \n  
\n $\begin{bmatrix}\n10 \\
\end{bmatrix}$ \n  
\n $\begin{bmatrix}\n10 \\
\end{bmatrix}$ \n  
\n $\begin{bmatrix}\n10 \\
\end{bmatrix}$ \n  
\n $\begin{bmatrix}\n10 \\
\end{bmatrix}$ \n  
\n $\begin{bmatrix}\n10 \\
\end{bmatrix}$ \n  
\n $\begin{bmatrix}\n10 \\
\end{bmatrix}$ \n  
\n $\begin{bmatrix}\n10 \\$ 

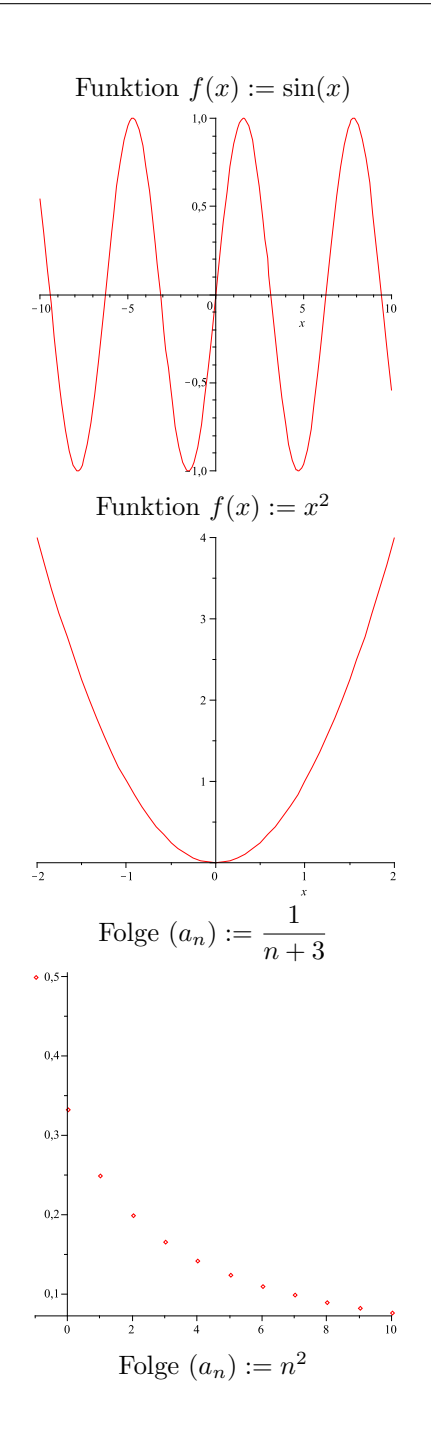

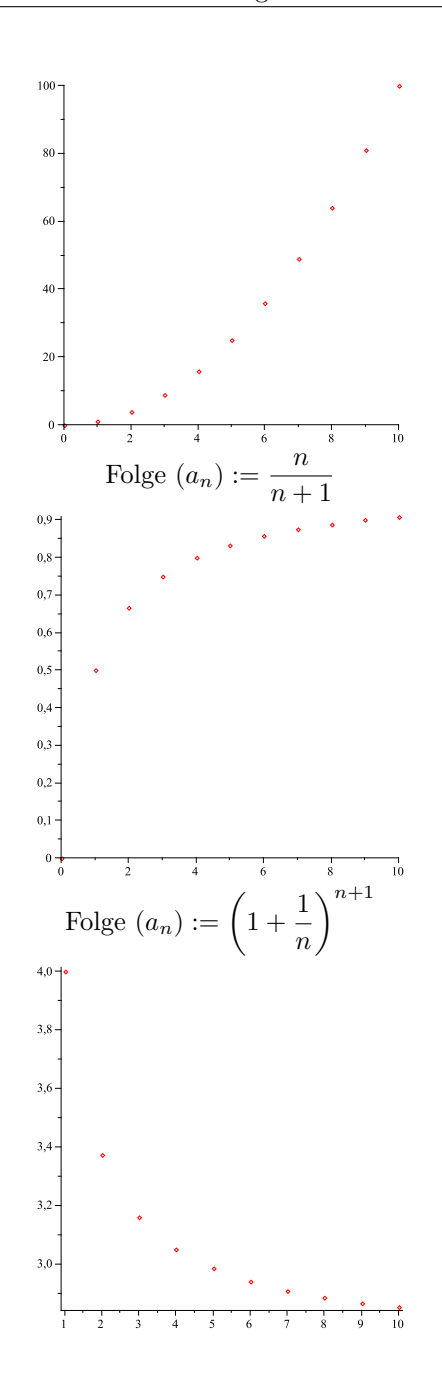

#### 17.2 Folge und Nullfolge und Folge mit dem Grenzwert 1

Dies bezieht sich auf die Folgen von vorher. War die Gleichung richtig? Hatte die Umstellung einen Sinn? Wir haben alles umgestellt, aber auf beiden Seiten der Gleichung stehen immer noch Terme und Ausdrücke. Ist es trotzdem richtig? Ja, denn wir haben auf beiden Seiten der Gleichungen Folgen, die beide eindeutig den Grenzwert 1 aufweisen. Und wenn wir alles umgestellt haben, dann haben wir es richtig umgestellt. Die Umstellung war richtig, auf beiden Seiten der Gleichung und insgesamt zusammen, beide Seiten der Gleichungen als eines gesehen. Nun ist die Frage, wir hatten es richtig umgestellt, aber wir haben noch einen Term auf beiden Seiten. Na gut, aber hier sehen wir, dass auf beiden Seiten der Gleichung gleiches steht, nämlich Folgen die den Grenzwert 1 haben. Und wenn diese beide Seiten übereinstimmen und das tun sie, wenn die Folgen auf beiden Seiten der Gleichung den Grenzwert 1 aufweisen. Und das tun sie. Was heißt Grenzwert 1 aufweisen?

Nun zunächst, wenn wir zu kleine Werte für  $n$  einsetzen, funktionieren die Gleichungen nicht. Es besteht keine Übereinstimmung. Aber wir haben es ja mit einem Grenzwert zu tun. Und wenn wir es mit einem Grenzwert zu tun haben, dann müssen wir in beide Folgen möglichst große Zahlen für  $n$  einsetzen.

Was heïst nun Grenzwert und Folge?

Nun ja, bei einer Folge haben wir es mit einer Abbildung zu tun. Wir erinnern uns an Funktionen  $y := f(x) = \sin(x)$ . Oder  $y := f(x) = g(x) = x^2$ . Ebenso gibt es Folgen, nur diese haben einen Werte und Definitionsbereich, y stammt aus dem Wertebereich und  $x$  ist aus dem Definitionsbereich. Folgen weisen einen Definitionsbereich der Natürlichen Zahlen  $\mathbb N$  auf und einen Wertebereich  $\mathbb R$  auf. Also ist der Definitionsbereich N.

Bei Folgen schreiben wir nicht  $f(1) = b_1, f(2) = b_2, f(3) = b_3, \ldots, f(n) = b_n$ , sondern wir schreiben  $(b_n)$ , was aber das gleiche meint, wie  $f(n) = b_n$ . Nun gut, mit Folgen haben wir es zum Beispiel bei

 $\bullet$   $(a_n) = n$ 

\n- $$
(b_n) = \frac{n}{2}
$$
\n- $(b_n) = \frac{1}{n}$
\n

zu tun. Das Funktionsschaubild einer Funktion kennen wir (zum Beispiel von  $\sin(x)$  oder  $x^2$ .

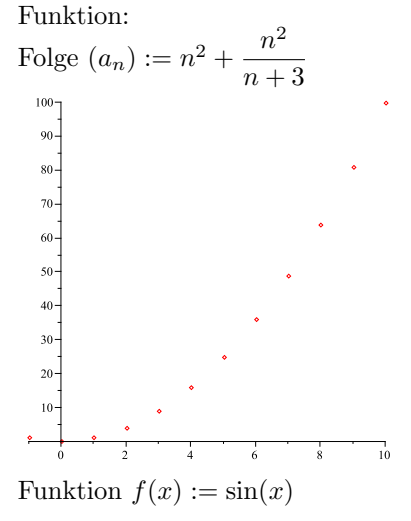

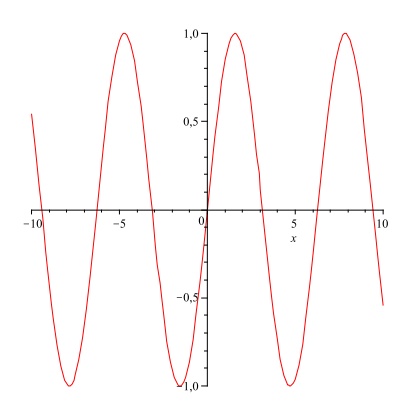

Eine Folge wird generell in einem Schaubild nicht anders dargestellt, nur dass wir es mit Punktion zu tun haben, die im Abstand der Zahl 1 auseinander liegen.

- 1. Eine Funktion ist eine Abbildung ist eine Relation
- 2. Eine Folge ist eine Abbildung ist eine Relation
- 1. Eine Funktion ist eine Abbildung ist eine Relation mit einem Definitionsbereich der Reellen Zahlen und einem Funktionsbereich der reellen Zahlen
- 2. Eine Folge ist eine Abbildung ist eine Relation und einem Definitionsbereich der Natürlichen Zahlen und einem Funktionsbereich der reellen Zahlen
- Eine Abbildung ist immer eine Relation
- Eine Relation ist nicht immer eine Abbildung. Beispiel für eine Relation, die keine Abbildung ist:  $=$ ,  $\leq$ , .... Eine Äquaivalenz relation und eine Ordnungsrelation sind keine Abbildungen und es gibt auch weitere Relationen, die keine Abbildungen sind
- Eine Folge ist immer eine Abbildung
- Eine Funktion ist immer eine Abbildung
- Eine Funktion und eine Folge sind sich als Abbildung her sehr änlich, nur hat die Folge einen Definitonsbereich der natürlichen Zahlen N und eine Folge einen Definitionsbereich der reellen Zahlen R. Und manchmal werden sie unterschiedlich hingeschrieben, sie können aber auch gleich hingeschrieben werden.
- Eine Abbildung ist nicht immer eine Funktion oder eine Folge. Typisches Beispiel für Abbildungen sind Funktionen und Folgen, aber so ist eine Funktion keine Folge und eine Folge keine Funktion

Kommen wir zum Grenzwert. Nehmen wir eine Folge wie  $f(n) = (a_n) = \frac{1}{n}$ . Nehmen wir ein paar Werte, wie

•  $f(10) = (a_{10}) = \frac{1}{10}$ 

- $f(100) = (a_{100}) = \frac{1}{100}$
- $f(1000) = (a_{1000}) = \frac{1}{1000}$
- $f(10) = (a_{10}) = \frac{1}{10} = 0.1$
- $f(100) = (a_{100}) = \frac{1}{100} = 0.01$
- $f(1000) = (a_{1000}) = \frac{1}{1000} = 0.001$
- $\bullet$  ...

Nehmen wir nun ein  $\varepsilon$  was beliebig klein werden kann. Zum Beispiel  $\varepsilon = 0.2$ und  $\varepsilon = 00.2$ . Dann gilt:

$$
f(10) = (a_{10}) = \frac{1}{10} < 0.2
$$
\n
$$
f(100) = (a_{100}) = \frac{1}{100} < 0.02
$$

Dabei haben wir es mit Grenzwerten zu tun.  $\varepsilon$  ist eine reelle Zahl, die beliebig klein werden kann. Jede reelle Zahl kann beliebig klein werden. Nun kann aber  $f(n) = (a_n) = \frac{1}{n}$  auch beliebig klein werden, weil die Menge der natürlichen Zahl N ist nach oben hin nicht beschränkt. Also kann auch  $\frac{1}{n}$  beliebig klein werden. Und  $\frac{1}{n}$  kann immer kleiner  $\varepsilon$  werden, auch wenn  $\varepsilon$  beliebig klein werden kann.

Nun wenn eine Zahl wie  $\varepsilon$  beliebig klein werden kann, dann näher sie sich einem Wert, in dem Fall 0. Der Wert, dem sich die Zahl  $\varepsilon$  nähert und mit ihm  $f(n)$  $(a_n) = \frac{1}{n}$  oder weiter Folgen wie  $g(n) = (b_n) = \frac{1}{n^2}$  werden Grenzwerte genannt. So ist, wenn  $\varepsilon$  beliebig klein wird eine Folge, wie 0.1, 0.01, 0.001, 0.0001, ... zu sehen, also nähert sich  $\varepsilon$  der Zahl 0. Somit ist der Grenzwert 0. Bei etwas wie  $1.1, 1.01, 1.001, 1.0001, \ldots$  nähert man sich der Zahl 1 und hat einen Grenzwert von 1. Wenn wir nun die Zahl 1 nehmen und die Zahl  $\varepsilon$ , während sich die Zahl  $\varepsilon$  0 nähert, dann entspricht  $1 + \varepsilon$ , dem Grenzwert von 1. Dann haben wir  $1 + 0.1, 1 + 0.01, 1 + 0.001, \ldots, 1 + 0.000000001, \ldots$ 

Wenn wir zwei Folgen haben und die eine Folge hat einen Grenzwert von 1 nämlich  $(b_n)$  und eine andere Folge  $(a_n)$  hat den Grenzwert 0, dann hat die Folge  $(a_n) + (b_n) = (a_n + b_n)$  den Grenzwert 1. Weil  $1 + 0$  ergibt 1. Und wenn die eine Folge  $(a_n)$  einen Grenzwert von 2 hat und die andere  $(b_n)$  einen Grenzwert von 3 dann hat die Folge  $(a_n + b_n)$  den Grenzwert  $2 + 3 = 5$ . Ebenso kann man rechnen, die Folge  $(a_n) * (b_n)$  hat den Grenzwert  $2 \cdot 3 = 6$ .

Nun gut Folgen, die den Grenzwert 0 haben sind zum Beispiel

•  $(b_n) = \frac{1}{n}$ , weil n rapide schneller wächst, als 1, 1 wächst überhaupt nicht

- $\bullet~(b_n)=\frac{1}{n^2}$ hat den Grenzwert 0, weil $n^2$ rapide schneller wächst, als 1
- $(b_n) = \frac{1}{2 \cdot n}$  hat den Grenzwert 0, weil  $2 \cdot n$  rapide wächst und 1 überhaupt nicht

• Ebenso 
$$
(b_n) = \frac{n}{n^2} = \frac{1}{n}
$$

Wenn eine Folge da steht, wie

$$
(b_n) = \frac{(2 \cdot n)^2}{(4 \cdot n)^3}
$$

Dann haben wir es mit zwei Folgen zu tun, die wiederum eine Folge bilden, die aus dem Quotienten beider Folgen bestehen. Nämlich

$$
(c_n) = (2 \cdot n)^2
$$
 und  $(a_n) = (4 \cdot n)^3$ 

Wobei sich die Folge  $(b_n) = \left(\frac{c_n}{a_n}\right)$  ergibt.

Wächst nun die untere Folge schneller, als die obere, so ist der Grenzwert 0. Wenn man nun zu dieser Folge eine Folge addiert, die gegen 1 konvergiert, dann haben wir es bei der Summe wieder mit einer Folge zu tun, die gegen 1 konvergiert. Folgen die gegen 1 konvergieren sind zum Beispiel:

- $(b_n) = (1)$ •  $(b_n) = (1 + \frac{1}{n})$
- 

Betrachtet man nun die Gleichungen bezüglich der Eulerschen Zahl, so hatten wir ja oben geschrieben:

$$
\frac{1}{n!(n+1)} = \frac{1}{(n+1)!}
$$

ist eine Nullfolge.

$$
\frac{n^2+2n+1}{n^2+2n}
$$

Diese Folge konvergiert gegen 1, weil  $n^2 + 2n + 1$  etwa gleich schnell konvergiert wie  $n^2 + 2n$ .

Die Folge  $\left(1+\frac{1}{n}\right)$ n konvergiert auf jeden Fall gegen 1.

$$
\frac{\left(1+\frac{1}{n+1}\right)^{n+1}}{(n+1)!}
$$

Konvergiert auch gegen 0 weil die Fakultät stetig schneller wächst als die Folge darüber.

Dann steht auf beiden Seiten der Gleichung eine Folge, die gegen eins konviergiert und da die Umformungen stimmen, stimmt das Ergebnis, weil auf beiden Seiten des Gleichheitseichens gleiches steht.

Und bei der Zahl 1 und einer Folge, die gegen 1 konvergiert können wir das absehen. Wir können erkennen, wenn eine Folge gegen 1 konvergiert und wir können die Zahl 1 identifizieren. Eine Folge, die gegen 1 konvergiert, ist leicht zu erkennen.

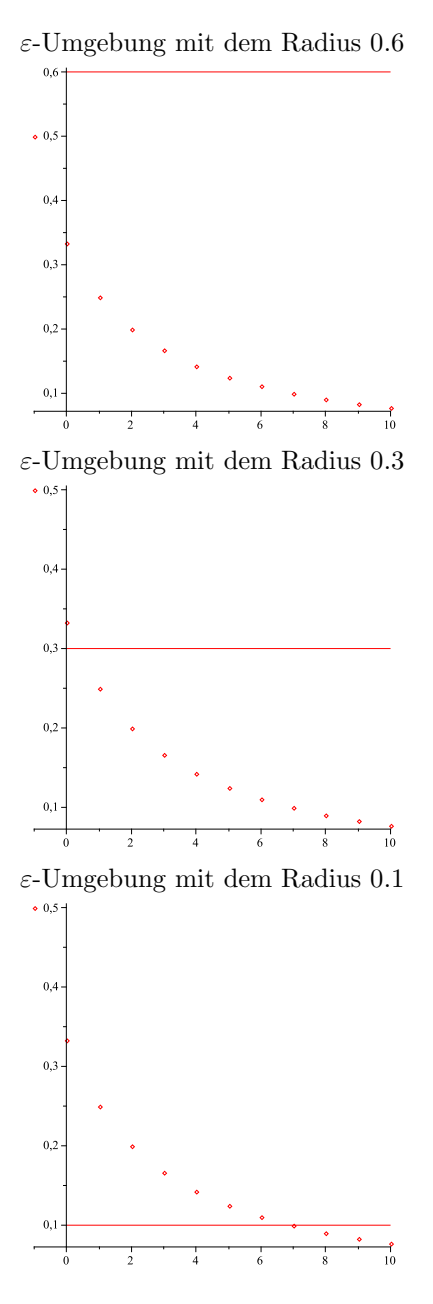

Diese Darstellung ist ungenugend, weil sie blos eine obere oder untere Grenze angibt. Man muss sich eine  $\varepsilon$ -Umgebung so vorstellen:

ε-Umgebung mit dem Radius 0.6

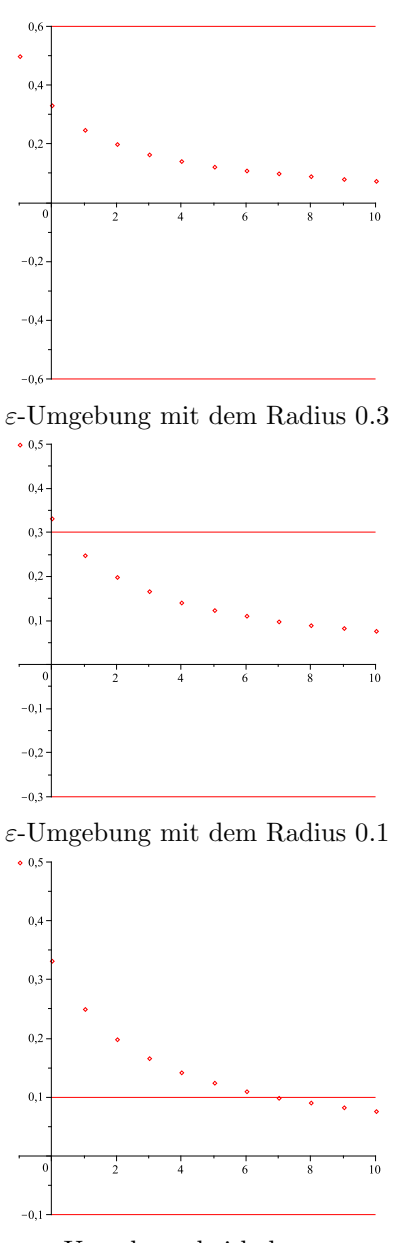

ε-Umgebung bei hohrem n

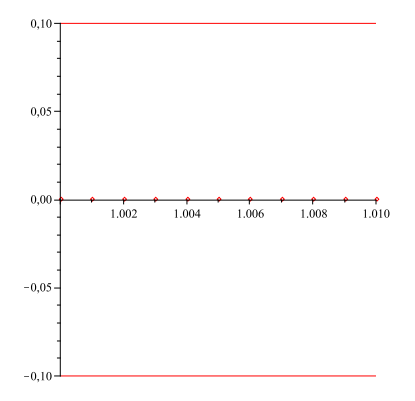

Dies sind Beispiele fur konvergierende Folgen. Das nachste Beispiel zeigt eine divergierende:

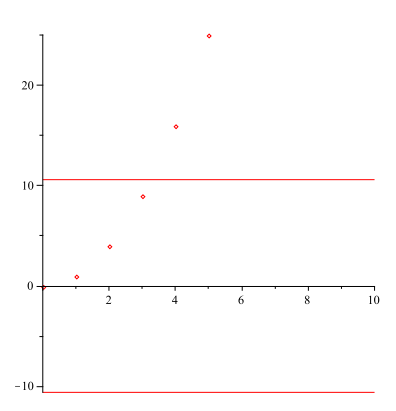

Dies sind Beispiele fur konvergierende Folgen, die allerdings nicht gegen 0 konvergieren, also keine Nullfolgen sind und einen anderen Grenzwert als 0 haben, d.h. Folgen, deren ε-Umgebung nicht um die x-Achse herum liegt. Wo also der Mittelpunkt der ε-Umgebung nicht auf der x-Achse liegt (ein vollkommen normaler Zustand).

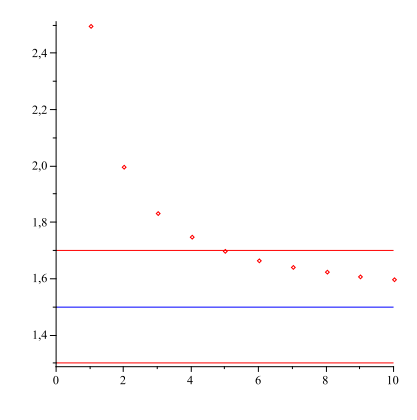

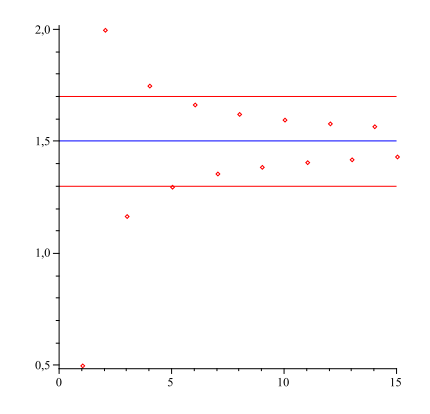

## 18 Einführung in die Analysis

- Dreiecksungleichung:  $|a + b| \leq |a| + |b|$
- $||a|-|b|| \leq \begin{cases} |a-b| & \text{if } a \neq b \\ |a-b| & \text{if } a \neq b \end{cases}$  $|a + b|$  $\sum_{n=1}^{\infty}$
- $i=1$ ai  $=\sum_{n=1}^{n}$  $i=1$  $|a_i|$ .
- Seien  $a, b \in \mathbb{R}$ . Der **Abstand**  $d(a, b)$  zwischen a und b ist definiert durch  $d(a, b) = |a - b|$
- $d(a, b) = d(b, a)$
- $d(a, b) \leq d(a, c) + d(c, b)$
- $\bullet$ Ungleichung des arithmetischen Mittels: Ist $a$   $<$   $b,$  so folgt  $a$   $<$  $a + b$  $\frac{1}{2} < b.$
- Arithmetisches Mittel von a und b:  $\frac{a+b}{a}$ 2
- Intervalle
	- 1. **offenes Intervall** von a nach b: Die Menge  $\{x \in \mathbb{R} | a < x < b\}$  wird mit  $(a, b)$  bezeichnet.
	- 2. abgeschlossenes Intervall von a nach b: Die Menge  $\{x \in \mathbb{R} | a \leq \mathbb{R} \}$  $x \leq b$ } wird mit [a, b] bezeichnet.
	- 3. links halboffenes Intervall von a nach b: Die Menge { $x \in \mathbb{R} | a$  <  $x \leq b$ } wird mit  $(a, b]$  bezeichnet.
	- 4. rechts halboffenes Intervall von a nach b: Die Menge  $\{x \in \mathbb{R} | a \leq \mathbb{R} \}$  $x < b$ } wird mit [a, b) bezeichnet.
- Randpunkte, Länge, Mittelpunkt, Radius eines Intervalls Seien  $(a, b), [a, b], (a, b], [a, b]$  Intervalle.
	- 1. a und b: Randpunkte des Intervalls
- 2.  $b a$ : **Länge** des Intervalls
- 3.  $\frac{b+a}{2}$  $\frac{1}{2}$ : Mittelpunkt des Intervalls 4.  $\frac{b-a}{2}$ : **Radius** des Intervalls
- $\bullet$  *ε*-Umgebung
	- 1. Sei  $(a, b)$  beziehungsweise  $[a, b]$  ein Intervall mit dem Mittelpunkt  $x_0$  und dem Radius  $\varepsilon$ . Dann wird  $(a, b)$  mit  $U_{\varepsilon}(x_0)$  und  $[a, b]$  mit  $U_{\varepsilon}[x_0]$  bezeichnet und offene  $\varepsilon$ -Umgebung bzw. abgeschlossene  $\varepsilon$ -Umgebung um  $x_0$  genannt.
	- 2.  $U_{\varepsilon}(x_0) = \{x \in \mathbb{R} | |x x_0| < \varepsilon\}$  und  $U_{\varepsilon}[x_0] = \{x \in \mathbb{R} | |x x_0| \leq \varepsilon\}$
- Folgerungen aus dem Schnittaxiom
- Minimum und Maximum
- Sei  $M \subseteq \mathbb{R}$  eine Teilmenge von R. Ein Element  $m \in M$  heißt Minimum oder kleinstes Element von M, wenn  $m \leq x$  für alle  $x \in M$  gilt. Entsprechend heißt  $m \in M$  Maximum oder gröstes Element von M, wenn  $x \leq m$  für alle  $x \in M$  gilt.
- Untere und obere Schranken
- Eine Menge  $M$  reeller Zahlen heißt nach unten beschränkt, wenn es ein  $a \in \mathbb{R}$  gibt, so dass  $a \leq x$  für alle  $x \in M$  gilt. Jedes derartige a wird eine untere Schranke von M genannt. Analog heißt M nach oben beschränkt, wenn es ein  $b \in \mathbb{R}$  so gibt, dass  $x \leq b$  für alle  $x \in M$ gilt. Jedes b mit dieser Eigenschaft wird eine obere Schranke genannt. Eine Menge M heißt beschränkt, wenn M nach unten und nach oben beschränkt ist.
- Infimum und Supremum
	- 1. größte untere Schranke, Infimum, untere Grenze: Eine reelle Zahl s heißt größte untere Schranke oder Infimum einer Menge  $M$ , falls gilt:
		- (a) s ist untere Schranke von M und
		- (b) keine Zahl > s ist eine untere Schranke von  $M$ , das heißt, zu jedem positiven  $\varepsilon$  gibt es ein  $x \in M$  mit  $x < s + \varepsilon$
	- 2. kleinste obere Schranke, Supremum, obere Grenze: Eine reelle Zahl S heißt kleinste obere Schranke oder Supremum einer Menge  $M$ , falls gilt:
		- (a) S ist eine obere Schranke von M, und
		- (b) keine Zahl  $\langle S \rangle$  ist eine obere Schranke von M, das heißt zu jedem positiven  $\varepsilon$  gibt es ein  $y \in M$  mit  $y > S - \varepsilon$
- Satz des Archimedes: Die Menge der natürlichen Zahlen ist nicht nach oben beschränkt
- Satz des Eudoxos: Zu jedem positiven  $\varepsilon$  gibt es eine natürliche Zahl m mit 1  $\frac{1}{m} < \varepsilon$
- Sind s und b positive reelle Zahlen, so wird  $\sqrt{ab}$  das geometrische Mittel von a und b genannt.
- $\bullet$  Vergleich von arithmetisches und geometrisches Mittel: Sind a und b positive reelle Zahlen, so gilt:  $\sqrt{ab} \leq \frac{a+b}{a}$ 2

#### 19 Grenzwerte von Folgen

- 1. Grenzwerte von Folgen
- 2. Der Grenzwertbegriff
- 3. Eigenschaften Konvergenter Folgen
- 4. Divergente Folgen
- 5. Das Rechnen mit Konvergenten Folgen
- 6. Vier Prinzipien der Konvergenztheorie
- 1. Der Grenzwertbegriff
	- Eine reelle Folge, im Folgenden kurz Folge genannt, ist eine Abbildung  $f : \mathbb{N} \to \mathbb{R}$ .
	- $f : \mathbb{N} \to \mathbb{R}$ ,  $f(1) = a_1, f(2) = a_2, f(3) = a_3, \ldots, f(n) = a_n$ . Wir schreiben statt  $f : \mathbb{N} \to \mathbb{R}$  mit  $f(n) = a_n$  für alle  $n \in \mathbb{N}$  kurz  $(a_n)_{n \in \mathbb{N}}$ oder kürzer  $(a_n)$
	- Endstück einer Folge: Für jeden Index  $n_0 \in \mathbb{N}$  heißt  $(a_{n_0+1}, a_{n_0+2})$ ein Endstück der Folge  $(a_n)$ . Ein Endstück  $(a_{n_0+1}, a_{n_0+2}, \dots)$  der Folge  $(a_n)$  bezeichnen wir mit  $(a_n)_{n>n_0}$ .
	- fast alle Glieder
	- Eine Folge  $(a_n)$  konvergiert gegen a, wenn in jeder  $\varepsilon$ -Umgebung von  $a$  fast alle Glieder von  $(a_n)$  liegen.
	- Eine reelle Folge  $(a_n)$  konvergiert gegen  $a \in \mathbb{R}$ , wenn es zu jeder positiven Zahl  $\varepsilon$  einen Index  $n_0$  so gibt, dass für alle Indizes  $n > n_0$ stets  $|a_n - a| < \varepsilon$  ist.
	- Sei  $(a_n)$  eine Folge, die gegen a konvergiert. Die Zahl a wird Grenzwert oder Limes von  $(a_n)$  genannt.
- 2. Eigenschaften konvergenter Folgen
	- Eine konvergente Folge besitzt genau einen Grenzwert
	- Jede Teilfolge einer konvergenten Folge  $(a_n)$  konvergiert gegen lim  $a_n$
	- Jede konvergente Folge  $(a_n)$  ist beschränkt
- 3. Divergente Folgen
- Eine reelle Folge  $(a_n)$  heißt **divergent**, wenn sie nicht konvergent ist.
- 4. Das Rechnen mit konvergenten Folgen
	- Vergleichssatz: Konvergieren  $(a_n)$  gegen a und  $(b_n)$  gegen b und ist fast immer  $a_n \leq b_n$ , so folgt  $a \leq b$
	- Einschnürungssatz: Konvergieren  $(a_n)$  und  $(b_n)$  gegen a und gilt fast immer  $a_n \leq c_n \leq b_n$  so konvergiert  $(c_n)$  gegen a.
	- Eine Folge die gegen 0 konvergiert, wird Nullfolge genannt.
	- Ist  $(\alpha_n)$  eine Nullfolge und gilt fast immer  $|a_n a| \leq \alpha_n$ , so konvergiert  $(a_n)$  gegen a.
	- Betragssatz: Konvergiert  $(a_n)$  gegen a, so konvergiert  $(|a_n|)$  gegen  $|a|$
	- Ist  $(a_n)$  eine Nullfolge und ist  $(b_n)$  beschränkt, so ist  $(a_nb_n)$  eine Nullfolge
	- Rechenregeln für konvergente Folgen: Sei  $(a_n)$  konvergent gegen a und sei  $(b_n)$  konvergent gegen b. Dann gilt:
		- (a)  $(a_n + b_n)$  konvergiert gegen  $a + b$
		- (b)  $(a_n b_n)$  konvergiert gegen ab.
		- (c) Ist  $\alpha \in \mathbb{R}$ , so konvergiert  $(\alpha a_n)$  gegen  $\alpha a$ .
		- (d)  $(a_n b_n)$  konvergiert gegen  $a b$

(e) 
$$
\left(\frac{a_n}{b_n}\right)
$$
 konvergiert gegen  $\frac{a}{b}$ 

- 5. Vier Prinzipien der Konvergenztheorie
	- (a) Das Monotonieprinzip
	- (b) Das Cauchy'sche Konvergenzprinzip
	- (c) Das Auswahlprinzip von Bolzano-Weierstraß
	- (d) Das Prinzip der Intervallschachtelung
	- (a) Monotonieprinzip:
		- Eine Folge  $(a_n)$  heißt **monoton**, falls gilt:
			- i.  $a_n \leq a_{n+1}$  für alle  $n \in \mathbb{N}$ , oder
			- ii.  $a_n \geq a_{n+1}$  für alle  $n \in \mathbb{N}$ 
				- Im ersten Fall nennt man  $(a_n)$  **monoton wachsend**, im zweiten Fall monoton fallend.
		- Das Monotoniprizip: Jede monoton, beschränkte  $(a_n)$  konvergiert. Ist  $(a_n)$  monoton wachsend und beschränkt, so konvergiert sie gegen sup $\{a_n|n \in \mathbb{N}\}\$ , ist  $(a_n)$  monoton fallend und beschränkt, so konvergiert sie gegen inf $\{a_n|n \in \mathbb{N}\}\$
		- $\bullet$  Eine monotone Folge konvergiert genau dann, wenn sie beschränkt ist
		- Der Grenzwert der Folge  $((1+\frac{1}{n})^{n+1})$  wird mit e bezeichnet und Euler'sche Zahl genannt
	- (b) Das Auswahlprinzip von Bolzano-Weierstraß.
- Jede Folge  $(a_n)$  enthält eine monotone Teilfolge
- Das Auswahlprinzip von Bolzano-Weierstraß: Jede beschränkte enthält eine konvergente Teilfolge
- (c) Das Cauchy'sche Konvergenzprinzip
	- Eine Folge  $(a_n)$  heïst **Cauchyfolge**, wenn es zu jedem  $\varepsilon > 0$ einen Index  $n_0$  so gibt, dass für alle  $m, n > n_0$  stets  $|a_m - a_n| < \varepsilon$ ist.
	- Jede konvergente Folge  $(a_n)$  ist eine Cauchyfolge
	- Jede Cauchyfolge konvergiert
	- Cauchy'sches Konvergenzprinzip für Folgen: Eine Folge  $(a_n)$  ist genau dann konvergent, wenn sie eine Cauchyfolge ist.
- (d) Das Prinzip der Intervallschachtelung:
	- Eine Folge abgeschlossener Intervalle  $I_n = [a_n, b_n]$  heißt Inter**vallschachtelung**, wenn  $I_{n+1} \subseteq I_n$  für alle  $n \in \mathbb{N}$  gilt und wenn darüber hinaus die Folge der Intervalllängen  $(b_n - a_n)$  eine Nullfolge ist.
	- Das Prinzip der Intervallschachtelung: In jeder Intervallschachtelung  $\langle a_n|b_n \rangle$  gibt es genau eine reelle Zahl a, die in allen Intervallen  $[a_n, b_n]$  liegt.

#### 20 Funktionen

- Stetigkeit
- Grenzwerte von Funktionen
- Differenzierbarkeit
- Stetigkeit
	- Sei f : D → R eine Funktion und sei a ∈ D. Dann heißt f stetig in a, wenn gilt: Ist  $(a_n)$  eine Folge von Zahlen in D, die gegen a konvergiert, dann konvergiert die Folge  $(f(a_n))$  gegen  $f(a)$ . Die Funktion f heißt stetig in D, wenn f in jedem  $a \in D$  stetig ist.
	- ε−δ-Kriterium für die Stetigkeit: Eine Funktion  $f: D \to \mathbb{R}$  ist genau dann in einem Punkt D stetig, wenn es zu jedem  $\varepsilon > 0$  ein  $\delta > 0$  so gibt, dass

für alle  $x \in D$  mit  $|x - a| < \delta$  immer  $|f(x) - f(a)| < \varepsilon$  ausfällt

- Rechenregeln fur die Stetigkeit ¨
- Stetige Funktionen auf Intervallen
	- ∗ Nullstellensatz von Bolzano

Sei  $f : [a, b] \to \mathbb{R}$  eine stetige Funktion mit  $f(a) < 0$  und  $f(b) >$ 0. Dann gibt es mindestens ein  $x \in (a, b)$  mit  $f(x) = 0$ 

- ∗ Zwischenwertsatz von Bolzano
	- Sei  $f : [a, b] \rightarrow \mathbb{R}$  eine stetige Funktion, und sei d eine Zahl zwischen  $f(a)$  und  $f(b)$ , also  $f(a) \leq d \leq f(b)$ , falls  $f(a) \leq f(b)$ . Dann gibt es ein  $x_d \in [a, b]$  mit  $f(x_d) = d$ .
- ∗ Satz vom Minimum und Maximum
	- Sei  $f : [a, b] \to \mathbb{R}$  stetig auf  $[a, b]$ . Dann gibt es eine Minimalstelle  $x_1$  und eine Maximalstelle  $x_2$  in [a, b], sodass  $f(x_1) \leq f(x) \leq$  $f(x_2)$  für alle  $x \in [a, b]$  gilt
- Grenzwerte von Funktionen
	- Folgenkriterium für Funktionskonvergenz: Sei f : D → R eine Funktion und sei  $a$  ein Häufungspunkt von  $D$ . Die Funktion  $f$  heißt konvergent in a, wenn für jede Folge  $(a_n)$  in  $D \setminus \{a\}$ , die gegen a konvergiert, die Folge  $(f(a_n))$  konvergent.
	- ε − δ-Kriterium für den Grenzwert:  $x \in D \setminus \{a\}$  mit  $0 < |x a| < \delta$ immer  $|f(x) - b| < \varepsilon$
	- Cauchy'sches Konvergenzprinzip für Funktionen: Sei f : D → R eine Funktion und sei  $a$  ein Häufungspunkt von  $D$ . Genau dann existiert  $\lim_{x \to a} f(x)$ , wenn es zu jedem  $\varepsilon > 0$  ein  $\delta > 0$  so gibt, dass für alle  $x, y \in D \setminus \{a\}$  mit  $|x - a| < \delta$  und  $|y - a| \leq \delta$  stets  $|f(x) - f(y)| < \varepsilon$ ist.
	- $-$  Rechenregeln für Funktionskonvergenz
- Differenzierbarkeit
- Die Ableitung einer Funktion

$$
\lim_{x \to a} \frac{f(x) - f(a)}{x - a} \text{ oder } \lim_{h \to 0} \frac{f(a+h) - f(a)}{h}
$$

- Differenzenquotient
- Lokales Minimum, lokales Maximum
- Differentationsregeln
	- Rechenregeln der Differentialrechnung
	- 1.  $(f \pm g)'(a) = f'(a) \pm g'(a)$ 2.  $(\alpha f)'(a) = \alpha f'(a)$ 3.  $(fg)'(a) = f(a)g'(a) + f'(a)g(a)$  (Produktregel) 4.  $\left(\frac{f}{f}\right)$ g  $\int' (a) = \frac{f'(a)g(a) - f(a)g'(a)}{f'(a)g''(a)}$  $\frac{a}{(g(a))^2}$  (Quotientenregel) – Reziprokregel  $\begin{pmatrix} 1 \\ -1 \end{pmatrix}$ g  $\int' (a) = -\frac{g'(a)}{\sqrt{a^2 + 4a^2}}$  $(g(a))$ 2
	- Kettenregel  $(f \circ g)'(a) = f'(g(a))g'(a)$
	- Beispiele differenzierbarer Funktionen
	- Polynomfunktion
	- Rationale Funktionen
	- Ableitung der Exponentialfunktion  $\exp_a'(x) = \exp_a(x) \ln(a)$
	- Ableitung des natürlichen Logarithmus  $\ln'(x) = \frac{1}{\exp(\ln(x))} = \frac{1}{x}$  $\boldsymbol{x}$
	- Ableitung des Logarithmus  $\log'(x) = \frac{1}{\ln(a)} \ln'(x) = \frac{1}{x \ln(a)}$
	- Sinus und Cosinus

## 21 Beispiele fur Ableitungen

#### 21.1 Die Ableitung der Funktion  $x^2$

$$
f(x) = x^{2}
$$
  

$$
f(x) = \lim_{h \to 0} \frac{f(x+h) - f(x)}{h} = \lim_{h \to 0} \frac{(x+h)^{2} - x^{2}}{h} = \lim_{h \to 0} \frac{(x^{2} + 2hx + h^{2}) - x^{2}}{h} = \lim_{h \to 0} \frac{2hx + h^{2}}{h}
$$

$$
= \lim_{h \to 0} 2x + h = 2x
$$

#### 21.2 Ableitung der Funktion  $sin(x)$

$$
f'(x) = \lim_{h \to \infty} \frac{\sin(x+h) - \sin(x)}{h}
$$

Mit den Additionstheoremen gilt nun:

$$
f'(x) = \lim_{h \to \infty} \frac{\sin(x) \cdot \cos(h) + \cos(x) \cdot \sin(h) - \sin(x)}{h}
$$

$$
f'(x) = \lim_{h \to \infty} \frac{\sin(x) \cdot \cos(h)}{h} + \frac{\cos(x) \cdot \sin(h)}{h} - \frac{\sin(x)}{h}
$$

usw.

#### 21.3 Die Ableitung der Funktion  $e^x$

$$
f(x) = e^x
$$

$$
f'(x) = \lim_{h \to 0} \frac{e^{x+h} - e^x}{h}
$$

$$
= f'(x) = \lim_{h \to 0} \frac{e^x \cdot e^h - e^x}{h}
$$

$$
= f'(x) = \lim_{h \to 0} e^x \cdot \frac{e^h - 1}{h}
$$

$$
= f'(x) = e^x \cdot \frac{e^h - 1}{h}
$$

So nun ist

$$
e = \lim_{n \to \infty} \left( 1 + \frac{1}{n} \right)^{n+1}
$$

Also steht da:

$$
\lim_{h \to 0} \frac{\left(\lim_{n \to \infty} \left(1 + \frac{1}{n}\right)^{n+1}\right)^h - 1}{h}
$$

$$
\lim_{h \to 0} \frac{\left(\lim_{n \to \infty} \left(1 + \frac{1}{n}\right)^{n \cdot h + 1 \cdot h}\right) - 1}{h}
$$

$$
\lim_{h \to 0} \frac{\left(\lim_{n \to \infty} \left(1 + \frac{1}{n}\right)^{n \cdot h}\right) \cdot \left(\lim_{n \to \infty} \left(1 + \frac{1}{n}\right)^h\right) - 1}{h}
$$

So, nun ist  $\lim_{h\to 0} h$  eine Folge, die gegen 0 konvergiert und  $\lim_{n\to\infty} n$  eine Folge, die gegen  $\infty$  konvergiert. Also setzen wir f"ur h die Folge  $(a_m)$  ein, oder wir bezeichnen diese Folge mit  $g(m)$ , die lautet:  $(a_m) = g(m) = \frac{1}{m}$ , weil  $\frac{1}{m}$  gegen 0 konvergiert. F"ur n setzen wir die Folge  $(b_m)$  ein, wobei  $(b_m)$  gegen  $\infty$ konvergiert. Also  $(b_m) = m$ . Dann steht da:

$$
\lim_{h \to 0} \frac{\left(\lim_{n \to \infty} \left(1 + \frac{1}{n}\right)^{m \cdot \frac{1}{m}}\right) \cdot \left(\lim_{n \to \infty} \left(1 + \frac{1}{n}\right)^{\frac{1}{m}}\right) - 1}{h}
$$
\n
$$
\left(\lim_{n \to \infty} \left(1 + \frac{1}{n}\right)^{\frac{1}{m}}\right)
$$
\nkonvergiert gegen 1.

\n
$$
\lim_{h \to 0} \frac{\left(\lim_{n \to \infty} \left(1 + \frac{1}{n}\right)^{m \cdot \frac{1}{m}}\right)}{\frac{1}{m}}
$$
\nkonvergiert gegen

\n
$$
\left(1 + \frac{1}{n}\right)^{1} \cdot \frac{1}{n} + \frac{1}{n}
$$

$$
f_{\rm{max}}(x)
$$

konvergiert ge

$$
\left(1+\frac{1}{n}\right)^{1} = 1+\frac{1}{n}
$$

. Dann steht da:

$$
\frac{1}{\frac{1}{m}} \cdot \frac{\frac{1}{m}}{\frac{1}{m}} - \frac{1}{\frac{1}{m}}
$$

 $\frac{m}{m} - m = 1$ 

 $m - \frac{m}{2}$ 

Und das ist:

## 21.4 Die Ableitung von  $2^x$

Funktionierte das denn mit dieser Umstellung. Was ist mit anderen Funktionen, dieser Art?

Wenn wir die Ableitung von  $1^x$  anschauen, dann erhalten wir als Ableitung 0. Das k"onnen wir nachvollziehen, indem wir die Schritte von oben machen. Jetzt machen wir aber vorher folgendes:

$$
e = \lim_{n \to \infty} \left( 1 + \frac{1}{n} \right)^{n+1} = \lim_{n \to \infty} \left( 1 + \frac{1}{n^2} \right)^{n^2}
$$

Wir sehen es gibt mehrere M"oglichkeiten zu e zu kommen. Nun aber zu etwas anderem: Die Ableitung der Funktion

.

$$
f(x) = 1^x
$$
  

$$
f'(x) = \lim_{h \to 0} \frac{1^{x+h} - 1^x}{h}
$$
  

$$
= f'(x) = \lim_{h \to 0} \frac{1^x \cdot 1^h - 1^x}{h}
$$
  

$$
= f'(x) = \lim_{h \to 0} 1^x \cdot \frac{1^h - 1}{h}
$$
  

$$
= f'(x) = 1^x \cdot \frac{1^h - 1}{h}
$$

Jetzt suchen wir nach einer Folge f"ur 1. Diese w"are zum Beispiel  $\lim\limits_{n\to\infty}\left(1+\frac{1}{n}\right)$ n . Dann steht da:

$$
f'(x) = \lim_{h \to 0} 1^x \cdot \frac{\lim_{n \to \infty} \left(1 + \frac{1}{n}\right)^h - 1}{h}
$$

Wenn wir nun f"ur h die Folge  $\frac{1}{n}$  einsetzen und f"ur n die Folge n. Dann erhalten wir:

$$
f'(x) = \lim_{n \to \infty} 1^x \cdot \frac{\left(1 + \frac{1}{n}\right)^{\frac{1}{n}} - 1}{\frac{1}{n}}
$$

Da $\frac{1}{n}$ gegen 0 konvergiert steht dort, ein Bruch der Art:

$$
\frac{1-1}{\displaystyle\frac{1}{n}}
$$

. Dieser konvergiert gegen 0 und die Ableitung ist 0. Nun der n"achste Punkt:

$$
2^x
$$

Dabei haben wir eine Folge wie  $2 + \frac{1}{n}$ . Diese konvergiert gegen 2. Nun stellen wir die Gleichung auf:

$$
\lim_{h \to 0} \frac{2^{x+h} - 2^x}{h}
$$

$$
\lim_{h \to 0} \frac{2^x \cdot 2^h - 2^x}{h}
$$

Dann dasselbe wie vorher und wir kommen zu einem Ausdruck wie

$$
\lim_{h \to 0} 2^x \frac{2^h - 1}{h}
$$

Nun setzen wir f"ur 2 eine Folge  $2 + \frac{1}{n}$  ein. Und wir erhalten

$$
\lim_{n \to \infty} \left( \frac{\left(2 + \frac{1}{n}\right)^{\frac{1}{n}} - 1}{\frac{1}{n}} \right)
$$

Und dies ist

$$
\lim_{n \to \infty} \left( \frac{\left(2 + \frac{1}{n}\right)^{\frac{1}{n}} - 1}{\frac{1}{n}} \right) = \ln(2) = 0.6931471806
$$

## 22 Höhere Ableitungen

- Höhere Ableitungen
	- 1.  $f(a)$
	- 2. Erste Ableitung  $f'(a)$
	- 3. Zweite Ableitung  $f''(a)$
	- 4. Dritte Ableitung  $f'''(a)$
	- 5. *n*-te Ableitung  $f^{(n)}(a)$
	- 6. *k*-te Ableitung  $f^{(k)}(a)$
- Der Mittelwertsatz

–

- Der Satz von Rolle
- Der Mittelwertsatz der Differentialrechnung

$$
f'(x_0) = \frac{f(b) - f(a)}{b - a}
$$
 oder, was desselbe ist,  $f(b) - f(a) = f'(x_0)(b - a)$ 

– Der Satz von Rolle:

Sei  $f : [a, b] \to \mathbb{R}$  eine stetige Funktion, die im Inneren des Intervalls  $[a, b]$  differenzierbar ist. Sei  $f(a) = f(b)$ . Dann gibt es einen Punkt  $x_0 \in (a, b)$ , sodass  $f'(x_0) = 0$  ist.

- Lokales Maximum/Lokales Minimum: Sei  $f'(x_0) =$ und sei  $f'$  in  $x_0$ differenzierbar. Dann gilt:
	- 1. Wenn  $f''(x_0) < 0$  ist, dann ist  $x_0$  Stelle eines lokalen Maximums
		- 2. Wenn  $f''(x_0) > 0$  ist, dann ist  $x_0$  Stelle eines lokalen Minimums
- Die Regel von de l'Hospistal

$$
(f(b) - f(a))g'(x_0) = (g(b) - g(a))f'(x_0)
$$

– Die Regel von de l'Hospital

$$
\lim_{x \to a} \frac{f(x)}{g(x)} = \lim_{x \to a} \frac{f'(x)}{g'(x)}
$$

• Taylorpolynome

$$
a_k = \frac{f^{(k)}(a)}{k!}
$$

$$
f: \mathbb{R} \to \mathbb{R}, f(x) = a_0 + a_1(x - a) + a_2(x - a)^2 + \dots + a_n(x - a)^n
$$

$$
f(x) = f(t) + \frac{f^{(1)}(t)}{1!}(x - t) + \dots + \frac{f^{(n)}(t)}{n!}(x - t)^n
$$

• Reihen

– Sei  $(a_n)$  eine Folge, die Folge

$$
(s_n)
$$
 mit  $s_n = \sum_{k=1}^n a_k = a_1 + \cdots + a_n$ 

wird Reihe genannt. Die  $a_n$ heißen Glieder der Reihe, die  $s_n$  werden Partialsummen genannt

- konvergente Reihe
- divergente Reihe
- harmonische Reihe

$$
\sum_{k=1}^{\infty} \frac{1}{k}
$$

– Geometrische Reihe

$$
\sum_{n=0}^\infty q^n
$$

– Taylorreihe von $f$ im Entwicklungspunkt $a$ 

$$
\sum_{k=0}^{\infty} \frac{f^{(k)}(a)}{k!} (x - a)^k
$$

– Alternierende harmonische Reihe

$$
\sum_{n=1}^{\infty} \frac{(-1)^{n-1}}{n}
$$

– Logarithmusreihe/Alternierende harmonische Reihe

$$
\sum_{n=1}^{\infty} \frac{(-1)^{n-1}}{n} = \ln(2)
$$

– Cauchy-Kriterium fur Reihen ¨ Ist  $n > m \ge n_0$ , so ist  $|a_{m+1} + \cdots + a_n| < \varepsilon$  – Rechenregeln fur konvergente Reihen ¨

Seien 
$$
\sum_{n=1}^{\infty} a_n
$$
 und  $\sum_{n=1}^{\infty} b_n$  konvergente Reihen

Die Reihe 
$$
\sum_{n=1}^{\infty} (a_n + b_n)
$$
 ist konvergent, und  $\sum_{n=1}^{\infty} (a_n + b_n) = \sum_{n=1}^{\infty} a_n + \sum_{n=1}^{\infty} b_n$   
Ist  $c \in \mathbb{R}$ , so konvergiert  $\sum_{n=1}^{\infty} ca_n$  und  $\sum_{n=1}^{\infty} ca_n = c \sum_{n=1}^{\infty} a_n$ 

$$
Ist \ c \in \mathbb{R}, \text{ so konvergiert } \sum_{n=1} ca_n \text{ und } \sum_{n=1} ca_n = c \sum_{n=1} a
$$

- Konvergenzkriterien fur Reihen ¨
	- ∗ Majorantenkriterium
	- ∗ Minorantenkriterium
	- ∗ Quotientenkriterium
	- ∗ Wurzelkriterium
- Konvergenzkriterien fur Reihen ¨
	- ∗ Majorantenkriterium

Sei  $|a_n| \leq b_n$  für alle  $n \in \mathbb{N}$ . Falls  $\sum_{n=1}^{\infty}$  $n=1$  $b_n$  konvergiert, so konvergieren auch  $\sum_{n=1}^{\infty}$  $n=1$  $a_n$  und  $\sum_{n=1}^{\infty}$  $n=1$  $|a_n|$  und es gilt  $\sum_{i=1}^{\infty}$  $n=1$  $a_n$   $\leq \sum_{i=1}^{\infty}$  $n=1$  $b_n$ 

∗ Minorantenkriterium

 $\frac{1}{\sqrt{2}}$  $n=1$  $b_n$  eine divergente Reihe mit nicht negativen Gliedern und

gilt fast immer 
$$
a_n \ge b_n
$$
, so ist  $\sum_{n=1}^{\infty} a_n$  divergent

∗ Quotientenkriterium

Ist mit einer festen, positiven Zahl  $q < 1$  fast immer  $\frac{|a_{n+1}|}{|a_n|} \leq q$ , so folgt, dass  $\sum_{n=1}^{\infty}$  $n=1$  $a_n$  und  $\sum_{n=1}^{\infty}$  $n=1$  $|a_n|$  konvergent sind. Gilt jedoch fast immer  $\frac{|a_{n+1}|}{|a_n|} \geq 1$ , so ist  $\sum_{n=1}^{\infty}$  $n=1$  $a_n$  divergent

∗ Wurzelkriterium

Ist mit einer festen, positiven Zahl  $q < 1$  fast immer  $\sqrt[n]{|a_n|} \leq q$ , so folgt  $\sum_{n=1}^{\infty}$  $n=1$  $a_n$  und  $\sum_{n=1}^{\infty}$  $n=1$  $|a_n|$  konvergent sind. Gilt jedoch fast

immer (oder auch nur unendlich of)  $\sqrt[n]{|a_n|} \geq 1$ , so sind  $\sum_{n=1}^{\infty} a_n$  $n=1$ 

$$
und \sum_{n=1}^{\infty} |a_n| \text{ divergent.}
$$

– Alternierende Reihen

– Leibnitz-Kriterium Ist  $(b_n)$  eine normale fallende Nullfolge, so konvergiert die alternierende Reihe  $\sum_{n=1}^{\infty}$  $n=1$  $(-1)^{n-1}b_n$ – Absolute Konvergenz Eine Reihe  $\sum_{n=1}^{\infty}$  $n=1$  $a_n$  heißt absolut konvergent, wenn  $\sum$  $n=1$  $|a_n|$  konvergent ist. – Potenzreihen  $\infty$ n

$$
\sum_{n=0} a_n (x-a)^i
$$

### 23 Integration

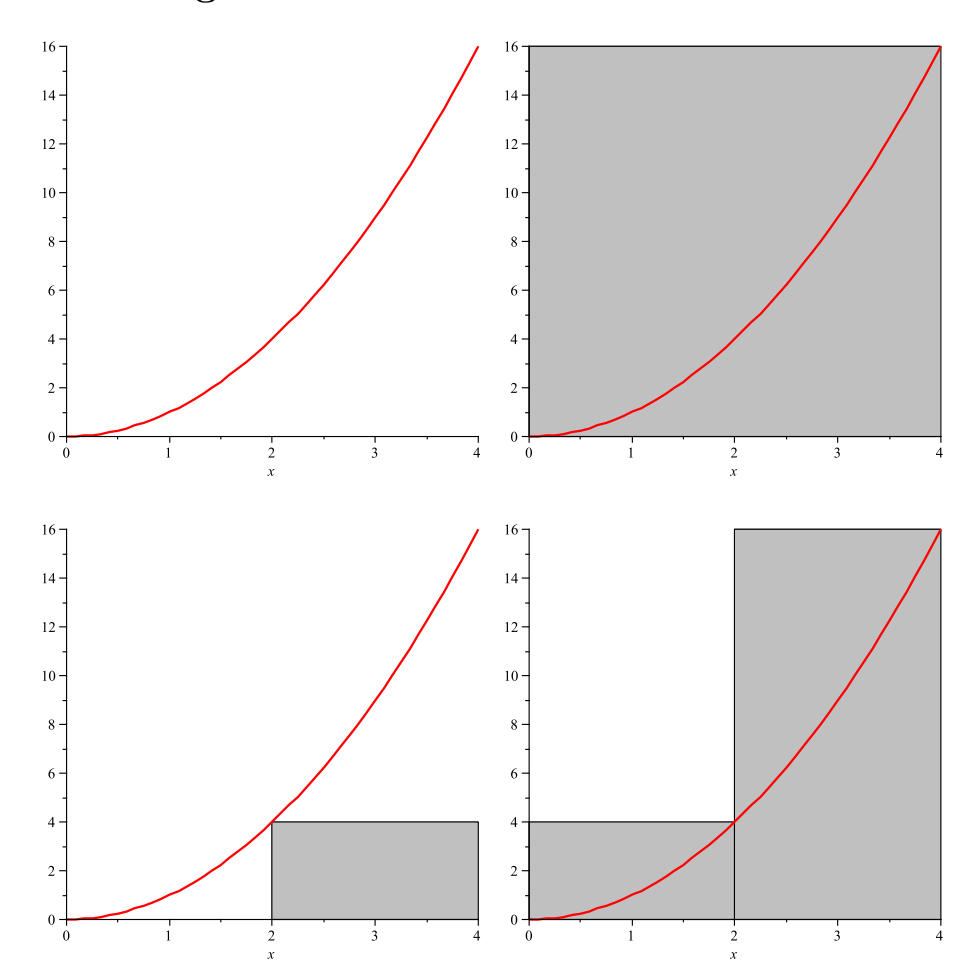

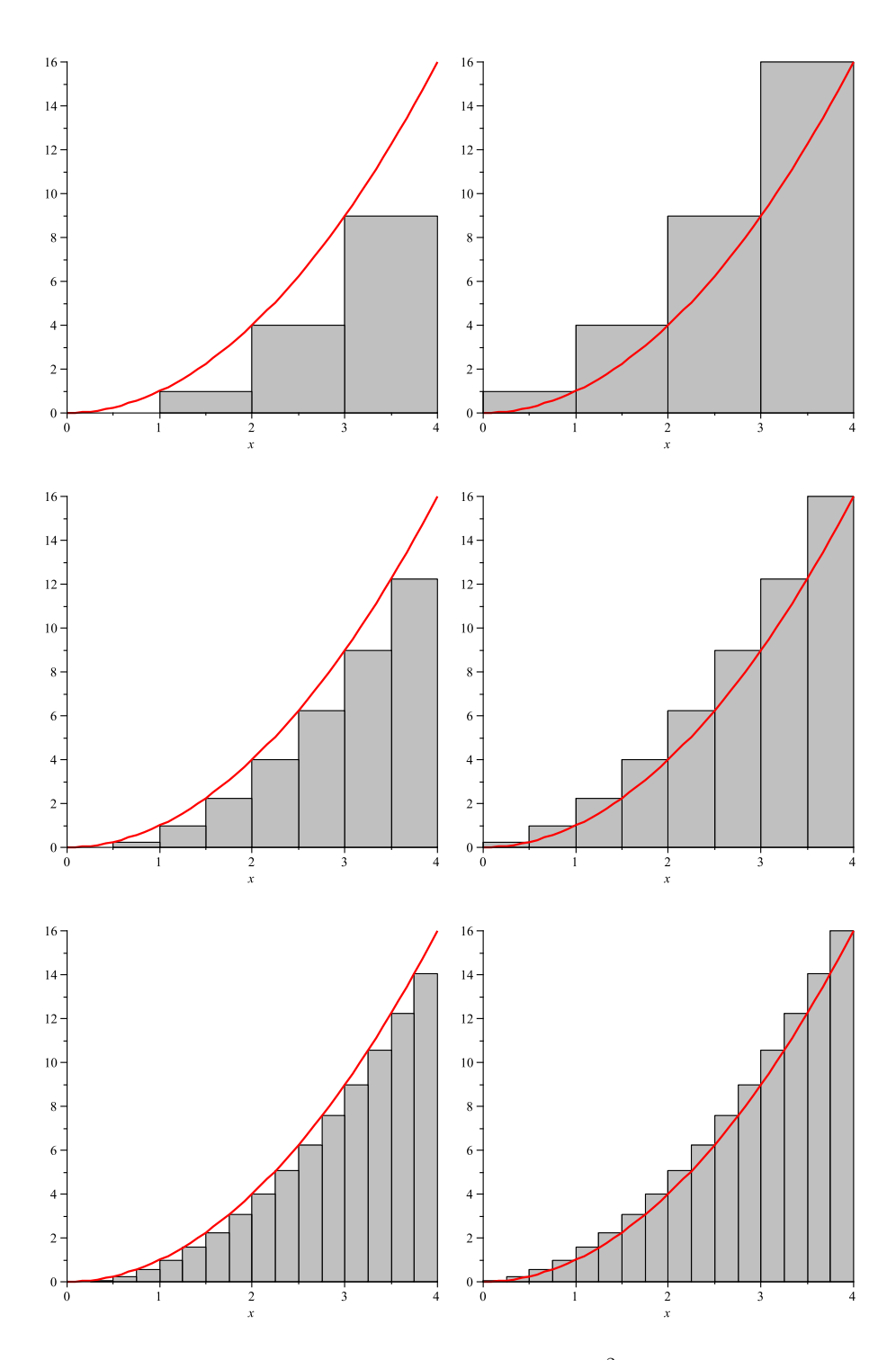

Wir verwenden für das Integral die Funktion  $f(x) = x^2$ Wir wollen den Inhalt der Fläche unterhalb dem Graphen der Funktion  $x^2$  bis zur x-Achse berrechnen, die durch die Geraden  $x = a$  und  $x = b$  begrenzt wird. Wir haben nun das Intervall [a; b], wobei wir  $a = 0$  setzen und  $b = 4$ .

Unterteilung des Intervalls von  $[a, b] = [0, 4]$  mit Hilfe der Zahlen  $t_0, t_1, t_2, t_3, t_4, t_5, t_6, t_7, t_8$ in Intervalle:

- 1. Zunächst Unterteilung in ein Intervall  $[t_0, t_8] = [a, b]$
- 2. Dann Unterteilung in zwei Intervalle:  $[t_0, t_4]$ ,  $[t_4, t_8]$
- 3. Dann Unterteilung in vier Teilintervalle:  $[t_0, t_2]$ ,  $[t_2, t_4]$ ,  $[t_4, t_6]$ ,  $[t_6, t_8]$
- 4. Dann Unterteilung in acht Teilintervalle:  $[t_0, t_1], [t_1, t_2], [t_2, t_3], [t_3, t_4], [t_4, t_5], [t_5, t_6], [t_6, t_7], [t_7, t_8]$
- 5. Dann Unterteilung in sechzehn Teilintervalle: . . .

Dabei gilt:

$$
a = t_0 < t_1 < t_2 < t_3 < t_4 = b
$$

Stellen wir uns nun vor wir hätten die gewünschte Fläche in vier Intervall unterteilt:

Unterteilung in vier Teilintervalle:  $[t_0, t_1], [t_1, t_2], [t_2, t_3], [t_3, t_4]$ 

- Auf dem ersten Intervall  $[t_0, t_1]$  hat  $f$  den mininmalen Funktionswert  $m_1$ und den Maximalen Funktionswert  $M_1$ .
- Auf dem *i*-ten Intervall  $[t_{i-1}, t_i]$  hat f den mininmalen Funktionswert  $m_i$ und den Maximalen Funktionswert  $M_i$

Obersumme und Untersumme: Obersumme: Die Rechtecke beschreiben den Graphen der Funktion um. Untersumme: Die Rechtecke beschreiben den Graphen der Funktion ein. Untersumme s

Obersumme S

$$
s = m_1(t_1 - t_0) + m_2(t_2 - t_1) + m_3(t_3 - t_2) + m_4(t_4 - t_3)
$$
  
\n
$$
S = M_1(t_1 - t_0) + M_2(t_2 - t_1) + M_3(t_3 - t_2) + M_4(t_4 - t_3)
$$

$$
f(\underline{x_i}) = m_i = \inf\{f(x)|t_{i-1} \le x \le t_i\}
$$
  

$$
f(\overline{x_i}) = M_i = \sup\{f(x)|t_{i-1} \le x \le t_i\}
$$

Untersumme:

$$
s = \sum_{i=1}^{n} m_i (t_i - t_{i-1})
$$

Obersumme

$$
S = \sum_{i=1}^{n} M_i (t_i - t_{i-1})
$$

Stammfunktion. Nun führen wir die Stammfunktion ein. Wir wissen:

$$
f(x) = x2 \Rightarrow f'(x) = 2x
$$

$$
f(x) = x3 \Rightarrow f'(x) = 3x2
$$

$$
f(x) = x4 \Rightarrow f'(x) = 4x3
$$

$$
f(x) = xn \Rightarrow f'(x) = nxn-1
$$

$$
f(x) = sin(x) \Rightarrow f'(x) = -cos(x)
$$

usw.

Dies sind die Ableitungen. Die Ableitungen werden mit  $f'(x)$  bezeichnet. Nun, wenn wir die Ableitung umdrehen und den umgekehrten Weg gehen, dann leiten wir nicht ab, sondern auf.

$$
f(x) = x^2 \Rightarrow F(x) = \frac{1}{3}x^3 + C, C \in \mathbb{R}
$$

$$
f(x) = x^3 \Rightarrow F(x) = \frac{1}{4}x^4 + C, C \in \mathbb{R}
$$

$$
f(x) = x^4 \Rightarrow F(x) = \frac{1}{5}x^5 + C, C \in \mathbb{R}
$$

usw. Die Aufleitung ist der Umkehrweg zur Aleitung. Haben wir etwas abgeleitet, können wir es umgekehrt auch wieder aufleiten. Die Funktion die wir dann erhalten ist die Stammfunktion. Während die Ableitung mit  $f'(x)$  (f Strich von x) bezeichnet wurde nennen wir die Aufleitung  $F(x)$ , groß F. Diese nennen wir die Stammfunktion.

Nun wollen wir folgende Begriffe einführen:

- 1. Stammfunktion  $F(x)$
- 2. Unbestimmtes Integral  $\int f(x)dx$ 3. Bestimmtes Integral  $\int^b$  $f(x)dx$

a

Wir merken uns einfach: Unabhängig davon, was sie zunächst bedeuten, wenn bei dem Integralzeichen die Grenzen a und b angegeben ist, steht diese Schreibweise für das bestimmte Integral, anderenfalls für das Unbestimmte.

Das Unbestimmte Integral definieren wir als die Menge aller Stammfunktionen einer Funktion.

Also ist  $F(x)$  und  $\int f(x)dx$  quasie dasselbe. Nur: Es gibt mehrere Stammfunktionen zu einer Funktion  $x^2$  zum Beispiel. Hier wären Stammfunktionen 1  $\frac{1}{3}x^3, \frac{1}{3}$  $rac{1}{3}x^3 + 2,\frac{1}{3}$  $\frac{1}{3}x^3 + 0.76517$  usw, denn ein konstanter Summand ergibt bei der Ableitung 0. -Umgekehrt, kann man nun jeden konstanten Faktor einfuhren, ¨ wenn wir aufleiten.

 $\int f(x)dx$  ist die Menge aller Stammfunktionen. Das kann man sich so vergegenwärtigen:

$$
\int f(x)dx = \{F(x)|F'(x) = f(x)\}\
$$

Dabei bezeichnen wir:

- $f(x)$  als Integrandenfunktion kurz: Integrand
- $\bullet$  x als Integrations variable
- $C$  als Integrations konstante

#### •  $dx$  als Differential

des unbestimmten Integrals  $\int f(x)dx$  – gelesen: **Integral über** f von xdx

Nun zum Bestimmten Integral: Wir bilden die Reihe wie oben:

$$
(s_n) = \left(\sum_{i=1}^n f(\underline{x}_i) \cdot \Delta x\right)
$$

$$
(S_n) = \left(\sum_{i=1}^n f(\overline{x}_i) \cdot \Delta x\right)
$$

Dies ist der gesuchte Flächeninhalt

Dem gemeinsamen Grenzwert beider Reihen geben wir den Namen

$$
\lim_{n \to \infty} s_n = \lim_{n \to \infty} S_n = \int_a^b f(x) dx
$$

Nicht zu verwechseln mit

$$
\int f(x)dx
$$

Drei wichtige Sätze/Zusammenhänge

$$
\int_{a}^{b} f(x)dx = -\int_{b}^{a} f(x)dx
$$

$$
\int_{a}^{b} f(x)dx + \int_{b}^{c} f(x)dx = \int_{a}^{c} f(x)dx
$$

$$
f(\underline{x}) \cdot (b - a) \le s_n \le S_n \le f(\overline{x}) \cdot (b - a)
$$

 $f(\underline{x})$  ist dabei der kleinste Funktionswert in Intervall [a; b] und  $f(\overline{x})$  der größte Funtionswert im Intervall  $[a; b]$ 

Einführung der Integralfunktion

$$
Integralfunktion \ \Phi(x) = \int_{a}^{x} f(t) dt
$$

Und nun lösen wir das Problem Mathematisch: Differenzenquotient von  $\Phi(x)$ bilden

$$
\frac{\Phi(x+h) - \Phi(x)}{h} = \frac{\int_a^{x+h} f(t)dt - \int_a^x f(t)dt}{h} = \frac{1}{h} \cdot \left(\int_a^{x+h} f(t)dt - \int_a^x f(t)dt\right)
$$

$$
\int_a^{x+h} f(t)dt = \int_a^x f(t)dt + \int_x^{x+h} f(t)dt
$$

$$
\Rightarrow \frac{1}{h} \cdot \left(\int_a^{x+h} f(t)dt - \int_a^x f(t)dt\right) = \frac{1}{h} \cdot \left(\left(\int_a^x f(t)dt + \int_x^{x+h} f(t)dt\right) - \int_a^x f(t)dt\right)
$$
$$
= \frac{1}{h} \int_{x}^{x+h} f(t)dt
$$

Also:

$$
\frac{\Phi(x+h) - \Phi(x)}{h} = \frac{1}{h} \int_x^{x+h} f(t)dt
$$

Jetzt gilt:

$$
f(\underline{x}) \cdot (b - a) \le s_n \le S_n \le f(\overline{x}) \cdot (b - a)
$$

Wir ersetzen b durch  $x + h$  und a durch x, damit gilt

$$
f(\underline{x}) \cdot (x + h - x) \le \int_x^{x+h} f(t)dt \le f(\overline{x}) \cdot (x + h - x)
$$

$$
= f(\underline{x}) \cdot h \le \int_x^{x+h} f(t)dt \le f(\overline{x}) \cdot h
$$

$$
\Rightarrow f(\underline{x}) \le \frac{1}{h} \cdot \int_x^{x+h} f(t)dt \le f(\overline{x})
$$

Wir bilden die Grenzwerte

$$
\lim_{h \to 0} f(\underline{x}) = \lim_{h \to 0} \frac{1}{h} \cdot \int_{x}^{x+h} f(t)dt = \lim_{h \to 0} f(\overline{x}) = f(x)
$$

Also:

$$
\lim_{h \to 0} \frac{1}{h} \cdot \int_{x}^{x+h} f(t)dt = f(x)
$$

Wobei  $\lim_{h\to 0}$ 1  $\frac{1}{h} \cdot \int_x^{x+h}$ x  $f(t)dt$  der Differentialquotient von  $\Phi(x)$  ist, wie wir gezeigt haben. Also ist  $\Phi(x) = \int^x$ a  $f(t)dt$  die Stammfunktion von  $f(x)$ . Jetzt gilt:

$$
\Phi(x) = \int_{a}^{x} f(t)dt = F(x) + C
$$

$$
F(a) + C = \int_{a}^{a} f(t)dt = 0
$$

$$
\int_{a}^{b} f(t)dt = F(b) + C
$$

 $\int^b$ a  $f(t)dt = F(b)+C = F(b)+C-0 = F(b)+C-\int^{a}$ a  $f(t)dt = F(b)+C-(F(a)+C) = F(b)-F(a)$ Daraus folgt:

$$
\int_{a}^{b} f(t)dt = F(b) - F(a)
$$

Wir bennenen die Integrationsvariable um

$$
\int_{a}^{b} f(x)dx = F(b) - F(a)
$$

und erhalten den Hauptsatz der Differential und Integralrechnung. Ist  $f$  eine im Intervall  $[a; b]$  stetige Funktion und  $F$  eine zu  $f$  gehörende Stammfunktion, so gilt

$$
\int_{a}^{b} f(x)dx = F(b) - F(a)
$$

## 24 Funktionen mehrere Veränderlicher

- Relationen
	- Beliebige Relationen als Untermengen von karthesischen Produkten
	- Ordnungsrelation
		- 1. Partielle Ordnung
		- 2. Totale oder lineare Ordnung
	- $-$  Äquivalenrelation
- Abbildungen
	- 1. Folgen
	- 2. Funktionen
	- 3. Mehrdimensionale Funktionen oder Normen
	- 4. Kurven oder Kurvenstücke
	- 5. Mehrdimensionale Vektorfelder

Norm und Abtstand. Dies bezieht sich auf den Betrag und den Abstand in  $\mathbb{R}^n$ . Dann spricht man davon dass der Vektorraum  $\mathbb{R}^n$  ein normierter Raum ist. Gegegeben sei ein Vektorraum X. Ein Vektorraum ist ein Karthesisches Produkt einer Menge. Zum Beispiel  $\mathbb{R}^2$ ,  $\mathbb{R}^3$ ,  $\mathbb{R}^n$ . F"ur einen Vektorraum gilt:

- 1. Addition
	- (a) F"ur alle  $x, y, z \in X$  gilt:  $(x + y) + z = x + (y + z)$  (Assoziaitivit" at)
	- (b) F"ur alle  $x, y \in X$  gilt:  $x + y = y + x$  (Kommutativit"at)
	- (c) Es gibt ein Element 0, genannt neutrales Element oder Nullvektor mit  $\vec{x} + \vec{0} = \vec{0} + \vec{x} = \vec{x}$
	- (d) Es gibt ein inverses Element oder entgegegengesetzten Vektor  $x +$  $(-x) = (-x) + x = 0$
- 2. skalare Multiplikation
	- (a)  $a, b \in \mathbb{R}$  und  $\vec{x} \in X: a(b\vec{x}) = (ab)\vec{x}$  (Assoziativit"at)
	- (b)  $a(x + y) = ax + ay$  und  $(a + b)x = ax + ay$  (Distributivit" at)
	- (c)  $1x = x$  (Neutrales Element)

Ein normierter reeller Vektorraum ist nun ein Vektorraum, bei dem gilt: Sei X ein reeller Vektorraum. Auf diesen ist eine Funktion  $||||: X \to \mathbb{R}, x \to ||x||$ definiert. Diese Funktion hei"st Norm auf Vektorraum X, wenn gilt:

- 1.  $||\vec{x}|| > 0$  (Definitheit)
- 2.  $||a \cdot \vec{x}|| = |a| \cdot ||\vec{x}||$  (positive Homogenit"at)
- 3.  $||\vec{x} + \vec{y}|| = ||\vec{x}|| + ||\vec{y}||$  (Dreiecksungleichung)

Zum Abstand ist zu sagen: Sei X ein normierter reeller Vektorraum. Dann wird der Abstand definiert als:

$$
d(\vec{x}, \vec{y}) := ||\vec{x} - \vec{y}||
$$

Dabei muss gelten:

- 1.  $d(\vec{x}, \vec{y}) \geq 0$  (Definitheit)
- 2.  $d(\vec{x}, \vec{y}) = d(\vec{y}, \vec{x})$  (Symmetrie)
- 3.  $d(\vec{x}, \vec{y}) \leq d(\vec{x}, \vec{z}) + d(\vec{x}, \vec{y})$  (Dreiecksungleichung)

Jetzt gibt es verschiedene Normen, so zum Beispiel:

- 1. Euklidische Norm
- 2. Maximumnorm
- 3. Taxi Cab Distance

Die Euklidische Norm ist nachvollziehbar. Nach dem Satz des Pythagoras gilt: √  $c = \sqrt{a^2 + b^2}$ . Damit haben wir eine Norm, bei Vektoren. Eine andere w"are die Maximumnorm. Hier wird jeweils nur eine Komponente eines Vektors bedacht. Entweder nur  $x_1$ , nur  $x_2$  oder nur  $x_3$ . Bei der Taxi Cab Distance gilt:  $x_1 + x_2 + x_3 + \cdots + x_n$ .

Wenn wir nun gescheit die Norm und den Abstand definiert haben, wobei die Norm die Funktion eines Betrages uebernimmt, nur eben im mehrdimensionalen Raum, kann man Norm und Abstand dazu benutzen, wenn man mit zum Beispiel Folgen arbeitet, die im mehrdimensionalen Raum sind, mit der Norm und den Abstand, Cauchy-Folgen, Grenzwerte und weiteres zu definieren, aber im mehrdimensionalen Raum.

1. Normalerweise, Funktion:

$$
f: \mathbb{R} \to \mathbb{R}, f: x \to f(x) = y, f(x) = y, \text{ mit } x \in \mathbb{R}, y \in \mathbb{R}
$$

2. Oder, Folge

$$
f: \mathbb{N} \to \mathbb{R}, f: n \to f(n) = (a_n) = (a_n)_{n \in \mathbb{N}}, f(1) = a_1, f(2) = a_2, f(3) = a_3, \dots, f(n) = a_n, n \in \mathbb{N}, a_n \in \mathbb{N}
$$

3. Nun, mehrdimensionale Funktion

$$
f(x, y)
$$

$$
f(x, y, z)
$$

$$
f(x_1, x_2, x_3)
$$

$$
f(x_1, x_2, x_3, \dots, x_n)
$$

- Diese nennt man eine mehrdimensionale Funktion oder eine Norm.
- Man kann auch schreiben

$$
f(\vec{x}), \vec{x} \in \mathbb{R}^2 \vec{x} = \begin{pmatrix} x_1 \\ x_2 \end{pmatrix}
$$

$$
f(\vec{x}), \vec{x} \in \mathbb{R}^3, \vec{x} = \begin{pmatrix} x_1 \\ x_2 \\ x_3 \end{pmatrix}
$$

$$
f(\vec{x}), \vec{x} \in \mathbb{R}^n, \vec{x} = \begin{pmatrix} x_1 \\ x_2 \\ x_3 \\ \dots \\ x_n \end{pmatrix}
$$

Statt $\vec{x}$ schreiben wir häufig auch nur $x$ 

$$
x = \left(\begin{array}{c} x_1 \\ x_2 \\ x_3 \\ \vdots \\ x_n \end{array}\right)
$$

 $f:\mathbb{R}\to\mathbb{R}^n$ 

4. Kurven:

Also

$$
f: \mathbb{R} \to \mathbb{R}^2
$$

$$
f: \mathbb{R} \to \mathbb{R}^3
$$

$$
\cdots
$$

$$
f: \mathbb{R} \to \mathbb{R}^n
$$

$$
f(t) = \begin{pmatrix} t_1 \\ t_2 \\ t_3 \end{pmatrix}, t \in \mathbb{R}
$$

$$
f(t) = \begin{pmatrix} t_1 \\ t_2 \\ t_3 \\ t_4 \end{pmatrix}, t \in \mathbb{R}
$$

$$
f(t) = \begin{pmatrix} t_1 \\ t_2 \\ t_3 \\ \cdots \\ t_n \end{pmatrix}, t \in \mathbb{R}
$$

Beispiele:

$$
f: [0, 2\pi] \to \mathbb{R}^2, t \to f(t) := \begin{pmatrix} r\cos t \\ r\sin t \end{pmatrix}
$$

$$
g: [0, \infty] \to \mathbb{R}^3, t \to g(t) := \begin{pmatrix} r\cos t \\ r\sin t \\ \frac{ht}{2\pi} \end{pmatrix}
$$

$$
h: [0, \infty] \to \mathbb{R}^3, t \to h(t) := \begin{pmatrix} rt\cos t \\ rt\sin t \\ \frac{ht}{2\pi} \end{pmatrix}
$$

5. Vektorfelder

$$
\vec{x} \to f(\vec{x}) = \vec{y}
$$

$$
\vec{x}, \vec{y} \in \mathbb{R}^2
$$

$$
\vec{x}, \vec{y} \in \mathbb{R}^3
$$

$$
\vec{x}, \vec{y} \in \mathbb{R}^n
$$
\n
$$
f: \begin{pmatrix} x_1 \\ x_2 \end{pmatrix} \to f \begin{pmatrix} x_1 \\ x_2 \end{pmatrix} = \begin{pmatrix} y_1 \\ y_2 \end{pmatrix}
$$
\n
$$
f: \begin{pmatrix} x_1 \\ x_2 \\ x_3 \end{pmatrix} \to f \begin{pmatrix} x_1 \\ x_2 \\ x_3 \end{pmatrix} = \begin{pmatrix} y_1 \\ y_2 \\ y_3 \end{pmatrix}
$$
\n
$$
f: \begin{pmatrix} x_1 \\ x_2 \\ x_3 \\ \dots \\ x_n \end{pmatrix} \to f \begin{pmatrix} x_1 \\ x_2 \\ x_3 \\ \dots \\ x_n \end{pmatrix} = \begin{pmatrix} y_1 \\ y_2 \\ y_3 \\ \dots \\ y_n \end{pmatrix}
$$

6. Vektorfelder angewendet auf Kurven.

Da einem Vektorfeld ein Vektor übergeben wird, eine Kurve aber einen Vektor als Ergebnis besitzt, kann ein Vektorfeld auf eine Kurve angewendet werden.

7. Verschiedenes

$$
f : \mathbb{N} \to \mathbb{R} \text{ (Folge)}
$$
  

$$
f : \mathbb{R} \to \mathbb{R} \text{ (Funktion)}
$$

 $f: \mathbb{R}^2 \to \mathbb{R}$  (Mehrdimensionale Funktion oder Norm)

 $f: \mathbb{R}^3 \to \mathbb{R}$  (Mehrdimensionale Funktion oder Norm)

 $f: \mathbb{R}^n \to \mathbb{R}$  (Mehrdimensionale Funktion oder Norm)

 $f : \mathbb{R} \to \mathbb{R}^2$  (Kurve oder Kurvenstück)

 $f : \mathbb{R} \to \mathbb{R}^3$  (Kurve oder Kurvenstück)

$$
f: \mathbb{R} \to \mathbb{R}^n
$$
 (Kurve oder Kurvenstück)

$$
f: \mathbb{R}^2 \to \mathbb{R}^2
$$
 (Vektorfeld)

$$
f: \mathbb{R}^3 \to \mathbb{R}^3
$$
 (Vektorfeld)

$$
f: \mathbb{R}^n \to \mathbb{R}^n
$$
 (Vektorfeld)

$$
f: \mathbb{R}^2 \to \mathbb{R}^3
$$
 (Vektorfeld)

- $f: \mathbb{R}^2 \to \mathbb{R}^n$  (Vektorfeld)
- $f: \mathbb{R}^3 \to \mathbb{R}^2$  (Vektorfeld)
- $f: \mathbb{R}^3 \to \mathbb{R}^n$  (Vektorfeld)
- $f: \mathbb{R}^n \to \mathbb{R}^2$  (Vektorfeld)
- $f: \mathbb{R}^n \to \mathbb{R}^3$  (Vektorfeld)

## 25 Funktionen mehrerer Veränderlicher

#### 25.1 Ableitung bei einer mehrdimensionalen Funktion

Ableitung einer Funktion mit einer Veränderlichen:

$$
\lim_{h \to 0} \frac{1}{h} \cdot [f(x+h) - f(x)] = \lim_{h \to 0} \frac{f(x+h) - f(x)}{h}
$$

Ableitung einer Funktion mit mehreren Veränderlichen: Funktion mit mehreren Veränderlichen:

$$
f:\mathbb{R}^n\to\mathbb{R}
$$

orthonormierter Basisvektor:

$$
e_i=(0,\ldots,1,\ldots,0)
$$

Ableitung einer Funktion mit mehreren Veränderlichen, partielle Ableitung:

$$
\frac{\partial f}{\partial x_i}(x) := \lim_{\varepsilon \to 0} \frac{1}{\varepsilon} [f(x + \varepsilon e_i) - f(x)] = \lim_{\varepsilon \to 0} \frac{f(x + \varepsilon e_i) - f(x)}{\varepsilon}
$$
\n
$$
= \lim_{\varepsilon \to 0} \frac{1}{\varepsilon} [f(x_1, \dots, x_i + \varepsilon, \dots, x_n) - f(x_1, \dots, x_n)] = \lim_{\varepsilon \to 0} \frac{[f(x_1, \dots, x_i + \varepsilon, \dots, x_n) - f(x_1, \dots, x_n)]}{\varepsilon}
$$

y ist der Vektor der Tangente, die wir anlegen

$$
\partial_y f(x) = y_1 \frac{\partial f}{\partial x_1}(x) + y_2 \frac{\partial f}{\partial x_2}(x)
$$

$$
\partial_y f(x) = \sum_{r=1}^n y_r \frac{\partial f}{\partial x_r}(x)
$$

$$
\nabla f(x) := \left(\frac{\partial f}{\partial x_1}(x), \dots, \frac{\partial f}{\partial x_n}(x)\right)
$$

$$
\partial_y f(x) = y \cdot \nabla f(x)
$$

#### 25.2 Wegintegration und Integrand

Vektorfunktionen sind Funktionen, wie

$$
\vec{c} : \mathbb{R}^3 \to \mathbb{R}^3, f(x_1, x_2, x_3) = (y_1, y_2, y_3)
$$

Wichtige Begriffe sind:

- $\bullet~$  Quellstärke
- Feldlinien
- Feldvektoren
- Strömungslinien
- Quellen (Anfang)

• Senken (Feldlinien-Enden)

Es gibt zwei Darstellungsmöglichkeiten:

- Feldlinien:
- Feldvektoren
- Feldvektoren:
	- In einem Schaubild sieht es bei Feldvektoren wie folgt aus: Jedem Punkt  $(x, y)$  ist ein Vektor angeheftet.
	- Der Feldvektor hat einen Betrag. In dem Schaubild wird dieser Betrag durch die Länge des angehefteten Vektors symbolisiert.
- Feldlinien:
	- Wir zeichnen Linien mit Quellen (Anfang der Linien) und Senken (Ende der Linien) ein . . .
	- ... und die Dichte der Feldlinien symbolisiert die Stärke.

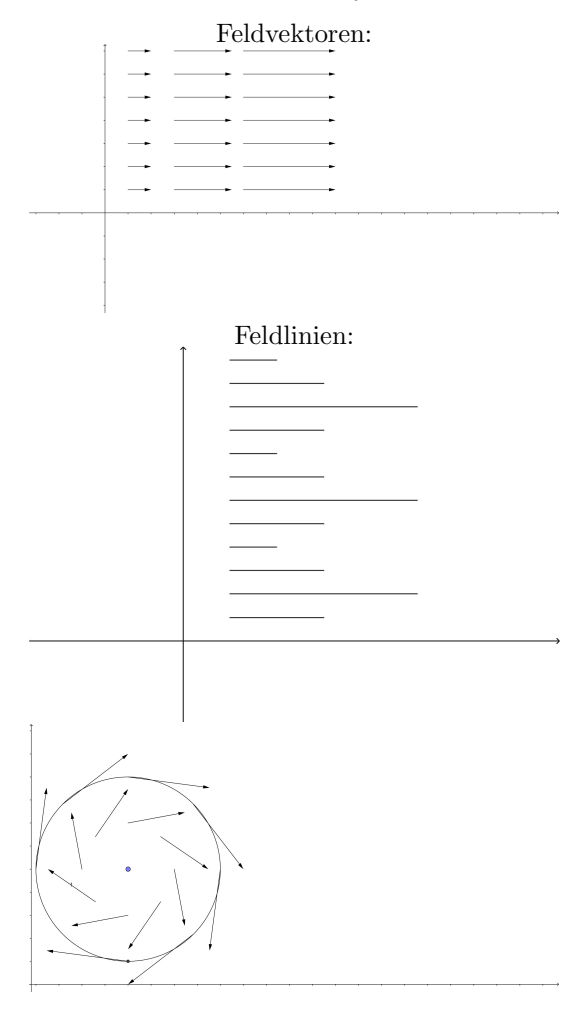

#### Darstellung, ähnlich den Höhenlinien in einer Karte

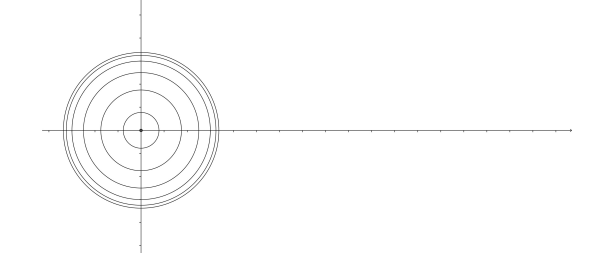

Man kann Funktionen auch mit Linien darstellen, ähnlich den Höhenlinien in einer Karte.

Kurve:

$$
t \to x(t) \in \mathbb{R}^n, t \in [a, b] \subseteq \mathbb{R}
$$

Also eine Abbildung

 $x:\mathbb{R}\to\mathbb{R}^n$ 

Für die Ableitung einer Kurve schreiben wir

$$
t \to \frac{dx(t)}{dt} = \dot{x}(t)
$$

Ein Weg $C[x_1, x_2]$ ist ein Kurvenstück  $C$ mit den Endpunkten  $x_1$ und  $x_2$ 

$$
x(a) = x_1 \text{ und } x(b) = x_2
$$

Bei Vektorfeldern wird jedem Vektor  $x$  ein anderer Vektor  $f(x)$  zugeordnet. Vektorfeld:

$$
f:\mathbb{R}^n\to\mathbb{R}^n
$$

Eine Typische Kurve ist:

$$
\begin{pmatrix}\nr\cos(t) \\
r\sin(t) \\
\frac{ht}{2\pi}\n\end{pmatrix}
$$

Wegintegral: Weg

•

$$
C[x_1,x_2]
$$

Wegintegral:

$$
\int_{x_1C}^{x_2} f(x) \cdot dx
$$

$$
\int_{x_1C}^{x_2} f(x) \cdot dx := \int_a^b f(x(t)) \cdot x \quad (t) dt
$$

- Vektorfelder  $f(x)$  bei denen das Wegintegral nur von den Endpunketn und nicht von der Form des Weges abhängt, nennt man konservativ
- Das Wegintgral über einen geschlossenen Weg bezeichnen wir mit

$$
\oint f(x) \cdot dx
$$

 $\bullet$  Ein Vektorfeld  $f$  ist genau dann konservativ, wenn gilt:

$$
\oint f(x) \cdot dx = 0
$$
, für alle geschlossenen Wege

Also, wir haben es

- 1. Mit Vektorfeldern zu tun, bei denen es auf den Anfang und Endpunkt ankommt, nicht aber auf den Weg
- 2. Mit Vektorfeldern zu tun, bei denen Anfangs- und Endpunkt derselbe ist:  $\oint$
- Sollte das Kreisintegral nicht 0 sein, so sprechen wir von "Rotation eines Velterfelder Zielwichten eines Velterfelder" Vektorfeldes, Zirkulation eines Vektorfeldes"
- Es gibt Vektorfelder bei denen es auf den Weg ankommt und Vektorfelder, bei denen das nicht der Fall ist.
- Bei Vektorfeldern, bei denen es nicht der Fall ist, kommt es nur auf Anfangs- und Endpunkt des Weges an.
- Konservative Felder und Wirbelfelder:
	- 1. Felder bei denen es nur auf den Anfang- und Endpunkt ankommt nennt man: konservative Felder.
	- 2. Felder bei denen es auf den Weg ankommt, nennt man Wirbelfelder.
- Den Wert des Wegintegrals, längs einer geschlossenen Kurve  $C$  nennt man Zirkulation.

## 26 Das ganze aus der Sicht von Maple

Zunächst: Ein Vektorfeld ist eine Abbildung  $f : \mathbb{R}^n \to \mathbb{R}^n$ . Eine Kurve ist eine Abbildung von  $g : \mathbb{R} \to \mathbb{R}^n$ . Nichts widerspricht, dass wir ein Vektorfeld auf eine Kurve anwenden:  $\vec{y} := f(g(x)), x \in \mathbb{R}, y \in \mathbb{R}^n$ .

Wenn wir ein Vektorfeld zeichnen, dann heften wir jedem Punkt im Koordinantensystem einen Vektor an. Ein Vektor hat einen Ursprung. Entsprechend wie stark das Vektorfeld an dem entsprechenden Punkt ist, heften wir einen entpsrechend starken Vektor an. Der Vektor hat eine Quelle und eine Senke. Die Quelle ist der Anfang des Vektors. Je nachdem wie stark unsere Funktion  $f$ , unser Vektorfeld an dem Punkt ist, heften wir einen entsprechend großen und damit langen Vektor an.

Nun haben wir ein Vektorfeld auf eine Kurve angewendet. Wenn wir mit einer Kurve einen Kreis zeichnen können und wir aber auf eine Kurve, die zum Beispiel einen Kreis darstellen kann, ein Vektorfeld anwenden können, dann können wir ein Vektorfeld zeichnen, dessen geometrische Darstellung der Anheftung von Vektoren auf einem Kreis darstellt. Das kann zum Beispiel zur Darstellung von physikalischen Zusammenhängen, wie Feldern nützlich sein. Die Kurve stellt einen Kreis dar  $f : t \to (cos(t), sin(t))$ , für die Darstellung eines Kreises als Kurve gilt  $(cos(t), sin(t))$ . Wenn wir nun eine Kurve im Koordinatensystem darstellen, und darauf ein Vektorfeld  $f: \mathbb{R}^n \to \mathbb{R}^n$  anwenden, bringen wir ja auf den, in diesem Fall Kreis, überall einen Vektor an und schon kommen wir zu der Zeichnung von oben.

Dies gilt als Prinzip unabhängig davon, ob wir eine Vektorfeld nun in Maple darstellen, oder nicht

Wie kommen wir in Maple zur Darstellung von Kurven?

Maple kann man als Student relativ günstig als Studentenversion, gekauft erstehen

Nun ein Kreis zeichnet sich scheinbar, als Kurve, einfach, könnte man meinen:

plot([sin(x),cos(x)],x=-2..2,y=2..2);

Dies liefert aber als Ergebnis:

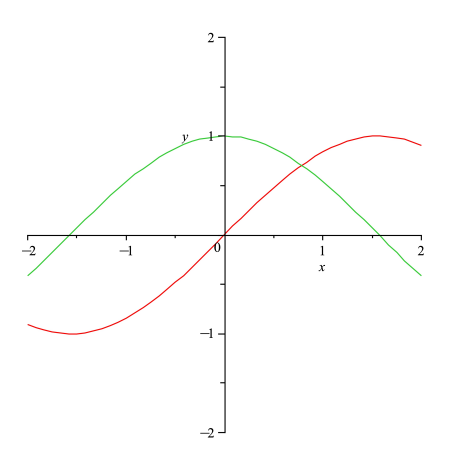

Besser ist:

plot([sin(t),cos(t),t=0..2\*Pi]);

Dies liefert aber als Ergebnis:

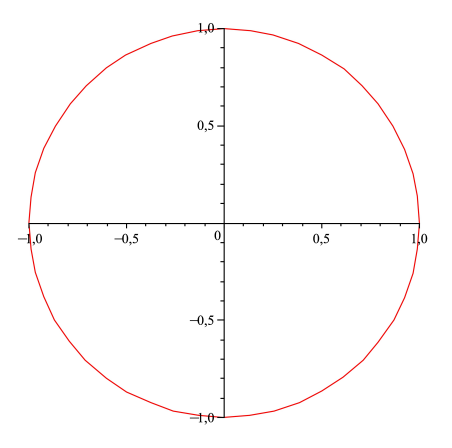

Was ist der Unterschied? Etwa der Parameter t? Nein, dies ist nicht der einzige Untrschied, der Unterschied ist die Angabe beim Wertebereich des Parameters x oder t. Bei t, steht der Wertebereich innerhalb der eckigen Klammern, bei dem Beispiel davor, ausserhalb. Steht er ausserhalb, werden zwei Funktionen gezeichnet, steht er innerhalb, wird eine Kurve gezeichnet.

Zur Darstellung von Vektoren innerhalb von Maple. Ein Vektor wird in Maple mit [x,y], also zwei Parametern innerhalb von eckigen Klammern dargestellt. Es geht auch  $[x, y, z]$ . Eine andere Möglichkeit wäre:

 $f:=(x,y)-\frac{y}{\cot(x)}\left(\sin(x),\cos(x)\right);$ 

Nun eine Kurve haben wir gezeichnet. Nun fehlt das Zeichnen von Vektorfelder innerhalb von Maple. Dafür gibt es das Kommando fieldplot Jetzt kann man sich an die Arbeit machen:

with(plots);  $f:=(x,y)-\text{Vector}([sin(x),cos(x)]);$  $fieldplot(f(x,y),x=-1..1,y=-1..1);$ 

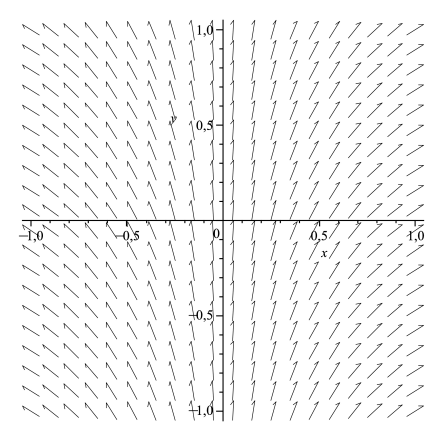

fieldplot([x,y],x=-5..5,y=5..5,grid=[5,5]);

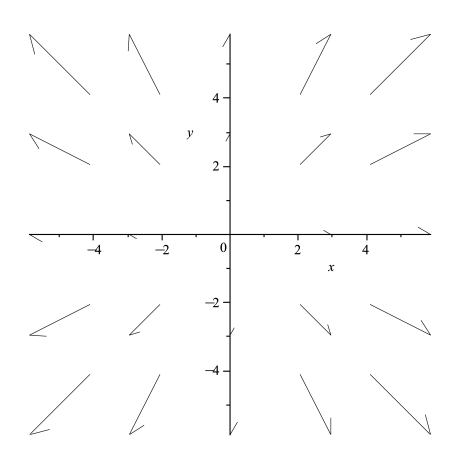

fieldplot([5,5],x=-5..5,y=5..5,grid=[5,5]);

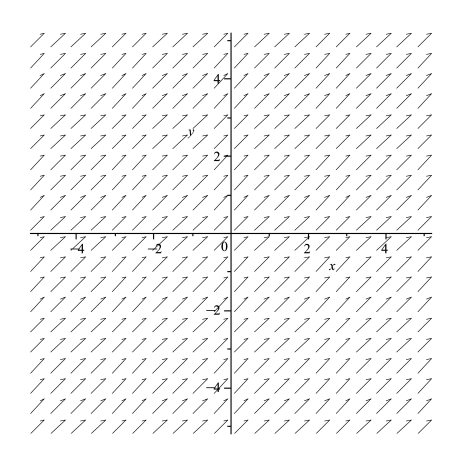

fieldplot([0,5],x=-5..5,y=5..5,grid=[5,5]);

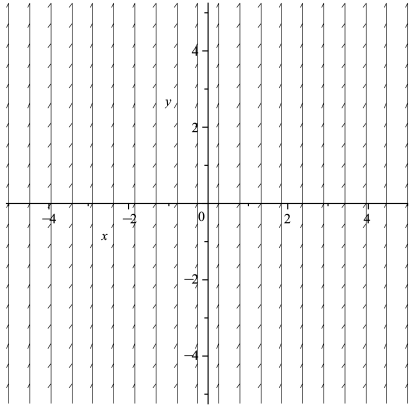

 $fieldplot([sin(x),cos(x)],x=-5..5,y=5..5,grid=[5,5]);$ 

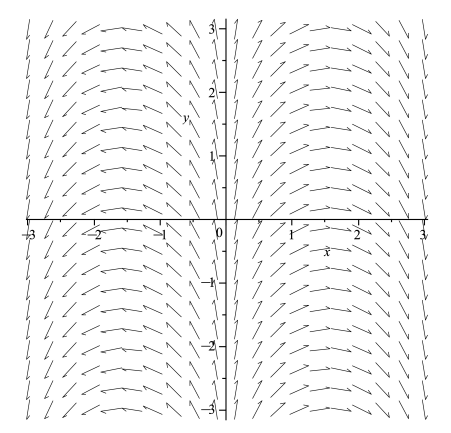

 $\,$ Noch ein paar Beispiele für Vektorfelder:  $\,$ 

fieldplot([x,1],x=-5..5,y=5..5);

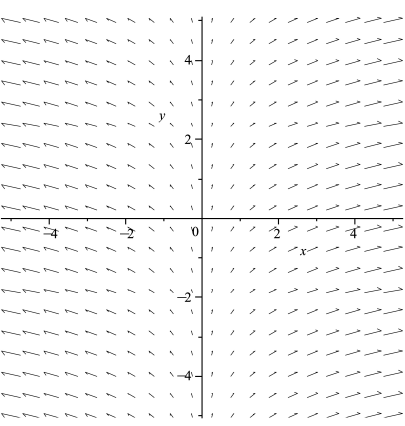

fieldplot([x,5],x=-5..5,y=5..5);

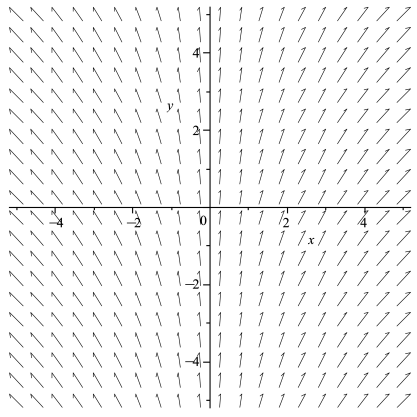

fieldplot([x,y],x=-5..5,y=5..5);

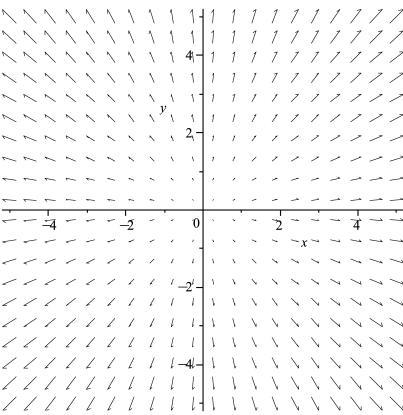

# 27 Vektoranalysis

 $\bullet\,$  Schreibweisen für Vektoren:

$$
a = \vec{a}
$$

$$
b = \vec{b}
$$

$$
c = \vec{c}
$$
  
\n $x = \vec{x}$   
\n $a = \vec{a} = (a_1, a_2) = \begin{pmatrix} a_1 \\ a_2 \end{pmatrix}$   
\n $b = \vec{b} = (b_1, b_2) = \begin{pmatrix} b_1 \\ b_2 \end{pmatrix}$   
\n $c = \vec{c} = (c_1, c_2) = \begin{pmatrix} c_1 \\ c_2 \end{pmatrix}$   
\n $x = \vec{x} = (x_1, x_2) = \begin{pmatrix} x_1 \\ x_2 \end{pmatrix}$   
\n $a = \vec{a} = (a_1, a_2, a_3) = \begin{pmatrix} a_1 \\ a_2 \\ a_3 \end{pmatrix}$   
\n $b = \vec{b} = (b_1, b_2, b_3) = \begin{pmatrix} b_1 \\ b_2 \\ b_3 \end{pmatrix}$   
\n $c = \vec{c} = (c_1, c_2, c_3) = \begin{pmatrix} c_1 \\ c_2 \\ c_3 \end{pmatrix}$   
\n $x = \vec{x} = (x_1, x_2, x_3) = \begin{pmatrix} x_1 \\ x_2 \\ x_3 \end{pmatrix}$   
\n $a = \vec{a} = (a_1, a_2, ..., a_n) = \begin{pmatrix} a_1 \\ a_2 \\ \vdots \\ a_n \end{pmatrix}$   
\n $b = \vec{b} = (b_1, b_2, ..., b_n) = \begin{pmatrix} b_1 \\ b_2 \\ \vdots \\ b_n \end{pmatrix}$   
\n $c = \vec{c} = (c_1, c_2, ..., c_n) = \begin{pmatrix} c_1 \\ c_2 \\ \vdots \\ c_n \end{pmatrix}$   
\n $x = \vec{x} = (x_1, x_2, ..., x_n) = \begin{pmatrix} c_1 \\ c_2 \\ \vdots \\ c_n \end{pmatrix}$ 

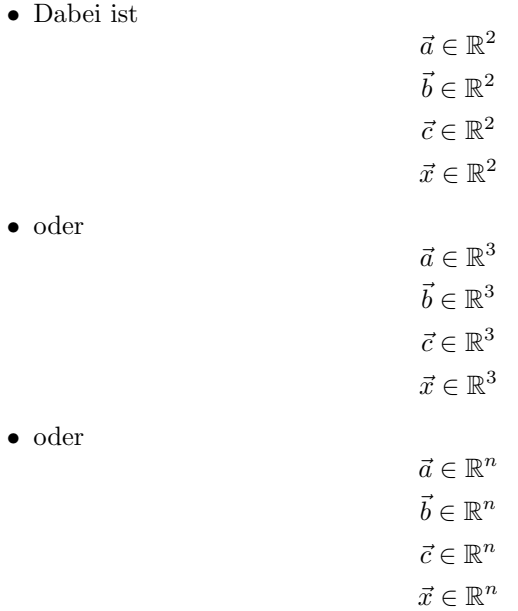

#### • Zyklische Permutationen

 $(1, 2, 3) \rightarrow (2, 3, 1) \rightarrow (3, 1, 2) \rightarrow (1, 2, 3), \dots$  $(1, 2, 3, 4) \rightarrow (2, 3, 4, 1) \rightarrow (3, 4, 1, 2) \rightarrow (4, 1, 2, 3), \ldots$  $(1, 2, 3, 4, 5) \rightarrow (2, 3, 4, 5, 1) \rightarrow (3, 4, 5, 1, 2) \rightarrow (4, 5, 1, 2, 3) \rightarrow (5, 1, 2, 3, 4) \rightarrow (1, 2, 3, 4, 5), \ldots$  $(1, 2, 3, 4, 5, \ldots, n) \rightarrow (2, 3, 4, 5, \ldots, n, 1) \rightarrow (3, 4, 5, \ldots, n, 1, 2) \rightarrow (4, 5, \ldots, n, 1, 2, 3) \rightarrow$  $(5, \ldots, n, 1, 2, 3, 4) \cdots \rightarrow (\ldots, n, 1, 2, 3, 4, 5) \rightarrow \cdots \rightarrow (1, 2, 3, 4, 5, \ldots, n)$ 

#### • Permutationen

$$
(1, 2, 3) \rightarrow (2, 3, 1) \rightarrow (3, 1, 2) \rightarrow (1, 2, 3), \dots
$$

$$
= (2, 3) \rightarrow (3, 1) \rightarrow (1, 2) \rightarrow (2, 3)
$$

$$
(1, 2, 3, 4) \rightarrow (2, 3, 4, 1) \rightarrow (3, 4, 1, 2) \rightarrow (4, 1, 2, 3), \dots
$$

$$
= (3, 4) \rightarrow (4, 1) \rightarrow (1, 2) \rightarrow (2, 3)
$$

• Orthonormierte Basisvektoren

$$
\vec{e_1} = e_1 = (1, 0)
$$
  
\n
$$
\vec{e_2} = e_2 = (0, 1)
$$
  
\n
$$
\vec{e_1} = e_1 = (1, 0, 0)
$$
  
\n
$$
\vec{e_2} = e_2 = (0, 1, 0)
$$
  
\n
$$
\vec{e_3} = e_3 = (0, 0, 1)
$$
  
\n
$$
\vec{e_1} = e_1 = (1, 0, \dots, 0)
$$
  
\n
$$
\vec{e_2} = e_2 = (0, 1, \dots, 0)
$$
  
\n
$$
\vec{e_n} = e_n = (0, 0, \dots, 1)
$$
  
\n
$$
\vec{e_i} = e_i = (0, 0, \dots, \vec{1}, \dots, 0, 0)
$$

• Einheitsvektoren

$$
|\vec{v}|=1
$$

 $\bullet\,$  Skalare Multiplikation

Multiplikation eines Vektors mit einer Zahl.

$$
t \cdot \vec{v} = t \cdot \begin{pmatrix} v_1 \\ v_2 \\ v_3 \end{pmatrix} = \begin{pmatrix} t \cdot v_1 \\ t \cdot v_2 \\ t \cdot v_3 \end{pmatrix}
$$

$$
5 \cdot \vec{v} = 5 \cdot \begin{pmatrix} v_1 \\ v_2 \\ v_3 \end{pmatrix} = \begin{pmatrix} 5 \cdot v_1 \\ 5 \cdot v_2 \\ 5 \cdot v_3 \end{pmatrix}
$$

• Skalarprodukt

$$
\vec{a} \cdot \vec{b} = a_1 \cdot b_1 + a_2 \cdot b_2
$$

$$
\vec{a} \cdot \vec{b} = a_1 \cdot b_1 + a_2 \cdot b_2 + a_3 \cdot b_3
$$

$$
\vec{a} \cdot \vec{b} = a_1 \cdot b_1 + a_2 \cdot b_2 + \dots + a_n \cdot b_n = \sum_{i=1}^n a_i b_i
$$

• Vektorprodukt

$$
\vec{a} \times \vec{b} = \begin{pmatrix} a_2b_3 - a_3b_2 \\ a_3b_1 - a_1b_3 \\ a_1b_2 - a_2b_1 \end{pmatrix}
$$

Die Indizes bei dem Vektorprodukt beruhen auf zyklischer Permutation.

• Skalarmultiplikation mit Einheitsvektoren:

$$
\varepsilon \cdot \vec{e}_1 = \varepsilon \cdot \begin{pmatrix} 1 \\ 0 \\ 0 \end{pmatrix} = \begin{pmatrix} \varepsilon \\ 0 \\ 0 \end{pmatrix}
$$

$$
\varepsilon \cdot \vec{e}_1 = \varepsilon \cdot \begin{pmatrix} 1 \\ 0 \\ 0 \end{pmatrix} = \begin{pmatrix} \varepsilon \\ 0 \\ 0 \end{pmatrix}
$$

$$
\varepsilon \cdot \vec{e}_2 = \varepsilon \cdot \begin{pmatrix} 0 \\ 1 \\ 0 \end{pmatrix} = \begin{pmatrix} 0 \\ \varepsilon \\ 0 \end{pmatrix}
$$

$$
\varepsilon \cdot \vec{e}_2 = \varepsilon \cdot \begin{pmatrix} 0 \\ 1 \\ 0 \end{pmatrix} = \begin{pmatrix} 0 \\ \varepsilon \\ 0 \end{pmatrix}
$$

$$
\varepsilon \cdot \vec{e}_3 = \varepsilon \cdot \begin{pmatrix} 0 \\ 0 \\ 1 \end{pmatrix} = \begin{pmatrix} 0 \\ \varepsilon \\ 0 \end{pmatrix}
$$

$$
\varepsilon \cdot \vec{e}_3 = \varepsilon \cdot \begin{pmatrix} 0 \\ 0 \\ 1 \end{pmatrix} = \begin{pmatrix} 0 \\ \varepsilon \\ 0 \end{pmatrix}
$$

• Skalarprodukt mit einem Einheitsvektor

$$
\vec{a} \cdot \vec{e}_1 = \begin{pmatrix} a_1 \\ a_2 \end{pmatrix} \cdot \begin{pmatrix} 1 \\ 0 \end{pmatrix} = a_1 \cdot 1 + a_2 \cdot 0 = a_1
$$

$$
\vec{a} \cdot \vec{e}_1 = \begin{pmatrix} a_1 \\ a_2 \\ a_3 \end{pmatrix} \cdot \begin{pmatrix} 1 \\ 0 \\ 0 \end{pmatrix} = a_1 \cdot 1 + a_2 \cdot 0 + a_3 \cdot 0 = a_1
$$

$$
\vec{a} \cdot \vec{e}_2 = \begin{pmatrix} a_1 \\ a_2 \end{pmatrix} \cdot \begin{pmatrix} 0 \\ 1 \end{pmatrix} = a_1 \cdot 0 + a_2 \cdot 1 = a_2
$$

$$
\vec{a} \cdot \vec{e}_3 = \begin{pmatrix} a_1 \\ a_2 \\ a_3 \end{pmatrix} \cdot \begin{pmatrix} 0 \\ 1 \\ 0 \end{pmatrix} = a_1 \cdot 0 + a_2 \cdot 1 + a_3 \cdot 0 = a_2
$$

$$
\vec{a} \cdot \vec{e}_3 = \begin{pmatrix} a_1 \\ a_2 \\ a_3 \end{pmatrix} \cdot \begin{pmatrix} 0 \\ 0 \\ 1 \end{pmatrix} = a_1 \cdot 0 + a_2 \cdot 0 + a_3 \cdot 1 = a_3
$$

• Nabla-Operator, partielle Ableitung (i-te partielle Ableitung):

$$
f: \mathbb{R}^n \to \mathbb{R}
$$

$$
\frac{\partial f}{\partial x_i} := \lim_{\varepsilon \to 0} \frac{1}{\varepsilon} [f(x + \varepsilon e_i) - f(x)] = \lim_{\varepsilon \to 0} \frac{1}{\varepsilon} [f(x_1, \dots, x_i + \varepsilon, \dots, x_n) - f(x_1, \dots, x_n)]
$$

• Richtungsableitung in der Richtung eines beliebigen, von 0 verschiedenen Vektors  $y \in \mathbb{R}^n$ ∂f  $^{\circ}$ 

$$
\partial_y f(x) = y_1 \frac{\partial f}{\partial x_1}(x) + y_2 \frac{\partial f}{\partial x_2}(x)
$$

$$
\partial_y f(x) = \sum_{r=1}^n y_r \frac{\partial f}{\partial x_r}(x)
$$

$$
\nabla f(x) := \left(\frac{\partial f}{\partial x_1}(x), \dots, \frac{\partial f}{\partial x_n}(x)\right)
$$

$$
\partial_y f(x) = y \cdot \nabla f(x)
$$

• Beispiel

$$
f(x, y, z) := x^2 + y^2 + z^2
$$

oder, anderer Ausdruck

$$
f(x_1, x_2, x_3) := x_1^2 + x_2^2 + x_3^2
$$

$$
f'(x) = \frac{f(x+h) - f(x)}{h}
$$

$$
\frac{\partial f}{\partial x_2}(x) = \frac{(x_1^2 + (x_2 + \varepsilon)^2 + x_3^2) - (x_1^2 + x_2^2 + x_3^2)}{\varepsilon}
$$

$$
= \frac{(x_2^2 + \varepsilon) - x_2^2}{\varepsilon}
$$

• Nabla-Operator und Vektorfeld

$$
f: \mathbb{R}^3 \to \mathbb{R}^3
$$
  

$$
f: \mathbb{R}^n \to \mathbb{R}^n
$$
  

$$
f: \vec{x} = \vec{y}
$$
  

$$
\nabla f(\vec{x}) := \left(\frac{\partial f}{\partial x_1}(x), \dots, \frac{\partial f}{\partial x_n}(x)\right)
$$
  

$$
\nabla f(\vec{x}) := \left(\frac{\partial f}{\partial x_1}(x), \dots, \frac{\partial f}{\partial x_n}(x)\right) = \left(\begin{array}{c} f'_1(x) \\ f'_2(x) \\ f'_3(x) \end{array}\right) = (f_1(x_1), f_2(x_2), f_3(x_3))
$$

- Integrale in der Vektoranalysis Integrand = Integrandenfunktion Differential = Variable nach der integriert wird
	- Nur der Integrand ist ein Vektor (Kurve)

$$
f : \mathbb{R} \to \mathbb{R}^n
$$

$$
\int \vec{f} dt = \left( \int \int f(x) dt \right) = (\int f(x) dt, \int f(y) dt, \int f(z) dt)
$$

$$
\int f(z) dt
$$

– Integral und Differntial sind Vektoren

$$
\int \vec{f}' d\vec{x} = \int (f_1 f_2 f_3) \cdot (x_1 x_2 x_3) = \int f_1 dx_1 + \int f_2 dx_2 + \int f_3 dx_3
$$

– Wegintegral:

Dem Vektorfeld wird eine Kurve übergeben. Danach wird integriert. Von der Kurve wird eine Ableitung gebildet:

Kurve: 
$$
g : \mathbb{R} \to \mathbb{R}^n
$$
  
Vektorfeld:  $f : \mathbb{R}^n \to \mathbb{R}^n$   
 $f(g(x))$ 

Wegintegral:

$$
\int_{x_1}^{x_2} Gf(x) \cdot dx
$$

$$
\int_{x_1}^{x_2} Gf(x) \cdot dx = \int_a^b f(g(x)) \cdot g'(x) dx
$$

– Kreisintegral:

Kurve schließt sich am Schluss ihres Weges.

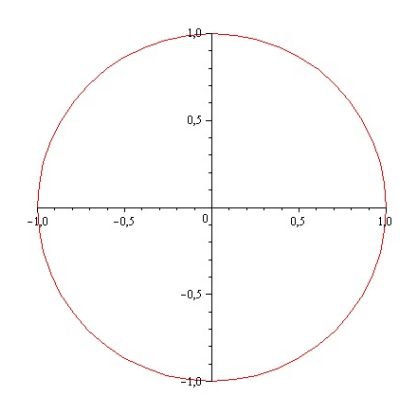

Kurve, die an ihren Endpunkten geschlossen ist (nur ein Beispiel, es gibt viele weitere

$$
\oint f(x) \cdot dx
$$
\n\* Konservative Vektorfelder: 
$$
\oint f(x) \cdot dx = 0
$$

\n\* Wirbelfelder: 
$$
\oint f(x) \cdot dx \neq 0
$$

## 28 Divergenz und Rotation, Gradient

Ein Vektorfeld ist eine Funktion  $f : \mathbb{R}^n \to \mathbb{R}^n$ . Man möchte diese Vektorfelder analysieren. Das hat zunächst nichts mit dem Kreisintegral zu tun. Das Kreisintegral gibt uns trotzdem Aufschluss darüber, wie ein Feld geartet ist, ob es sich um ein Wirbelfeld oder ein konservatives Feld handelt.

Um aber einen echten Masstab zu finden, wie ein Feld geartet ist, gibt es die Begriffe:

- Divergenz
- Rotation
- Gradient

$$
\nabla \cdot \vec{f} = \text{div}\vec{f}, \text{ Divergenz}
$$

$$
\nabla \times \vec{f} = \text{rot}\vec{f}, \text{ Rotation}
$$

$$
\nabla \cdot \vec{f} = \text{div}\vec{f} = \frac{\partial f_1}{\partial x_1} + \frac{\partial f_2}{\partial x_2} + \frac{\partial f_3}{\partial x_3}
$$

Die Divergenz ist quasie ein Skalarprodukt aus dem Nabla-Operator eines Vek-

torfeldes  $f : \mathbb{R}^n \to \mathbb{R}^n$  mit dem Vektor  $(1, 1, 1) =$  $\sqrt{ }$  $\overline{1}$ 1 1 1  $\setminus$  $\overline{1}$ 

$$
\nabla \times \vec{f} = \text{rot}\vec{f} = \begin{pmatrix} \frac{\partial f_3}{\partial x_2} - \frac{\partial f_2}{\partial x_3} \\ \frac{\partial f_1}{\partial x_3} - \frac{\partial f_3}{\partial x_1} \\ \frac{\partial f_2}{\partial x_1} - \frac{\partial f_1}{\partial x_2} \end{pmatrix}
$$

Man achte auf  $\cdot$  und  $\times$ . Bei dem einen handelt es sich um ein Skalarprodukt, bei dem anderen um ein Vektorprodukt

Das Ergebnis der Divergenz ist ein Skalar, also:  $f : \mathbb{R}^n \to \mathbb{R}$ 

Das Ergebnis der Rotation ist wieder ein Vektor.

In wie weit sind Rotation und Divergenz ein Maß fur ein Vektorfeld? ¨

Die Divergenz ist ein Maß für die Quellstärke. Und zwar an einem Punkt. Wie viel ist dort am Wirken?

Die Rotation ist ein Maß dafür, wie verwirbelt ein Vektorfeld an einem Punkt ist.

Der Gradient:

grad
$$
(f)
$$
 =  $\nabla f(x, y, z) = \begin{pmatrix} \frac{\partial}{\partial x} \\ \frac{\partial}{\partial y} \\ \frac{\partial}{\partial z} \end{pmatrix}$ 

Der Gradient entspricht einfach zu 100 Prozent, dem Nabla-Operator.

Vektorfeld mit starker Rotation

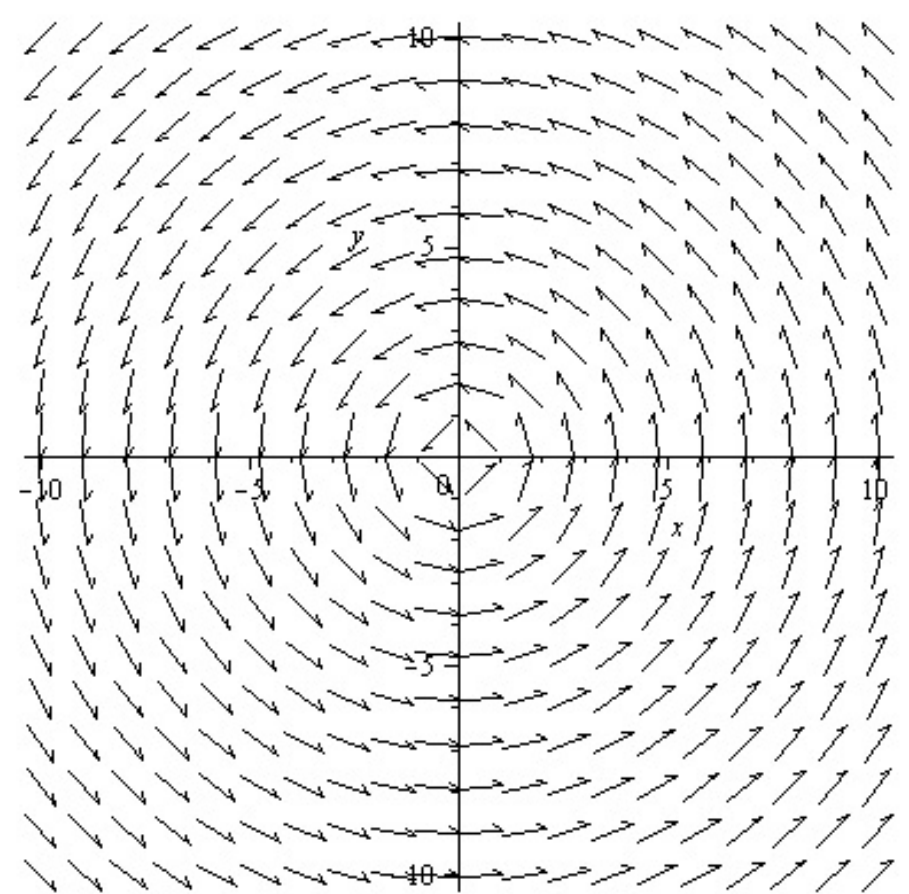

Vektorfeld mit keiner Rotation

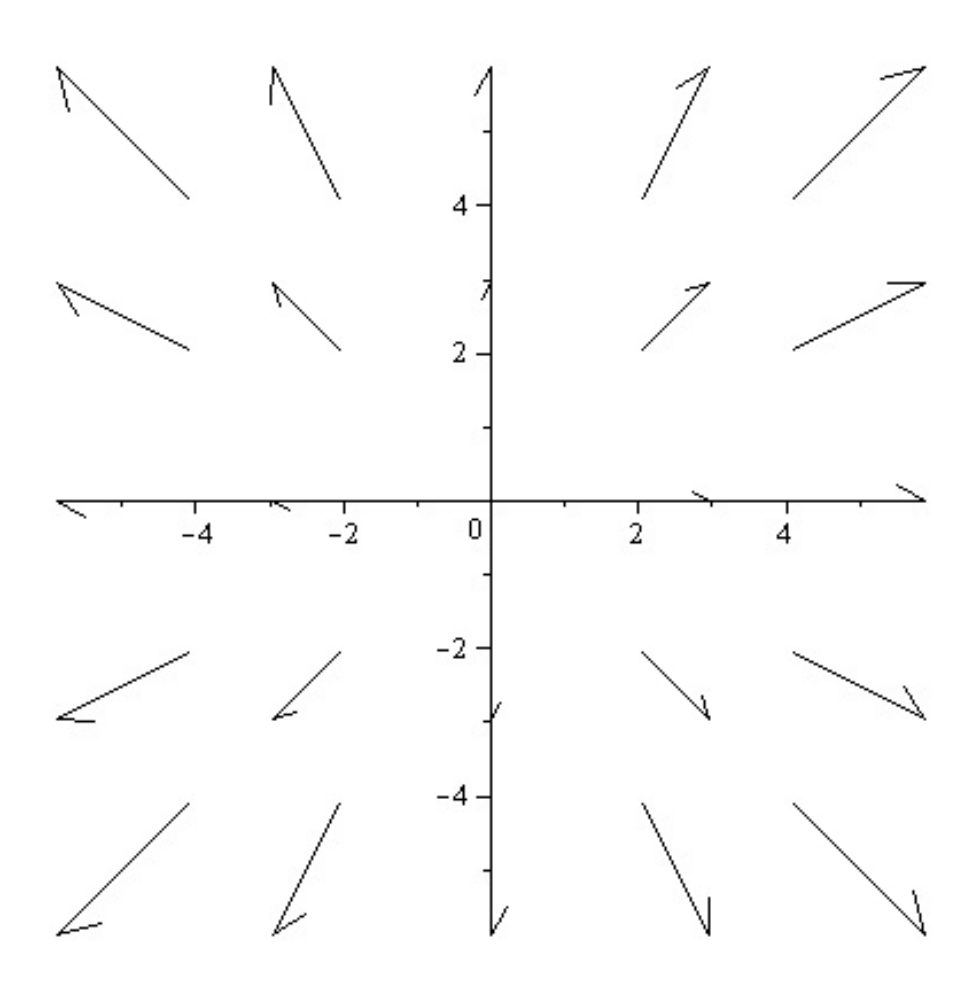

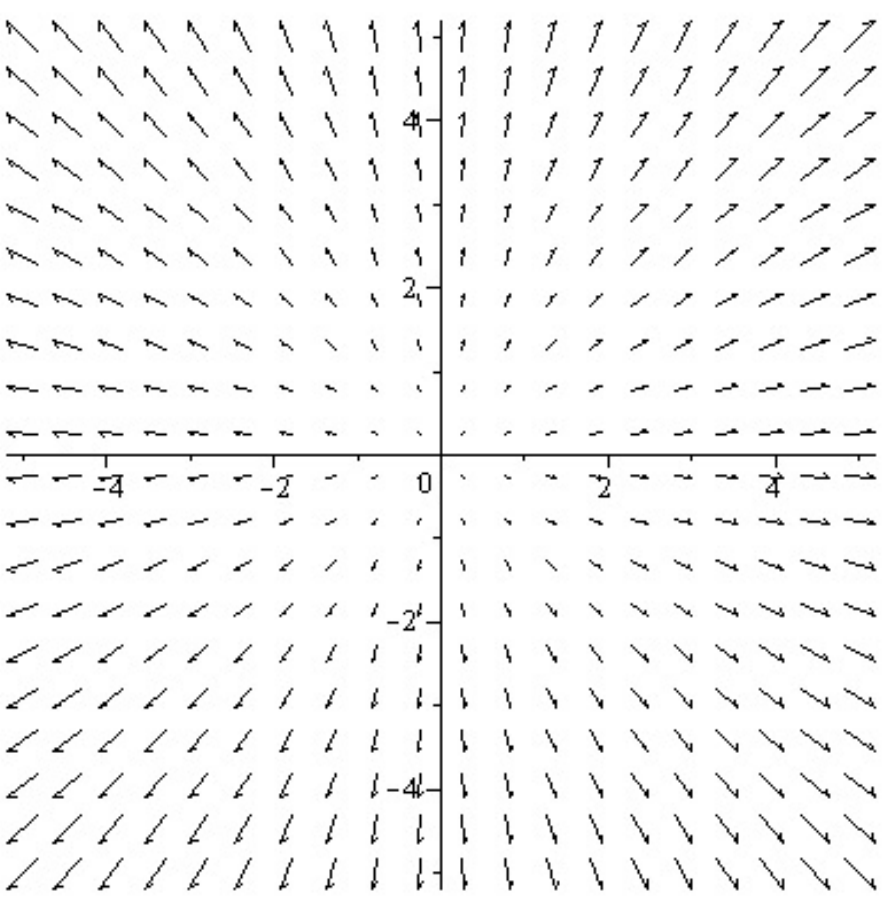

Gradient und Nable-Operator

• Addition von Vektoren:

$$
\left(\begin{array}{c}a\\0\\0\end{array}\right)+\left(\begin{array}{c}0\\b\\0\end{array}\right)+\left(\begin{array}{c}0\\0\\c\end{array}\right)=\left(\begin{array}{c}a\\b\\c\end{array}\right)
$$

• Addition von Vektoren:

$$
(a,0,0) + (0,b,0) + (0,0,c) = (a,b,c)
$$

• Addition von Vektoren (Basisvektoren);

$$
\left(\begin{array}{c}1\\0\\0\end{array}\right) + \left(\begin{array}{c}0\\1\\0\end{array}\right) + \left(\begin{array}{c}0\\0\\1\end{array}\right) = \left(\begin{array}{c}1\\1\\1\end{array}\right)
$$

• Addition von Vektoren (Basisvektoren):

$$
(1,0,0) + (0,1,0) + (0,0,1) = (1,1,1)
$$

• Addition von Vektoren (Vektor geschrieben als Summe von Basisvektoren):

$$
a \cdot \begin{pmatrix} 1 \\ 0 \\ 0 \end{pmatrix} + b \cdot \begin{pmatrix} 0 \\ 1 \\ 0 \end{pmatrix} + c \cdot \begin{pmatrix} 0 \\ 0 \\ 1 \end{pmatrix} = \begin{pmatrix} a \\ b \\ c \end{pmatrix}
$$

• Addition von Vektoren (Vektor geschrieben als Summe von Basisvektoren):

 $a \cdot (1, 0, 0) + b \cdot (0, 1, 0) + c \cdot (0, 0, 1) = (a, b, c)$ 

 $\bullet\,$  Den Nabla Operator kann man auch ausdrücken als:

$$
\left(\frac{\partial f}{\partial x_1}, \frac{\partial f}{\partial x_2}, \dots, \frac{\partial f}{\partial x_n}\right) = \frac{\partial f}{\partial x_1}(x) \cdot \vec{e_1} + \frac{\partial f}{\partial x_2}(x) \cdot \vec{e_2} + \dots + \frac{\partial f}{\partial x_n}(x) \cdot \vec{e_n}
$$

• Damit sind Nabla-Operator und Gradient dasselbe, nur ist der Nabla-Operator hingeschrieben als Vektor mit einzelnen Komponenten eines Vektors, und der Gradient ist hingeschrieben als Summe von Komponenten mal orthonormierten Basisvektoren, so dass sich wieder der Vektor ergibt.

## 29 Der Gauss'sche Satz der Vektoranalysis

#### 29.1 Das Integral

Beispiele:

• Die Definition der Stromstärke eines konstanten Gleichstroms:

$$
I = \frac{\Delta Q}{\Delta t} = \frac{Q}{t}
$$

 $I:$  Stromstärke

Q: Elektrische Ladung

t: Zeit.

Umkehrung: Wie viel Ladungs ist bereits zugeflossen (zum Beispiel auf einen Kugelkondensator:

 $\Delta Q = I \cdot \Delta t$ 

Im Schaubild sieht das ganze so aus:

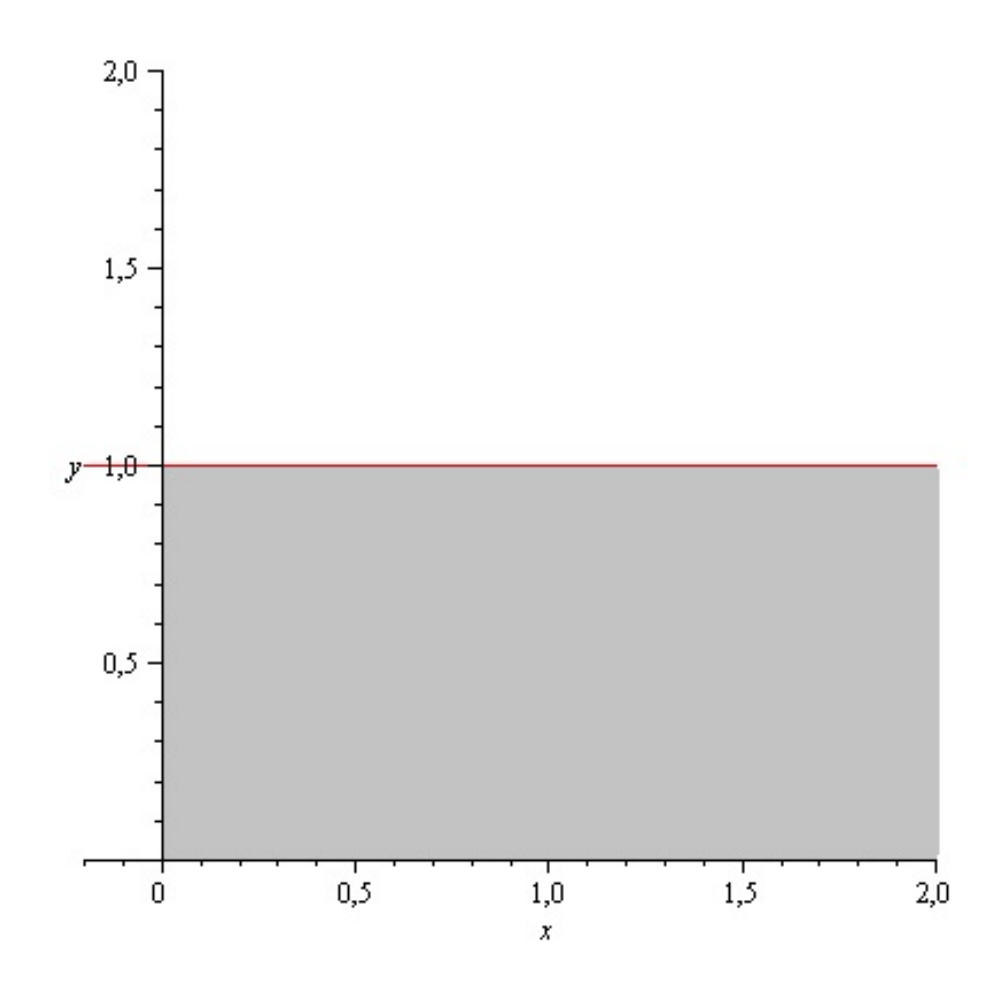

Die graue Fläche entspricht der zugeflossenen Ladung. Die Fläche unter dem Graph der Funktion (rot), entspricht der in der Zeit t mit der Stromstärke  $I$  zugeflossenen Ladung. Eine Fläche eines Rechtecks berechnet sich  $A = a \cdot b$ . Flächeninhalt eines Vierecks = Breite Mal Länge. Was ist wenn die Ladung nicht gleichförmig zufließt, sondern eine Funktion, Beispielsweise wie folgende bildet:

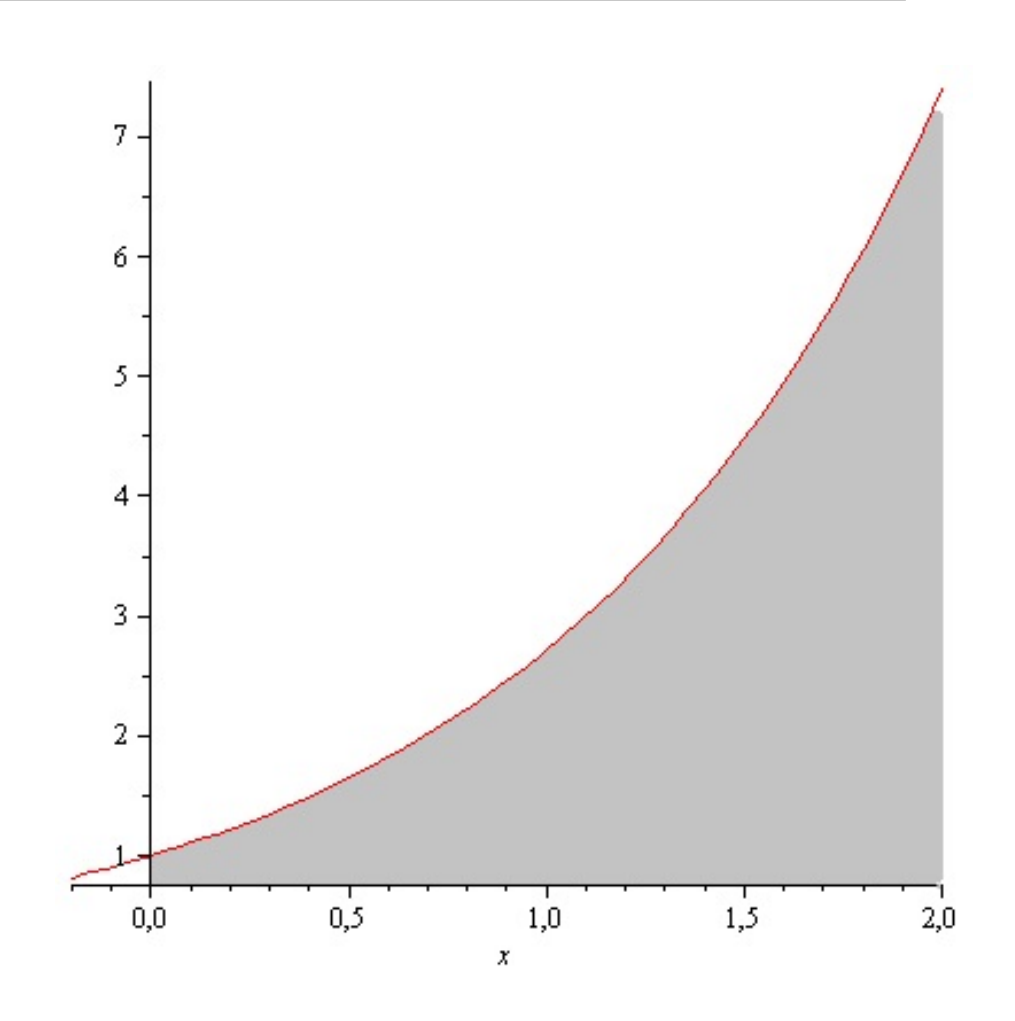

Die Fläche (grau) unter dem Graphen der Funktion (rot) bildet nach wie vor die Menge der zugeflossenen Ladung. Aber wir können nicht einfach wie beim Viereck vorgehen und Länge mal Breite miteinander multiplizieren, denn die Breite (in dem Fall) bildet keine Gerade. Deswegen die Integralrechnung. Die Fläche unter der Funktion bildet sich:

$$
Q = \int I(t)dt
$$

Beziehungsweise, wir müssen beim bestimmten Integral, die Grenzen angeben:

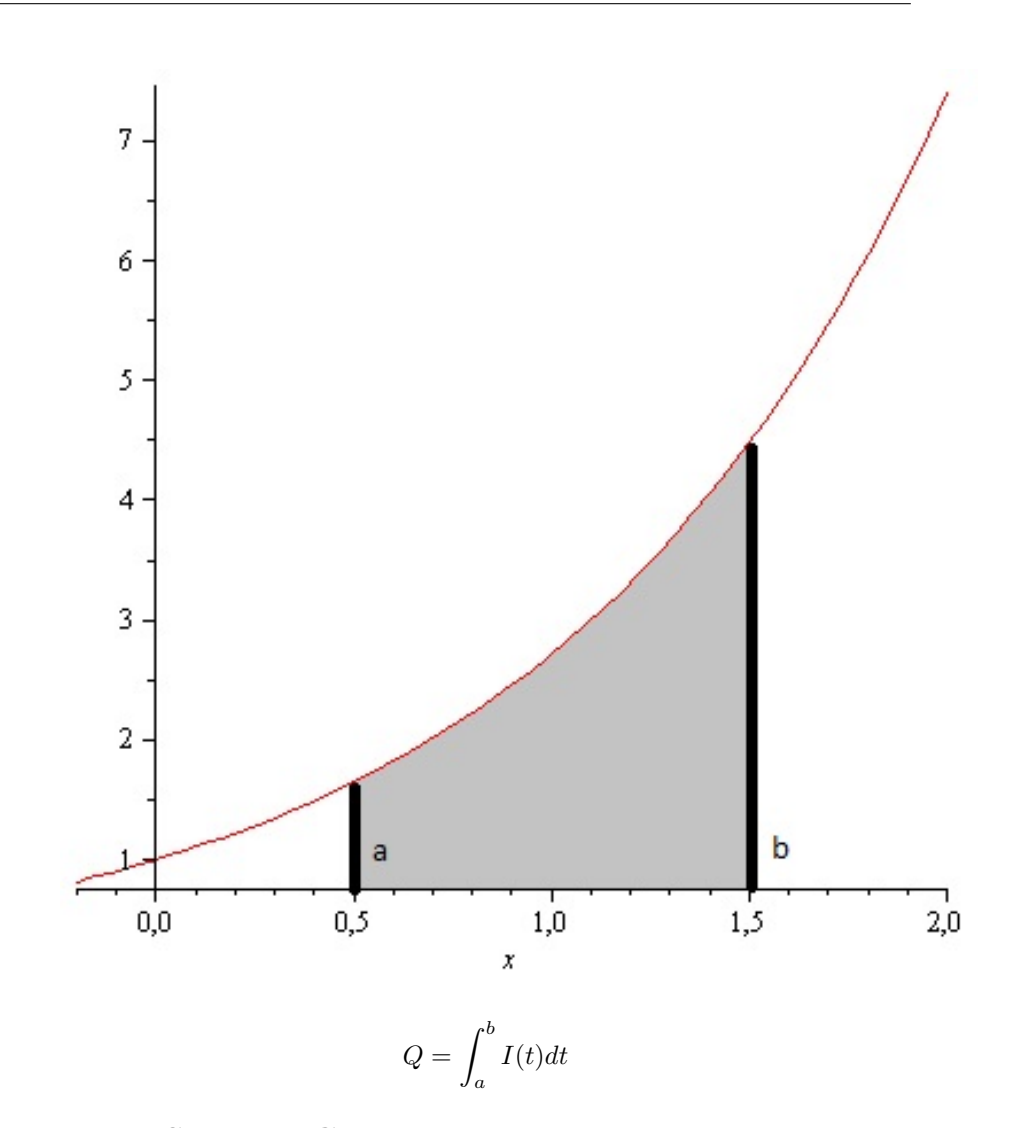

#### 29.2 Der Satz von Gauss

Das Folgende Beispiel stammt nicht von mir. Allerdings lässt sich der Zusammenhang so gut erklären, mit dem Beispiel. Die sprachlichen Sätze stammen von mir, ich habe es selber kommentiert. Alles was in Deutscher Sprache ist, stammt von mir. Die Zeichnungen stammen auch von mir. Das Beispiel ist allgemein gültig und gut gewählt, um den Gauss'chen Satz zu erklären.

Folgender Zusammenhang: In einen mathematischen Körper (zum Beispiel einen Würfel) fließt eine bestimmte Menge einer Flüssigkeit. Wir sind beim Thema: Divergenz. Die Divergenz gibt an, wie stark eine Strömung oder ein Vektorfeld ist. Es muss sich nicht um eine Strömung handeln, im allgemeinen wie stark ein Vektorfeld ist. Strömung ist ein Begriff aus der Physik. Dass es sich dabei um die Divergenz handelt, ist zunächst egal.

Das Beispiel lautet unabhängig, Divergenz hin oder her: Wir haben einen mathematischen Körper (wie Würfel, Quader, Pyramide) durch den eine bestimmte Menge Flüssigkeit fließt.

Was ist ein Maß für die Stärke des Hindurchfließens: Der Massenfluss. Zum Bei-

spiel: In einen Körper fließt etwas hinein, aber es fließt auch etwas heraus. Oder es fließt nichts heraus. Man denke an einen Quader, in den etwas hineinfließt, der aber gefüllt wird, so, dass es nicht wieder abfließt. Ahnlich einem Küchentopf, oder einer Schachtel. Oder man denke an einen Trichter in der Kuche. Es fließt ¨ eine bestimmt Menge hinzu und eine bestimmte Menge ab. Der Massenfluss gibt nun an, wie stark das Hineinfließen mitsamt dem Abfließen ist.

Zunächst: Ein Würfel hat 6 Seiten. Jeder der Seiten ist ein Quadrat. 2 Seiten liegen sich jeweils gegenüber. In unserem Modell ist es so: Was auf der einen Seite einfließt fließt auf der anderen Seite mitderselben oder einer anderen Geschwindigkeit entweder ab oder es flïeßt nicht ab. Es kann rein fliësen und es flißt ab, mit derselben oder einer anderen Geschwindigkeit, nicht ab zu fließen ist auch eine Geschwindigkeit. Oder es fliesst nichts hin zu, aber es fließt ab. Dann war eben schon etwas im Würfel. Wir betrachten das Phänomen für jede Seite des Wüfels. Besser für jede Dimension. Was auf der einen Seite hin zu fließt, fließt auf der anderen Seite ab.

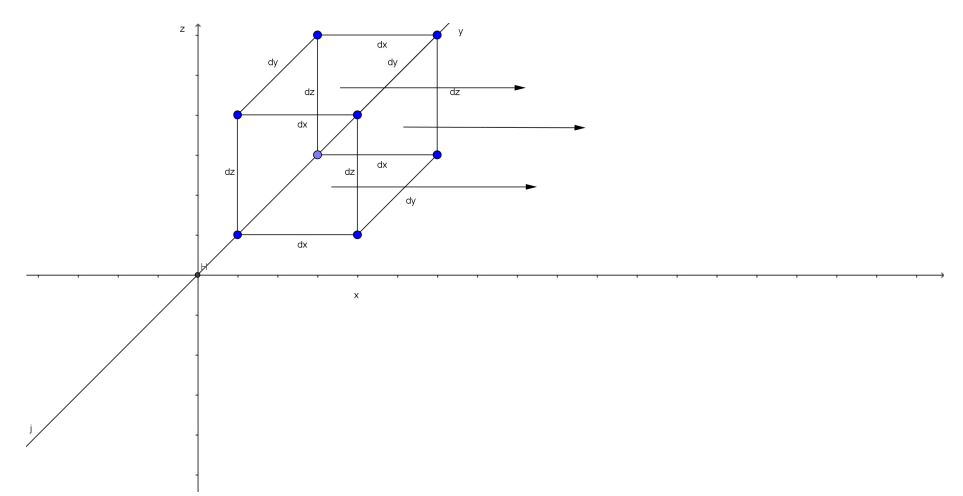

Die Formel für den Massenfluss  $Q$  lautet:

$$
Q = \rho A v_n
$$

Dabei ist  $v_n$  die Geschwindigkeit des Flusses. Das ist klar. Wenn die Geschwindigkeit doppelt so schnell ist, ist der Massenfluss doppelt so groß. Vergrössern wir die Geschwindigkeit vergrößern wir den Massenfluss. Das ist ausserdem ein Faktor. Ebenso die Fläche die durchlaufen wird. Man kann sich vorstellen: Wenn die Strömung auf einer größeren Fläche genauso stark ist, wie auf einer kleinen Fläche, haben wir auf einer größeren Fläche (vorrausgesetzt, die Strömung ist dieselbe), dann haben wir auch einen größeren Massenfluss. Also auch ein Faktorieller Zusammenhang. Dann zu  $\rho$ .  $\rho$  gibt schlicht und ergreifend Auskunft über die physikalische Beschaffenheit des Stoffes. So zum Beispiel  $H$  und  $He$ . Wasserstoff und Helium. Helium hat 2 Protonen, Wasserstoff nur eines. Darüber soll  $\rho$  Auskunft geben.

Die Flächen des Würfels sind:

Flächeninhalt einer Seite eines Würfels = Quadrat = Länge Mal Breite.

$$
A = x \cdot y
$$

oder

oder

$$
A = x \cdot z
$$

 $A = y \cdot z$ 

Die Geschwindikeit bezieht sich auf das gesamte Segment eines Wurfels. Von der ¨ Differential- und Integral wissen wir, wir können ein Gebiet, sei es eine Fläche oder ein Volumen in immer kleinere Gebiete zerlegen. So einen Wurfel in vie- ¨ le kleine Würfel. Aber selbst der Würfel ist eine Zerlegung des Raumes. Wir zerlegen den Raum in viele Würfel, diese wiederum in Würfel, das sind wir gewohnt aus der Differential und Integralrechnung. Lassen wir uns zunächst nicht dadurch imponieren, dass der Würfel keiner immer kleiner werdende Länge, Breite und Höhe hat, sondern wir gehen von einer festen Breite, Länge und Höhe aus und wissen, dass wir das Prinzip der Differential und Integralrechnung, letzten endes darauf anwenden können. Die Geschwindigkeit ist für die eine Seite

 $v_n = v_x(x + dx)$ 

Nun ist

 $A = dy \cdot dz$ 

Mit  $dx$ ,  $dy$  und  $dz$  bezeichnen wir die Längen der Kanten des Würfels. Also

$$
A = dy \cdot dz
$$

$$
v_n = v_x(x + dx)
$$

$$
Q = \rho Av_n
$$

$$
\Rightarrow Q_1 = \rho dy \cdot dz \cdot v_x(x + dx)
$$

Was auf der einen Seite rein fließt, fließt auf der anderen Seite wieder ab:

$$
Q_2 = -\rho \cdot dy \cdot dz v_x(x)
$$

Nun ist die Summe von abfließend und hinzufließend von zwei gegenüberliegenden Seiten des Würfels:

$$
Q_1+Q_2
$$

und

$$
Q_1 + Q_2 = \rho dy dz (v_x(x + dx) - v_x(x))
$$

Mit  $v_x(x+dx)-v_x(x)$  haben wir gute Chancen auf einen Differenzquotient. Ein Differenzenquotient wäre:

$$
\frac{v_x(x+dx) - v_x(x)}{dx}
$$

Nun fehlt uns das  $\frac{1}{dx}$  in

$$
\frac{v_x(x+dx) - v_x(x)}{dx}
$$

Nun ist aber

$$
v_x(x+dx) - v_x(x) = \frac{v_x(x+dx) - v_x(x)}{dx} \cdot dx
$$

Nun ist (und darauf kommt es an

$$
\frac{v_x(x+dx) - v_x(x)}{dx} = \frac{\partial v_x}{\partial x}
$$

Das ist ja unsere Differenzenquotient. Und da klingelt es: Der Differenzenquotient ist

$$
\frac{v_x(x+dx) - v_x(x)}{dx}
$$

und andererseits schreiben wir

$$
\frac{\partial v_x}{\partial x}
$$

Jedenfalls im Raum. Und nun können wir für

$$
Q_1 + Q_2 = \rho dy dz (v_x(x + dx) - v_x(x))
$$

schreiben:

$$
Q_1 + Q_2 = \rho dy dz (v_x(x + dx) - v_x(x)) = \rho dy dz \frac{\partial v_x}{\partial x} dx
$$

Das  $dx$  am Schluss ist der gerade erwähnte Faktor.

Nun machen wir das auf allen Seiten:

$$
Q_3 = \rho dx dy v_z (z + dz)
$$

$$
Q_4 = -\rho dx dy v_z (z)
$$

$$
Q_3 + Q_4 = \rho dx dy \frac{\partial v_z}{\partial z} dz
$$

Desweiteren:

$$
Q_5 = \rho dx dz v_y (y + dy)
$$

$$
Q_6 = -\rho dx dz v_y (y)
$$

$$
Q_5 + Q_6 = \rho dx dz \frac{\partial v_y}{\partial y} dy
$$

Die gesamte Bilanz ist:

$$
Q = Q_1 + Q_2 + Q_3 + Q_4 + Q_5 + Q_6 = \rho dx dy dz \left( \frac{\partial v_x}{\partial x} + \frac{\partial v_y}{\partial y} + \frac{\partial v_z}{\partial z} \right)
$$

Jetzt kommen wir zu einem weiteren Zusammenhang. Zunächst wir schreiben  $\oint$  statt  $\int$  für jedes Integral, dass auf ein Vektorfeld oder eine Vektorfunktion angewendet wird. D.h. Wenn wir haben  $f(x_1, x_2, x_3) = (y_1, y_2, y_3)$  schreiben wir für das Integral über  $f$  immer  $\oint$  und nicht nur  $\int$ . Das Integral über einer Vektorfunktion wird jetzt mit  $\oint$  bezeichnet.

Deswetieren: Bei der Funktion  $Q = \rho A v_n$  fühlen wir uns an das Beispiel von oben mit der Stromstärke erinnert. Solange die Geschwindigkeit und die Fläche konstant sind, solange bildet  $Q$  im Schaubild mit x und y-Achse eine rechteckige Fläche. Diese Rechteckige Fläche ist Länge Mal Breite. Nun ist es aber so: Wie wir beim Strom  $I$  oben gesehen haben, verläuft die Funktion nicht geradlinig, so brauchen wir ein Integral. Damit lässt sich die Fläche unter einer nicht gerade linig verlaufenden Graph einer Funktion berechnen.

Nun lautet die Funktion:

$$
Q = \rho A v_n
$$

wir schreiben statt  $A, dA$ , denn es handelt sich um einen Abschnitt. Und damit v wirklich senkrecht zu der Fläche A steht, verwenden wir einen Normalenvektor. Ein Normalenvektor wird geschrieben mit  $\vec{n}$ .  $\vec{v} \cdot \vec{n}$  bezeichnet die Geschwindigkeitskomponente zu dA. Nun ist

$$
Q=\oint \rho \vec{v}\cdot \vec{n} dA
$$

Dies ist aber dasselbe was wir oben errechneten, darum:

$$
\oint_A \rho \vec{v} \cdot \vec{n} dA = \int_V \rho \text{div} \vec{v} dV
$$

Beim Würfel hatten wir mit Volumen gerechnet, nicht nur mit A. Denn die gesamtmenge der Addierten  $Q(Q_1, Q_2, \dots)$  erwarteten oder erforderten  $dxdydz$ , was ein Volumen ist.

Das ist der Satz von Gauss:

$$
\oint_A \vec{v} \cdot \vec{n} dA = \int_V \text{div} \vec{v} dV
$$

 $\rho$  kürzt sich raus

#### 29.3 Der Satz von Gauss

$$
\oint_A \vec{v} \cdot \vec{n} dA = \int_V \text{div} \vec{v} dV
$$

## 30 Noch mehr Konventionen

• Orthonormierte Basisvektoren:

$$
\vec{e}_1 = (1, 0, 0)
$$

$$
\vec{e}_2 = (0, 1, 0)
$$

$$
\vec{e}_3 = (0, 0, 1)
$$

Statt  $\vec{e}_1, \vec{e}_2, \vec{e}_3$  ist es auch üblich  $\vec{i}, \vec{j}, \vec{k}$  zu schreiben.

- $\bullet\,$  Pfeile über den Vektoren. Statt  $\vec{x}, \vec{y}, \vec{z}$  kann man auch einfach nur  $x, y, z$  schreiben.  $x, y, z \in V$ . Dabei ist V ein Vektorraum, also zum Beispiel  $V = \mathbb{R}^3$  oder  $V = \mathbb{R}^n$
- Das gilt auch für die orthonormierten Basisvektoren. Statt  $\vec{i}, \vec{j}, \vec{k}$ , kann man auch einfach schreiben  $i, j, k$  oder  $e_1, e_2, e_3$
- Es gibt zwei Möglichkeiten die Komponenten  $x_1, x_2, x_3, \ldots$  eines Vektors  $(x_1, x_2, x_3)$  zu beschreiben. Entweder mit  $x_1, x_2, x_3$  oder mit  $x, y, z$ . Vorsicht hier muss man aufpassen: Beim vorherigen Punkt waren  $x, y, z$ Vektoren. Also eine andere Schreibweise wäre  $\vec{x}, \vec{y}, \vec{z}$ . Nun wenn man im dreidimensionalen Raum  $\mathbb{R}^3$  ist, ist es auch üblich für einen Vektor  $\vec{v}$  =  $(v_1, v_2, v_3)$  für die Komponenten  $v_1, v_2, v_3$  einfach  $x, y, z$  zu schreiben. Ebenso ist es möglich bei einem Vektor  $\vec{v}$  einfach  $x_1, x_2, x_3$  für die Komponenten zu schreiben. Wenn der Vektor aber  $\vec{v}$  heißt, dann bietet sich an die Komponenten nach dem Vektor zu bennen,  $v_1, v_2, v_3$ .
- Es kommt auf dasselbe heraus, ob wir für einen Vektor  $(x_1, x_2, x_3)$  schrei $be$  $\left( x_1 \right)$

en, oder 
$$
\begin{pmatrix} x_2 \\ x_3 \end{pmatrix}
$$

- Orthonormierte Basisvektoren sind keine Einheitsvektoren. Einheitsvektoren sind Vektoren deren Betrag die Länge 1 haben. Siehe mehr dazu unten.
- Bei Funktionen gibt es verschiedene Schreibweisen. Zunächst:
	- $-$  Die einfache Schreibweise  $f$  für die Funktion
	- $-$  Ebenso kann der große Buchstaben  $F$  verwendet werden
	- So ist es in der Physik üblich für die Kraft  $F$  zu verwenden. Nun kann die Kraft eine Funktion darstellen. Diese Funktion verhält sich wie jede andere Funktion. Also muss man unter F nichts anderes verstehen, als bei jeder beliebigen weiteren Funktion f, g, h
- Funktionen kann man mit Übergabeparameter schreiben oder nicht
	- f  $- f(x)$ – F  $-F(x)$

All das können Ausdrücke für Funktionen sein.

• Wenn nun eine Funktion ein Vektorfeld ist, ist das, was wir als Parameter verwenden ein Vektor und der Wert, der letzten Endes als Funktionswert bezeichnet werden kann, ist ein Vektor. Damit kann man bei einer Funktion auch schreiben:

$$
- \vec{f}
$$
  
-  $\vec{f}(x)$   
-  $\vec{F}$   
-  $\vec{F}(x)$ 

Nun ist es selbstverständlich, dass der an die Funktion übergebene Parameter ein Vektor sein kann oder nicht. So kann man schreiben

 $-\vec{f}(x)$ , wenn x ein Vektor ist und klar ist, dass es einer ist

- $\vec{f}(\vec{x})$ , macht die Sache klarer
- $\vec{F}(x)$ , wenn klar ist, x ist ein Vektor und es in dem Falle, dann auch einer ist und sein soll
- $\vec{F}(\vec{x})$
- Gradient, Nabla-Operator ∇ und Divergenz sind stark miteinander verwandt:
	- Der Nabla-Operator:

$$
\left(\frac{\partial f}{\partial x_1}(x),\ldots,\frac{\partial f}{\partial x_n}(x)\right)
$$

– Der Gradient: Der Gradient wird mittels orthonormierten Basisvektoren gebildet:

$$
\operatorname{grad}(f) = \frac{\partial f}{\partial x_1} \vec{e}_1 + \dots + \frac{\partial f}{\partial x_n} \vec{e}_n = \begin{pmatrix} \frac{\partial f}{\partial x_1} \\ \vdots \\ \frac{\partial f}{\partial x_n} \end{pmatrix}
$$

. Doch man kann einen Vektor mittels orthonormierten Basisvektoren ausdrücken:

$$
a_1 \cdot \vec{e}_1 + a_2 \cdot \vec{e}_2 + a_3 \cdot \vec{e}_3 = (a_1, a_2, a_3)
$$

Damit sind sich Nabla-Operator und Gradient relativ nahe, nur das beim Gradienten der Vektor mittels orthonormierter Basisvektoren ausgedrückt wurde

– Divergenz: Es wurde gesagt:

$$
\operatorname{div} f(x) = \nabla \cdot f(x) = \frac{\partial}{\partial x} f_x + \frac{\partial}{\partial y} f_y + \frac{\partial}{\partial z} f_z
$$

Damit ist die Divergenz eine Verallgemeinerung des Gradienten, bzw. der Gradient ist ähnlich der Divergenz, wobei bei dem Gradienten als Funktion. Wobei der Gradient das Skalarprodukut des Vektors  $(1, 1, 1)$  mit  $\nabla$  ist. Mit dieser Aussage muss man aber aufpassen.

• Für die Komponenten einer Funktion, gerade bei der partiellen Ableitung kann man schreiben  $f_1, f_2, f_3$ , aber ebenso, wie man für die Komponenten eines Vektors schreiben kann  $x, y, z$ , so kann man schreiben,  $f_x, f_y, f_z$ 

## 31 Der Einheitsvektor

Ein Vektor hat einen Ursprung, eine Richtung und einen Betrag. Der Betrag ist ein Ausdruck für die Euklidische Norm. Die Euklidische Norm ist eine spezielle Norm. Die Euklidische Norm soll schlicht und ergreifend ausdrücken, wie lang ein Vektor ist. Nach dem Satz des Pythagoras mit Hypothenuse hat ein Vektor<br>die Länge  $\sqrt{a_1^2 + a_2^2}$  oder  $\sqrt{a_1^2 + a_2^2 + a_3^2}$ . Dies ist der Betrag eines Vektors.

Nun ist die Norm eines Vektors letzen endes der Betrag, allerdings gibt es zahlreiche andere Methoden zu der Norm eines Vektors zu kommmen, ausserhalb der euklidischen Norm, die dann letzten endes nicht die Länge des Pfeiles meinen. Der Betrag eines Vektors ist eine Abbildung  $\mathbb{R}^n \to \mathbb{R}$ , also zum Beispiel  $\mathbb{R}^2 \to \mathbb{R}$ oder  $\mathbb{R}^3 \to \mathbb{R}$ . Also eine mehrdimensionale, aber skalare Funktion. Es gibt auch andere gängige Normen, zum Beispiel die Taxi-Cab-Distance:  $a_1 + a_2 + a_3$  oder die Maximumnorm: Maximumnorm: Eine der Komponenten  $a_1, a_2, a_3$  ohne die jeweiligen beiden anderen. Also zum Beispiel  $(a_1, a_2, a_3) \cdot (1, 0, 0)$ .

### 32 Divergenz und Rotation, nocheinmal

$$
\nabla \cdot \vec{f} = \text{div}\vec{f}, \text{ Divergenz}
$$

$$
\nabla \times \vec{f} = \text{rot}\vec{f}, \text{Rotation}
$$

$$
\nabla \cdot \vec{f} = \text{div}\vec{f} = \frac{\partial f_1}{\partial x_1} + \frac{\partial f_2}{\partial x_2} + \frac{\partial f_3}{\partial x_3}
$$

Die Divergenz ist quasie ein Skalarprodukt aus dem Nabla-Operator eines Vek-

 $\setminus$  $\overline{1}$ 

torfeldes  $f : \mathbb{R}^n \to \mathbb{R}^n$  mit dem Vektor  $(1, 1, 1) =$  $\sqrt{ }$  $\overline{1}$ 1 1 1

$$
\nabla \times \vec{f} = \text{rot}\vec{f} = \begin{pmatrix} \frac{\partial f_3}{\partial x_2} - \frac{\partial f_2}{\partial x_3} \\ \frac{\partial f_1}{\partial x_3} - \frac{\partial f_3}{\partial x_1} \\ \frac{\partial f_2}{\partial x_1} - \frac{\partial f_1}{\partial x_2} \end{pmatrix}
$$

## 33 Integrale

Welche Arten von Vektorfunktionen könnten auftreten?

- 1. Nur der Integrand ist ein Vektor (Kurve):  $f: t \to (t^2, t, t^3)$ . Dabei ist der Integrand, also die Abbildung  $f$  ein Vektor, der Parameter  $t$  ist allerdings ein Skalar
- 2. Integrand und Differential sind beides Vektoren
- 3. Nur das Differential ist ein Vektor
- 4. Wegintegral oder Linienintegral

#### 33.1 Nur der Integrand ist ein Vektor

Nur der Integrand ist ein Vektor, bedeutet: Es handelt sich um Kurven, denn es handelt sich um einen skalaren Parameter.

Integration von Kurven bedeutet: Integration von Abbildungen:  $f : \mathbb{R} \to \mathbb{R}^n$ . Dabei integriert man jede Vektorkomponeten einzeln:

$$
\int \vec{F}dt = \left(\int F_x dt, \int F_y dt, \int F_z dt\right)
$$

$$
\int \vec{F} dt = \left( \begin{array}{c} \int F_x dt \\ \int F_y dt \\ \int F_z dt \end{array} \right)
$$

Eine andere legitime Schreibweise wäre:

$$
\int \vec{F}dt = \left(\int F_1 dt, \int F_2 dt, \int F_3 dt\right)
$$

Oder ausgedrückt als Skalarprodukt von orthonormierten Basisvektoren:

$$
\int \vec{F}dt = \int \left(F_x \vec{e}_x + F_y \vec{e}_y + F_z \vec{e}_z\right)dt = \int F_x \vec{e}_x dt + \int F_y \vec{e}_y dt + \int F_z \vec{e}_z dt
$$

#### 33.2 Nur das Differential ist ein Vektor

Nur das Differential ist ein Vektor bedeutet: Es handelt sich um eine mehrdimensionale Funktion, aber um eine skalare Funktion, denn das Ergebnis ist ein Skalar. Trotzdem wird ein Vektor als Parameter verwendet. So gibt es  $y := f(x, y)$ ,  $y := f(x, y, z), y := f(x_1, x_2, \dots, x_n)$ . Aber diese Funktion ergeben keinen Vektor, sondern ein skalar y,  $y \in \mathbb{R}$ . Beispiele für solche Funktionen wären

$$
f(x, y) := \sqrt{x^2 + y^2}
$$

$$
f(x, y, z) := x + y + z
$$

$$
f(x, y) := x^2 + \sqrt{y}
$$

$$
f(x, y) := \frac{x}{\sqrt{x^2 + y^2}}
$$

$$
f(x, y, z) := x^2 + y + z^3 \cdot x
$$

$$
f(x, y, z) := x \cdot y \cdot z^3 + x^2 \cdot (y + z)
$$

Solche Funktionen werden integriert, indem man "nacheinander jedes integral zieht.

D.h. man bildet

$$
\int \int \int f(x,y,z)dxdydz
$$

Man integriert zunächst nach  $x$ , dann nach  $y$ , dann nach  $z$ . Oder in anderer Reihenfolge nach  $z$ , dann nach  $y$ , dann nach  $x$ .

#### 33.3 Wegintegral

Oben hatte ich etwas falsches gesagt. Ein Wegintegral wird nicht automatisch mit  $\oint$  bezeichnet. Das findet nur statt, wenn der Weg geschlossen ist.

Wir haben nun zwei Phänomene: Einen Weg. Der Weg ist schlicht und ergreifend eine Kurve. Eine Kurve war ja eine Abbildung  $f : \mathbb{R} \to \mathbb{R}^n$ , wie zum Beispiel  $f : \mathbb{R} \to \mathbb{R}^2$ . Eine Kurve ist geschlossen, wenn es einen identischen Punkt für zwei unterschiedliche Parameter  $t_1$  und  $t_2$  gibt, wobei  $t_1 \neq t_2$ . Also, wenn
$f(t_1) = f(t_2)$  ist, aber  $t_1 \neq t_2$  ist, dann ist der Weg geschlossen. Nun schreiben wir statt  $t_1$  und  $t_2$  lieber  $a, b$  um nicht mit der Parameterdarstellung der Vektor in Konflikt zu kommen. Eine Kurve ist eine Abbildung  $f : \mathbb{R} \to \mathbb{R}^n, n \geq 2, n \in \mathbb{N}$ und wenn  $f(a) = f(b)$ , wobei  $a \neq b$ , dann ist der Weg geschlossen.

Es ist nun ganz einfach einer Vektorfunktion eine Kurve zu übergeben. Der Wert einer Kurve ist ein Vektor. Gleichzeitig ist der Paramter dem wir einem Vektorfeld übergeben ein Vektor. Also warum sollten wir einem Vektorfeld nicht eine Kurve übergeben?

Nun wenn wir das Integrieren kommen wir zum Wegintegral. Das Wegintegral lautet:

$$
\int_{a}^{b} F(c(x)) = \int_{a}^{b} f(c(x)) \cdot c'(x) dx
$$

Dies erläutern wir genauer: Dem Vektorfeld  $f$  wird eine Kurve  $c$  übergeben. Dementsprechend lautet das Wegintegral:  $\int^b$ a c . Das c am unteren Ende des Integrals weißt auf den Namen der übergebenen Kurve hin. Man kann große und kleine Buchstaben für die Kurve, aber dementsprechend im Integral verwenden. So kann man  $C, c, x$  verwenden. Eine andere möglichkeit einen vollkommen indentischen zusammenhang aus zu drücken, währe zum Beispiel:

$$
\int_{a}^{b} F(x(t)) = \int_{a}^{b} f(x(t)) \cdot x'(t) dt
$$

Wichtig:  $x'(t)$  oder  $c'(x)$  ist die erste Ableitung. Man beachte hier: Im obigen Beispiel wurde x als Parameter verwendet, unten als Name einer Funktion (in dem Falle Kurve), während  $t$  als Parameter verwendet wurde.

Doch lassen wir uns nicht davon aufhalten.

 $f(x(t))$  ist ein Vektor. Ebenso  $x'(t)$ . Wie sollen wir nun das Integral bilden? Sollen wir wieder Komponentenweise integrieren? Nein, das Problem lösst sich viel eleganter. Denn  $f(x(t)) \cdot x'(t)$  ist das Skalarprodukt zweier Vektoren. Sowohl  $f(x(t))$  als auch  $x'(t)$  sind Vektoren. Also ist  $f(x(t)) \cdot x'(t)$  das Skalarprodukt und das Ergebnis des Skalarprodukts ist ein Skalar. Doch nach einem Skalar kann man gut integrieren.

Machen wir ein Beispiel:

Vektorfeld:

$$
f(x, y) = (x^2 + y^2 + xy, 2xy)
$$

Weg:

$$
c(t) = (2t, t^3)
$$

Zunächst leiten wir den Weg ab:

$$
\frac{d}{dt}\left(\begin{array}{c}2t\\t^3\end{array}\right)=\left(\begin{array}{c}2\\3t^2\end{array}\right)
$$

Nun setzen wir dies in die Funktion f ein:

$$
f(c(t)) = \begin{pmatrix} (2t)^2 + (t^3)^2 + (2t \cdot t^3) \\ (2 \cdot 2t \cdot t^3) \end{pmatrix} = \begin{pmatrix} t^6 + 2t \cdot t^3 + 4t^2 \\ 4 \cdot t^4 \end{pmatrix}
$$

Nun bilden wir das Skalarprodukt:

$$
\begin{pmatrix} t^6 + 2t \cdot t^3 + 4t^2 \\ 4 \cdot t^4 \end{pmatrix} \cdot \begin{pmatrix} 2 \\ 3t^2 \end{pmatrix} = (2 \cdot (t^6 + 2t \cdot t^3 + 4t^2)) + (3t^2 \cdot (4t^4))
$$

. Und das Integral lautet:

$$
\int_{a}^{b} (2 \cdot (t^{6} + 2t \cdot t^{3} + 4t^{2})) + (3t^{2} \cdot (4t^{4}))dt
$$

. Wobei wir dieses Integral einfach bilden können. Nun haben wir das Wegintegral. Ein Kreisintegral ist ein Integral über einem geschlossenen Weg. Ein Weg ist eine Kurve also eine Abbildung  $f : \mathbb{R} \to \mathbb{R}^n$ . Ein geschlossener Weg ist eine Kurve, bei der an verschiedenen t's,  $f(t_1) = f(t_2)$ .

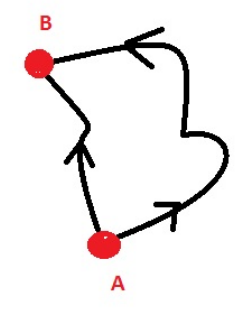

Dies ist zum Beispiel eine Kurve, also ein Weg, mit den Endpunkten A und B. Das wichtige ist: Lässt sich so etwas über eine Kurve im Mathematischen Sinne überhaupt darstellen? Ja zum Beispiel ein Kreis lässt sich prima als Kurve darstellen. Und ein Kreis kann auf zwei Wegen zum selben Anfangs und Endpunkt füren. Ein Wegintegral, das über eine Kurve geführt wird, die Kurve dabei geschlossen ist, d.h. aus zwei Wegen mit gleichen Anfangs und Endpunkten besteht, wird als Kreisintegral  $\oint$  bezeichnet. Ist das Kreisintegral = 0, so kommt es auf den gleichen Anfangs- und Endpunkt an, nicht aber auf den gewählten weg. Solche Vektorfelder nennt man konservativ.

## 34 Erläuterung zu Vektorfeldern

Also: Wenn man eine Ableitung bildet: Von  $f(x)$ , dann bildet man die Ableitung nach einer Variablen. Bei einer Eindimensionalen " Funktion, wie man sie kennt", zum Beispiel nach x:  $\epsilon$ ( $\lambda$ )

$$
f'(x) = \lim_{h \to 0} \frac{f(x+h) - f(x)}{h}
$$

Wenn die Funktion lautet

$$
f(x) = x^3 + x^2 + x
$$

lautet die Ableitung

$$
f'(x) = 3x^2 + 2x + 1
$$

Nun haben wir die Ableitung nach einer Variable x gebildet. Bei einer eindimensionalen Funktion gibt es auch nur eine Variable x zum Beispiel. Ebenso könnten wir diese Variable aber auch z zum Beispiel nennen.

$$
f(z) = z^3 + z^2 + z
$$

lautet die Ableitung

$$
f'(z) = 3z^2 + 2z + 1
$$

Nun kommen wir zu einer mehrdimensionalen Funktion. Eine mehrdimensionale Funktion enthält mehr als eine Variable mit einem Namen, also mehr heißt zum Beispiel zwei wie  $x, y$ . Eine mehrdimensionale Funktion erhält als Funktionswert trozdem ein Skalar. Ein Skalar ist etwas wie  $1, 2, 3, x, y, z$  jedenfalls  $\int x$ eine Variable oder Konstante im Berreich R. Ein Vektor dagegen ist etwas wie  $\hat{y}$  $\setminus$ oder anders geschrieben volkommen gleichwertig  $(x, y)$ . Oder  $(x, y, z)$ 

oder  $(x_1, x_2, x_3, \ldots, x_n)$ . Eine mehrdimensionale Funktion hat als Funktionswert ein Skalar. Was übergeben wird bei einer mehrdimensionalen Funktion ist ja quasie x, y, z, wenn wir zum Beispiel eine mehrdimensionale Funktion nehmen wie  $f(x, y, z) := x^2 + y + z^3$ . Dann ist der Übergabeparameter aber schon ein Vektor. Weil wir drei Komponenten haben  $(x, y, z)$  und diese bilden zusammen einen Vektor.

Nun wenn wir eine mehrdimensionale Funktion ableiten, mussen wir sagen, nach ¨ welcher Variable wir ableiten.

Wenn wir  $f(x, y, z) := x^2 + y + z^3$  ableiten, müssen wir sagen, ob wir nach  $x, y, z$ ableiten. Wenn wir  $f(x, y, z)$  nach x ableiten erhalten wir

$$
2x + y + z^3
$$

y und z werden als Konstanten gehabt. Denn wenn wir eine Funktion haben wie

$$
x^3 + 3
$$

durfen wir nicht vergessen, 3 wird ebenso abgeleitet. Die Ableitung von 3 ist ¨ allerdings 0. Denn man kann für 3 auch schreieben  $3 \cdot x^0$ , das entspräche aber bei einer Ableitung  $0 \cdot 3 \cdot x^{-1} = 0$ . Konstanten werden bei eine Ableitung zu 0. Nun wenn wir  $2x + y + z^3$  nach x ableiten und zwar nach x, dann entsprechen y,  $z<sup>3</sup>$  Konstanten, weil wir leiten ja nach x ab. Also werden diese zu 0. Nun, wenn wir

$$
2x + y + z^3
$$

nach x ableiten erhalten wir

$$
f'(x) := 2
$$

$$
f'(y) := 1
$$

$$
f'(z) := 3z^2
$$

Aber nun sind wir schon bei der partiellen Ableitung. Partielle Ableitung bedeutet: Wir leiten eine mehrdimensionale Funktion, die allerdings ein Skalar als Funktionswert erhält, nach einer der Komponenten der mehrdimensionalen Funktion ab. Das ist die partielle Ableitung. Nun sind wir von Vektoren gewöhnt zum Beispiel  $(x, y, z)$  zu schreiben. Dann ist die erste Komponente des Vektors  $(x, y, z)$  x, die zweite y, die dritte z. Diese Komponenten selber sind Skalare. Nun wenn wir den Vektor selber  $\vec{x}$  nennen, dann ist es nicht angebracht die Komponenten  $(x, y, z)$  zu nennen, denn der Vektor selber heißt ja x. Oder anders geschrieben  $\vec{x}$ . Also schreiben wir lieber  $\vec{x} = (x_1, x_2, x_3)$ . Dann können wir auch ganz einfach in den n-dimensionalen Raum übergehen zum Beisoiel $\mathbb{R}^n$ und erhalten  $\vec{x} = (x_1, x_2, \ldots, x_n)$ . Nun für die partielle Ableitung gilt aber nun dasselbe, was vorher galt. Die partielle Ableitung war, von

$$
2x + y + z^3
$$

, je nachdem, ob wir nach  $x, y, z$  ableiten, jeweils  $f'(x) = 2$ ,  $f'(y) = 1$ ,  $f'(z) = 1$  $3z^2$ . Nun haben wir aber statt  $x, y, z$  die Schreibweise  $x_1, x_2, x_3$  eingeführt. Also schreiben wir  $f(x_1, x_2, x_3) := 2x_1 + x_2 + x_3^3$ . Und nun lauten die Ableitungen:  $f'(x_1) = 2, f'(x_2) = 1, f'(x_3) = 3x_3^2$ . Dann sind wir schon bei der partiellen Ableitung. Die da lautet:

$$
\frac{\partial f}{\partial x_1}(x) = \dots
$$

Die entsprechende Ableitung nach  $x_1, x_2, x_3$ 

Was hat das ganze nun mit Vektorfunktionen zu tun? Bei der partiellen Ableitung sind wir schnell auch bei den Operatoren Gradient, Divergenz und Rotation. Nun Gradient, Divergenz und Rotation beziehen sich auf Vektorfelder. Vektorfelder wiederum setzen sich zusammen aus Vektoren. Vektorfelder sind

Funktionen wie  $f : \mathbb{R}^3 \to \mathbb{R}^3$ . Gut, ein Vektor ist etwas wie  $(x, y, z)$  oder  $\sqrt{ }$  $\overline{1}$  $\boldsymbol{x}$  $\hat{y}$ z  $\setminus$  $\cdot$ 

Nun hatten wir gesagt, wir schreiben statt  $x, y, z$  für die Komponenten, da ja schon der Vektor x oder y oder z heißen kann, nämlich  $\vec{x}, \vec{y}, \vec{z}$ , stattdessen schreiben wir  $(x_1, x_2, x_3)$ . Nun für Vektorfunktionen, sprich Vektorfelder gilt dasselbe. Ein Vektorfeld ist eine Funktion, die als Übergabeparameter einen Vektor erhält, als Funktionswert auch einen Vektor ergibt. Das wichtige ist: Jeder Komponente die übergeben wird, wird eine Funktion zugeordnet. Zum Beispiel  $\sqrt{ }$  $\setminus$  $\sqrt{ }$  $\setminus$ 

 $f($  $\overline{1}$  $\overline{x}_1$  $x_2$  $x_3$  $) :=$  $\overline{1}$  $\sin(x)$  $\cos(x)$ . Wir übergeben einen Vektor und die Vektorfunkti-0

on selber stellt auch einen Vektor dar, nämlich sozusagen einen Funktionstapel. Stehen mehrere Funktionen fest verknüpft nebeneinander, so stellen sie selber einen Vektor dar. Nun ein Vektor war etwas wie  $(x, y, z)$ , dann können wir nun die Ableitung bilden. Das heißt, wenn die Funktion, Vektorfunktion oder das  $\sqrt{ }$  $x^3 + x^2 + x$  $\setminus$ 

Vektorfeld lautet  $f(x, y, z) =$  $\mathcal{L}$  $y^4 + y + 1$  $z^2$ . Dann lautet die Ableitung:

 $f(x, y, z) = (3x^2 + 2x + 1, 4y^3 + 1, 2z)$  wir leiten jede Komponente einzeln ab. Jetzt kommen wir zum springenden Punkt: Hatten wir gerade eben einen Vektor und eine Vektorfunktion/Vektorfeld in der Art  $(x, y, z)$ , dann können wir nun ein ganz anderes Vektorfeld aufstellen, bei dem etwas da steht, wie

$$
\vec{f}(\vec{r}) = \begin{pmatrix} \frac{y}{\sqrt{x^2 + y^2}} \\ \frac{-x}{\sqrt{x^2 + y^2}} \\ 0 \end{pmatrix}
$$

Nun haben wir für jeden der Parameter des Vektors  $(x_1, x_2, x_3)$  bzw.  $(x, y, z)$ eine mehrdimensionale Funktion eingesetzt. Ja, was widerspricht denn dem, dass wir fur jede Komponten des Vektorfeldes, also der eigentlichen Funktion, ¨ als Komponente eine mehrdimensionale Funktion einsetzen, die wiederum die einzelnen Komponenten  $(x, y, z)$  oder  $(x_1, x_2, x_3)$  des Vektors miteinadnerverknüpft unterschiedlich oder nicht, nicht unterschiedlich soll heißen, es gibt auch Vektoren wie (1, 1, 1), bei der sind auch alle Komponten gleich.

Wenn wir nun die einzelnen Komponenten einer Vektorfunktion uns so vorstellen, dass sie mehrdimensionale Funktionen sind, die einzelen Komponten, als Variablen eines Vektors miteinander verknupfen, ist die Ableitung eines Vek- ¨ torfeldes, wieder die partielle Ableitung einer mehrdimensionalen Funktion, wie oben beschrieben. Da sind wir bei einer mehrdimensionalen Funktion und der partiellen Ableitung, jeweils nach x, y, z. Weil eine Ableitung geschieht nach einer Variablen.

Gut, wir bilden wir die Divergenz von

$$
\vec{f}(\vec{r}) = \begin{pmatrix} \frac{y}{\sqrt{x^2 + y^2}} \\ -x \\ \frac{-x}{\sqrt{x^2 + y^2}} \\ 0 \end{pmatrix}
$$

 $\overline{y}$ 

Ganz einfach:

$$
\nabla \vec{f} = \frac{\partial f_x}{\partial x} + \frac{\partial f_y}{\partial y} + \frac{\partial f_z}{\partial z} = \frac{-xy}{(x^2 + y^2)^{\frac{3}{2}}} + \frac{xy}{(x^2 + y^2)^{\frac{3}{2}}} + 0 = 0
$$

. Denn die Ableitung von  $\frac{y}{\sqrt{x^2+y^2}}$ , nach x wohlgemerk lautet:

$$
-\frac{xy}{(x^2+y^2)^{\frac{3}{2}}}
$$

Kann man mit Maple mit dem Befehl

diff(y/(sqrt(x^2+y^2)),x)

nachvollziehen.

Ebenso lautet die Ableitung von  $\frac{y}{\sqrt{x^2 + y^2}}$  nach y wohlgemerk:

$$
\frac{xy}{(x^2+y^2)^{\frac{3}{2}}}
$$

Kann man mit Maple mit dem Befehl

diff $(-x/(\sqrt{x^2+y^2})),y)$ 

nachvollziehen.

Nun, wenn wir nun zur Rotation ubergehen, dann bedienen wir uns etwas, wie ¨ dem Vektorprodukt. Bei dem Vektorprodukt, haben wir einen Vektor in der Art wie  $\vec{x} \times \vec{y}(x_2 \cdot y_3 - x_3 \cdot y_2, x_3y_1 - x_1y_3, x_1y_2 - x_2y_1)$ . Ebenso bei der Rotation. Dort haben wir

$$
\nabla \times \vec{f} = \text{rot}\vec{f} = \begin{pmatrix} \frac{\partial f_3}{\partial x_2} - \frac{\partial f_2}{\partial x_3} \\ \frac{\partial f_1}{\partial x_3} - \frac{\partial f_3}{\partial x_1} \\ \frac{\partial f_2}{\partial x_1} - \frac{\partial f_1}{\partial x_2} \end{pmatrix}
$$

Wie bilden wir nun die partiellen Ableitungen? Nun wir hatten einen Vektor  $(x, y, z)$  Wir hatten eine Vektorfunktion wie

$$
\vec{f}(\vec{r}) = \begin{pmatrix} \frac{y}{\sqrt{x^2 + y^2}} \\ \frac{-x}{\sqrt{x^2 + y^2}} \\ 0 \end{pmatrix}
$$

Es würde sich doch nun anbieten, die erste Kompontente der Vektorfunktion trotzdem als x zu begreifen, die zweite als y, die dritte als z. Dann leiten wir die erste Funktion nicht nach x ab, sondern nach y zum Beispiel, die zweite nicht nach y, sondern nach z. Nur als Beispiel. In Wirklichkeit betreiben wir aber folgendes: Wir leiten die dritte Funktion nach y ab, nach der zweiten Kompontente, also  $x_2$  und ziehen davon die zwetei Funktion ab, die wir allerdings nach  $x_3$  ableiten, also  $z$ , bei der zweiten Komponente leiten wir die erste Funktion nach z ab, also  $x_3$  und ziehen die dritte Funktion abgleitet nach  $x_1$  oder x ab und bei der dritten Komponente leiten wir die zweite Funktion nach  $x_1$  oder x ab und ziehen die erste Funktion abgeleitet nach  $x_2$  oder y ab. Dann erhalten wir:

$$
\frac{\partial \vec{f}_y}{\partial x} = -\frac{1}{\sqrt{x^2 + y^2}} + \frac{x^2}{(x^2 + y^2)^{\frac{3}{2}}}
$$

$$
\frac{\partial \vec{f}_x}{\partial y} = +\frac{1}{\sqrt{x^2 + y^2}} - \frac{y^2}{(x^2 + y^2)^{\frac{3}{2}}}
$$

Dann ergibt sich

$$
\left(\begin{array}{c}\n0 \\
0 \\
\hline\n-\frac{1}{\sqrt{x^2+y^2}}\n\end{array}\right)
$$

Das kann man mit Maple nachvollziehen:

> diff(y/(sqrt(x^2+y^2),y) 1/(sqrt(x^2+y^2)-y^2/(x^2+y^2)^(3/2) Und

$$
> diff(0,z)-diff(-x/(sqrt(x^2+y^2),z)
$$
0

#### Und

$$
> diff(-y/(sqrt(x^2+y^2),z)-diff(0,x))
$$
  
0  
Und

### > simpilify(diff(-x/(sqrt(x^2+y^2)),x)-diff(y/(sqrt(x^2+y^2)),y));  $- 1/(sqrt(x^2+y^2))$

Nun ist bei der Ableitung die Sache ganz einfach: Zur Begründung ob wir nach  $x$  oder  $y$  ableiten kann man auch folgenes heranziehen. Zunächst, wenn man nach x ableitet, bei einer Funktion wie  $f(x) := x^2 + y$ , dann kann man y als Konstante auffassen. Dies ergibt aber auch einen Sinn:

$$
f(x) := x^{2} + y, f'(x) = \lim_{h \to 0} \frac{f(x+h) - f(x)}{h}
$$
  
= 
$$
\lim_{h \to 0} \frac{((x+h)^{2} + y) - (x^{2} + y)}{h}
$$
  
= 
$$
\lim_{h \to 0} \frac{(x+h)^{2} - x^{2}}{h}
$$
  
= 
$$
\lim_{h \to 0} \frac{x^{2} + 2xh + h^{2} - x^{2}}{h}
$$
  
= 
$$
\lim_{h \to 0} \frac{2xh + h^{2}}{h}
$$
  
= 
$$
\lim_{h \to 0} 2x + h = 2x
$$

Kurz und gut, die Ableitung bei einer Funktion wie  $f(x) := x^2 + y$ , nach x ergibt nichts anderes, wenn noch anders benannte Variablen enthalten sind, wie wenn diese anderen Variablen als Konstanten gehandhabt werden und somit bei der Ableitung wegfallen, oder im Produkt, als Faktoren gehandhabt werden. Nun lassen sich zwei Variablen wie in  $x^2 + y$  leicht durch drei ersetzen,  $x^2 + y + z^3$  und diese  $x, y, z$  genannt, lassen sich natürlich auch anders benennen:  $x_1, x_2, x_3$  und das lässt sich erweitern zu  $x_1, x_2, \ldots, x_n$ . Dafür gelten nach wie vor dieselben Regeln.

Wenn wir nun jeweils die einzelnen Ableitungen zusammen nehmen, das heißt wir differenzieren eine Funktion wie  $f(x, y, z)$  zunächst nach x, dann nach y und dann nach  $z$ , aber nicht hintereinander sondern jeweils einzelen für sich, als nicht zunächst nach  $x$ , dann nach  $y$ , dann nach  $z$ , so dass wir die Differenzenquotienten aufeinander anwenden, sondern jeweils einzeln fur sich, so dass wir ¨ uns die einzeln jeweils nach  $x, y, z$  abgeleiteten Funktionen merken (bzw. die Ableitungen), erhalten wir wieder einen Vektor. Und dieser Vektor stellt den Nabla-Operator ∇ dar.

$$
\nabla f(x) = \left(\frac{\partial f}{\partial x_1}(x), \dots, \frac{\partial f}{\partial x_2}(x)\right)
$$

Mit diesem Nabla-Operator kann man nun dasselbe machen, was man mit jedem Vektor machen kann, er stellt ja einen Vektor dar, zum Beispiel ein Skalar-Produkt bilden  $x_1 \cdot y_1 + x_2 \cdot y_2 + \cdots + x_n \cdot y_n$  oder das Vektorprodukt bilden.

Nun zum Kurvenintegral. Eine Kurve ist eine Abbildung:  $f : \mathbb{R} \to \mathbb{R}^2, f : t \mapsto$  $(t_1, t_2)$  oder  $f : \mathbb{R} \to \mathbb{R}^n$ ,  $f : t \mapsto (t_1, t_2, \ldots, t_n)$ . Womit scheinbar ein wesentlicher Punkt einer Abbildung verletzt ist. Denn wir hatten bei einer Relation und die Abbildung stellt eine Relation dar, aber nicht jede Relation ist eine Abbildung: Wenn wir eine Relation haben, wie  $\{(0,1),(0,2),\ldots,(0,4)\}\)$  haben wir keine gute Chance, dass das eine Abbildung ist. Denn ein Punkt wird hier auf mehrere Punkte gleichzeitig abgebildet. Der Punkt 0 wird hier gleichzeitig auf  $1, 2, \ldots, 4$  abgebildet. Und die Forderung für eine Abbildung im Gegensat zu jeder beliebigen anderen Relation war, dass was eine Relation eben zu einer Abbildung macht, ist das ein Punkt nur auf maximal einen Punkt abgebildet wird, niemals auf mehr als einen, manchmal auf keinen. Hier kommen auch die Begriffe surjektiv und injektiv ins Spiel. Surjektiv und injektiv sind Begriffe, die bei Abbildungen und Funktionen wieder zu finden sind, Funktionen sind Abbildungen, nur das Definitionsbereich und Wertebereich den reellen Zahlen entspricht, surjektiv und injektiv bedeutet: Surjektiv: Jedes Element der Zielmenge wird mindestens ein Mal angenommen. Injektivität bedeutet: Jedes Element der Zielmenge besitzt höchstens ein Urbild. Ist das etwa nicht die Forderung für eine Abbildung allgemein? Nein: Eine Abbildung bedeutet: Ein Element aus der Urbildmenge kann auf keines oder ein Element abgebildet werden, aber nicht auf zwei gleichzeitg.  $(0, 1)$ ,  $(0, 2)$ , das geht nicht. Injektivität bedeutet: Bei einer Abbildung kann zwar ein Element aus der Bildmenge nicht gleichzeitig auf zwei Element der Zielmenge abgebildet werden, was aber sehr wohl geht, ist dass das gleiche Element der Zielmenge von zwei unterschiedlichen Elementen der Urbildmenge erreicht wird: Was geht ist: (0, 4), (1, 4). Hier zeigen sowohl 0 und 1 beide auf 4. Injektivität bedeutet, dass das nicht der Fall ist. Es kann nicht gleichzeitig 0 und gleichzeitig 1 auf 4 abgebildet werden. Bei einer Kurve ist dies aber letzten endes der Fall. Eine Kurve ist eine Abbildung  $f : t \mapsto (t_1, t_2)$ , damit wird hier an der Stelle t sowohl der Funktionswert  $t_1$  als auch  $t_2$  angenommen. Könnte man meinen. Aber es handelt sich zunächst um einen Vektor. Währe dies nicht möglich, dann könnte eine Vektorfunktion wie  $f : (t_1, t_2) \mapsto (f_1(t_1), f(t_2))$ gar nicht existieren. Die Darstellung ist allerdings interessant: Wie stellt man eine Kurve dar? Eine Funktion stellt man zunächst so dar, dass man nach rechts oder links auf der  $x$ -Achse geht und zu jedem  $x$  auf  $y$  den entsprechenden Funktionswert abträgt. Man sagt, an der Stelle bei x hat  $f(x)$  den entsprechenden Funktionswert y und trägt ihn auf Höhe gemessen an der y-Achse ab. Eine Kurve stellt man anders dar: Man unterscheidet hier im Schaubild Punkte, die existieren und Punkte, die nicht existieren. Man unterscheidet also sozusagen, zwischen wahr und falsch. Man trägt im Schaubild da einen Punkt ein, wo er existiert, wahr oder wenn er nicht existiert, nichts, dann ist dieser Punkt so zu sagen, falsch. Wenn wir eine Kurve haben wie  $f : t \rightarrow (sin(t), cos(t))$ , dann tragen wir da im Schaubild einen Punkt ein, wo gleichzeitig gilt  $sin(t)$  und  $cos(t)$ . Sollte ein Punkt gleichzeitig bei  $sin(t)$  und  $cos(t)$  zutreffen, tragen wir dort den entsprechenden Punkt ein. Ist der Punkt zwar durch  $sin(t)$  erreicht, aber nicht durch  $cos(t)$  tragen und umgekehrt, tragen wir dort keinen Punkt ein. Diese Kurve  $t : \rightarrow (sin(t), cos(t))$  ergibt im Schaubild einen Kreis. Dies ist eine typische Kurve. Kurven ergeben im Schaubild meistens geschlossene Formen (ein

Kreis ist eine geschlossene Form), aber auch komplexere Formen, wie man sie zum Beispiel mit Maple einzeichnen kann.

Ein Vektorfeld in ein Schaubild ein zu zeichnen, ist auch nicht besonders schwer, weicht aber wieder von den vorherigen Darstellungen ab. Wir nehmen hier im Schaubild die Punkte  $(0, 0), (0, 1), (0, 2), (0, 3), \ldots, (1, 0), (1, 1), (1, 2), \ldots$  zum Beispiel und tragen an jedem Punkt einen Vektor ein. Ein Vektor hat einen Betrag und eine Richtung, sowie einen Ursprung. Der Betrag eines Vektors stellt seine L¨ange dar. Gleichzeitig hat ein Vektor immer eine Richtung. Und er hat einen Ursprung. Ursprung wären in diesem Fall  $(0,0), (0,1), \ldots$  eben die Punkte an denen wir uns im Schaubild entschieden haben, einen Vektor ein zu zeichnen. Das heißt nicht, dass wir an jedem Punkt im Schaubild einen Vektor eintragen. Im Schaubild behandeln wir die Reellen Zahlen, also die Zahlen R. Dort gibt es unendlich viele Punkte. Aber man entscheidet sich zu einigen Punkten, die einen geeigneten Abstand, sowohl auf der x-Achse, als auf der y-Achse haben, möglichst immer denselben Abstand. Das ist ja bei  $(0, 0), (0, 1), (0, 2), \ldots, (0, n), (1, 0), (1, 1), (1, 2), \ldots, (1, n), (n, 0), (n, 1), \ldots, (n, n)$  allemal gegegeben. Nun jetzt tragen wir an jedem Punkt den entsprechenden Vektor ein. Ein Vektorfeld ist eine Funktion  $f : \mathbb{R}^2 \to \mathbb{R}^2$  zum Beispiel. Im Gegensatz zu einer Kurve ist nicht nur der Funktionswert ein Vektor, sondern auch das Argument. Zum Beispiel  $f : (x_1, x_2) \mapsto (sin(x_1) + x_1, x_2^2 + 3)$ . Dann tragen wir jetzt an jedem Punkt den entsprechenden Vektor ein, der an diesem Punkt gilt.

Jetzt kommt das Kurvenintegral, das Wegintegral und das Kreisintegral. Wir bezeichnen eine Kurve nun als Weg. Weg und Kurve werden jetzt gleich verwendet. Eine Kurve hat einen Anfangspunkt und einen Endpunkt. Statt dass wir das Vektorfeld oder die Vektorfunktion beliebig auf Reelle Zahlentupel, Zahlentrippel, Zahlenpaare oder wie auch immer anwenden, wenden wir es nun auf den Funktionswert einer Kurve an. Es ist klar: Ist der Funktionswert einer Kurve ein Vektor, können wir diesen Vektor wiederum in ein Vektorfeld einsetzen, das als Argument einen Vektor hat, wenn die Dimension von Vektor im Vektorfeld und der, der Kurve übereinstimmen.

Das Wegintegral wird gebildet:

$$
\int_C F(C(x)) \cdot C'(x) dx
$$

. Das Ergebnis des Wegintegrals ist ein Skalar. Wie kommt es zu dem Wegintegral. Der Weg ist die Kurve oder der Weg (was wir synonym verwenden) C. Diese Kurve nennen wir C. Wir bilden nun den Differenzenquotienten der Kurve. Das ist ganz einfach, denn wir differenzieren komponentenweise.  $C'(x)$  ist die Ableitung. Gleichzeitig integrieren wir  $F(C(x))$  paarweise. Wie kommt es nun zum Skalar, des Integrals? Ganz einfach: Wir bilden das Skalarprodukt von den Integrierten Komponeten von  $F(C(x))$  mit den einzelnen Komponten des Differenzierten  $C'(x)$ . Ein Skalarprodukt bildet ein Skalar.

Ist nun nun der Weg geschlossen, das heißt sind Anfangs- und Endpunkt der Kurve auf einer geschlossenen Form, dann handelt es sich um ein Kreisintegral  $\oint$ 

## 35 Der Satz von Green

Wir haben es mit zwei Funktionen zu tun, g und f.

Dabei sind diese Funktionen mehrdimensionale, aber skalare Funktionen  $f(x, y), g(x, y)$ . Und  $f: \mathbb{R}^n \to \mathbb{R}$  und  $f: \mathbb{R}^n \to \mathbb{R}$ .

$$
\int \int_D \left( \frac{\partial g}{\partial x}(x, y) - \frac{\partial f}{\partial y}(x, y) \right) = \oint_C (f(x, y) dx + g(x, y) dy)
$$

Zusammen genannt werden meist:

- 1. Der Gaussche Integralsatz
- 2. Der Satz von Green
- 3. Der Satz von Stokes

## 36 Dynamische Elektromagnetische Felder

# 37 Zu den Physikalischen Größen innerhalb der Elektrodynamik gehören

- Elektrische Stromstärke  $I$
- $\bullet$  Elektrische Spannung U
- $\bullet\,$  Elektrischer Widerstand $R$
- Ladung Q
- Probeladung  $q$
- Zeit  $t$
- Arbeit W
- Leistung  $P$
- Kraft  $F$
- elektrische Feldkonstante/Dielektrizitätskonstante  $\epsilon_0, \varepsilon_0 = 8,85 \cdot 10^{-12} \frac{As}{Vm}$
- Induktionskonstante  $\mu_0 = 4\pi \cdot 10^{-7} \frac{Vs}{4\pi}$ Am
- $\bullet\,$  Elektrische Feldstärke $E$
- Flächenladungsdichte  $D$
- Magnetische Flussdichte B
- Magnetische Feldstärke/magnetische Erregung  $H$
- Induktivität  $L$
- $\bullet$  Abstand  $d$
- Fläche  $A$
- Kapazität  $C$
- Länge, Spule, Leiter  $l$
- Lorentzkraft  $F_m$
- Geschwindigkeit  $v$
- Elementarladung  $e$
- Anzahl der Windungen einer Zylinderspule N
- Periodendauer T
- Frequenz  $f$

Wichtig für die Elektrodynamik:

- Induktivität  $L$  (Schwingkreis)
- Kapazität  $C$  (Schwingkreis)
- $\bullet\,$  Elektrische Feldstärke $E$
- Magnetische Flussdichte $B$
- Flächenladungsdichte $D$
- Magnetische Feldstärke ${\cal H}$

Zwischen Elektrischer Feldstärke  $E$  und Flächenladungsdichte  $D$  besteht nur ein faktorieller Zusammenhang. Ebenso zwischen Magnetischer Flussdichte E und Magnetischer Feldstärke  $H$ .

- $D = \varepsilon_0 \cdot E$
- $B = \mu_0 \cdot H$

### 38 Statische Elektrische und Dynamische Felder

Wichtig für die Elektrodynamik:

- Magnetismus:
	- $-$  Induktivität  $L$
	- Magnetische Flussdichte B
	- $-$  Magnetische Feldstärke  $H$
- Elektrisches Feld:
	- $-$  Kapazität  $C$
	- $-$  Flächenladungsdichte  $D$
	- $-$  Elektrische Feldstärke  $E$
- Allgemein:
	- $-$  Kraft  $F$ .

Entsprechen tun bei Magnetismus und Elektrischen Feld jeweils:

- Induktivität  $L$  (beim Magnetismus) und Kapazität  $C$  beim Kondensator, elektrisches Feld
- Magnetische Flussdichte B und Flächenladungsdichte D
- Magnetische Feldstärke  $H$  und Elektrische Feldstärke  $E$

Wo sind die Begriffe ein zu ordnen?

- Induktivität ist ein Maß für ein Bauteil, nämlich den Elektromagneten, eine stromdurchflossene Spule. Sie gibt an wie stark diese Spule oder der Elektromagnet ist. Wichtig ist: Der Elektromagnet ist ein elektrisches Bauteil oder Element
- Kapazität: Die Kapazität ist ebenso ein Maß für ein Bauteil, nämlich den Kondensator. Sie gibt an wie stark der Kondensator ist. Der Kondensator trägt elektrische Ladung und ist somit ein Bauteil, dass das elektrische Feld betrifft
- Elektrische Feldstärke E und Flächenladungsdichte  $D$  sind Begriffe, die die Stärke eines Elektrischen Feldes beschreiben. Ihr Zusammenhang ist rein faktoriell
- Magnetische Feldstärke  $H$  und Magnetische Flussdichte  $B$  sind Begriffe, die die Stärke eines magnetischen Feldes beschreiben. Ihr Zusammenhang ist rein faktoriell

Vorsicht: Induktivität und Kapazität beschreiben Bauteile. Also physische Elemente. In ihrer Stärke. Elektrische Feldstärke E und Flächenladungsdichte D beschreiben die Stärke eines Feldes, nämlich des Elektrischen. Magnetische Feldstärke  $H$  und Magnetische Flussdichte  $B$  beschreiben die Stärke eines Feldes, nämlich die eines magnetischen.

Kraft geht von allen Feldern aus:

- Magnetischem
- Elektrischen
- Gravitationsfeld

Dazu gibt es zu jedem Feld einen entsprechenden Körper oder Gegenstand:

- Magnetismus: Elektromagnet: Stromdurchflossene Spule
- Elektrisches Feld: Kondensator
- Gravitationsfeld: Ein Körper: Zum Beispiel die Erde, ein Stein, ein Satelit oder ein anderer Gegenstand

### 38.1 Das Elektrische Feld

Wichtiges Gesetz, Ohmsches Gesetz:

$$
R=\frac{U}{I}
$$

Ein Körper besteht aus Atomen, ein Atom besteht aus Elementarladungen. Eine Elementarladung ist entweder positiv oder negativ geladen und entweder ein Proton oder ein Elektron. Von einem geladenen Elementarteilchen geht ein elektrisches Feld aus. Die Kraft zwischen zwei geladenen Körpern ist:

$$
F = \frac{1}{4\Pi\varepsilon_0} \cdot \frac{Q_1 Q_2}{r^2}
$$

Das ist das Coulomb-Gesetz.

Nun möchte man nicht nur die Kraft zwischen zwei geladenen Köpern angeben, sondern grundsätzlich ein Maß für die Stärke eines elektrischen Feldes haben. Wenn wir zwei geladene Körper haben, dann haben wir ja die Gleichung für die Kraft aufgestellt:

$$
F = \frac{1}{4\Pi\varepsilon_0} \cdot \frac{Q_1 Q_2}{r^2}
$$

Nun hieran sind zwei Ladungsmengen beteilidgt. Nun geht von einer Ladungsmenge bereits ein Feld aus. Da dann dann die andere Ladungsmenge nicht beteiligt ist, kann man logischer Weise schließen, man lässt die andere Ladungsmenge weg. Und das ist die Definition für die elektrische Feldstärke:

$$
E=\frac{F}{Q}
$$

. Wobei Q eine Ladung ist die in das Feld einer anderen Ladung gebracht wird. Wichtig: Eine geladene Kugel stellt einen Kondensator da. Schließt man eine metallische Kugel an einen elektrischen Strom an, so lädt sich die Kugel auf. Nimmt man die Spannungsquelle weg, bleibt die Ladung erhalten. Der Kondensator speichert die Ladung. Das ist ein Kondensator. Ein elektrisches Bauteil. Es gibt eine andere möglichkeit einen Kondensator zu bauen, nämlich zwei von einander isolierte Metallplatten nebeneinander zu bauen. Dies ist der Plattenkondensator.

Da der Kondensator das Elektrische Feld betriff, ist es naheliegend, die elektrische Feldstärke zu beschreiben:

$$
E = \frac{U}{d}
$$

 $U$  ist die Spannung, die an einen Plattenkondensator angeschlossen wird,  $d$  der Abstand der Platten.

Nun möchte man nicht nur angaben über das Feld eines Plattenkondensators machen, sondern man möchte überhaupt angeben, wie gut ein Kondensator ist. Es gibt dafür auch eine Einheit, die den Kondensator beschreibt:

$$
C=\frac{Q}{U}
$$

Diest ist die Kapazität in Farad.

Baut man einen Kondensator, so kann man anhand der äusserlichen Maße angeben, welche Kapazität er haben wird:

$$
C = \varepsilon_0 \frac{A}{d}
$$

#### 38.2 Magnetische Felder

Nun zum magnatischen Feld. Durchläuft ein Strom einen elektrischen Leiter, dann entsteht um den Leiter, ein Magnetfeld. Nun möchte man ein Maß für die Stärke eines Magnetfeldes haben. Man macht einen Versuch: Man bringt einen stromdurchflossenen Leiter in das Magnetfeld eines Permanentmagneten. Auf den Stromdurchflossenen Leiter wirkt eine Kraft. Der Permanentmagnet hat ein konstantes Magnetfeld. Es wird mit der Stärke B beschrieben. Die Kraft die wirkt ist weiterhin von der Stärke des Stroms in dem Leiter abhängig, so wie von der Länge des Leiters:

$$
F=B\cdot I\cdot l
$$

 $B$  ist die Stärke des Magnetfeldes des Permanentmagneten. Man kann die Gleichung auch umstellen:

$$
B=\frac{F}{I l}
$$

Da der Permanentmagnet ein konstant immer gleich starkes Magnetfeld hat, was durch  $B$  beschrieben wird, ist  $B$  konstant und bleibt immer gleich stark. Der Leiter im Magnetfeld erfährt eine stärke Kraft, ist der Strom, der durch in fließt größer.

Wie grös ist nun die Kraft, die auf ein Elektron im Stromdurchflossenen Leiter wirkt?

$$
F=evB
$$

. Das ist die Lorentzkraft. F ist in diesem Falle, die Lorentzkraft. e ist die Ladung des Elementarteilches, dass sich durch den Leiter bewegt, v seine Geschwindigkeit und  $B$  die Stärke des Magnetfeldes.

Nun möchte man nicht nur die Stärke des Magnetfeldes angeben, sondern auch die Leistung die ein Elektromagnet bringt. Er ist letztendes als Bauteil zu gebrauchen und stellt das Entsprechende zum Kondensator beim elektrischen Feld dar. Zunächst wie groß ist das Feld, dass ein Elektromagnet erzeugt?

$$
B=\mu_0 I \frac{N}{l}
$$

Die Induktivität gibt ähnlich wie beim Kondensator die Kapazität an, wie stark ein Elektromagnet ist:

$$
L = \mu_0 A \frac{N^2}{l}
$$

## 39 Dynamische Elektromagnetische Felder

Bisher hatten wir es mit einem E-Feld und einem B-Feld zu tun. Felder lassen sich mittels Feldvektoren mathematisch beschreiben. Darauf habe ich in anderen Dokumenten schon hingewiesen, oder Feldvektoren beschrieben. Zum Beispiel nimmt ein Feld nach aussen ab. Ein Feld breitet sich Kreisförmig um den Entsprechenden Gegenstand aus. So um ein Elektron, oder um einen Magnet. Feldvektoren sind Pfeile, die im Schaubild angeheftet werden, bzw. so können sie dargestellt werden. So nimmt die intensität dieser Vektoren nach aussen hin ab, diese breiten sich aber kreisförmig um den Gegenstand aus.  $E$ - und  $B$ -Felder muss man nicht alleine betrachten. Ein E-Feld kann ein B-Feld erzeugen und umgekehrt. Das ist das Prinzip einer EM-Welle. Das werde ich später hier beschreiben. Das sind dann auch dynamische Prozesse. Zum Schaubild mit den Pfeilen, kommt noch die Zeit hinzu. Man kann sich bewegte Schaubilder vorstellen. Desweitern kann man sich E- und B-Feld im Raum vorstellen. Eine EM-Welle ist nicht zweidimensional. So kann man sich Kugeln statt kreisen vorstellen.

Wichtige begriffe für das Radio sind:

- $\bullet$  Detektorempfänger
- Audionempfänger
- Meißner-Rückkopplungsschaltung

Desweiteren ist der Begriff Schwingkreis sehr wichtig. Hier alleine sind die Ideen des Elektrischen Feld und magnetischen Feld, in der Schaltung miteinander verwoben. Ohne dabei zu genau auf Elektrisches Feld und magnetisches An zu spielen, denn diesen Teil übernimmt eigentlich die Antenne. Wie gesagt, dieser Text ist noch nicht fertig und wird erweitert.

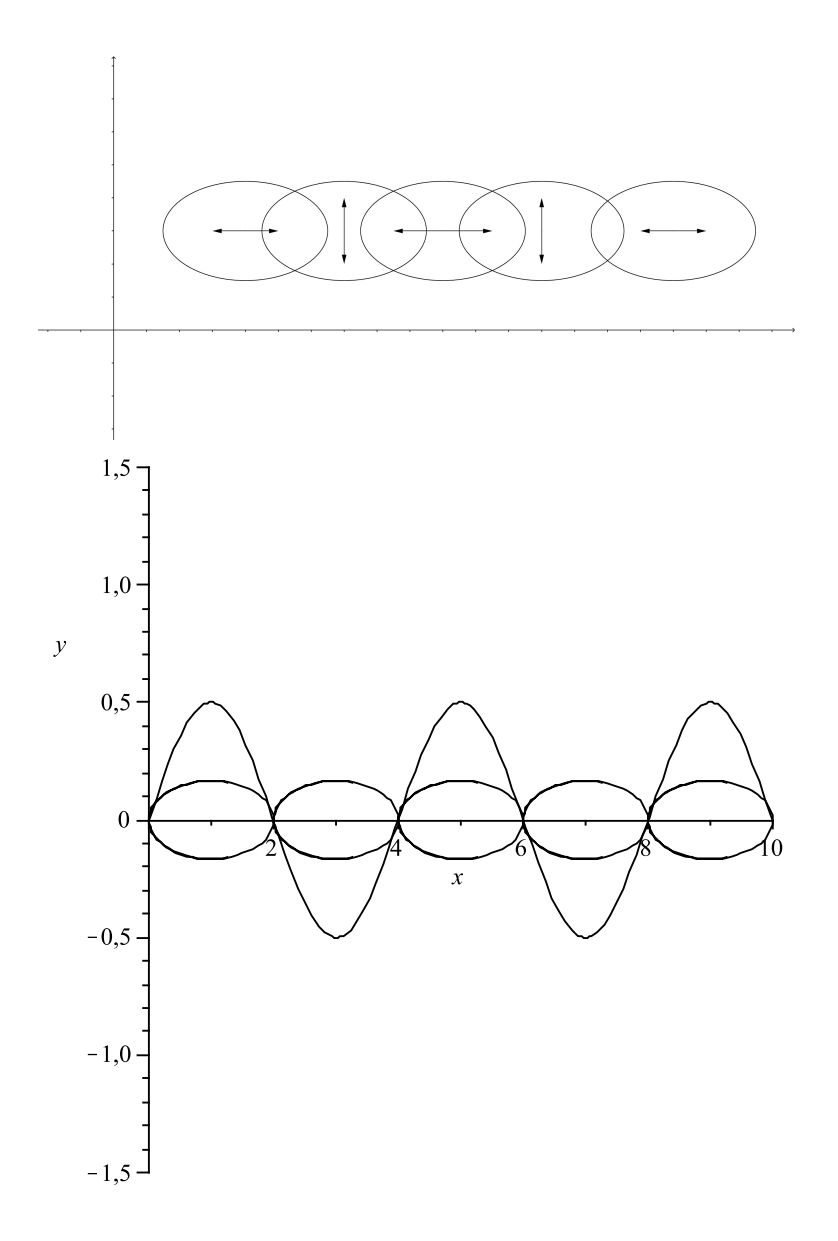

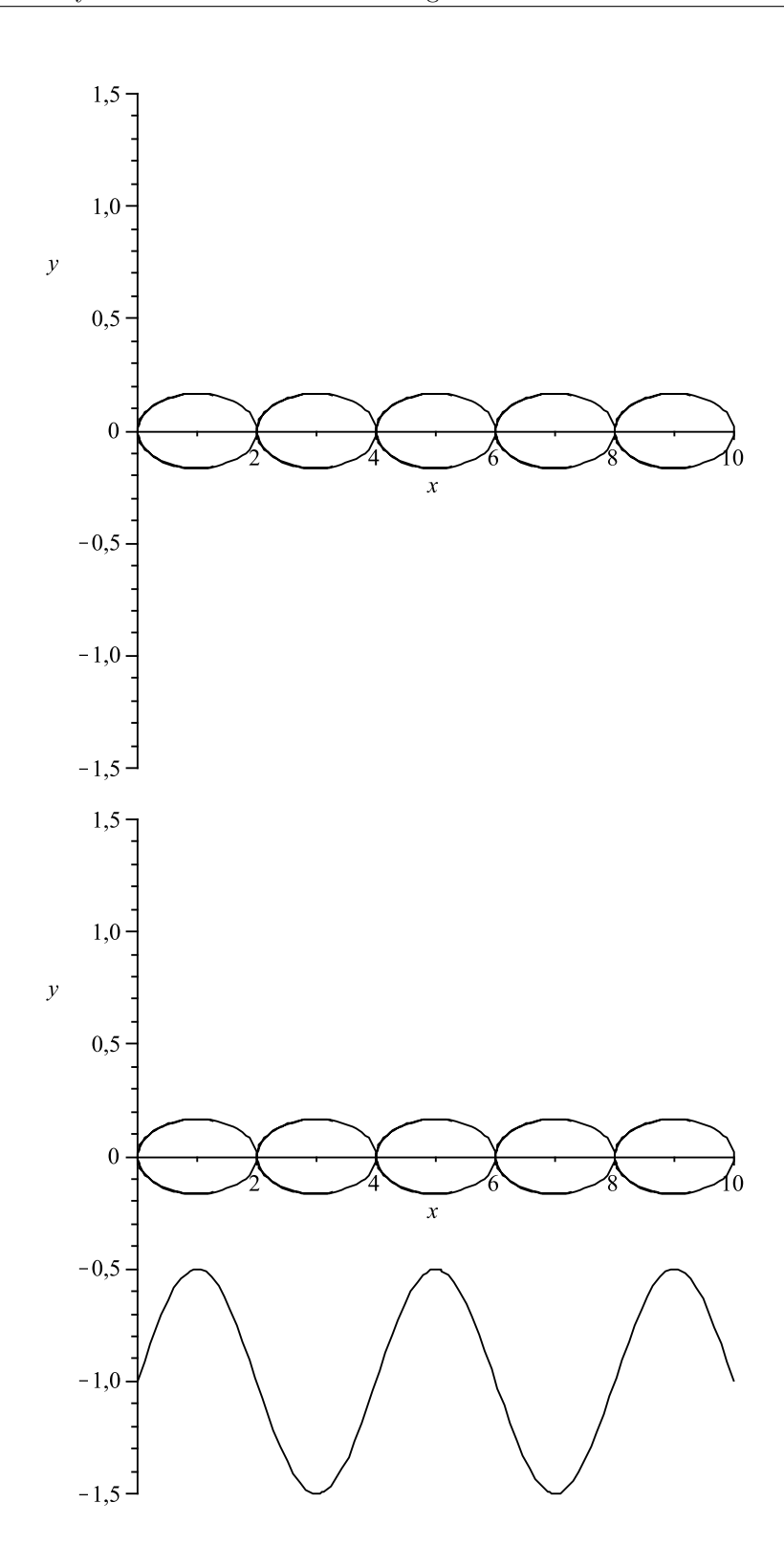

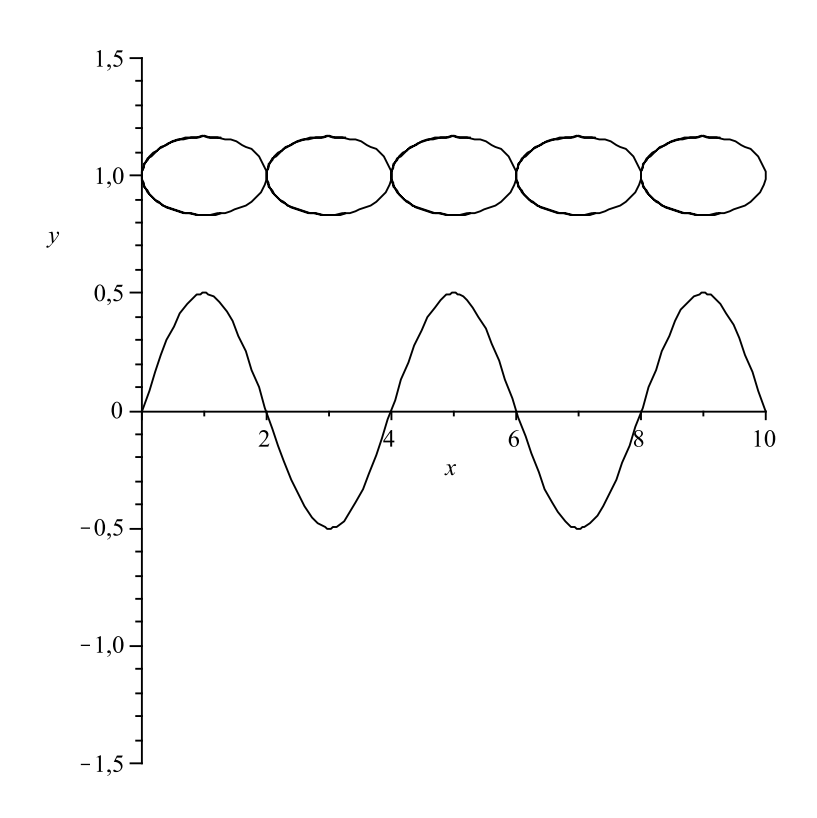

Wobei die Axen in waagerechter Richtung den Empfangsdipol darstellen k"onnten und in Senkrechter den Sendedipol.

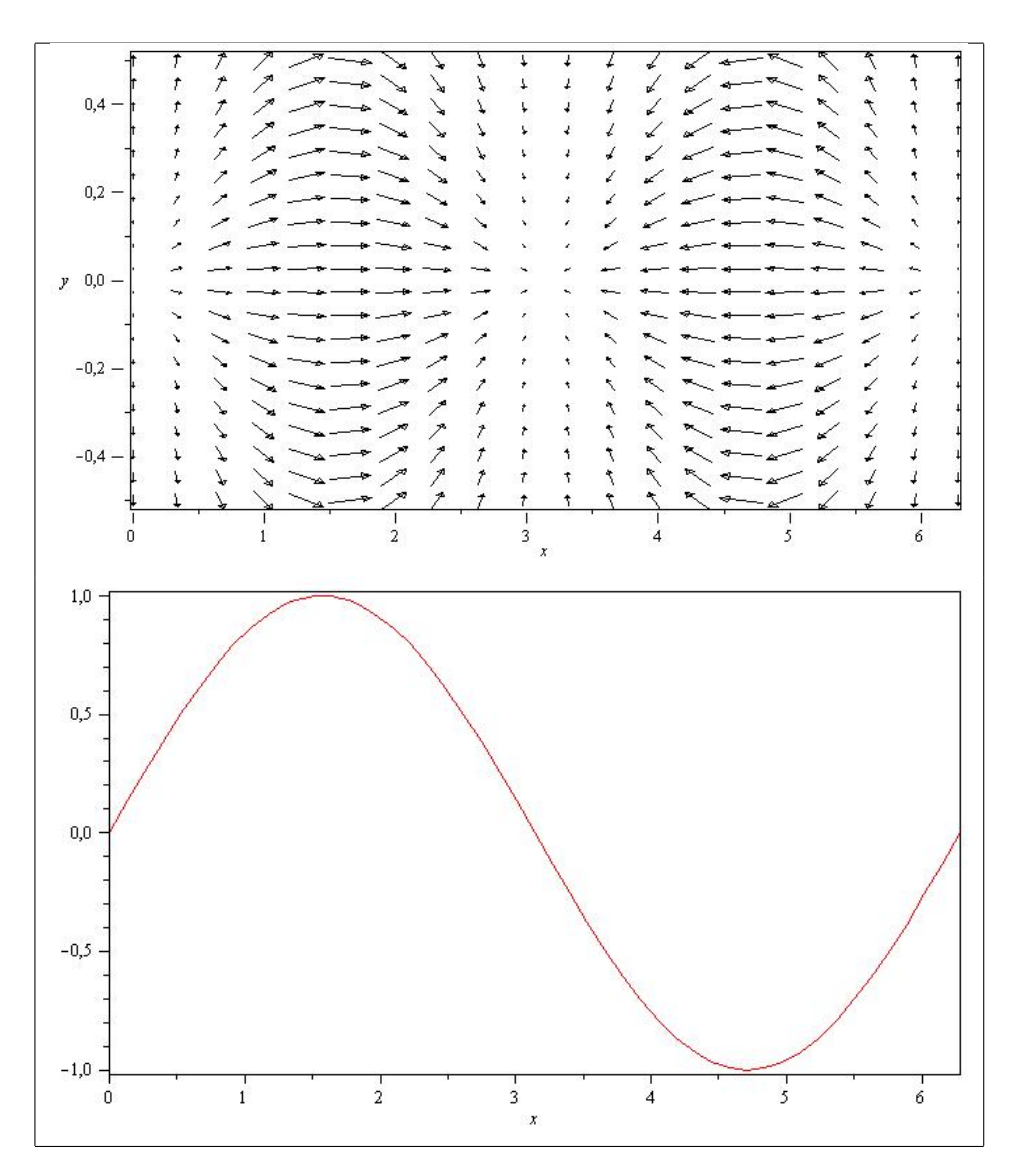

 $\operatorname{Feldstärke}$  und Verteilung im Raum:

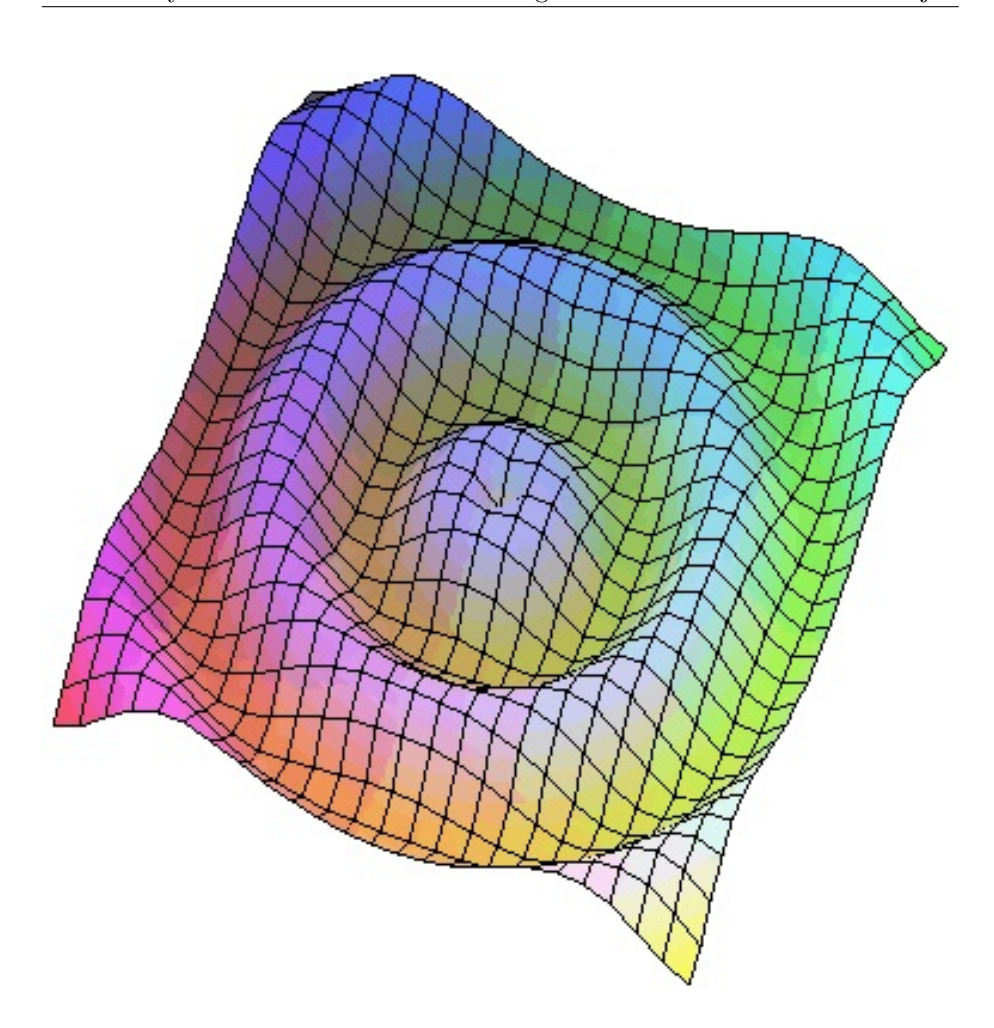

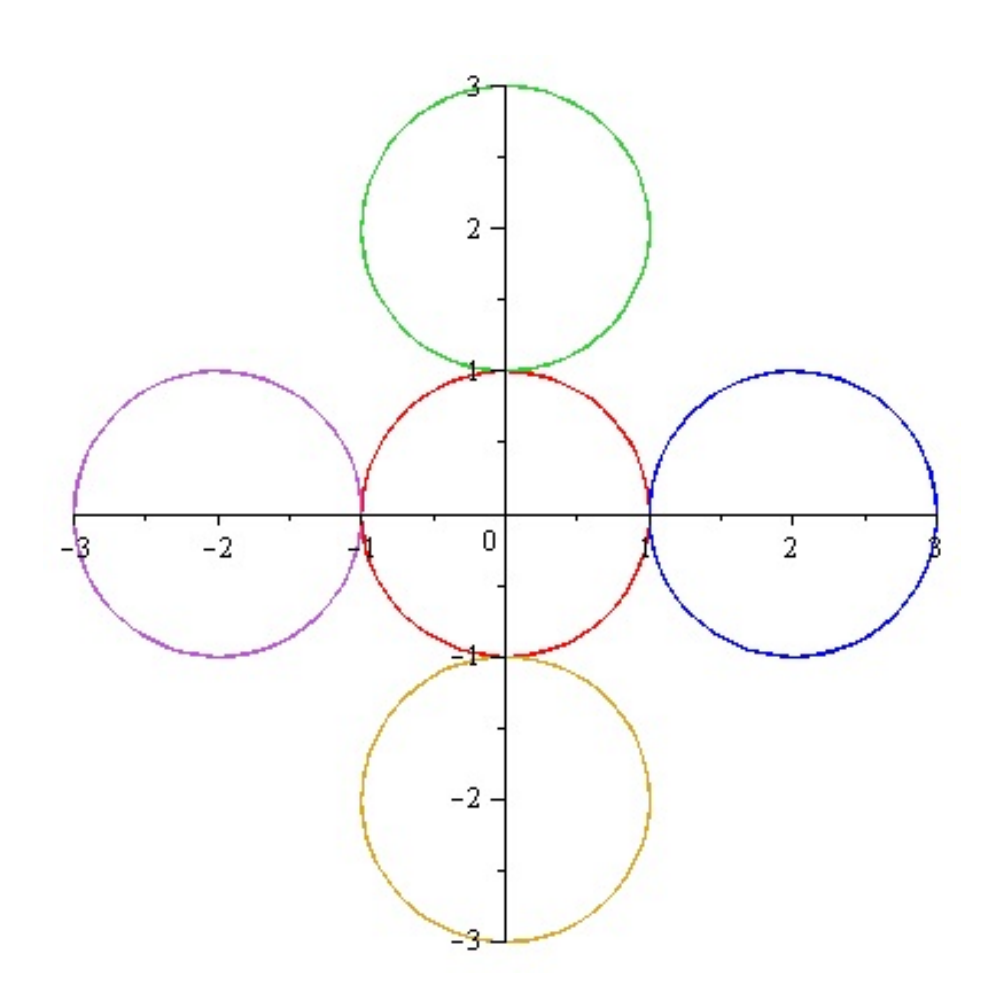

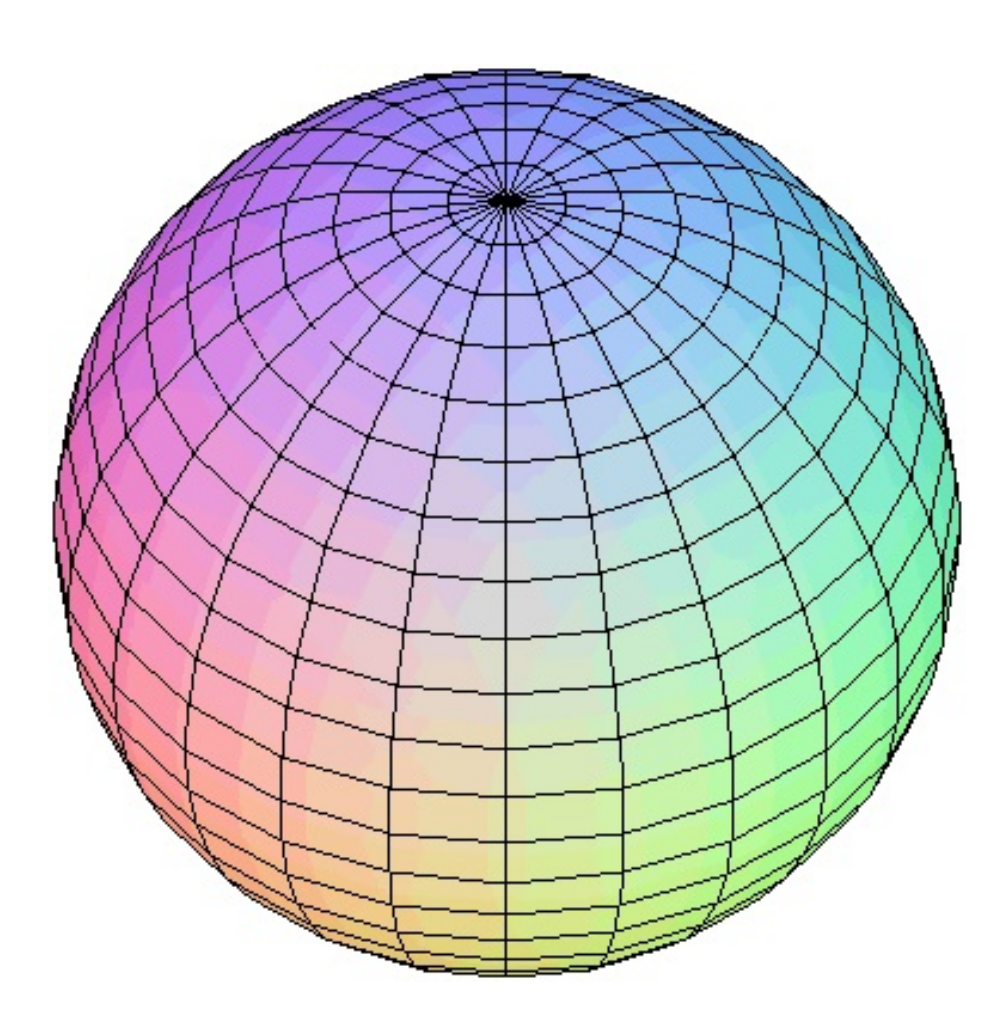

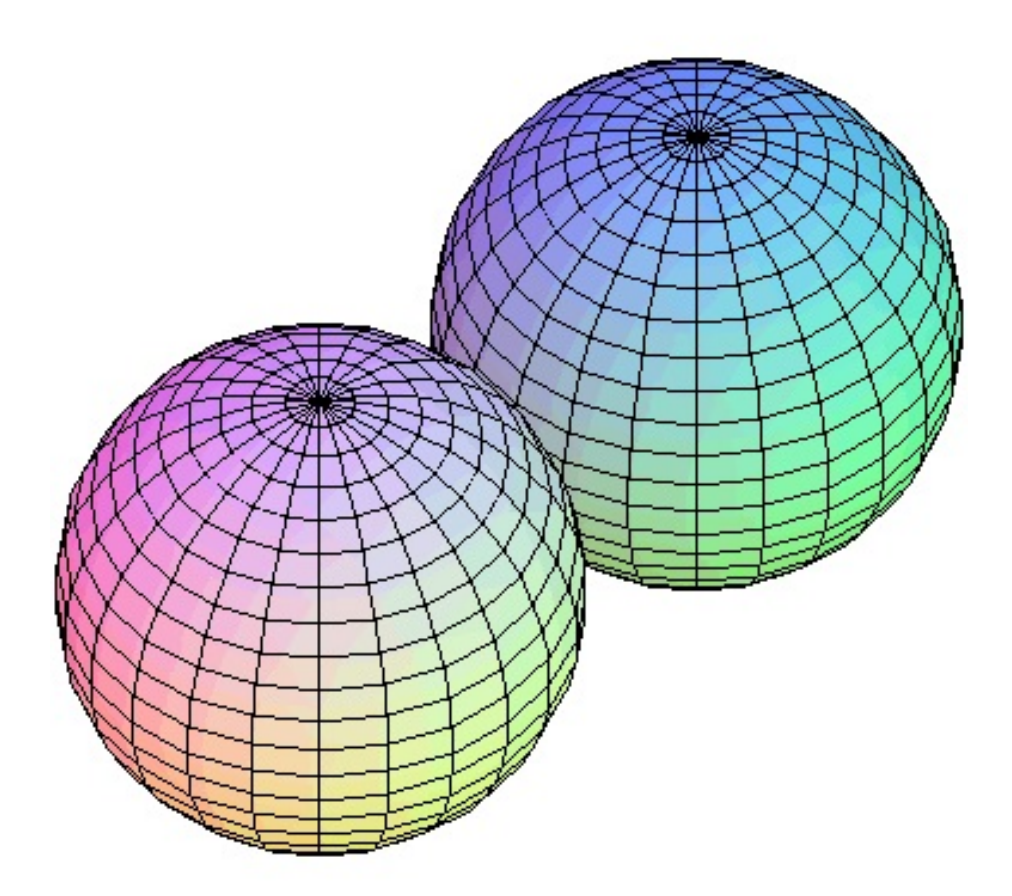

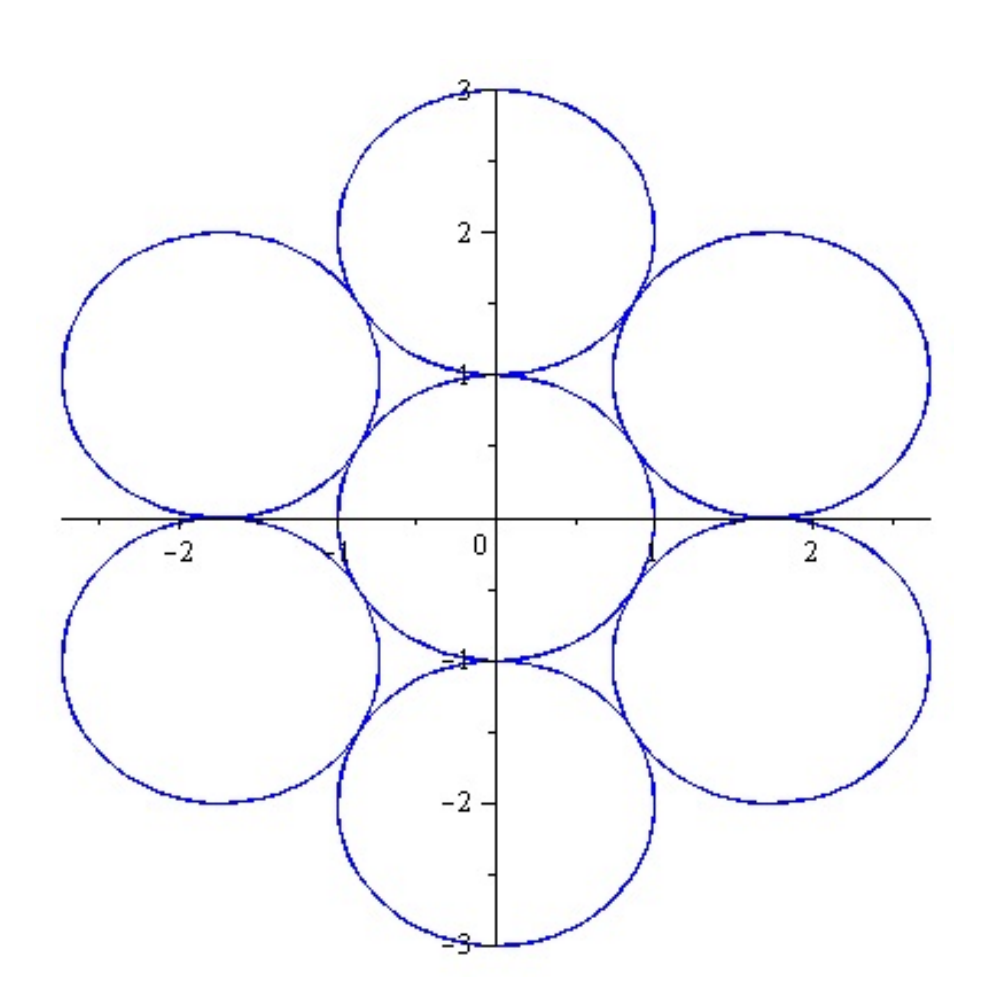

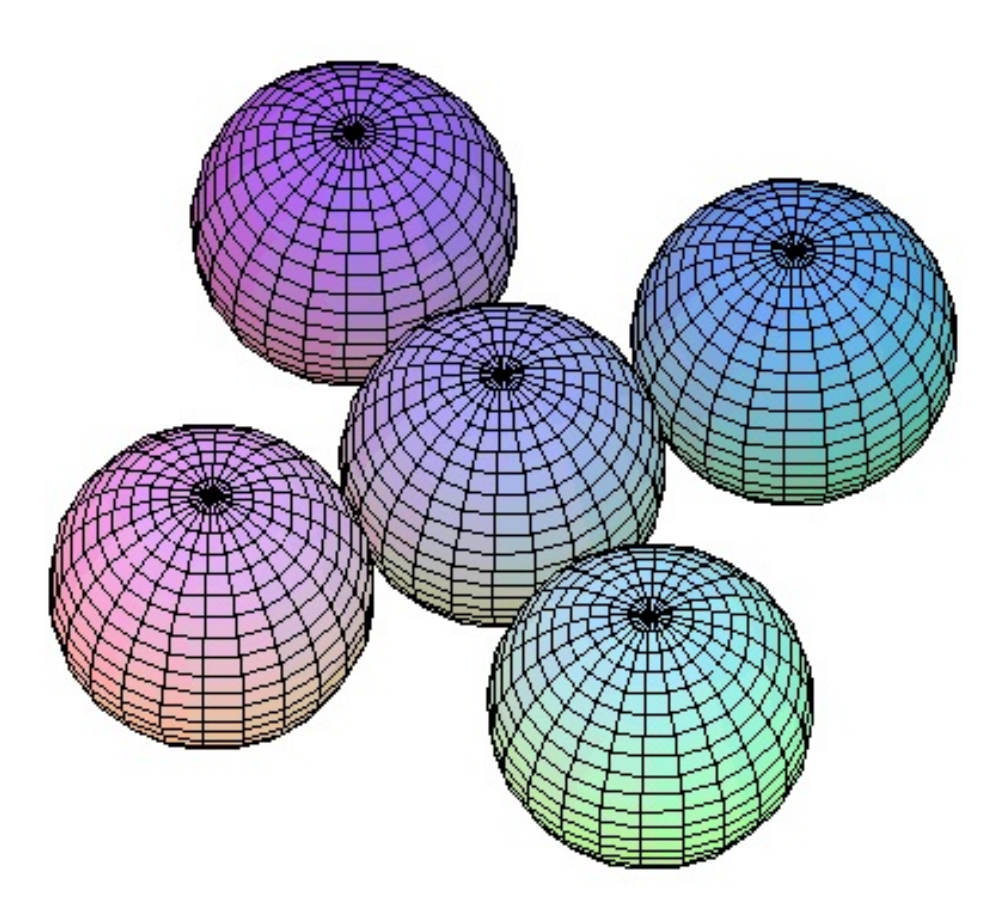

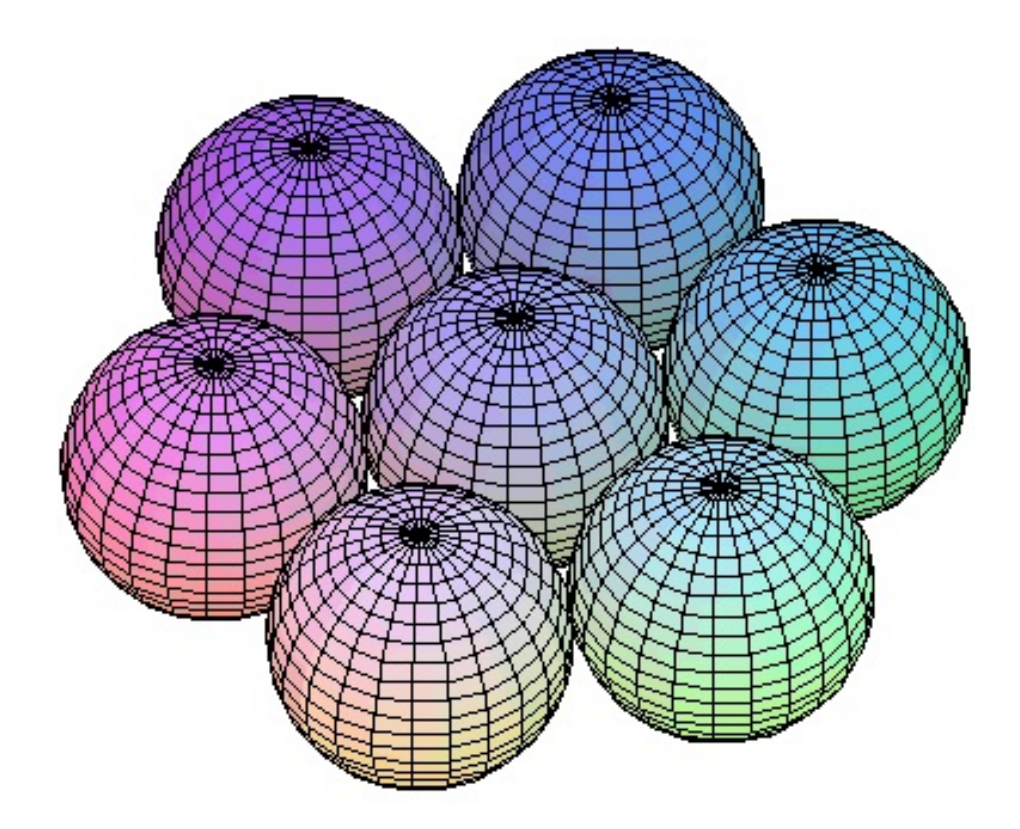

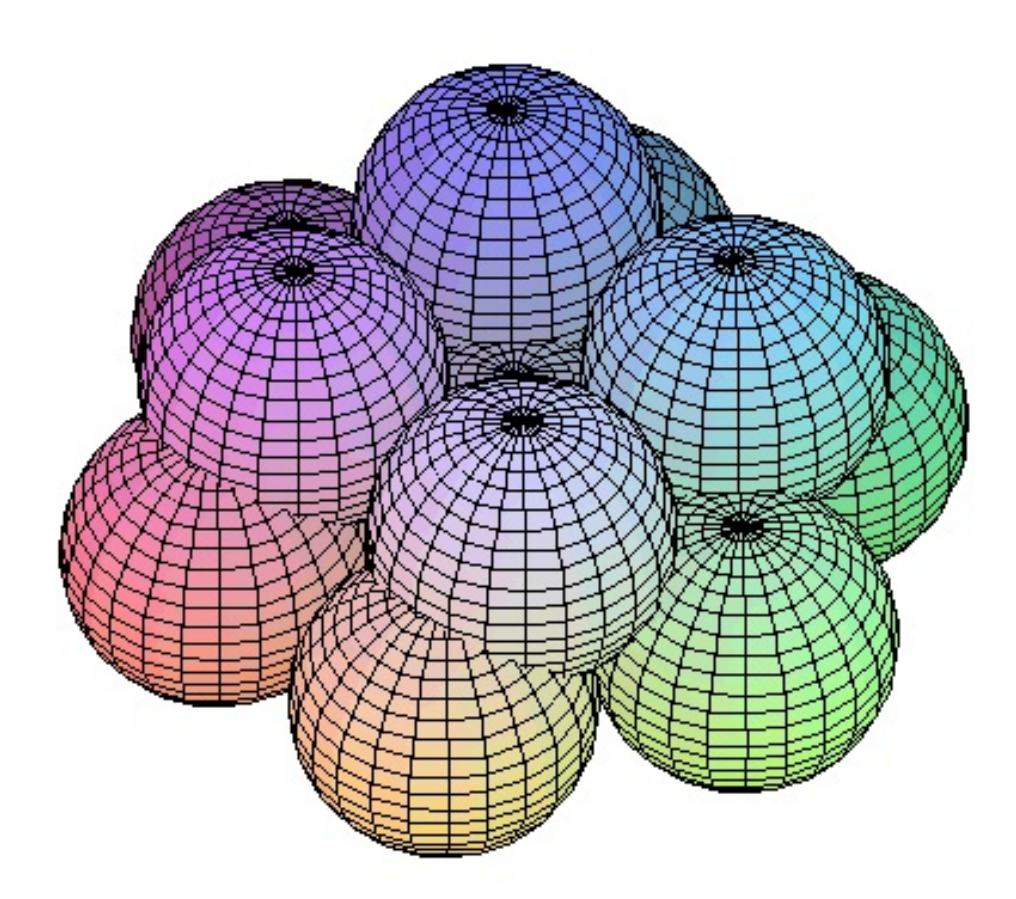

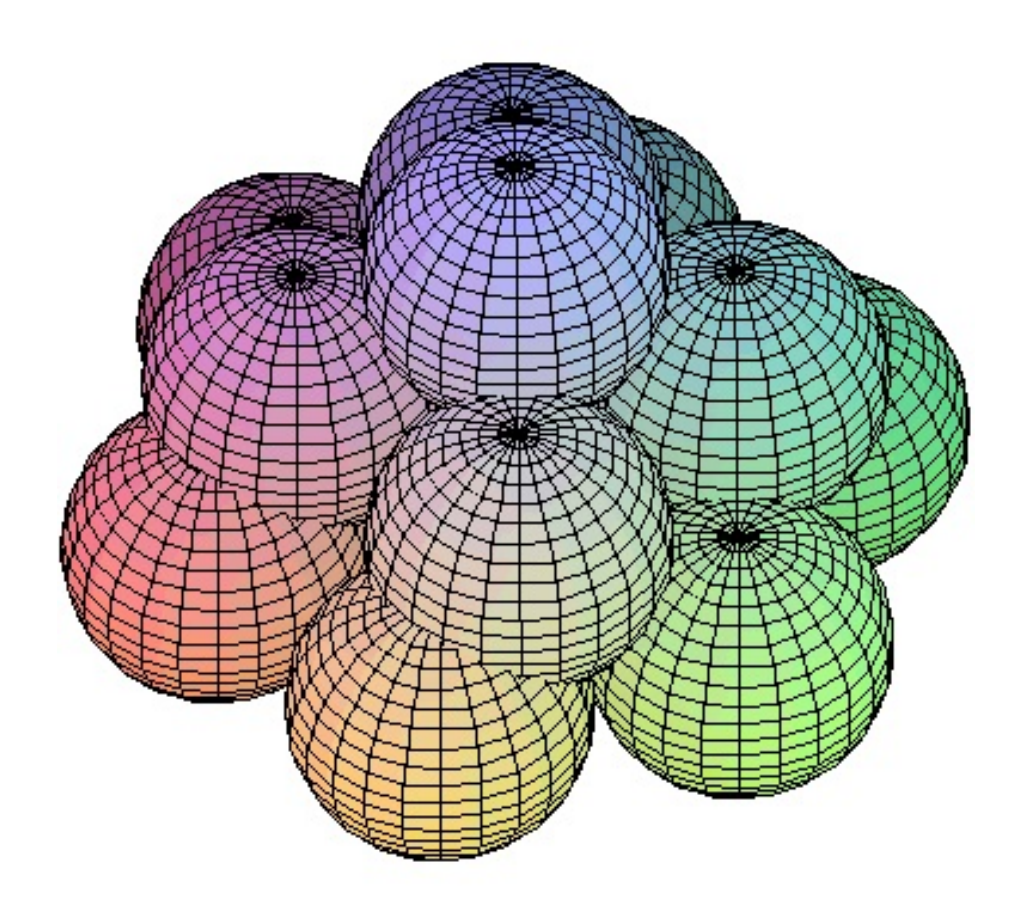

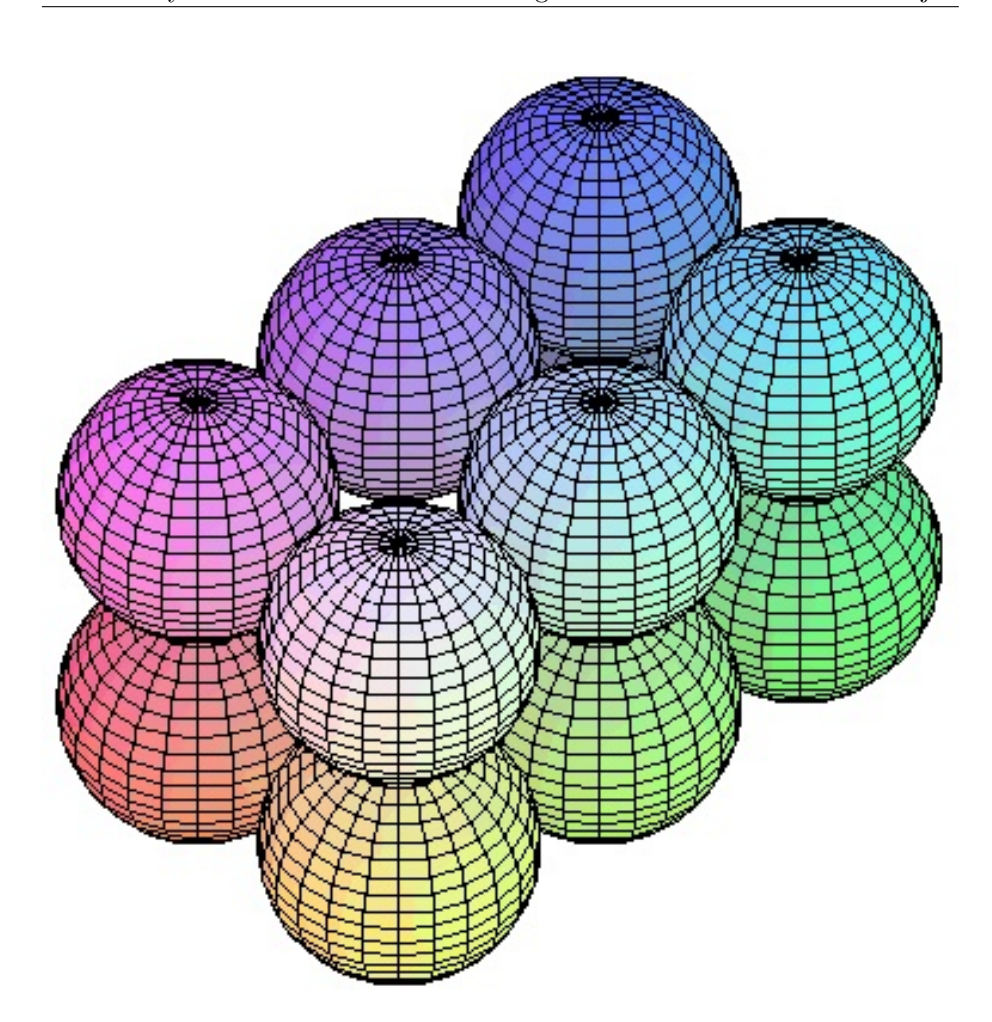

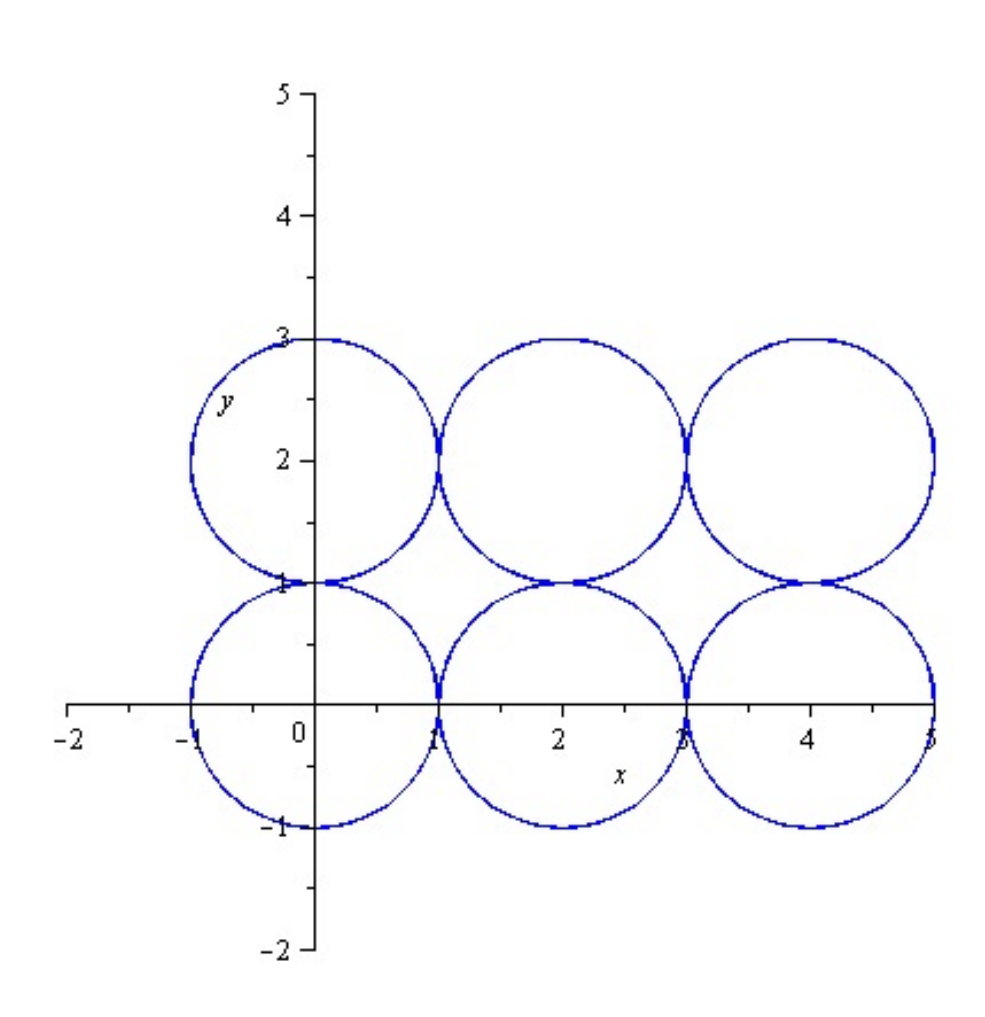

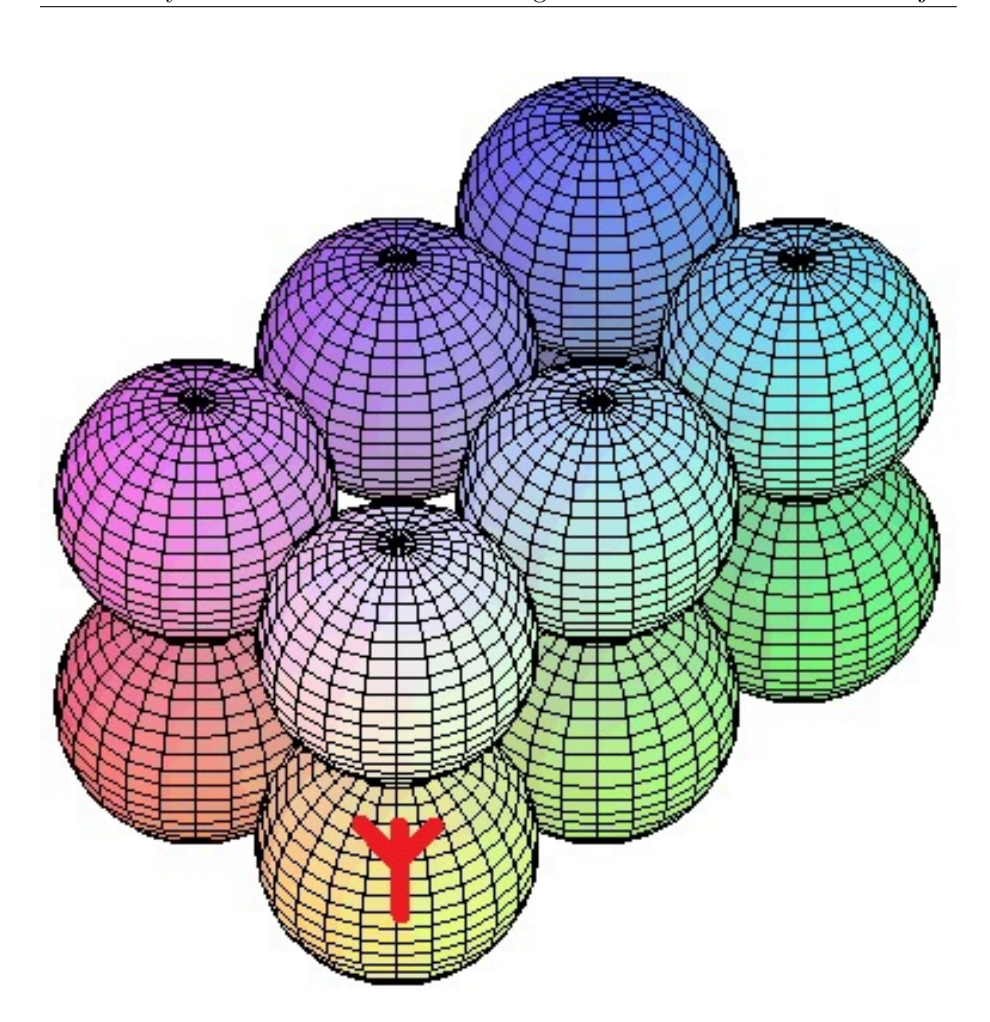

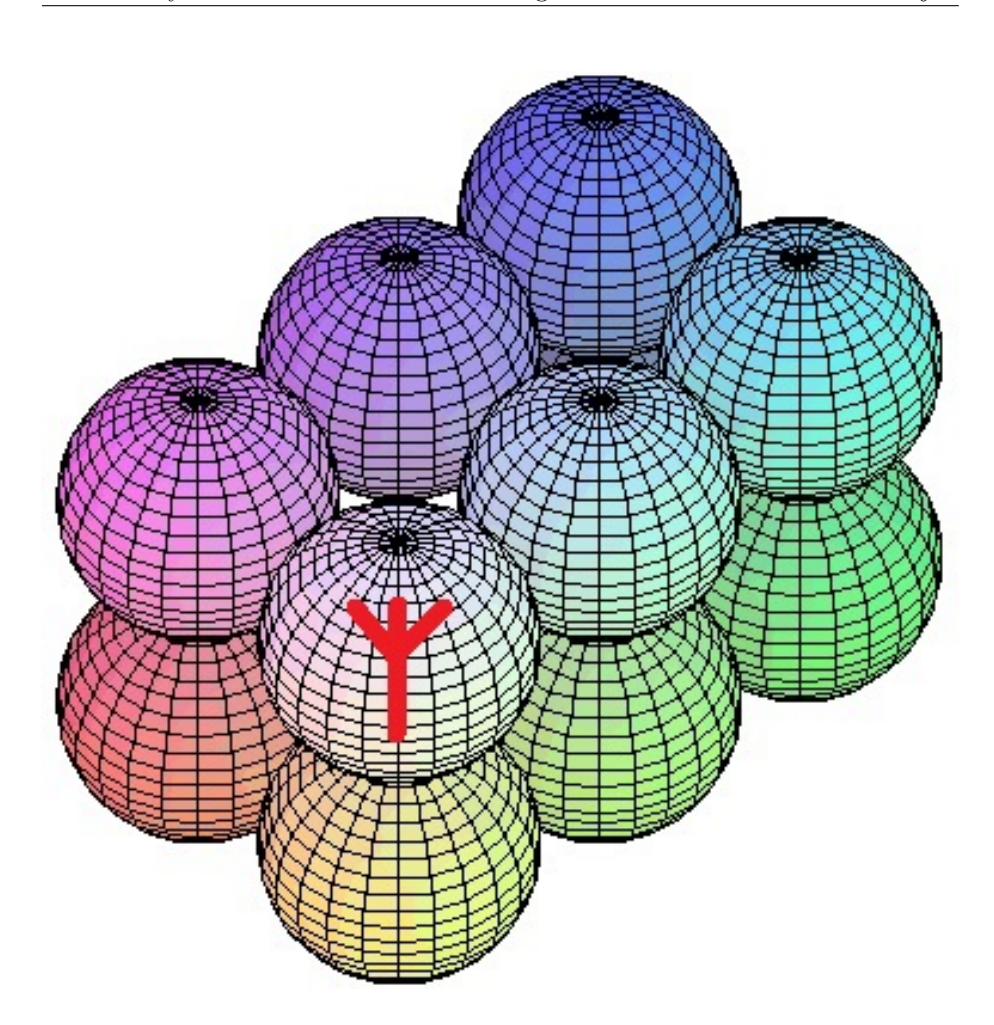

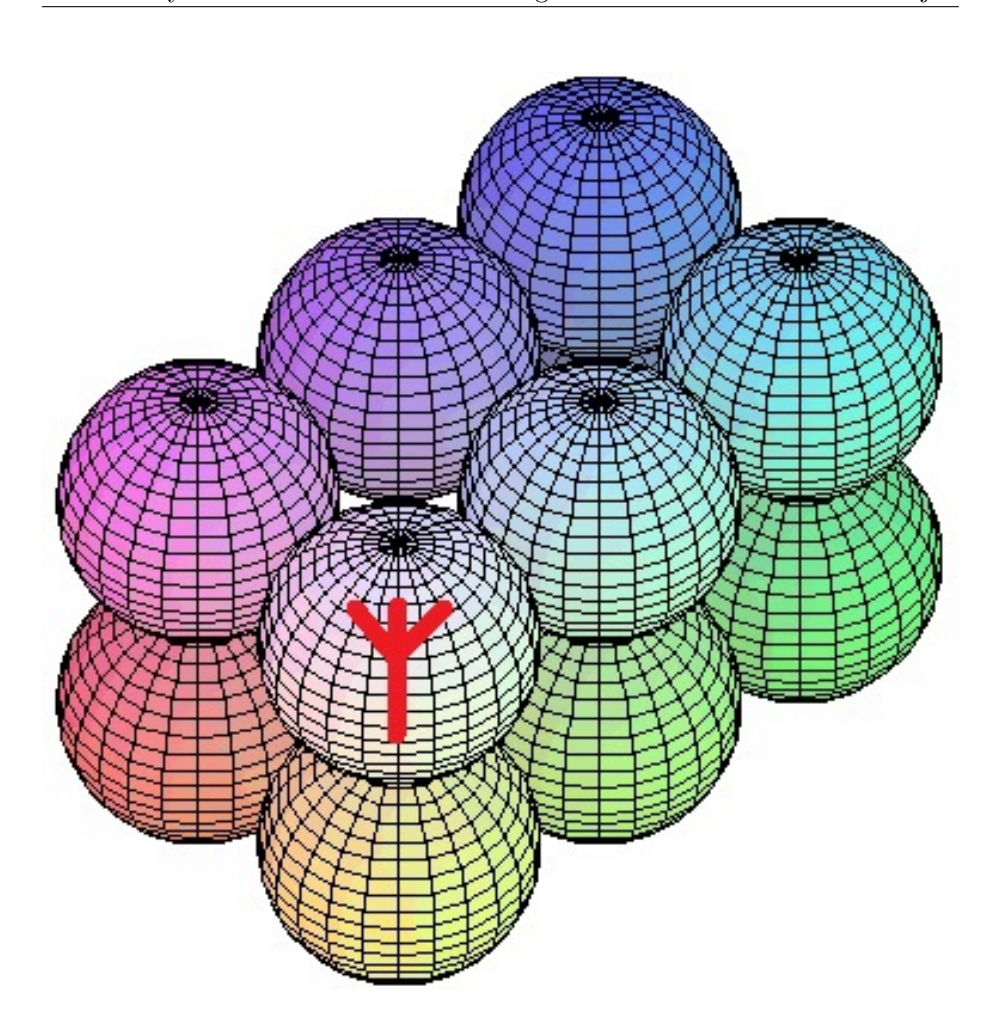

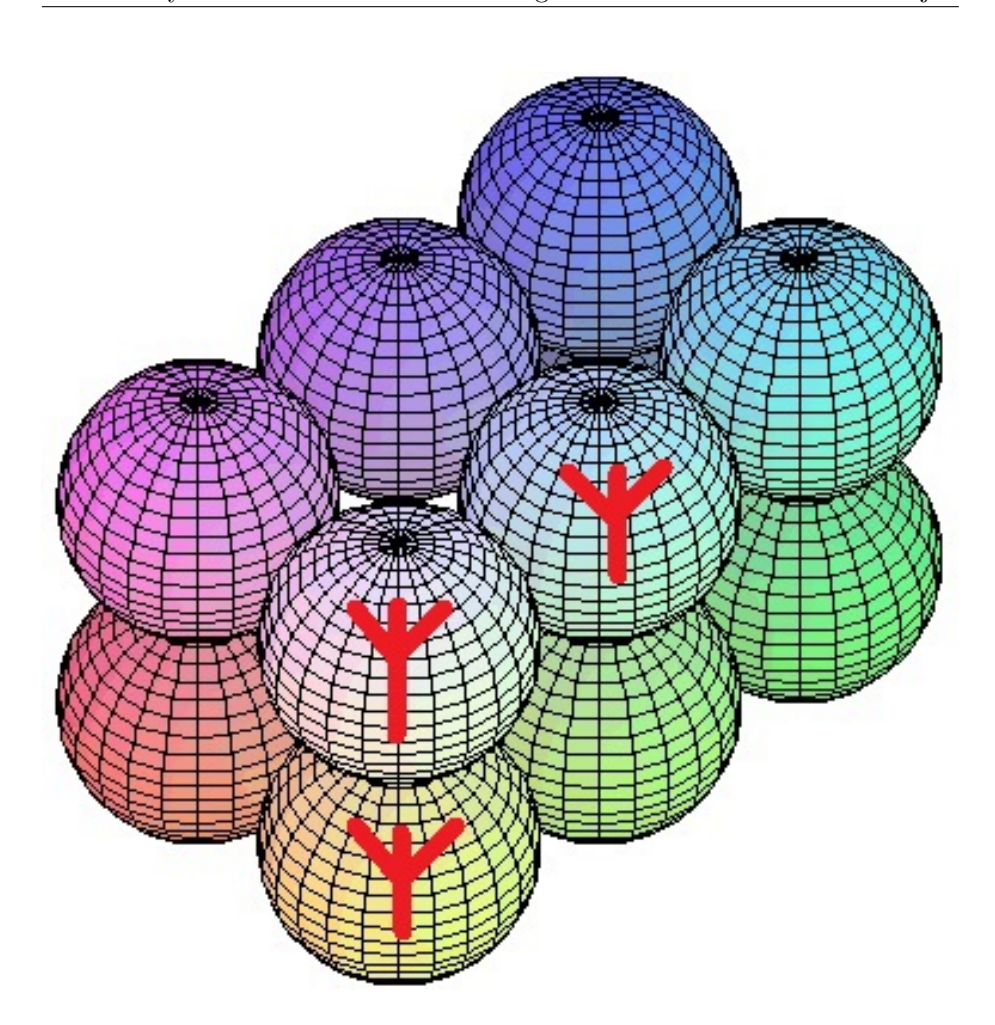

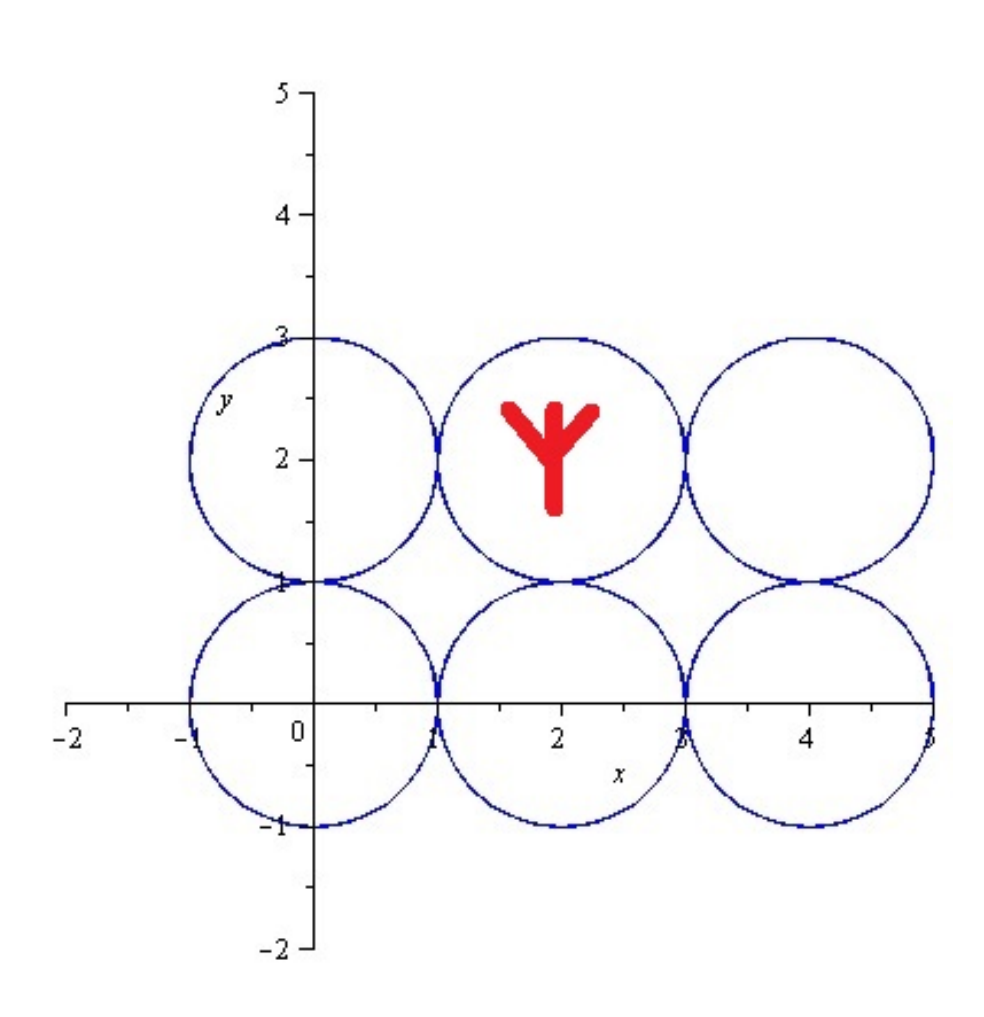

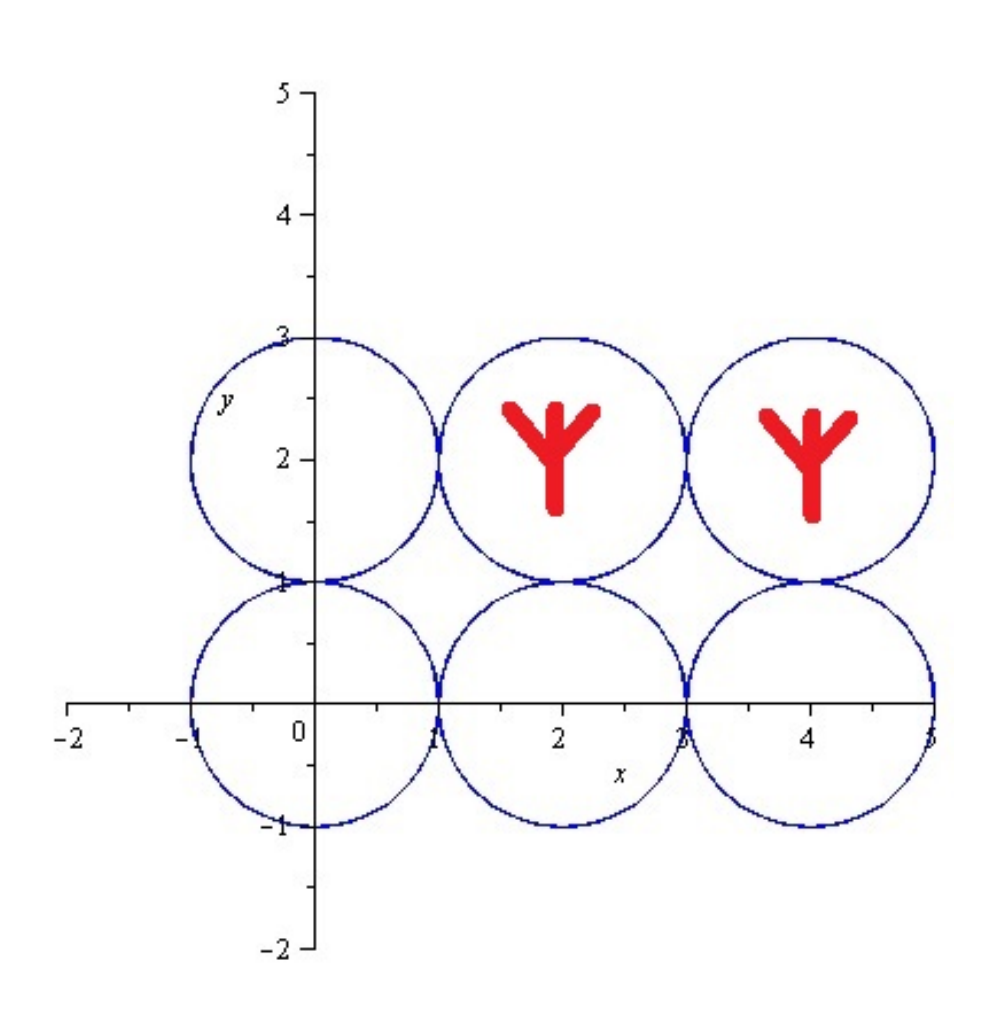
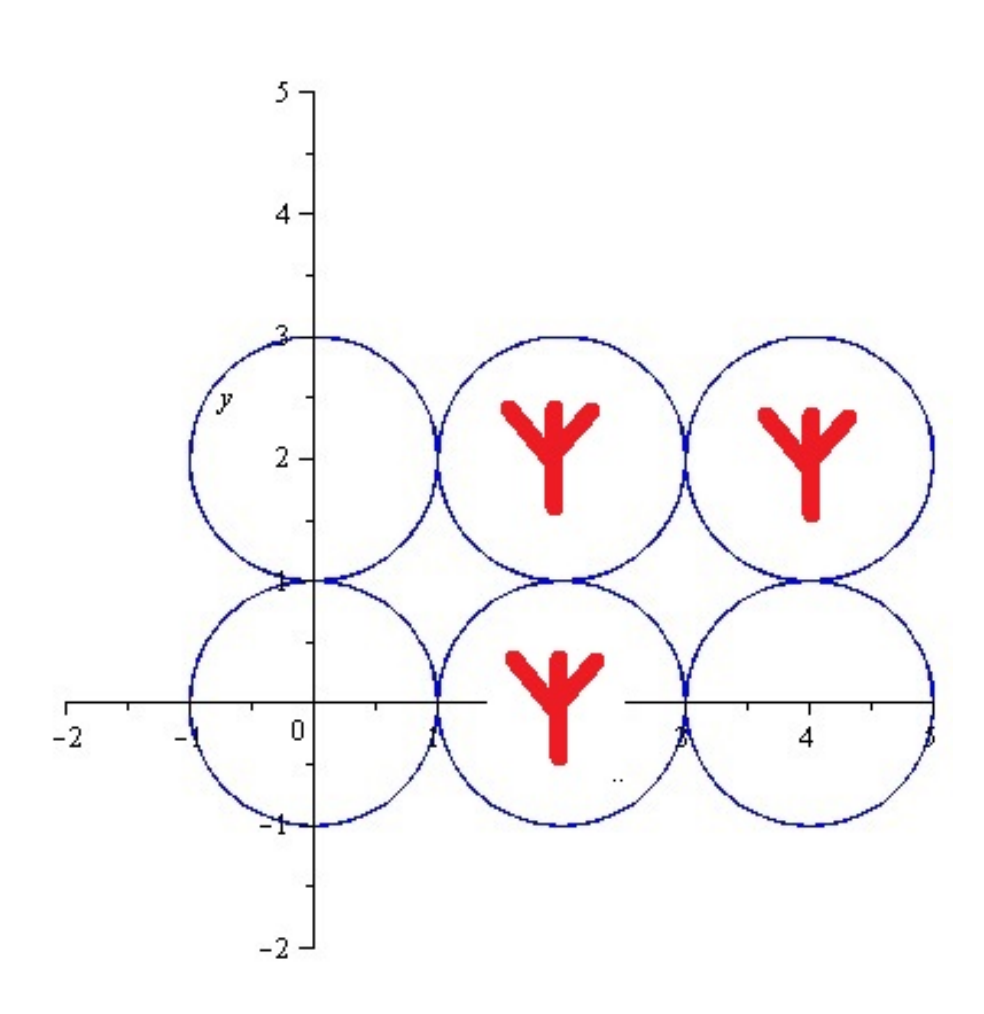

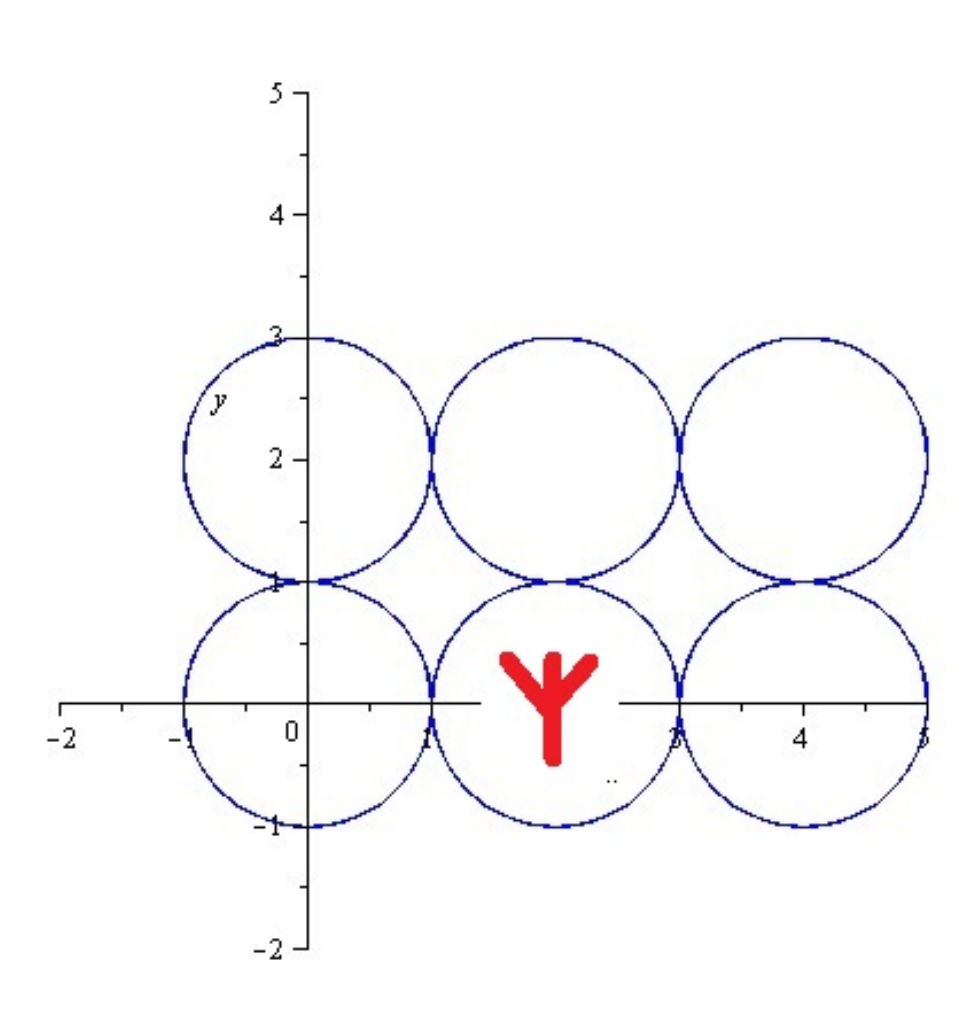

Jetzt noch eine Ergänzung: Stellen wir uns das mittlere Kreisförmige Feld als Mittelpunkt um eine Antenne vor. Dann haben wir zum Beispiel 6 Felder radialsymmetrisch um die Antenne gelagert. Die Antenne strahlt ja radialsymmetrisch. Diese 6 Felder haben auf dem inneren Kreis, falls es so einen gibt, einen Abstand von 60 Grad. Stellt man sich aber nun vor, daß man um diese wieder kreisförmige Felder bildet, haben diese nicht mehr alle denselben Abstand und paßen gar nicht auf die gesamte Ebene. Dann stellen wir uns folgendes vor: Bilden wir um die Mitte 4 Kreise im Abstand von 90 Grad haben diese alle denselben Abstand. Wir können vier weitere Kreise einfügen und noch immer haben wir kein Problem. Gut, dann stellen wir uns das ganze als ein Schachbrett vor. Haben wir nun ein Problem? Nein, denn wir können uns die Antenne so vorstellen, als könnten wir sie in jedes einzelne Feld positionieren. Wir sagten E-Feld erzeugt B-Feld erzeugt E-Feld,... Wir können die Antenne mal abgesehen von ein paar auf kurzer Distanz geringfügigen Verlusten, ins benachbarte oder nächste oder über nächste Feld stellen. Damit wären die Abstände wieder dieselben. Es ist quasi jedes Feld gleich berechtigt. Graphisch können wir uns das so vorstellen als hätten wir quasi ein Schachbrett und zeichnen ein Schaltzeichen einer Antenne in jedes Feld. Jetzt kann man sich das auch dreidimensional vorstellen. Radialsymmetrisch bezieht sich mehr auf die einzelnen Felder als auf die gesamte EM-Welle mit Antenne.

Dann hierzu auch noch eine Ergaenzung: Wie ist das denn mit der Feldstaerke. Ist diese nicht radialsymmetrisch? Klar die Staerke nimmt um die Antenne heraum kreisfoermig ab oder zu. Das ist aber gar nicht unser Problem: Denn auch in einem Schachbrett finden wir einen Kreis. Sonst koennten wir keinen Kreis in unsere karthesisches Koordinatensystem zeichnen. Und das koennen wir. Wir koennen einen Kreis in unsere karthesisches Koordinatensystem zeichnen. Einerseits. Anderseits sind wir bei einem Schachbrett bei der Taxi Cab Distance und damit funktioniert alles.

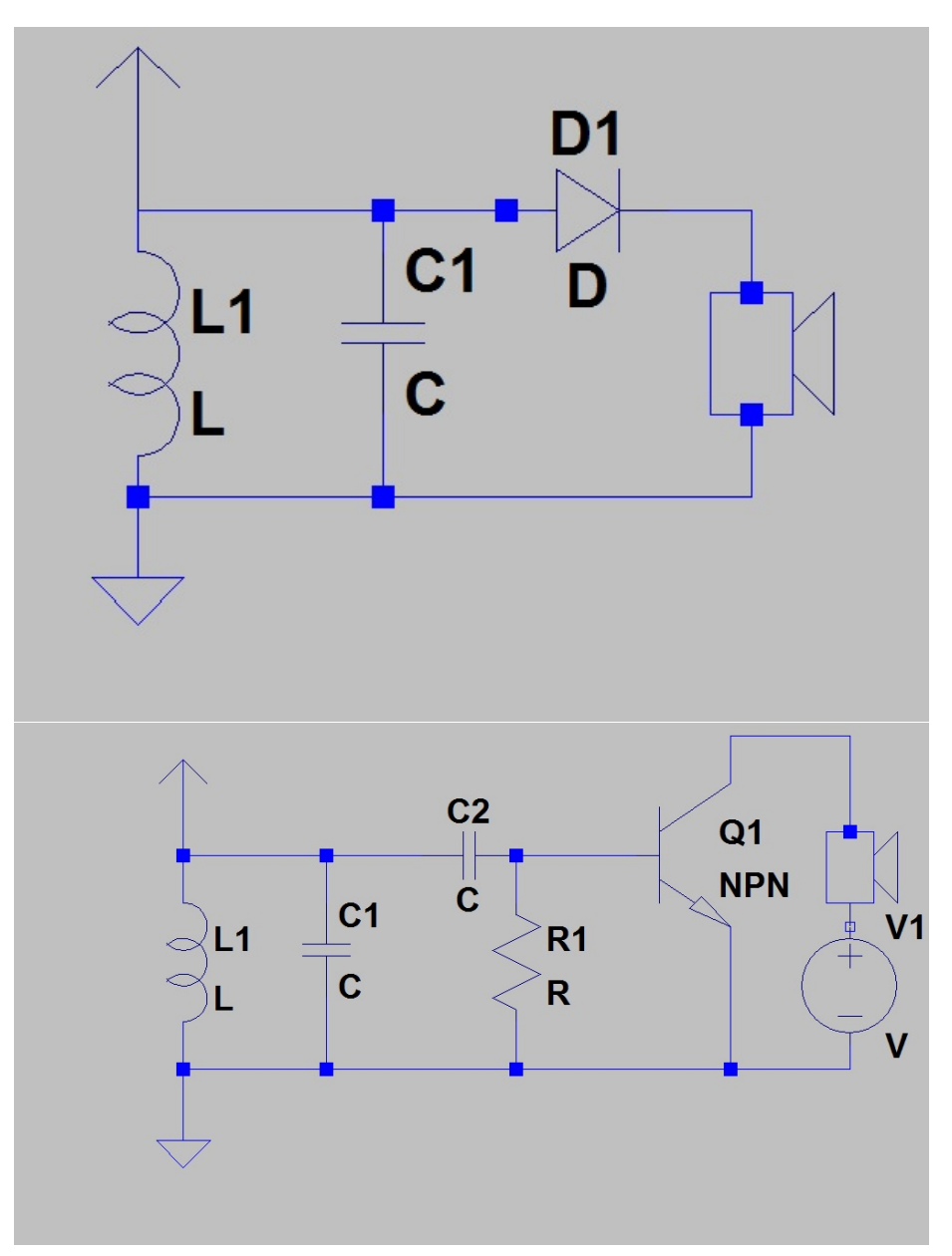

## 40 Detectorempfänger und Audionempfänger

Mit der Diode wird nicht die aufmodulierte Frequenz korrigiert, sondern der Trägerfrequenz. Natürlich kann der Lautsprecher bestimmten Schwingungen folgen und sei es, dass sie unter die x-Achse wandern oder nicht. Doch neben der aufmodulierten Frequenz, die immer noch schwingt und es ja auch tun soll, schwingt nach wie vor die Trägerfrequenz. Und diese schwingt von über Null zu unter Null. Dies korrigeriert die Diode. Natürlich schwingt weiterhin die aufmodulierte Frequenz.

Aufmoduliertes Signal:

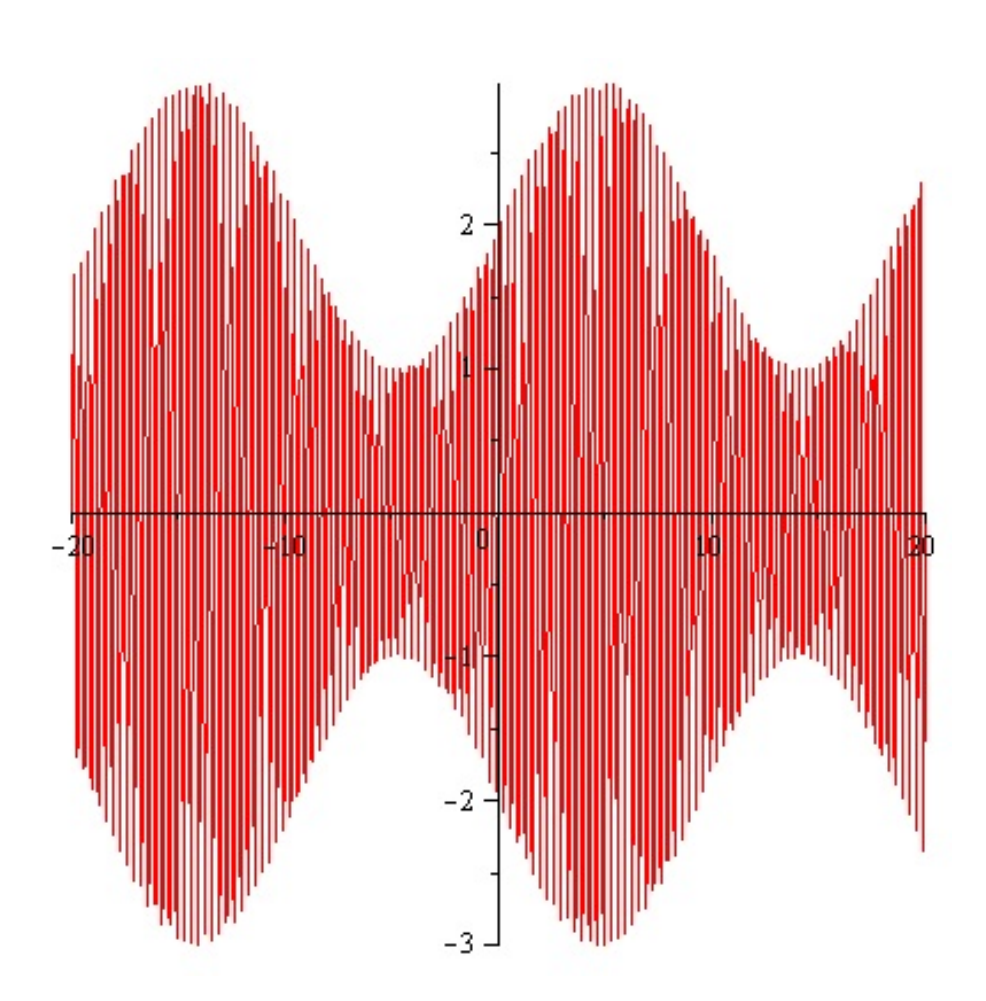

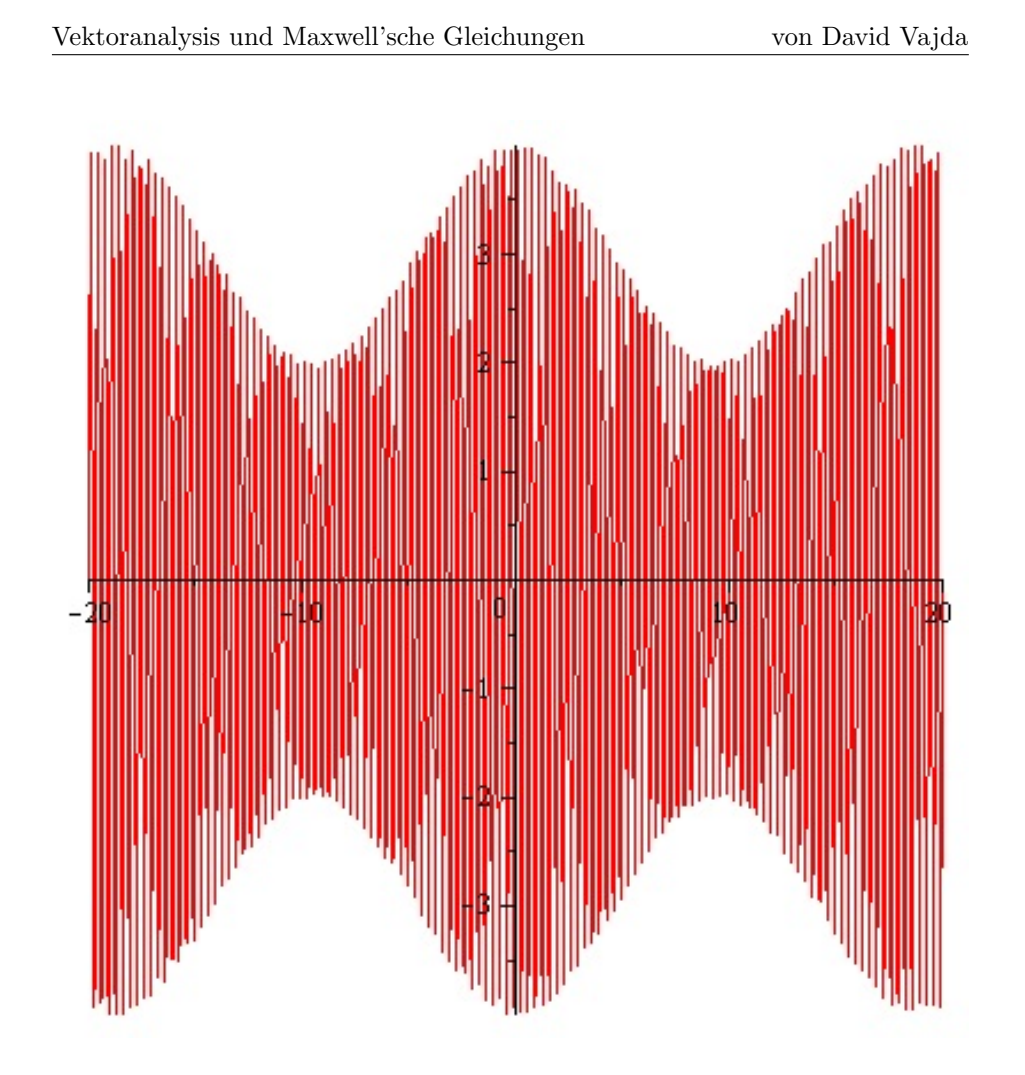

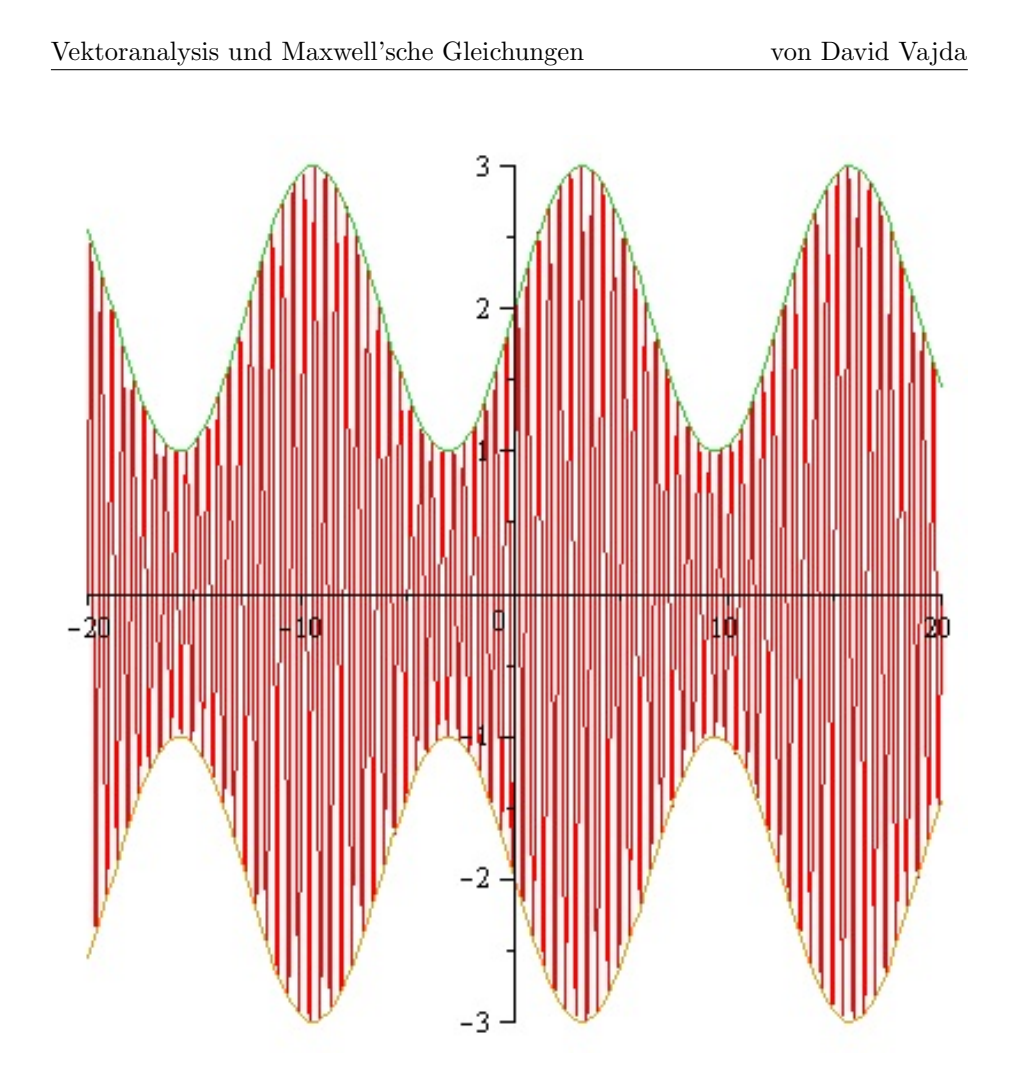

Durch die Diode laufende Trägerfrequenz:

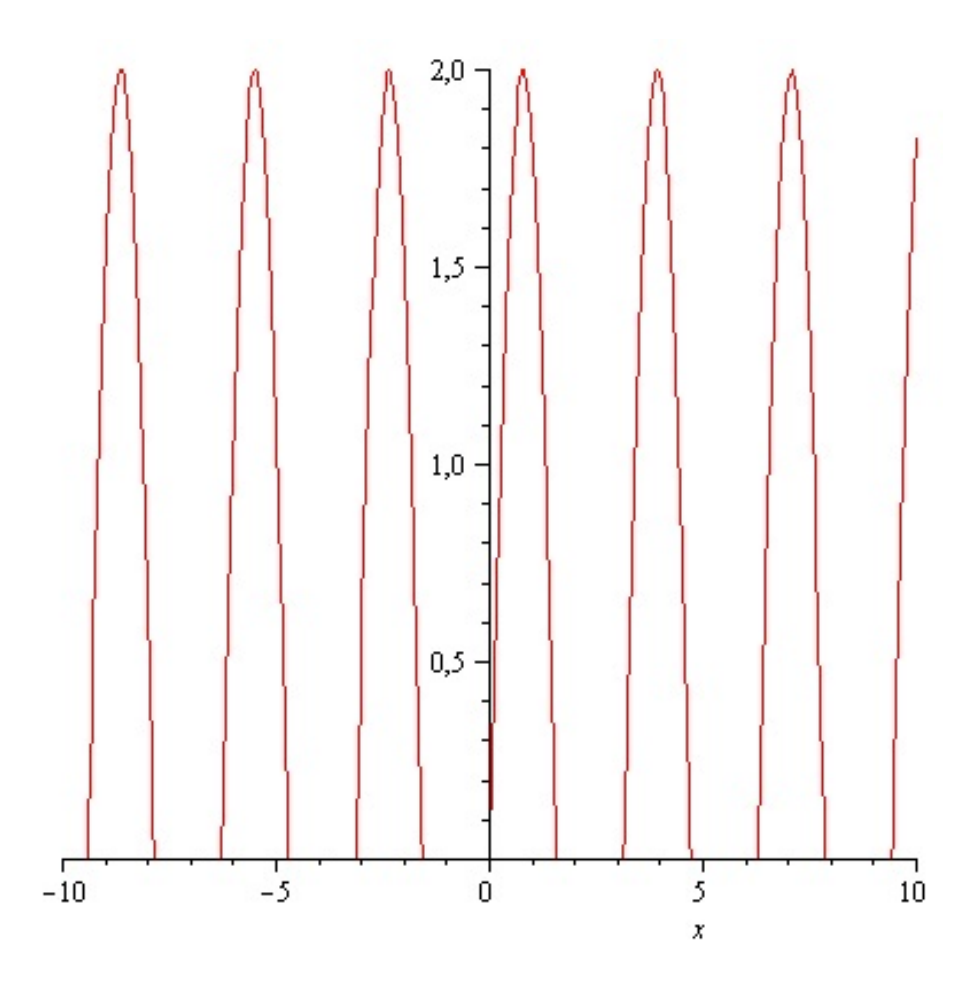

Durch die Diode laufende Trägerfrequenz, mit aufmoduliertem Signal:

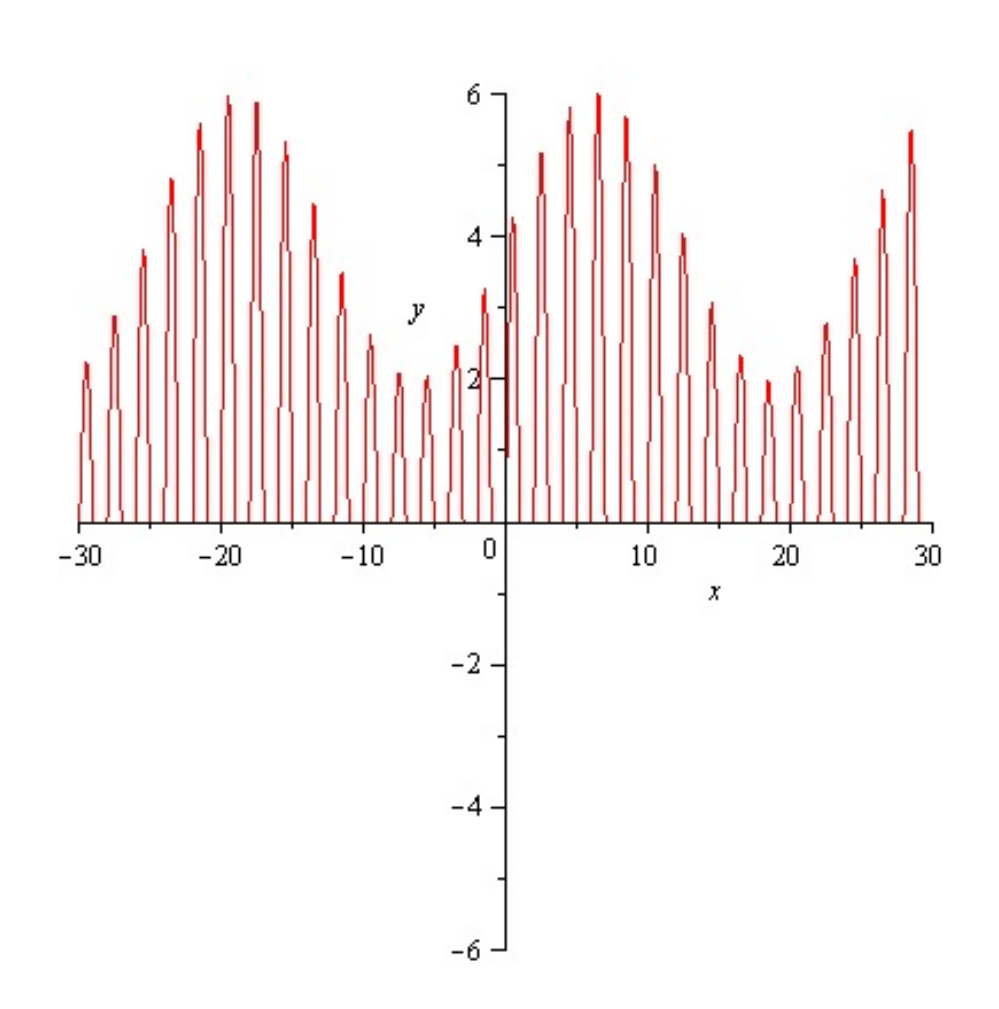

Der Audioempfänger nutzt den PN-Übergang von Basis und Emitter, als Diode. Desweiteren verstärkt der Transistor im selben Schritt das Signal.

Welche Spannung wird in einer Spule induziert?

## 41 Induktionsgesetz

### 41.1 Induktionsgesetz für bewegte Leiter und konstantes Magnetfeld

$$
F = \frac{1}{4\pi\varepsilon_0} \cdot \frac{Q_1 \cdot Q_2}{r^2}
$$

$$
E = \frac{F}{Q}
$$

$$
E \cdot Q = F
$$

Gleichzeitig, Lorentzkraft

$$
F = e \cdot v \cdot B
$$

$$
F = e \cdot E = e \cdot v \cdot B
$$

$$
E = v \cdot B
$$

Im Plattenkondensator gilt:

$$
E = \frac{U}{d}
$$
  
\n
$$
E = \frac{U}{d} \Rightarrow U = E \cdot d
$$
  
\n
$$
E = v \cdot B
$$
  
\n
$$
U = v \cdot B \cdot d
$$
  
\n
$$
= U = v \cdot B \cdot l
$$

Wobei  $l$  die Länge des Leiters ist. Jetzt ist

$$
v = \frac{\Delta y}{\Delta t}
$$

$$
U_i = B \cdot l \cdot \frac{\Delta y}{\Delta t}
$$

$$
A = a \cdot b
$$

Flaeche  $A =$ Laenge Mal Breite  $l \cdot \Delta y =$  Laenge Mal Breite Also ist

$$
B \cdot \frac{\Delta A}{\Delta t}
$$

$$
U_i = B \cdot \frac{\Delta A}{\Delta t}
$$

Leiter mit N Wicklungen:

$$
U_i = N_i B \frac{\Delta A}{\Delta t}
$$

 $\Delta t$ 

## 41.2 Induktionsgesetz für ruhende Leiter und veränderliches Magnetfeld

$$
U_i \sim N_i \frac{\Delta B}{\Delta t}
$$
  
\n
$$
U_i = N_i \cdot A \cdot \dot{B}
$$
  
\n
$$
U_i = N_i \cdot B \cdot \dot{A}
$$
  
\n
$$
U_i = N_i \cdot \dot{B} \cdot A
$$
  
\n
$$
U_i = N_i \cdot B\dot{A} + N_i \cdot A \cdot \dot{B}
$$
  
\n
$$
U_i = N_i \cdot (B\dot{A} + A\dot{B})
$$

Produktregel im umgekehrter Richtung:

$$
f'(x)g'(x) = f'(x)g(x) + f(x)g'(x)
$$

Daraus folgt:

$$
U_i = N_i \cdot \frac{d\dot{B}\dot{A}}{dt} = N_i \cdot \dot{A} \cdot \dot{B}
$$

$$
U_i = N_i \cdot \frac{dBA}{dt}
$$

$$
\phi = BA
$$

$$
U_i = -N_i \phi
$$

## 42 Zur Gravitation

 $\ddot{\mbox{A}}$ hnlich dem Coulombschen Gesetz:

$$
F=G\cdot\frac{m_1\cdot m_2}{r^2}
$$
  

$$
g(r)=\frac{GM}{r^2}\text{ (Gravitationsfeldstärke)}
$$

Dabei ist $F$  die Kraft zwischen zwei Körpern mit dem Gewicht  $m_1$  und  $m_2$  und  $r$ der Abstand zwischen den zwei Körpern. Während  $r^2$  der Abstand im Quadrat ist.

g(r)

beschreibt einfach die Feldstärke (nämlich die Gravitationsfeldstärke), die von einem Körper aus ausgeht.

## 43 Biot-Savard

$$
\vec{B} = \frac{\mu_0 I}{4\pi} \int_S \frac{d\vec{s}' \times (\vec{r} - \vec{r}')}{|\vec{r} - \vec{r}'|^3}
$$

Wie ist dieses Gesetz zu verstehen?

Wir haben die Komponenten  $B, I, S, r$ . Dabei stellt  $B$  die Magnetische Flussdichte dar. Von oben wissen wir, die magnetische Flussdichte lässt sich in jedem Punkt durch ein Vektorfeld beschreiben.  $\vec{r}$  ist der Abstand zu einem Stromdurchflossenen Leiter. Wir wollen wissen, wird ein Leiter stromdurchflossen, bei welchem Abstand, herrscht wo welche Magnetische Flussdichte. I ist klar. Es gibt die elektrische Stromstärke wieder. Wird ein Leiter stromdurchflossen, gibt es eine Stromstärke und von der hängt die magnetische Flussdichte ab.  $\frac{\mu_0 I}{4\pi}$  gibt die magnetische Permeabilität an. Ähnlich $\varepsilon_0$ bei der elektrischen Feldstärke. I taucht an der Stelle auf. Und  $\frac{1}{4\pi}$  kennen wir bereits vom Coulomb'schen Gesetz.

Was bedeutet nun eigentlich der Ausdruck

$$
\int_S \frac{d\vec{s}'\times(\vec{r}-\vec{r}')}{|\vec{r}-\vec{r}'|^3}
$$

Zunächst  $\vec{B}$  ist in Abhängigkeit von r. Klar, es handelt sich um ein Vektorfeld bei  $\vec{B}$  und dieses Feld gibt in Abhängigkeit vom Abstand von dem stromdurchflossenen Leiter an, wie stark jeweils das Vektorfeld an einem Punkt ist. In so fern müssten die Gleichung lauten:

$$
\vec{B}(\vec{r}) = \frac{\mu_0 I}{4\pi} \int_S \frac{d\vec{s}' \times (\vec{r} - \vec{r}')}{|\vec{r} - \vec{r}'|^3}
$$

Denn das Vektorfeld  $\vec{B}$  ist in Abhängigkeit vom Abstand vom Leiter.  $\vec{B}$  ist selber ein Vektorfeld, aber diese Vektoren von  $\vec{B}$ , werden jedem Punkt  $\vec{r}$  angeheftet.  $\vec{S}$  ist ein Körper, der vektoriell beschrieben wird. Ein Körper kann vektoriell beschrieben werden. So eine Kugel:

Satz: (Vektor- und Koordinatengleichung von Kreis und Kugel) Ein Kreis mit dem Mittelpunkt  $M(m_1|m_2)$  und dem Radius r wir beschrieben durch die Gleichung

$$
(\vec{x} - \vec{m}) = r^2
$$

bzw.

$$
(x_1 - m_1)^2 + (x_2 - m_2)^2 = r^2
$$

Ist M der Ursprung, so lautet die Gleichung

$$
\vec{x}^2 = r^2
$$

bzw.

$$
x_1^2 + x_2^2 = r^2
$$

Eine Kugel mit dem Mittelpunkt  $M(m_1|m_2|m_3)$  und dem Radius r wird beschrieben durch die Gleichung

$$
(\vec{x} - \vec{m})^2 = r^2
$$

bzw.

$$
(x_1 - m_1)^2 + (x_2 - m_2)^2 + (x_3 - m_3)^2 = r^2
$$

Ist M der Ursprung, so lautet die Gleichung

 $\vec{x}^2 = r^2$ 

bzw.

$$
_1^2+x_2^2+x_3^2=r^2
$$

 $\hat{x}$ 

Dies ist Inhalt von Klasse 12 und 13.

Es kann sich auch um eine andere Form in der Gleichung handeln: Auf jeden Fall ein körper, der vektoriell beschrieben wird. So zum Beispiel ein Prisma, ein Zylinder oder eine Pyramide oder ein Pyramidenstumpf.

 $(\vec{r} - \vec{r}')$  ist ein Vektor, dieser gibt den Abstand zu dem Körper an. Von Vektoren kann man das Kreuzprodukt bilden, so  $\vec{S} \times (\vec{r} - \vec{r}')$ . Man kann auch den Betrag von Vektoren bilden, das Ergebnis ist ein Skalar. Meistens verwendet man die euklidische Norm für den Betrag eines Vektors.  $|\vec{r}-\vec{r}'|$ . Diesen kann man auch mit 3 potenzieren, was einleuchtend ist im dreidimensionalen Raum, in dem wir uns befinden. Nun ist es so: Beim Coulombschen Gesetz teilen wir auch durch den Abstand. Da sich wie bei Newtonschen Gravitationsgetz zwei Körper oder zwei Ladungen immer senkrecht gegenüber stehen genügt  $r^2$ . Wir befinden uns hier aber im dreidimensionalen Raum, also r 3 . Dann ist die Frage tun wir das bei dem Coulombschen Kraftgesetz nicht? Doch: Aber zunächst zwei Ladungen stehen an ihren stärksten Wirkungspunkten immer senkrecht aufeinander. Wird die eine Ladungs schräg versetzt ist zwischen den zwei Ladungen immer noch eine Senkrechte zu ziehen. Und eine Senkrechte lässt sich im zweidimensionalen Raum aufstellen. Selbst wenn wir zwei Ladungen schräg versetzen, sie stehen mit ihrer Wirkung immer noch senkrecht aufeinander. Ist das nun bei dem Biot-Sawartschen-Gesetz anders? Nein, aber da  $\vec{B}(\vec{r})$  ein Vektorfeld sprich ein Vektor ist, der überall um den Leiter herum anders sein kann, schon deswegen, weil dieses Gesetz eine Beziehung zu der Form des Leiters herstellen will, ist  $\vec{B}(\vec{r})$  an verschiedenen Punkten anders im Raum. Die Magnetische Flussdichte hängt nun von der Form des metallenen Körpers ab, der stromdurchflossen wird. Klar,  $I$  hängt nicht von der Form des Körpers ab, zum Glück, denn hier muss man sich gleich rechtfertigen. Wenn  $I$  nicht von der Form des Körper abhängt, was soll das ganze hier dann? Weil es wird hier  $\vec{B}$  beschrieben und nicht I.  $\vec{B}$ zwar in Abhängigkeit von I, auch wenn I überall gleich ist für  $\overline{B}$  gilt das nicht. Sonst würde sich die Erfindung einer Spule für das Radio gar nicht erst lohnen. Ein Prisma, ein Zylinder und ein Kegel erzeugen ein andere B-Feld. Das ist klar, das B-Feld das in jedem Punkt im Raum so oder so schon verschieden ist, oder sein kann, verteilt sich bei einem verschieden geformten Körper anders. Ausserdem ist dies ein sehr genaues Gesetz.

Nun ist die Frage, ist mit  $\vec{S}$  wirklich die Form des metallenen, stromdurchflossenen Leiters gemeint? Zunächst mal: Eigentlich nicht unbedingt, sondern die Richtung des Stroms. Man kann zum Beispiel sagen, der Abstand steht senkrecht auf der Flussrichtung des Stroms, an einer beliebigen Stelle des Körpers. Der Abstand  $r$  steht senkrecht zum Beispiel zu dem fließenden Strom im Körper. Nun wissen wir aber, der Strom in einem Körper und das haben wir oben ja gesagt, ist im metallenen Körper überall gleich. Zwar ist  $\vec{B}$  nicht überall gleich, aber wir hatten uns ja oben gewundert, warum wir überhaupt einen Körper verwenden, wenn  $I$  überall gleich ist. Aber das ist es ja: Wenn  $I$  überall gleich ist, ist auch jeder Punkt des Körpers gleich stromdurchflossen. Wenn dies aber so ist, können wir auch die Form des Körpers nehmen, denn jeder Punkt im Körper besitzt dasselbe  $I$ , wie überall, also ist es der Körper, der stromdurchflossen wird, der das ganze beschreibt.

## 44 Die Maxwell'schen Gleichungen

- 1. l.  $\oint_S B \cdot ds = \mu_0 \int$  $\int_A J\cdot dA + \mu_0 \frac{d}{dt} \int_A \varepsilon_0 E\cdot dA$ 2. I S  $E' \cdot ds = -\frac{d}{dt} \int_A$  $B \cdot dA$ 3. l.  $\oint_O \varepsilon_0 E \cdot dO = \int$  $\int_V q_V dV$ 4. I O  $B \cdot dO = 0$
- $\bullet$  *B*: Magnetische Flussdichte
- $E$ : Elektrische Feldstärke
- S: Poynting-Vektor
- $s: \text{Weg}$
- $\bullet$  A: Fläche
- $\bullet$  O: Oberfläche
- $V:$  Volumen
- J: Stromdichte

## 45 Mechanik

Wichtige Gleichungen der Mechanik sind:

$$
\bullet \ \ F = ma
$$

•  $F = \frac{m \cdot M}{r}$  $r<sub>i</sub>$ <sup>2</sup> entspricht:

$$
F = \frac{1}{4\pi\varepsilon_0} \cdot \frac{Q_1 \cdot Q_2}{r^2}
$$

Das eine, letztere, sind Ladungen, das davor ist die Kraft zwischen zwei Massen

•  $v(\Delta t) = \lim_{\Delta t \to 0}$  $s(\Delta t)$  $\frac{\Delta t}{\Delta t} = s'(t)$ •  $a(\Delta t) = \lim_{\Delta t \to 0}$  $v(\Delta t)$  $\frac{\Delta t}{\Delta t} = v'(t) = s''(t)$ 

Umgekehrt aus den letzten beiden Gleichungen folgt:

$$
v(t) = s'(t) \Rightarrow s(t) = v(t) \cdot t \Rightarrow s(t) = \int v(t)dt
$$

$$
a(t) = v'(t) = s''(t) \Rightarrow s(t) = a(t) \cdot t \Rightarrow s(t) = \int \int a(t)dt dt
$$

Jetzt, Anhang:

$$
a(t) = a(t) \Rightarrow a(t) = a(t) \cdot t^0
$$

$$
v(t) = a(t) \cdot t \Rightarrow v(t) = \int a(t)dt \Rightarrow \text{ da } a(t) = a(t) \cdot t^0 \Rightarrow v(t) = \int a(t)dt = a(t) \cdot \frac{1}{1} \cdot t^1
$$

$$
s(t) = \int v(t)dt = \int \int a(t)dt dt = \int \frac{1}{1}a(t) \cdot t^1 dt = \frac{1}{2}a(t) \cdot t^2
$$

## 46 Anhang – Grundbegriffe der Elektrodynamik (auch Elektrodynamik)

Definition der Stromstärke eines konstanten Gleichstroms

$$
I = \frac{\Delta Q}{\Delta t}
$$

Definition der Momentanstromstärke

$$
I(t) = \lim_{\Delta t \to 0} \frac{\Delta Q(t)}{\Delta t} = \frac{dQ(t)}{dt} = \dot{Q}(t)
$$

Definition elektrische Spannung

$$
U=\frac{W}{Q}
$$

Definition des Widerstandes

Arbeit

$$
W = UIt
$$

 $R=\frac{U}{I}$ I

Leistung

 $P = UI$ 

## 47 Statische elektrische Felder

#### 47.1 Einführung des Elektrischen Feldes

Coulomb-Gesetz

$$
F = \frac{1}{4\pi\varepsilon_0} \cdot \frac{Q_1 Q_2}{r^2}
$$

#### 47.2 Elektrische Feldstärke

Definition der elektrischen Feldstärke

$$
E=\frac{F}{Q}
$$

Grundgleichung des elektrischen Feldes

$$
D=\varepsilon_0\cdot E
$$

## 47.3 Zusammenhang von elektrischer Feldstärke und Spannung eines Kondensators; Kapazität eines Kondensators

Elektrische Feldstärke im homogenen Feld eines Plattenkondensators

$$
E=\frac{U}{d}
$$

Definition der Kapazität

$$
C=\frac{Q}{U}
$$

Kapazität eines Plattenkondensators

$$
C=\varepsilon_0 \frac{A}{d}
$$

## 48 Statisches magnetische Felder

#### 48.1 Einführung des magnetischen Feldes

$$
\frac{F}{Il} = \text{konstant}
$$

Definition der magnetischen Flussdichte

$$
B = \frac{F}{I l}
$$

Grundgleichung des magnetischen Feldes

$$
B = \mu_0 \cdot H
$$

Lorentzkraft

$$
F_m = evB
$$

#### 48.2 Magnetfelder bei Spulen und geraden Leitern

Magnetische Flussdichte im Innereneiner lang gestreckten Zylinderspule

$$
B=\mu_0 I \frac{N}{l}
$$

## 49 Zeitlich veränderliche elektrische und magnetische Felder

### 49.1 Induktionsphänomene; Induktionsgesetz; magnetischer Fluss

$$
U_i = N_i B \dot{A}
$$

$$
U_i = N_i A \dot{B}
$$

Definition des magnetischen Flusses

 $\Phi = BA$ 

#### 49.2 Selbstinduktion;Induktivität

Induktivität einer lang gestreckten Spule

$$
L=\mu_0 A \frac{N^2}{l}
$$

## 50 Elektromagnetische Schwingungen

Thomson-Gleichung

$$
T=2\pi\sqrt{LC}
$$

Eigenfrequenz des elektromagnetischen Schwingkreises

$$
f_0 = \frac{1}{2\pi\sqrt{LC}}
$$

### 51 Grundbegriffe

Definition der Stromstärke eines konstanten Gleichstroms

$$
I=\frac{\Delta Q}{\Delta t}
$$

Definition der Momentanstromstärke

$$
I(t) = \lim_{\Delta t \to 0} \frac{\Delta Q(t)}{\Delta t} = \frac{dQ(t)}{dt} = \dot{Q}(t)
$$

Definition elektrische Spannung

$$
U = \frac{W}{Q}
$$

Definition des Widerstandes

$$
R = \frac{U}{I}
$$

Arbeit

$$
W=UIt
$$

Leistung

 $P = UI$ 

## 52 Statische elektrische Felder

#### 52.1 Einführung des Elektrischen Feldes

Coulomb-Gesetz

$$
F = \frac{1}{4\pi\varepsilon_0} \cdot \frac{Q_1 Q_2}{r^2}
$$

#### 52.2 Elektrische Feldstärke

Definition der elektrischen Feldstärke

$$
E=\frac{F}{Q}
$$

Grundgleichung des elektrischen Feldes

$$
D=\varepsilon_0\cdot E
$$

### 52.3 Zusammenhang von elektrischer Feldstärke und Spannung eines Kondensators; Kapazität eines Kondensators

Elektrische Feldstärke im homogenen Feld eines Plattenkondensators

$$
E = \frac{U}{d}
$$

Definition der Kapazität

$$
C = \frac{Q}{U}
$$

Kapazität eines Plattenkondensators

$$
C = \varepsilon_0 \frac{A}{d}
$$

### 53 Statisches magnetische Felder

#### 53.1 Einführung des magnetischen Feldes

Merkregel für die Magnetpole einer Spule: Schaut man auf ein Spulenende und wird dieses im Uhrzeigersinn vom elektrischen Strom umflossen, so ist dort ein Südpol; wird das Spulenende entgegengesetzt zum Uhrzeigersinn umflossen, so ist dort ein Nordpol

Drei-Finger-Regel der rechten Hand: Hält man den Daumen der rechten Hand in die technische Stromrichtung und den Zeigefinger in die Magnetfeldrichtung, so zeigt der senkrecht zu Daumen und Zeigefinger gespreizte Mittelfinger in die Richtung der Kraft.

$$
\frac{F}{Il} = \textit{konstant}
$$

Definition der magnetischen Flussdichte

$$
B = \frac{F}{I l}
$$

Grundgleichung des magnetischen Feldes

$$
B=\mu_0\cdot H
$$

Lorentzkraft

 $F_m = evB$ 

## 53.2 Magnetfelder bei Spulen und geraden Leitern

Magnetische Flussdichte im Innereneiner lang gestreckten Zylinderspule

$$
B = \mu_0 I \frac{N}{l}
$$

## 54 Zeitlich veränderliche elektrische und magnetische Felder

#### 54.1 Induktionsphänomene; Induktionsgesetz; magnetischer Fluss

$$
U_i = N_i B \dot{A}
$$

$$
U_i = N_i A \dot{B}
$$

Definition des magnetischen Flusses

$$
\Phi=BA
$$

Induktionsgesetz in differnzieller Form

$$
U_i = -N_i \dot{\Phi}
$$

Induktionsgesetz in integraler Form

$$
\int_{t1}^{t2} U_i dt = -N_i \Delta \Phi
$$

#### 54.2 Erzeugung sinusförmiger Wechselspannung

Sinusförmige Wechselspannung

$$
U(t) = U_m \sin \omega t
$$

#### 54.3 Selbstinduktion;Induktivität

Induktivität einer lang gestreckten Spule

$$
L=\mu_0 A \frac{N^2}{l}
$$

Selbstinduktionsspannung

$$
U_i = -L\dot{I}
$$

Definition der Induktivität

$$
L = -\frac{U_i}{\dot{I}}
$$

$$
U_0 = RI + L\dot{I}
$$

# 55 Elektromagnetische Schwingungen

Thomson-Gleichung

$$
T=2\pi\sqrt{LC}
$$

Eigenfrequenz des elektromagnetischen Schwingkreises

$$
f_0 = \frac{1}{2\pi\sqrt{LC}}
$$

- $\bullet~$  Elektrische Stromstärke $I$  in Ampere  $1A$
- $\bullet~$  Elektrische Spannung $U$  in Volt $1V$
- Elektrischer Widerstand $R$  in Ohm $1\Omega$
- Ladung  $Q$  in Coulomb  $1C$
- Probeladung  $q$  in Coulomb  $1C$
- Zeit  $t$
- $\bullet\,$  Arbeit  $W$  In Joule  $1J$
- Leistung  $P$  in Watt  $1W$
- Kraft  $F$  in
- $\bullet$   $\epsilon_0$
- $\bullet\,$  Elektrische Feldstärke $E$
- Flächenladungsdichte  $D$
- $\bullet$  Abstand  $d$
- $\bullet\,$  Fläche $A$
- Kapazität  $C$
- Magnetische Flussdichte B
- Magnetische Feldstärke/magnetische Erregung  $H$
- Induktivität  $L$
- Länge, Spule, Leiter  $l$
- $\bullet$ Lorentzkraft $F_m$
- Geschwindigkeit  $v$
- $\bullet~$  Elementarladung  $e$
- Anzahl der Windungen einer Zylinderspule N
- Periodendauer  $T$
- Frequenz  $f$

# 56 Bauteile

• Drehkondensator

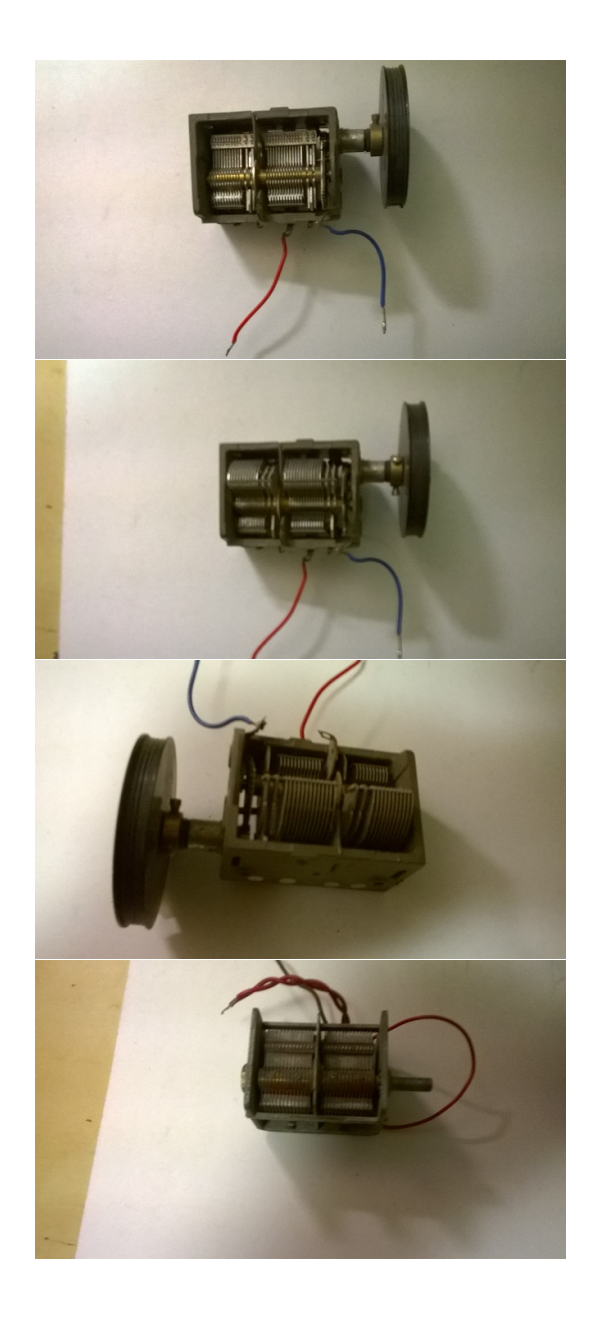

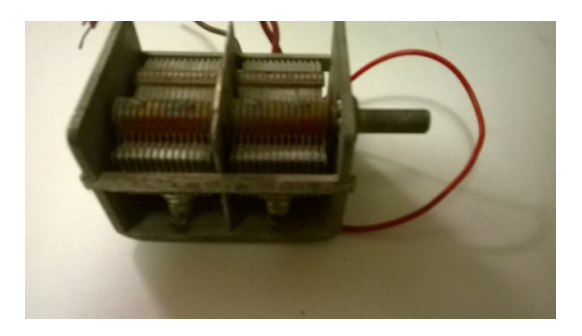

• Keramikkondensatoren

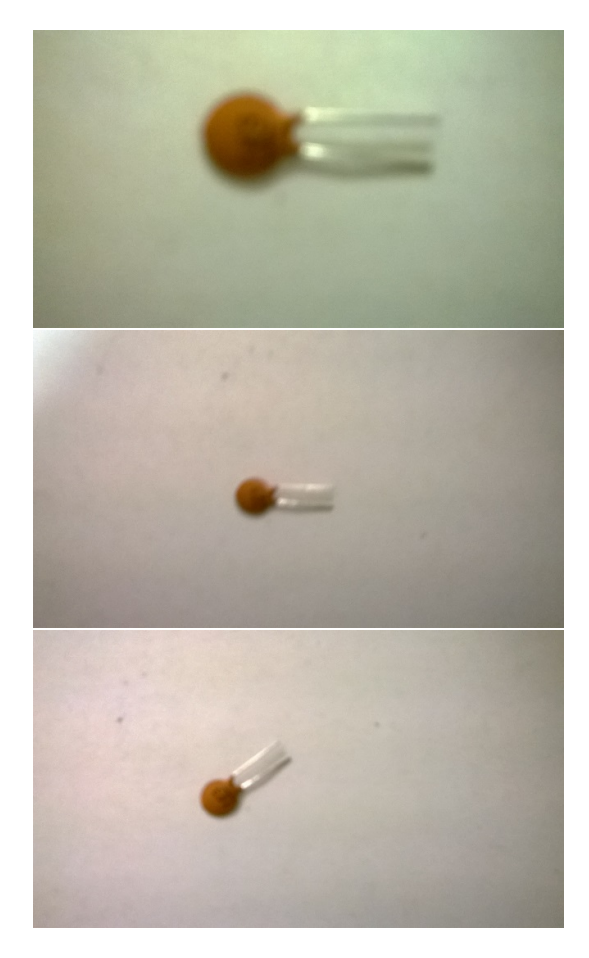

• Elektrolytkondensatoren

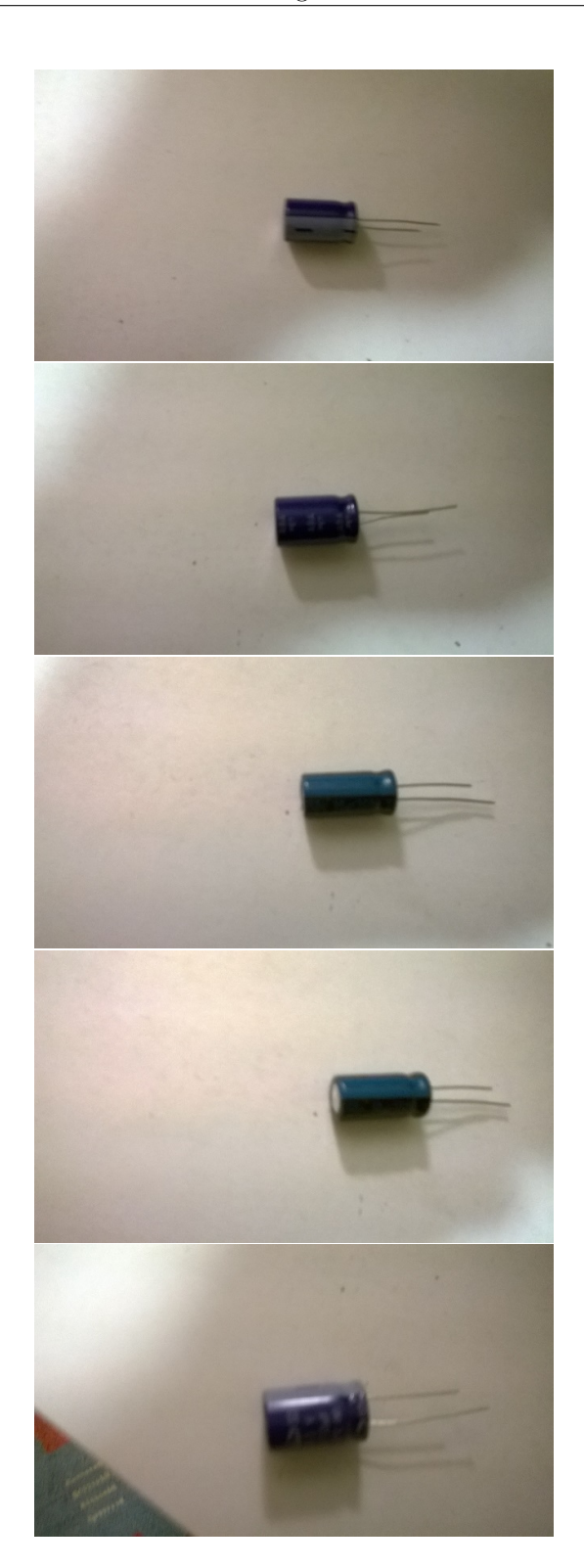

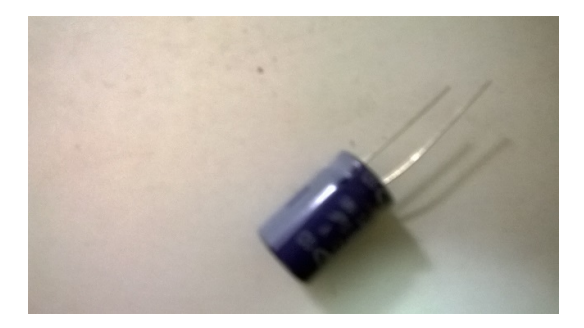

• Widerstaende

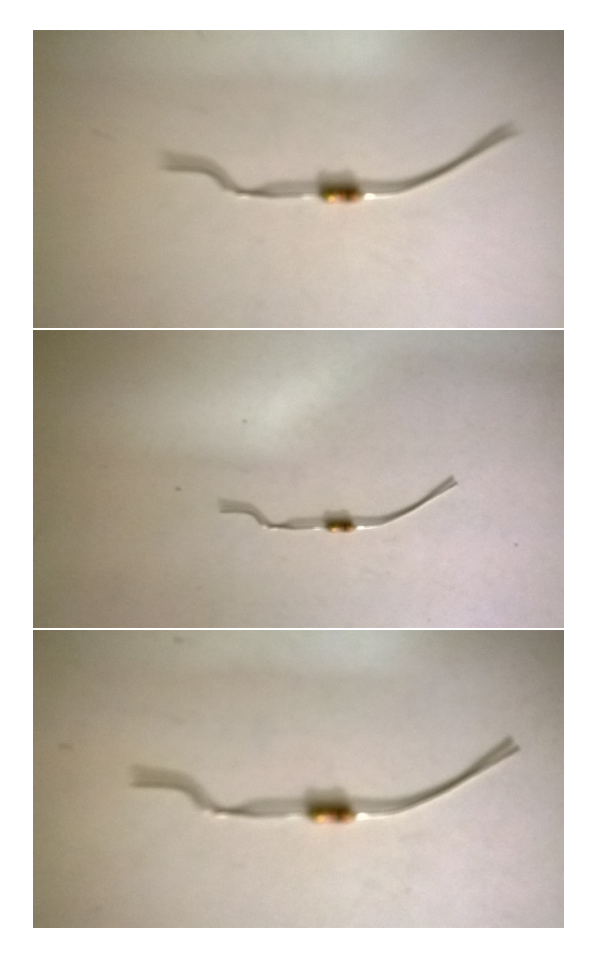

• Drehwiderstaende (Pontiometer)

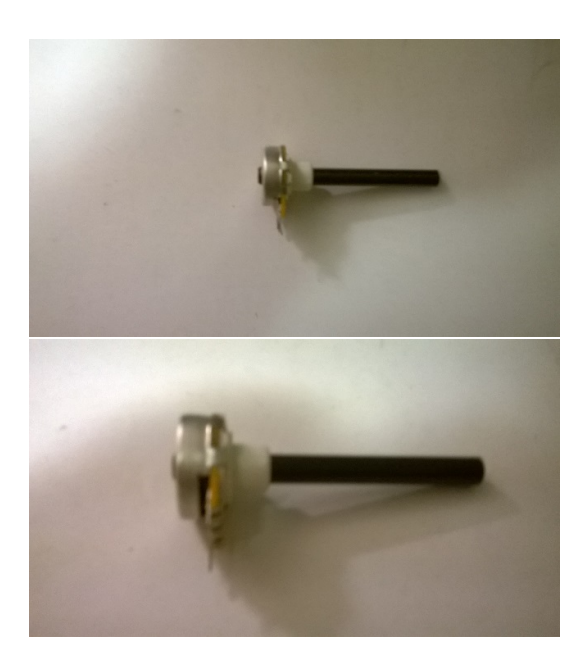

• Elektronenverstaerkerroehren

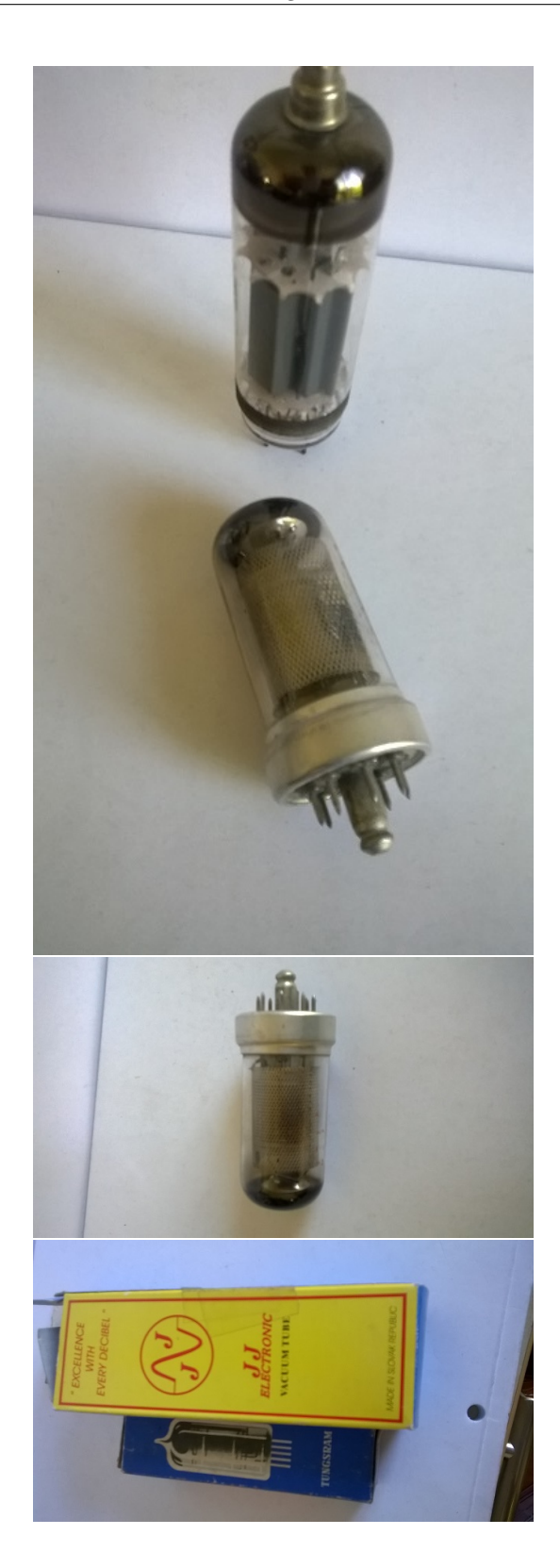

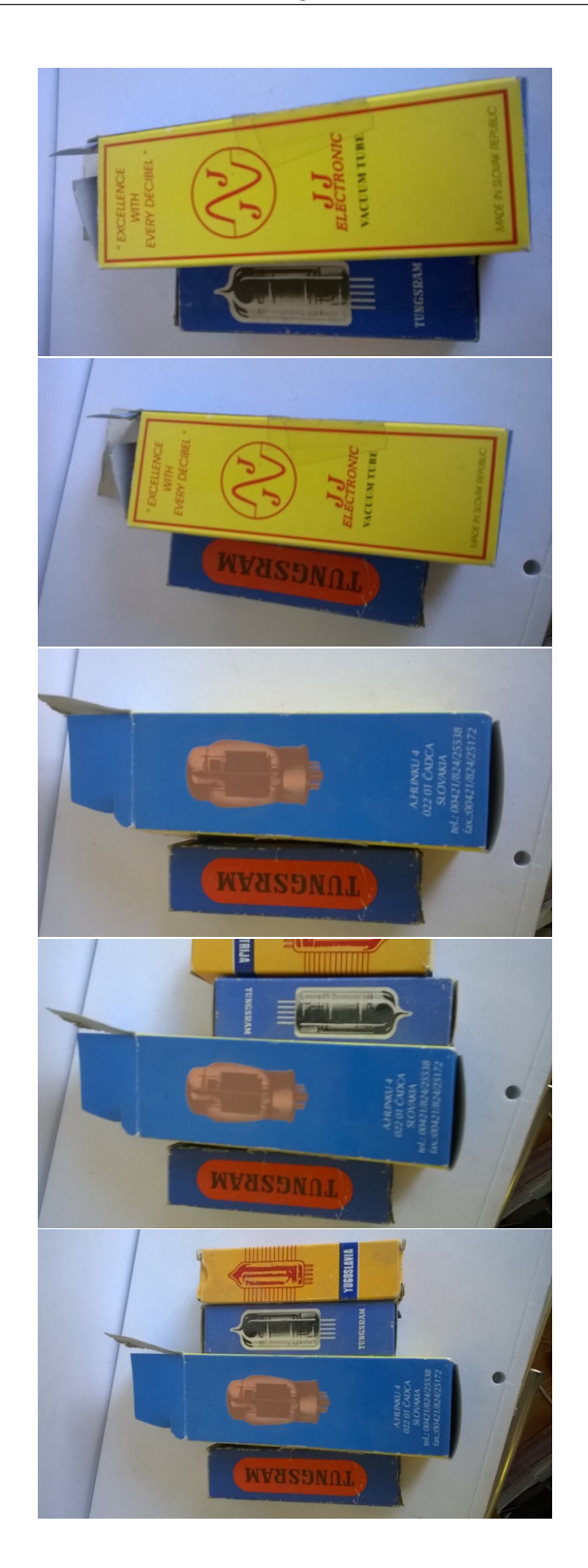

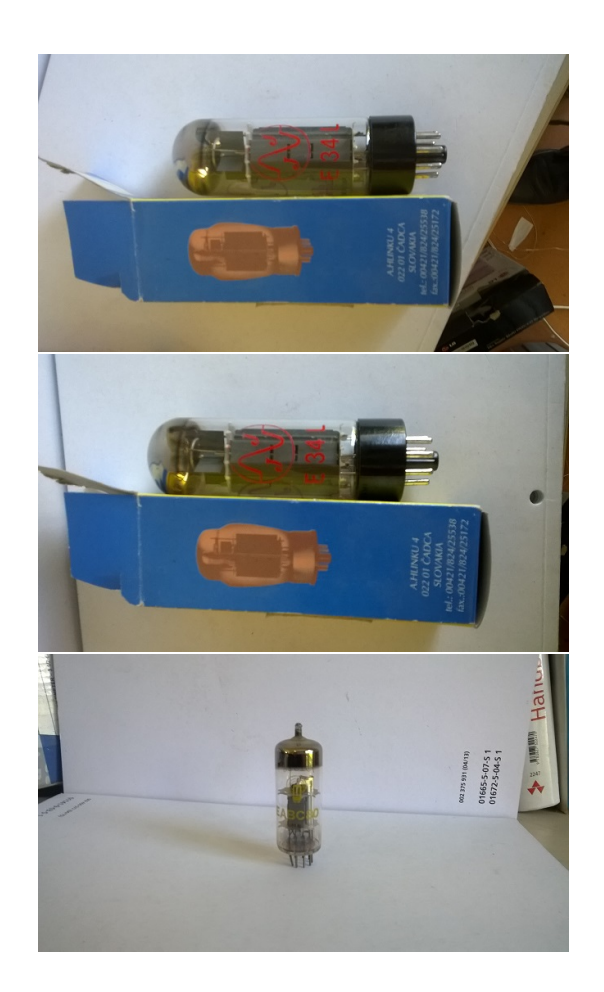

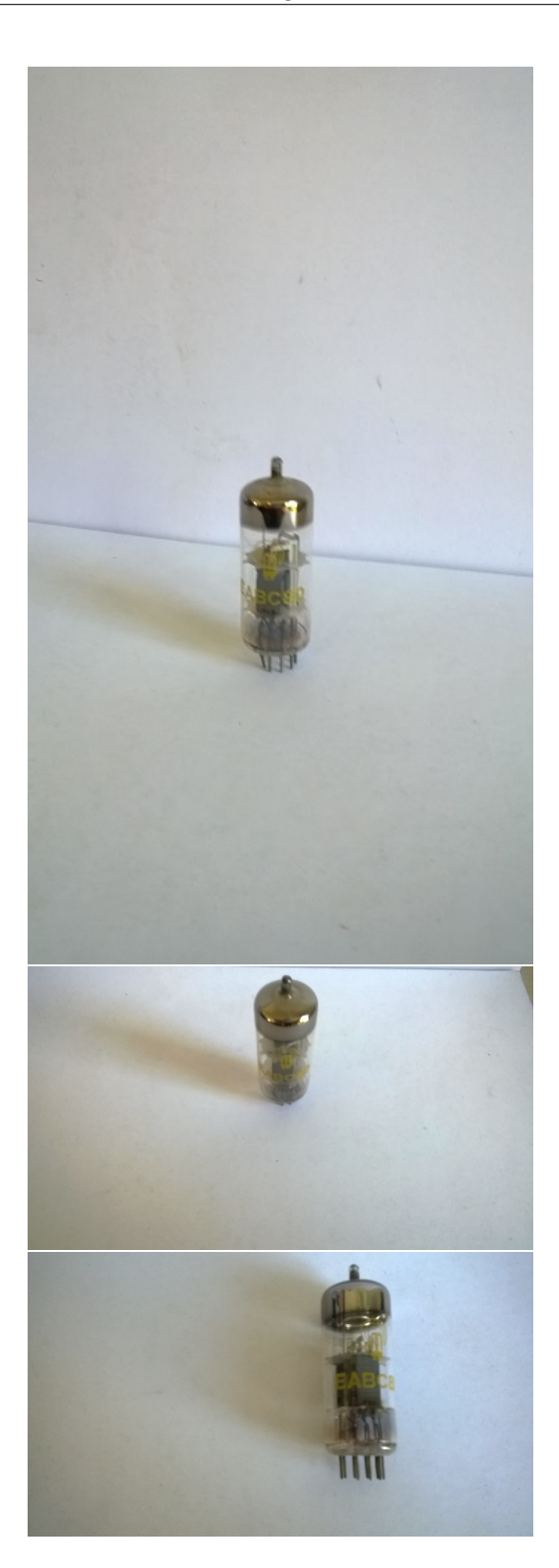

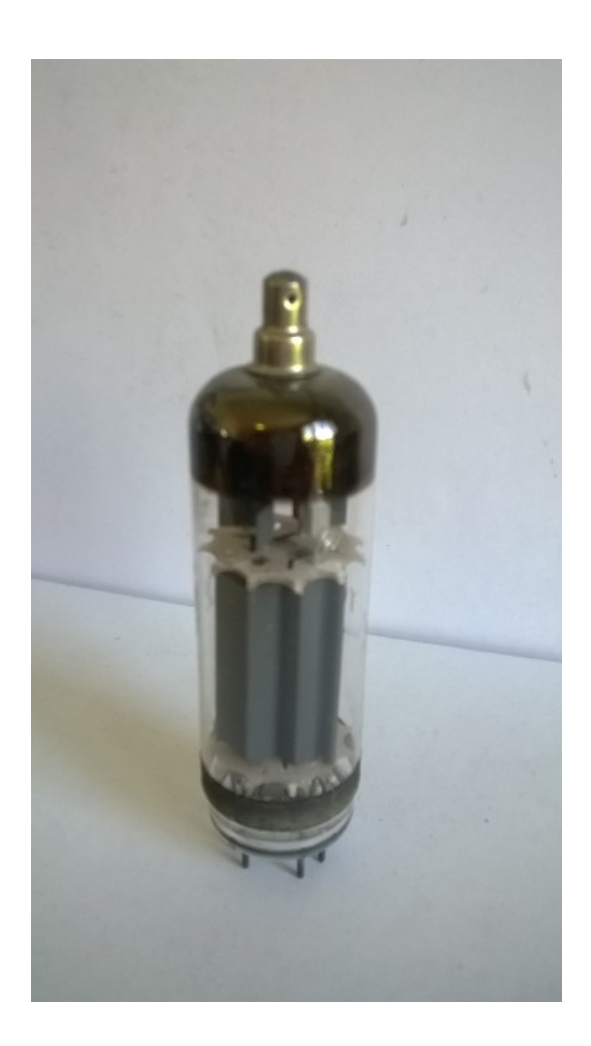

• Halbleiterdioden

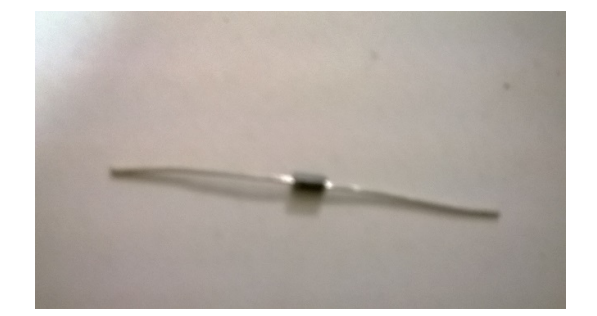

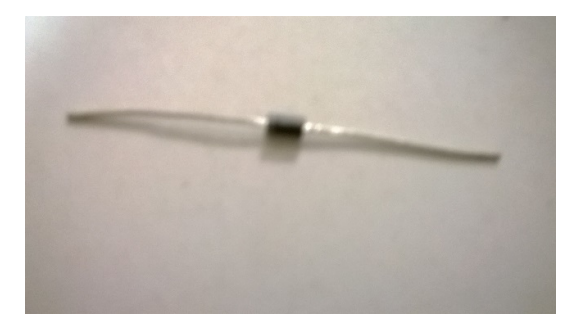

• Transistoren

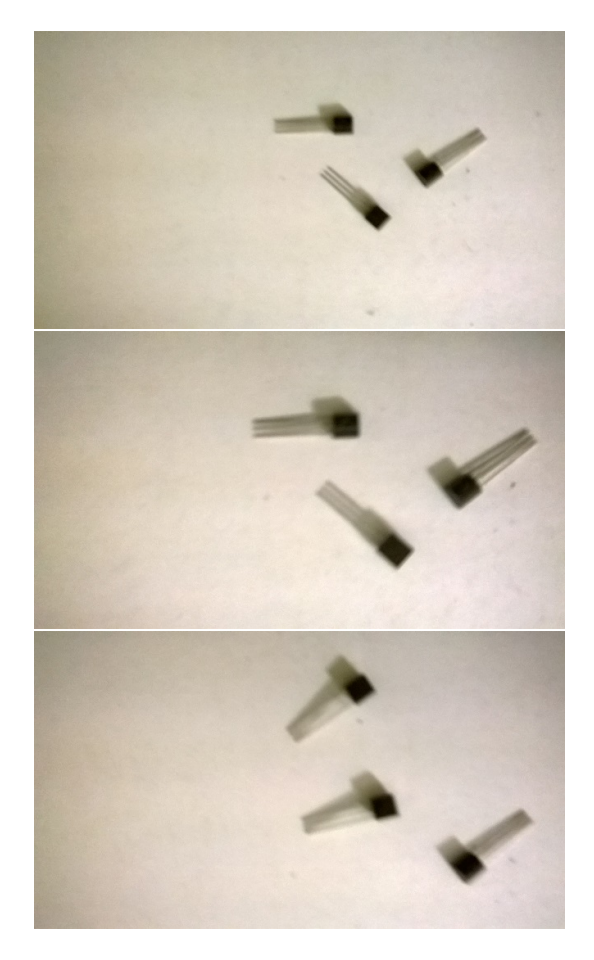

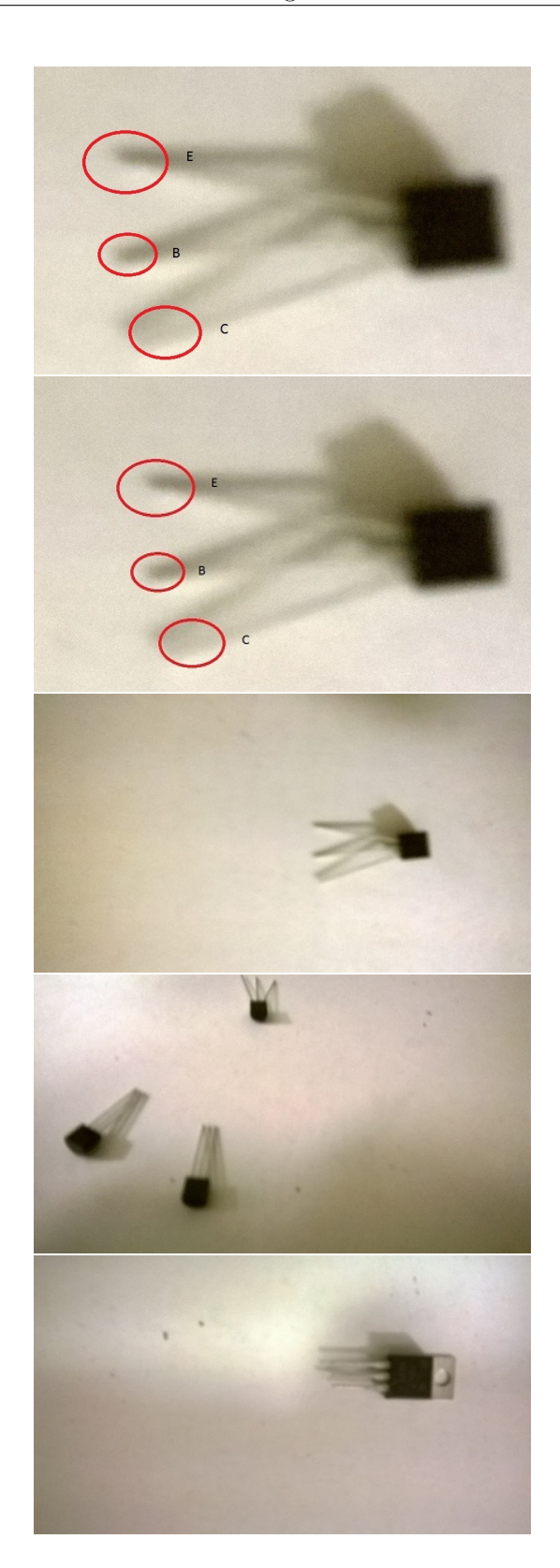